# **Wytyczne diagnostyki stanu technicznego nawierzchni dla dróg wojewódzkich Dział 13 Formaty danych**

**- wersja robocza -**

**Stan na 19 lipca 2018**

# **Historia dokumentu**

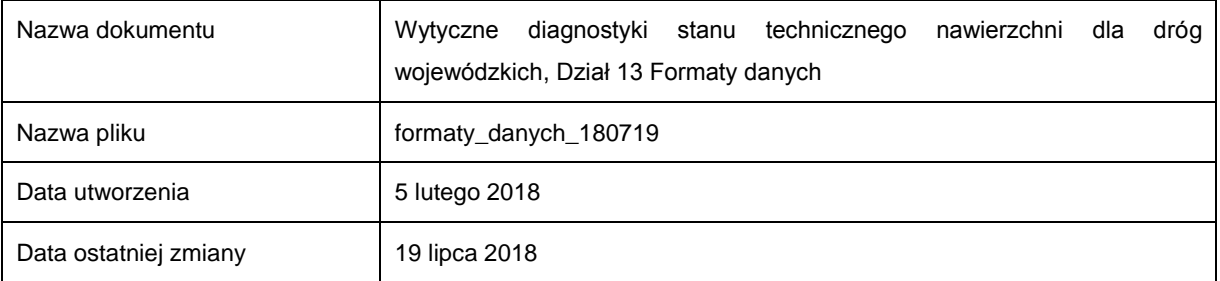

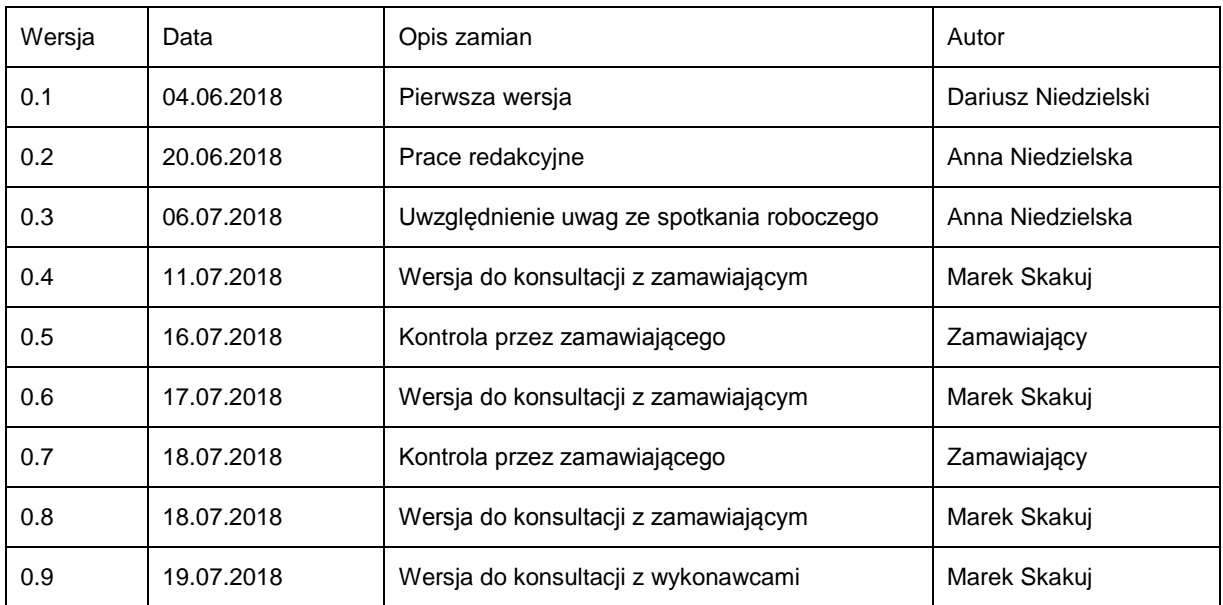

# **Stopka redakcyjna**

Wytyczne diagnostyki stanu technicznego nawierzchni dla dróg wojewódzkich (WDSN) zostały opracowane w ramach realizacji zadania "Dostosowanie wytycznych diagnostycznych stanu nawierzchni do potrzeb dróg wojewódzkich" (numer umowy: ZDW/2/ND/1/2018) na zlecenie następujących Zarządów Dróg:

- 1. Zarząd Dróg Wojewódzkich w Olsztynie
- 2. Zarząd Dróg Wojewódzkich w Gdańsku
- 3. Zachodniopomorski Zarząd Dróg Wojewódzkich w Koszalinie
- 4. Zarząd Dróg Wojewódzkich w Bydgoszczy
- 5. Wielkopolski Zarząd Dróg Wojewódzkich w Poznaniu
- 6. Podlaski Zarząd Dróg Wojewódzkich w Białymstoku

Podstawą do opracowania Wytycznych diagnostyki stanu technicznego nawierzchni dla dróg wojewódzkich była dokumentacja systemu Diagnostyka Stanu Nawierzchni opracowanego przez Generalną Dyrekcję Dróg Krajowych i Autostrad.

# Spis treści

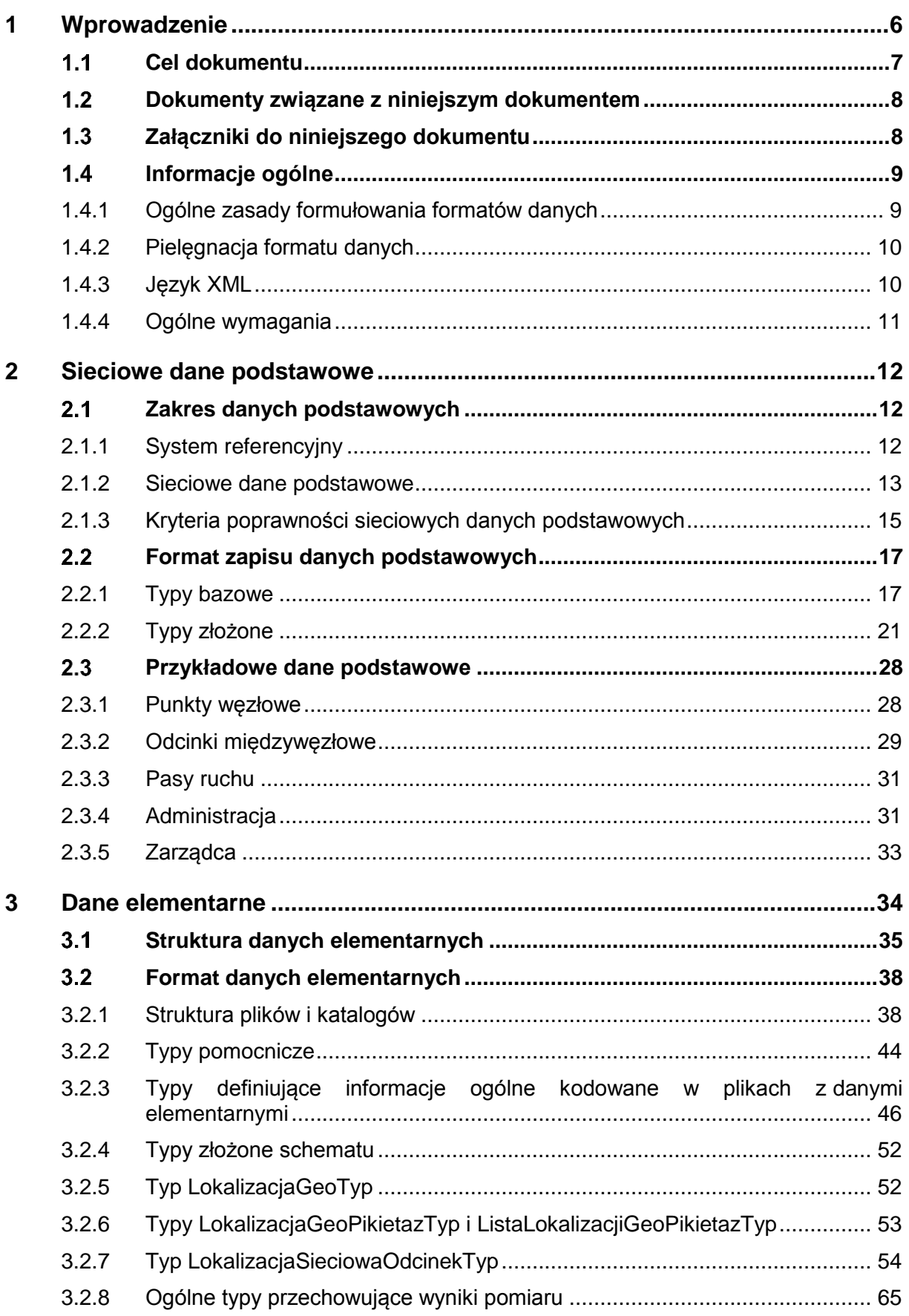

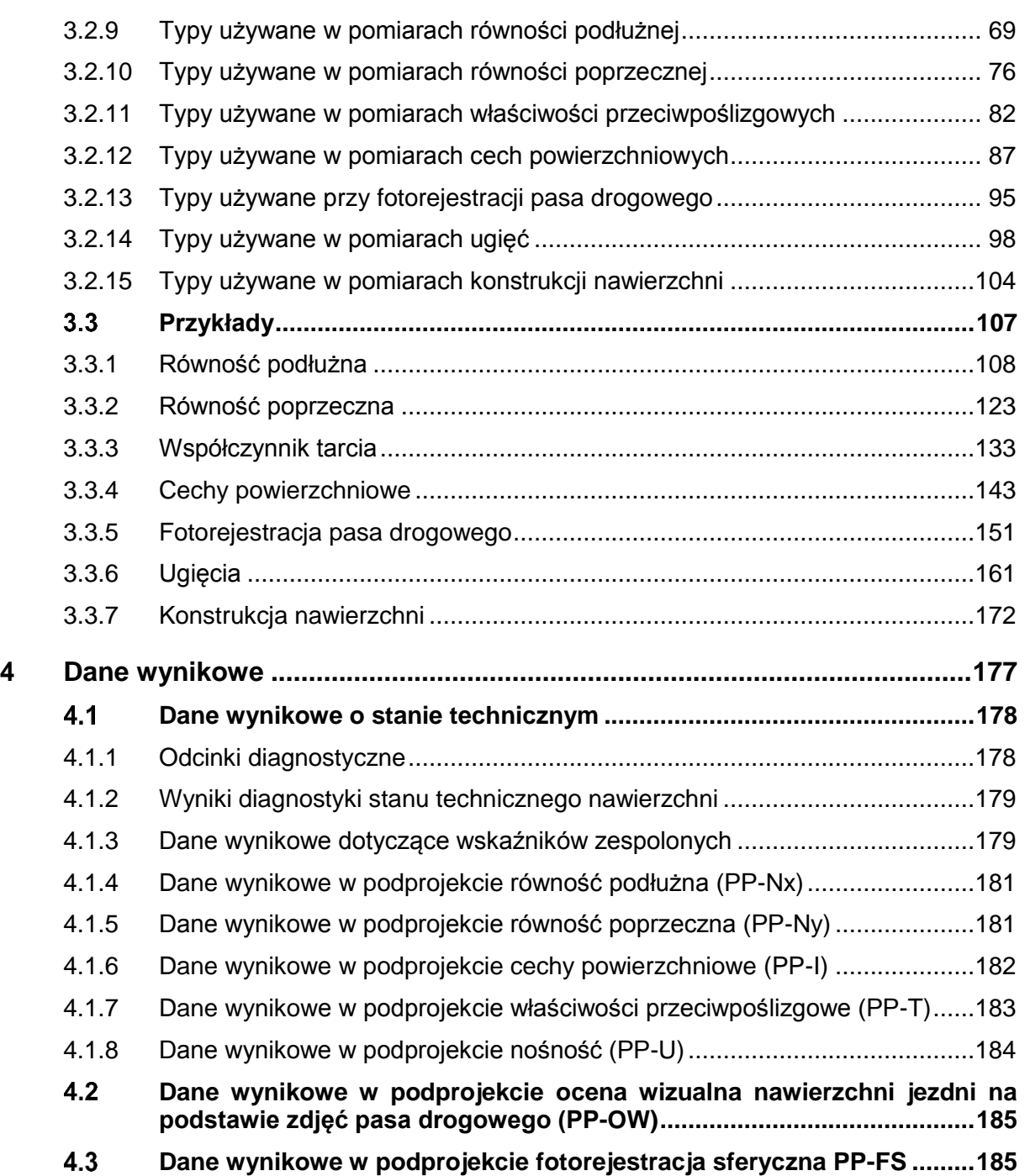

# **1 Wprowadzenie**

Jednym z podstawowych wymogów stawianych nowoczesnym systemom diagnostyki nawierzchni jest możliwość wykorzystania danych o stanie do wielorakich zastosowań, zarówno przez samą administrację drogową, jak i przez inne instytucje. W tym celu konieczna jest standaryzacja formatów danych po to, aby wszystkie podmioty, korzystające z danych o stanie, miały możliwość jednoznacznej interpretacji tych danych oraz mogły implementować oprogramowanie, przetwarzające dane o stanie zgodnie z indywidualnymi zastosowaniami. Jest to jeden z warunków koniecznych dla stabilnego rozwoju dyscypliny technicznej, jaką jest diagnostyka stanu nawierzchni oraz dla akceptacji tej dyscypliny przez kadry drogowe, a także przez inne, zainteresowane danymi drogowymi środowiska.

Kolejnym, nie mniej ważnym celem standaryzacji formatów danych w ramach Wytycznych jest konieczność zapewnienia sprawnej realizacji samego procesu diagnostyki nawierzchni. W kampanie diagnostyczne są zaangażowane liczne podmioty i każdy z nich jest z jednej strony odbiorcą określonych danych, z drugiej strony przekazuje wyniki swoich prac w postaci danych innym uczestnikom procesu diagnostycznego. Administracja drogowa przekazuje podmiotom identyfikującym stan **sieciowe dane podstawowe**, opisujące sieć drogową. Bezpośrednim wynikiem identyfikacji stanu są tzw. **geograficzne dane elementarne**. W wyniku projekcji tych danych na sieć drogową tworzone są **sieciowe dane elementarne**. Te zaś podlegają agregacji i wyliczeniu wielkości parametrów stanu, a następnie ocenie, której rezultatem są wartości parametrów stanu zapisywane w postaci **danych wynikowych**. Dane wynikowe są podstawowym "produktem" każdej kampanii diagnostycznej. Ich praktyczne wykorzystanie jest jednak warunkowane przeprowadzeniem szeregu prac analitycznych, np. analiz statystycznych czy wizualizacji przy wykorzystaniu oprogramowania, zasilanego właśnie przez dane wynikowe o stanie nawierzchni. Na rysunku [1](#page-5-0) zilustrowano w sposób bardzo uproszczony ten proces.

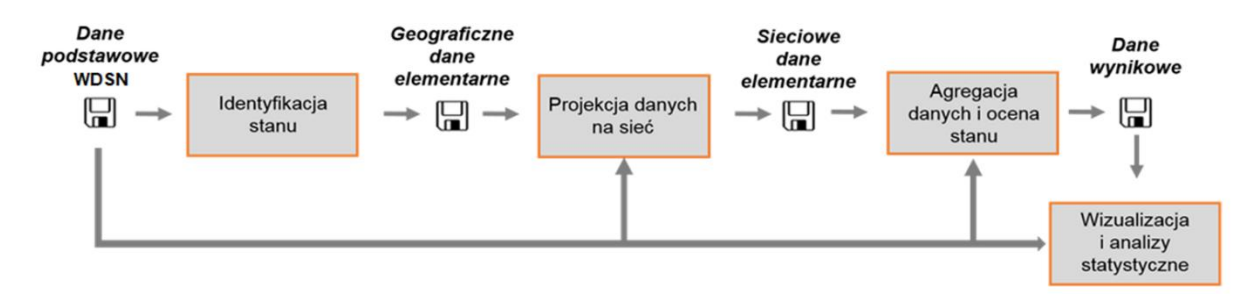

**Rysunek 1: Uproszczona ilustracja procesu WDSN**

<span id="page-5-0"></span>Proces diagnostyczny składa się z szeregu operacji i w każdej z nich generowane są dane określonego typu. Sprawna realizacja procesu diagnostycznego wymaga jednoznaczności danych, przepływających pomiędzy poszczególnymi etapami. Jest to także podyktowane faktem, iż wszystkie operacje przetwarzania danych są realizowane przy wykorzystaniu programów komputerowych, wymagających danych w jednoznacznych, ustalonych i w dłuższym czasie stabilnych formatach.

Wytyczne określają jednoznacznie formaty następujących grup danych:

- **sieciowych danych podstawowych**, opisujących sieć drogową,
- **danych elementarnych**, zarówno geograficznych, jak i sieciowych,
- **danych wynikowych**.

Dzięki standaryzacji formatów, także danych elementarnych o stanie nawierzchni, możliwe jest użycie standardowego, jednolitego oprogramowania dla automatyzacji wszystkich istotnych operacji obliczeniowych w ramach Wytycznych. W przeciwieństwie do sytuacji, w której każdy podmiot posiłkuje się własnym oprogramowaniem, nierzadko różniącym się w szczegółach co do algorytmów obliczeniowych, standaryzacja oprogramowania gwarantuje porównywalność wyników obliczeń.

W ramach Wytycznych konsekwentnie wykorzystywany jest format XML *(Extensible Markup Language)*. Gwarantuje to z jednej strony uniezależnienie od standardów komercyjnych, z drugiej strony koresponduje ze światowymi standardami wymiany informacji. Dane wynikowe przechowywane są w plikach w formacie CSV *(Comma Separated Values)*. Format CSV jest obsługiwany przez większość arkuszy kalkulacyjnych i programów bazodanowych, co przekłada się na łatwość korzystania z danych zapisanych w tym formacie.

# **Cel dokumentu**

W ramach niniejszego dokumentu została zdefiniowana struktura danych na potrzeby kampanii pomiarowej WDSN oraz został udokumentowany format, w którym te dane są zapisywane.

Rozdział [2](#page-11-0) opisuje zakres sieciowych danych podstawowych. Zostały w nim scharakteryzowane grupy informacji, zapisywane w sieciowych danych podstawowych. W rozdziale określone zostały kryteria poprawności sieciowych danych podstawowych, a także definicje formatu sieciowych danych podstawowych wraz z przykładami.

W rozdziale [3](#page-33-0) opisane jest znaczenie danych elementarnych o stanie technicznym nawierzchni. Przedstawiona została struktura plików i katalogów obowiązująca przy posługiwaniu się danymi elementarnymi oraz opisane zostały typy danych zdefiniowane w schemacie plików XML. Podane zostały także przykłady do każdego z 14 możliwych plików z danymi elementarnymi.

Rozdział [4](#page-176-0) opisuje zakres danych wynikowych. Zostały w nim scharakteryzowane i uszeregowane grupy informacji przechowywane w ramach danych podstawowych. Rozdział ten opisuje także definicję formatu danych wynikowych i zawiera przykładowe dane wynikowe.

# **Dokumenty związane z niniejszym dokumentem**

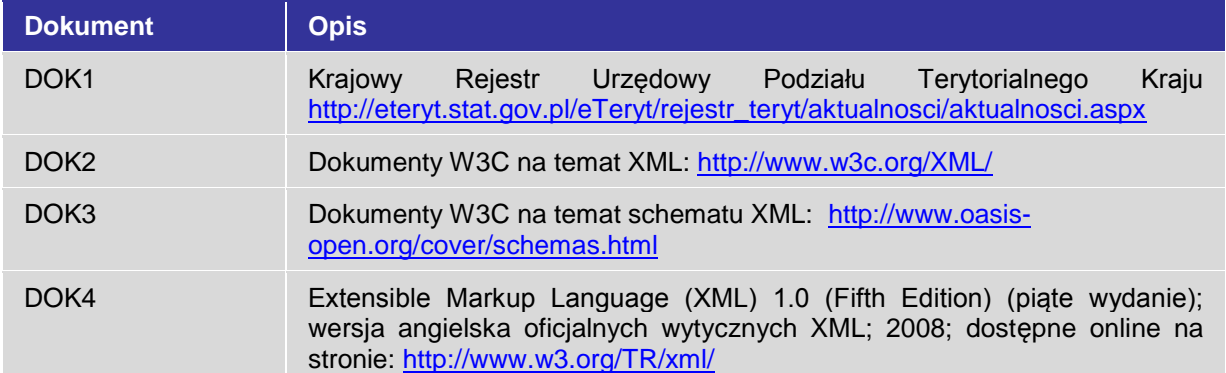

# **Załączniki do niniejszego dokumentu**

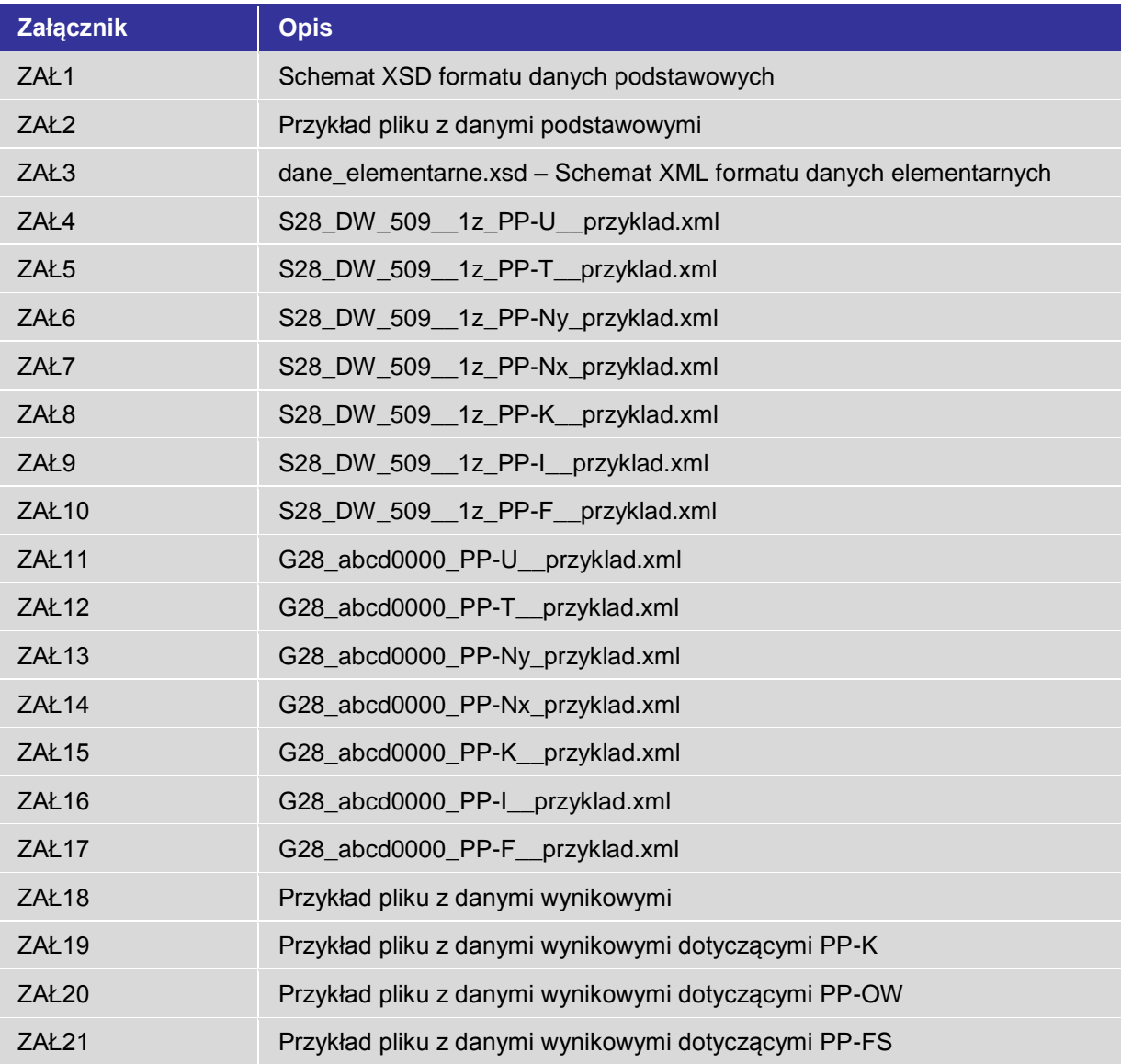

# **Informacje ogólne**

# **1.4.1 Ogólne zasady formułowania formatów danych**

W celu spełnienia założeń Wytycznych oraz umożliwienia wysokiego standardu zbierania, przetwarzania i wymiany danych o stanie sieci drogowej, zakłada się następujące fundamentalne wymagania wobec formatów danych.

### **1.4.1.1 Elastyczność**

Zapis danych w postaci plików XML powinien pozwalać w naturalny sposób połączyć masowe dane (wyniki pomiarów) wraz z dodatkowymi danymi towarzyszącymi, takimi jak miejsce i czas pomiaru, dane o przebiegu pomiaru, dane o podmiocie wykonującym pomiar i wykorzystanym sprzęcie.

#### **1.4.1.2 Czytelność**

Zarówno same pliki z danymi, jak i plik opisujący format, powinny być czytelne bez użycia specjalistycznych programów, mają postać czytelną dla człowieka (ang. *human-readable*). Co więcej, dane powinny pozwalać na zorientowanie się w zawartości pliku bez znajomości formatu.

#### **1.4.1.3 Łatwość przetwarzania**

Dostęp do plików z danymi odbywa się za pomocą ogólnodostępnych narzędzi. W celu dostępu do danych zawartych w plikach z danymi nie jest konieczne wykupywanie licencji.

Format danych powinien być tak sformułowany, by nie utrudniać programowania narzędzi przetwarzających dane. W szczególności nie powinien zawierać w elementach składni znaków diakrytycznych, spacji. Powinien przestrzegać jednolitej konwencji nazewnictwa.

## **1.4.1.4 Ustandaryzowanie i precyzja**

Format danych musi dać się precyzyjnie opisać. Plik z danymi musi jednoznacznie opisywać pomiar i jego wyniki.

Opis formatu musi być obowiązującym i pielęgnowanym standardem. Musi być ogólnie dostępny.

## **1.4.1.5 Możliwości kontroli**

Sposób sformułowania danych pozwala na automatyczną kontrolę poprawności. Jeżeli opisany jest obowiązujący zakres danych, czyli pula odcinków do zmierzenia w zleceniu na pomiary w ramach Wytycznych, format danych pozwala na kontrolę pokrycia tego zakresu przez dane elementarne.

# **1.4.1.6 Rozszerzalność**

Format plików z danymi daje naturalny sposób możliwość rozwijania w przyszłości o dalsze elementy (np. identyfikacja kolejnych cech nawierzchni).

# **1.4.1.7 Jednoznaczność lokalizacji danych w czasie i przestrzeni**

Dane elementarne są jednoznacznie przyporządkowane do miejsca i czasu identyfikacji. Znana jest lokalizacja danych w odniesieniu do bezwzględnych układów odniesienia (współrzędne geograficzne). Po projekcji danych na model sieci znana jest też lokalizacja w odniesieniu do zastosowanego systemu referencyjnego.

# **1.4.1.8 Język**

Standard powinien być sformułowany w języku polskim. Wyjątek stanowią specjalistyczne skróty i terminy zapożyczone z języków obcych, których tłumaczenie obniżyłoby przejrzystość standardu.

# **1.4.2 Pielęgnacja formatu danych**

Pielęgnacja formatu danych leży w gestii zarządów dróg. Obejmuje to następujące zadania:

- utrzymanie wersjonowania formatów,
- zbieranie i analizowanie uwag odbiorców formatu (m. in. administracji drogowej, placówek naukowych związanych z drogownictwem, firm zajmujących się diagnostyką stanu),
- dostosowywanie formatu do zmieniających się możliwości technicznych,
- wdrażanie formatu danych i działania w kierunku zwiększania akceptacji dla standaryzacji w dziedzinie diagnostyki nawierzchni.

# **1.4.3 Język XML**

Język XML stanowi uniwersalną podstawę definiowania dowolnych struktur danych. Dla konkretnego zastosowania konieczne jest stworzenie dodatkowej definicji formatu w postaci schematu XML (pliku XSD). W niniejszym dokumencie przedstawiony zostanie sposób kodowania standardowych danych elementarnych, zbieranych podczas identyfikacji stanu jako pliki danych elementarnych XML. Dokładna struktura oraz składnia plików danych elementarnych XML zostanie zdefiniowana na podstawie schematu XML (pliku XSD). Schemat ten jest przedstawiony w pełnym zakresie w [ZAŁ1] i zawiera wymagania do kodowania plików danych elementarnych wszystkich podprojektów. Przestrzenią nazw dla opisywanego tu pliku schematycznego w ramach Wytycznych jest:

http://heller-ig.com/wdsn/1.0.0

## **Rysunek 2: Przestrzeń nazw dla niniejszego formatu danych elementarnych**

Z uwagi na szerokie stosowanie języka XML wychodzi się z założenia, że zainteresowany czytelnik może samodzielnie uzyskać odpowiednie informacje o tym języku ([DOK2], [DOK3], [DOK4]). Z tego względu zrezygnowano w niniejszym dokumencie z opisania ogólnych podstaw języka XML. Punkt ciężkości tego dokumentu został położony na aspektach fachowych, związanych z formatem danych.

Poniżej przedstawione zostaną ogólne wymagania dla plików XML z danymi, konwencje nazewnictwa plików i katalogów, typy danych oraz niektóre dodatkowe wymagania, które nie mogą być uwzględnione w schemacie XML.

# **1.4.4 Ogólne wymagania**

Należy stosować język XML w wersji 1.0.

Jako kodowanie dla pliku z danymi należy stosować kodowanie UTF-8. Należy przy tym zwrócić uwagę na to, że nie wystarczy zmienić nazwy w nagłówku, lecz także należy w odpowiedni sposób kodować znaki specjalne. Do przeglądania plików UTF-8 należy korzystać z edytorów obsługujących format UTF-8.

Przestrzeń nazw dla danych musi być domyślną przestrzenią nazw dla pliku XML.

# <span id="page-11-0"></span>**2 Sieciowe dane podstawowe**

W celu przygotowania i przeprowadzenia kampanii pomiarowych, zamawiający jest zobowiązany dostarczyć wykonawcy jednoznaczną informację o sieci drogowej będącej przedmiotem diagnostyki wraz z dodatkowymi informacjami, niezbędnymi do przeprowadzania identyfikacji oraz oceny i analizy statystycznej wyników. Dane te są określane jako "sieciowe dane podstawowe".

Źródłem danych podstawowych jest Bank Danych Drogowych lub Elektroniczny System Informacii Drogowei.

Jeśli realizacja prac identyfikacyjnych jest zlecana więcej niż jednemu wykonawcy, zamawiający musi zagwarantować, że każdy z nich otrzyma tę samą wersję sieciowych danych podstawowych. Jeśli dane w Banku Danych Drogowych ulegną zmianie (korekcie, aktualizacji) jeszcze przed rozpoczęciem prac diagnostycznych i zmiany te będą miały istotne znaczenie dla procesu diagnostyki, to jest konieczna aktualizacja sieciowych danych podstawowych i przekazanie zaktualizowanej wersji wszystkim wykonawcom.

Po rozpoczęciu pomiarów sieciowe dane podstawowe nie ulegają zmianie i ewentualne aktualizacje mogą następować dopiero po zakończeniu pomiarów.

Sieciowe dane podstawowe są wykorzystywane po zakończeniu identyfikacji, do dokonania projekcji geograficznych danych elementarnych na sieć drogową oraz do wizualizacji wyników oceny stanu technicznego. Sieciowe dane podstawowe są archiwizowane razem z wynikami identyfikacji i oceny stanu technicznego.

Sieciowe dane podstawowe są przygotowywane i przekazywane wykonawcy w formie pliku XML. Przed przekazaniem danych podstawowych wykonawcy, zamawiający lub wskazany przez niego konsultant jest zobowiązany do przeprowadzenia kontroli danych podstawowych, zarówno składniowej, jak i merytorycznej, pod kątem spełnienia kryteriów jakościowych wymaganych w ramach Wytycznych.

# **Zakres danych podstawowych**

## **2.1.1 System referencyjny**

Struktura danych podstawowych jest oparta na systemie referencyjnym zbudowanym w oparciu o punkty węzłowe i łączące je odcinki międzywęzłowe. System referencyjny umożliwia jednoznaczną lokalizację informacji o drogach.

Podstawowym elementem systemu referencyjnego jest **punkt węzłowy**, czyli wybrany na sieci drogowej punkt charakterystyczny, przyjęty jako punkt odniesienia dla lokalizowania informacji na drodze.

Punktami węzłowymi mogą być następujące punkty charakterystyczne na sieci drogowej:

• przecięcie osi dróg (dotyczy skrzyżowań jedno- lub wielopoziomowych oraz wiaduktów drogowych usytuowanych nad drogą),

- początek lub koniec obiektu mostowego,
- granica administracyjna.

**Odcinek międzywęzłowy** jest to odcinek drogi łączący dwa punkty węzłowe, który ma określoną długość i kierunek. Kierunek odcinka międzywęzłowego jest określony od punktu początkowego do punktu końcowego.

Informacje o drogach są lokalizowane w następujący sposób:

- w odniesieniu do **zdarzeń punktowych** poprzez podanie numeru odcinka międzywęzłowego i odległości od początku odcinka,
- w odniesieniu do **zdarzeń liniowych** poprzez podanie numeru odcinka międzywęzłowego, początku występowania zdarzenia liniowego od początku odcinka i długości występowania zdarzenia.

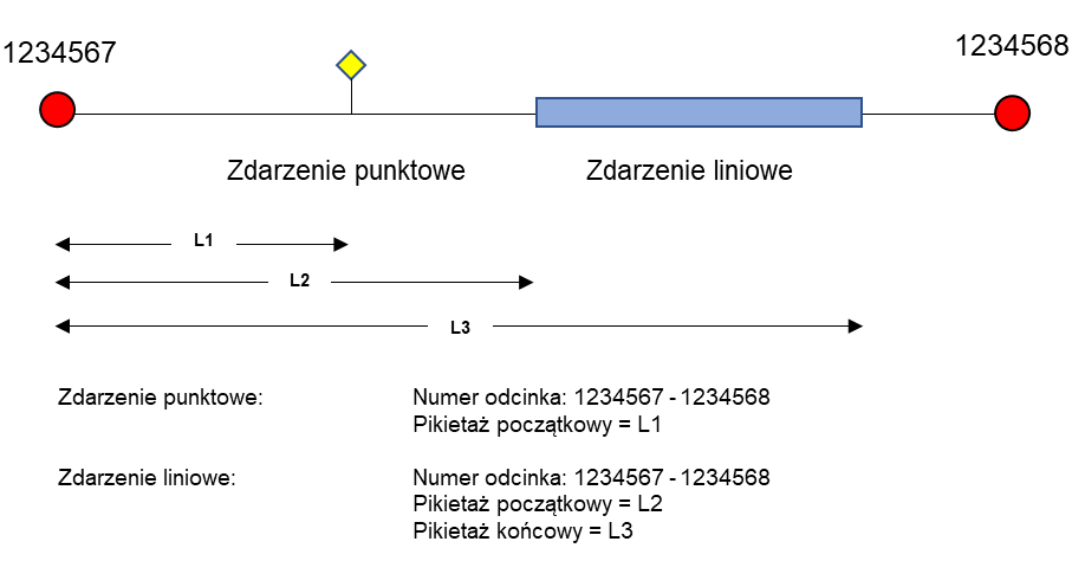

# Odcinek 1234567 - 1234568

**Rysunek 3: Lokalizacja informacji na odcinku międzywęzłowym**

## **2.1.2 Sieciowe dane podstawowe**

Sieciowe dane podstawowe obejmują swoim zakresem następujące grupy informacji:

- punkty wezłowe,
- odcinki międzywęzłowe,
- obszary zabudowane,
- pasy ruchu,
- informacje administracyjne: granice województw, powiatów, gmin,
- informacje o zarządcy: nazwa zarządu.

# **2.1.2.1 Punkty węzłowe**

Punkty węzłowe są podstawą systemu referencyjnego. Numery punktów węzłowych i ich współrzędne geograficzne pozwalają wykonawcy na odtworzenie modelu sieci w celu uzyskania informacji o lokalizacji odcinków pomiarowych oraz na ewentualną kalibrację urządzeń rejestrujących współrzędne geograficzne.

Punkty węzłowe są opisane przez:

- numer punktu węzłowego,
- lokalizację współrzędne geograficzne.

## **2.1.2.2 Odcinki międzywęzłowe**

Odcinki międzywęzłowe opisują topologię sieci na bazie obowiązującego systemu referencyjnego i pozwalają na jednoznaczną lokalizację informacji na sieci drogowej. Odcinek węzłowy łączy dwa punkty węzłowe.

Geometria odcinków międzywęzłowych jest niezbędna w celu dokonywania projekcji identyfikowanych danych, na sieć drogową (przeliczenie współrzędnych geograficznych na lokalizację w systemie referencyjnym), a także do późniejszego opracowania map z wynikami oceny stanu.

Topologia sieci zawiera następujące informacje o odcinkach międzywęzłowych:

- numer drogi,
- numer początkowego punktu węzłowego,
- numer końcowego punktu węzłowego,
- długość odcinka,
- kilometraż początku odcinka (opcjonalnie),
- kilometraż końca odcinka (opcjonalnie),
- geometrię odcinka międzywęzłowego jako ciąg współrzędnych geograficznych punktów pośrednich linii łamanej, odpowiadającej modelowi odcinka.

## **2.1.2.3 Pasy ruchu**

Pasy ruchu w obrębie odcinków sieci drogowej są podstawowymi elementami opisującymi obszar będący przedmiotem diagnostyki. Do celów planowania identyfikacji stanu technicznego są konieczne informacje o liczbie pasów ruchu w obrębie poszczególnych odcinków, w każdym kierunku ruchu:

- liczba pasów w kierunku zgodnym z kierunkiem odcinka międzywęzłowego,
- liczba pasów w kierunku przeciwnym do kierunku odcinka międzywęzłowego.

# **2.1.2.4 Informacje administracyjne**

Poszczególne odcinki sieci drogowej są przypisane do różnych jednostek administracyjnych. Informacje administracyjne są wykorzystywane podczas prac analitycznych do opracowania wizualizacji danych.

Dane administracyjne zawierają informacje o:

- województwie,
- powiecie,
- gminie

przypisane do modelu sieci. Kodowanie informacji administracyjnych realizowane jest przy zastosowaniu systemu TERYT [DOK1].

#### **2.1.2.5 Informacje o zarządcy**

Informacje o zarządcy są zbudowane analogicznie do danych administracyjnych. Jednak zamiast przypisania odcinków do jednostek administracji państwowej zakodowane jest przypisanie do jednostek administracji drogowej. Informacje o zarządcy zawierają przyporządkowanie:

- Zarządu Dróg,
- Rejonu Dróg

do modelu sieci.

#### **2.1.3 Kryteria poprawności sieciowych danych podstawowych**

Sieciowe dane podstawowe, będące podstawą diagnostyki stanu technicznego nawierzchni, powinny być przygotowane przy zachowaniu odpowiednich kryteriów jakościowych. Niejednoznaczności w danych mogą spowodować rozbieżności w określeniu zakresu dróg objętych diagnostyką.

Pierwszym kryterium jest poprawność składniowa pliku zawierającego dane podstawowe. Do kontroli poprawności składniowej danych podstawowych został opracowany schemat XSD (patrz ZAŁ1).

Drugim kryterium poprawności, jest poprawność merytoryczna danych podstawowych. Obowiązek kontroli merytorycznej danych podstawowych spoczywa na zamawiającym lub wskazanym przez niego konsultancie i obejmuje swoim zakresem następujące testy:

- **Test 01: Dublujący się punkt węzłowy o numerze [numer węzła]** W pliku z danymi elementarnymi znajdują się dwa lub więcej punkty węzłowe o numerze [numer węzła].
- **Test 02: Odwołanie do nieistniejącego punktu węzłowego [punkt węzłowy]** Odcinek międzywęzłowy odwołuje się do nieistniejącego punktu węzłowego [punkt węzłowy].

• **Test 03: Odcinek międzywęzłowy [odcinek międzywęzłowy 1] nakłada się na inny odcinek międzywęzłowy [odcinek międzywęzłowy 2]** Odcinek międzywęzłowy [odcinek międzywęzłowy 1] nakłada się (geometrycznie) w całości lub na części swojego przebiegu na inny odcinek międzywęzłowy [odcinek

międzywęzłowy 2].

• **Test 04: Różnica w długościach odcinka międzywęzłowego [odcinek międzywęzłowy]**

Dla odcinka międzywęzłowego [odcinek międzywęzłowy] podana długość różni się o więcej niż 10% od długości wynikającej z jego geometrii.

- **Test 05: Dublujące się pasy ruchu na odcinku [odcinek drogi]** Na odcinku [odcinek drogi] dubluje się informacja o liczbie pasów ruchu.
- **Test 06: Brak informacji o pasach ruchu na odcinku [odcinek drogi]** Brak informacji o pasach ruchu na odcinku drogi [odcinek drogi].
- **Test 07: Informacje o pasach ruchu na długości wykraczającej poza długość odcinka międzywęzłowego [odcinek międzywęzłowy]** Na odcinku międzywęzłowym [odcinek międzywęzłowy] podano informacje o pasach ruchu na długości wykraczającej poza długość odcinka międzywęzłowego.
- **Test 08: Informacje o pasach ruchu odwołują się do nieistniejącego odcinka międzywęzłowego [odcinek międzywęzłowy]** Informacje o pasach ruchu zostały określone dla niezdefiniowanego odcinka
	- międzywęzłowego o identyfikatorze [odcinek międzywęzłowy].
- **Test 09: Dublujące się informacje o podziale administracyjnym na odcinku [odcinek drogi]**

Na odcinku [odcinek drogi] dublują się informacje o podziale administracyjnym.

- **Test 10: Brak informacji o podziale administracyjnym na odcinku [odcinek drogi]** Brak informacji o podziale administracyjnym na odcinku drogi [odcinek drogi].
- **Test 11: Informacje o podziale administracyjnym na długości wykraczającej poza długość odcinka międzywęzłowego [odcinek międzywęzłowy]** Na odcinku międzywęzłowym [odcinek międzywęzłowy] podano informacje o podziale administracyjnym na długości wykraczającej poza długość odcinka międzywęzłowego.
- **Test 12: Informacje o podziale administracyjnym odwołują się do nieistniejącego odcinka międzywęzłowego [odcinek międzywęzłowy]** Informacje o podziale administracyjnym zostały określone dla niezdefiniowanego odcinka międzywęzłowego o identyfikatorze [odcinek międzywęzłowy].
- **Test 13: Dublujące się informacje o zarządcy drogi na odcinku [odcinek drogi]** Na odcinku [odcinek drogi] dublują się informacje o zarządcy drogi.

• **Test 14: Brak informacji o zarządcy drogi na odcinku [odcinek drogi]** Brak informacji o zarządcy drogi na odcinku drogi [odcinek drogi].

międzywęzłowego o identyfikatorze [odcinek międzywęzłowy].

- **Test 15: Informacje o zarządcy drogi na długości wykraczającej poza długość odcinka międzywęzłowego [odcinek międzywęzłowy]** Na odcinku międzywęzłowym [odcinek międzywęzłowy] podano informacje o zarządcy drogi na długości wykraczającej poza długość odcinka międzywęzłowego.
- **Test 16: Informacje o zarządcy drogi odwołują się do nieistniejącego odcinka międzywęzłowego [odcinek międzywęzłowy]** Informacje o zarządcy drogi zostały określone dla niezdefiniowanego odcinka

# **Format zapisu danych podstawowych**

Poniższy rozdział dokumentuje opis składni pliku XML zawierającego dane podstawowe. Do kontroli składni pliku XML jest wykorzystywany schemat XSD (patrz ZAŁ1).

Do zapisu informacji o współrzędnych geograficznych (np. współrzędne punktów węzłowych, geometria odcinków międzywęzłowych) wykorzystano definicje udostępniane przez język GML (*Geography Markup Language*). Do zapisu łączy (referencji) wewnątrz danych podstawowych wykorzystano definicję udostępnioną przez język XLink (*XML Linking Language*).

# **2.2.1 Typy bazowe**

# **2.2.1.1 Typ NumerPunktuWezlowegoTyp**

Typ NumerPunktuWezlowegoTyp definiuje format zapisu kodu punktu węzłowego jako ciąg znaków o maksymalnej długości 10 (np. 1234567O).

```
<simpleType name="NumerPunktuWezlowegoTyp">
     <annotation>
           <documentation>Typ definiujący numer punktu 
wezlowego</documentation>
     </annotation>
     <restriction base="string">
           <maxLength value="10"/>
     </restriction>
</simpleType>
```
#### **Rysunek 4: Definicja typu NumerPunktuWezlowegoTyp**

## **2.2.1.2 Typ NumerDrogiTyp**

Typ NumerDrogiTyp definiuje numer drogi jako ciąg znaków o maksymalnej długości 10 (np. DW509).

```
<simpleType name="NumerDrogiTyp">
     <annotation>
           <documentation>Typ definiujący numer drogi</documentation>
     </annotation>
     <restriction base="string">
           <maxLength value="10"/>
     \langle /restriction>
</simpleType>
```
#### **Rysunek 5: Definicja typu NumerDrogiTyp**

## **2.2.1.3 Typ KilometrazTyp**

Typ KilometrazTyp definiuje format zapisu kilometrażu w postaci nieujemnej liczby całkowitej. Kilometraż jest wyrażony w metrach.

```
<simpleType name="KilometrazTyp">
     <annotation>
           <documentation>Typ definiujący kilometraż</documentation>
     </annotation>
     <restriction base="nonNegativeInteger"/>
</simpleType>
```
#### **Rysunek 6: Definicja typu KilometrazTyp**

#### **2.2.1.4 Typ PikietazTyp**

Typ PikietazTyp definiuje format kodowania odległości zdarzenia od punktu węzłowego. Odległość ta jest wyrażona w metrach z dokładnością do 1m.

```
<simpleType name="PikietazTyp">
     <annotation>
            <documentation>Typ definiujący odległość w 
metrach</documentation>
     </annotation>
      <restriction base="integer">
            <totalDigits value="7"/>
            <minInclusive value="0"/>
      </restriction>
</simpleType>
```
**Rysunek 7: Definicja Typu PikietazTyp**

## **2.2.1.5 Typ DlugoscTyp**

Typ DlugoscTyp definiuje format kodowania długości zdarzenia liniowego. Długość ta (np. zdarzenia liniowego) jest wyrażona w metrach z dokładnością do 1 metra.

```
<simpleType name="DlugoscTyp">
      <annotation>
            <documentation>Typ definiujący długość w 
metrach</documentation>
     </annotation>
      <restriction base="integer">
            <totalDigits value="7"/>
            <minInclusive value="0"/>
      </restriction>
</simpleType>
```
#### **Rysunek 8: Definicja typu DlugoscTyp**

## **2.2.1.6 Typ KodWojewodztwaTyp**

Typ KodWojewodztwaTyp definiuje kod województwa jako dwuznakowy niepusty ciąg. Kody województw są zgodne z systemem TERYT (patrz DOK1). W przypadku braku danych stosuje się wartość "??".

```
<simpleType name="KodWojewodztwaTyp">
     <annotation>
           <documentation>Dwuznakowy kod województwa</documentation>
     </annotation>
     <restriction base="string">
           <whiteSpace value="preserve"/>
           <length value="2"/>
     </restriction>
</simpleType>
```
#### **Rysunek 9: Definicja typu KodWojewodztwaTyp**

#### **2.2.1.7 Typ KodPowiatuTyp**

Typ KodPowiatuTyp definiuje kod powiatu w ramach województwa jako dwuznakowy niepusty ciąg. Kody powiatów są zgodne z systemem TERYT (patrz DOK1). W przypadku braku danych stosuje się wartość "??".

```
<simpleType name="KodPowiatuTyp">
     <annotation>
           <documentation>Dwuznakowy kod powiatu</documentation>
     </annotation>
     <restriction base="string">
           <whiteSpace value="preserve"/>
           <length value="2"/>
     </restriction>
</simpleType>
```
#### **Rysunek 10: Definicja typu KodPowiatuTyp**

#### **2.2.1.8 Typ KodGminyTyp**

Typ KodGminyTyp definiuje kod gminy w ramach powiatu jako trzyznakowy niepusty ciąg. Kody gmin są zgodne z systemem TERYT (patrz DOK1). W przypadku braku danych stosuje się wartość ..???".

```
<simpleType name="KodGminyTyp">
     <annotation>
           <documentation>Trzyznakowy kod gminy</documentation>
     </annotation>
     <restriction base="string">
           <whiteSpace value="preserve"/>
           <length value="3"/>
     </restriction>
</simpleType>
```
#### **Rysunek 11: Definicja typu KodGminyTyp**

# **2.2.1.9 Typ KodZarzaduTyp**

Typ KodZarzaduTyp definiuje kod danego zarządu. Jako kod zarządu przyjmuje się pełną nazwę zarządu, np. "Zarząd Dróg Wojewódzkich w Olsztynie".

```
<simpleType name="KodZarzaduTyp">
     <annotation>
           <documentation>Kod Zarządu Dróg</documentation>
     </annotation>
     <restriction base="string"/>
</simpleType>
```
#### **Rysunek 12: Definicja typu KodZarzaduTyp**

## **2.2.1.10 Typ KodRejonuTyp**

Typ KodRejonuTyp definiuje kod Rejonu Dróg w ramach danego zarządu. Jako kod Rejonu Dróg przyjmuje się nazwę rejonu, np. "Rejon Dróg Wojewódzkich w Nidzicy".

```
<simpleType name="KodRejonuTyp">
     <annotation>
           <documentation>Kod Rejonu Dróg</documentation>
     </annotation>
      <restriction base="string"/>
</simpleType>
```
#### **Rysunek 13: Definicja typu KodRejonuTyp**

## **2.2.1.11 Typ ReferencjaTyp**

Zadaniem typu ReferencjaTyp jest zakodowanie wskazania (referencji) na inny element w pliku. Referencje kodowane są za pomocą typu simpleLink zdefiniowanego przez język XLink.

```
<complexType name="ReferencjaTyp">
      <annotation>
            <documentation>Typ danych: wskaźnik na inny 
element</documentation>
     </annotation>
      <attributeGroup ref="xlink:simpleLink"/>
</complexType>
```
## **Rysunek 14: Definicja typu ReferencjaTyp**

#### Przykład:

<wdsn:numerPunktu xlink:href="#pwez.1" xlink:title="punktWezlowy"/>

#### **Rysunek 15: Przykład użycia typu ReferencjaTyp**

Powyższy przykład oznacza, że kod początkowego punktu węzłowego można odczytać z obiektu punktWezlowy o identyfikatorze pwez.1.

# **2.2.2 Typy złożone**

#### **2.2.2.1 Abstrakcyjny typ ObiektLiniowyAbstractTyp**

Abstrakcyjny typ ObiektLiniowyAbstractTyp służy do kodowania lokalizacji obiektu liniowego na odcinku międzywęzłowym. Lokalizacja obiektu liniowego na sieci drogowej odbywa się poprzez:

- referencję na odcinek międzywęzłowy, na którym znajduje się lokalizowany obiekt (węzeł odcinekMiedzywezlowy),
- określenie odległości początku ( $pikp$ ) oraz końca ( $pikk$ ) występowania zdarzenia.

Typ ObiektLiniowyAbstractTyp dziedziczy z typu AbstractGMLType zdefiniowanego przez język GML.

```
<complexType name="ObiektLiniowyAbstractTyp" abstract="true">
      <annotation>
           <documentation>Abstrakcyjny typ definiujący adres zdarzenia 
liniowego</documentation>
     </annotation>
     <complexContent>
           <extension base="gml:AbstractGMLType">
                 <sequence>
                       <element name="odcinekMiedzywezlowy"
type="wdsn:ReferencjaTyp"/>
                       <element name="pikp" type="wdsn:PikietazTyp"/>
                       <element name="pikk" type="wdsn:PikietazTyp"/>
                 </sequence>
           </extension>
     </complexContent>
</complexType>
```
**Rysunek 16: Definicja typu ObjektLiniowyAbstractTyp**

## **2.2.2.2 Abstrakcyjny typ ObiektPunktowyAbstractTyp**

Abstrakcyjny typ ObiektPunktowyAbstractTyp służy do kodowania lokalizacji obiektu punktowego na odcinku międzywęzłowym. Lokalizacja obiektu punktowego na sieci drogowej odbywa się poprzez:

• referencję na odcinek międzywęzłowy, na którym znajduje się lokalizowany obiekt (węzeł odcinekMiedzywezlowy),

• określenie odległości występowania zdarzenia od początku odcinka międzywęzłowego (węzeł pikp).

Typ ObiektPunktowyAbstractTyp dziedziczy z typu AbstractGMLType zdefiniowanego przez język GML.

```
<complexType name="ObiektPunktowyAbstractTyp" abstract="true">
      <annotation>
            <documentation>Abstrakcyjny typ definiujący adres zdarzenia 
punktowego</documentation>
     </annotation>
      <complexContent>
            <extension base="gml:AbstractGMLType">
                  <sequence>
                        <element name="odcinekMiedzywezlowy"
type="wdsn:ReferencjaTyp"/>
                       <element name="pikp" type="wdsn:PikietazTyp"/>
                  </sequence>
            </extension>
      </complexContent>
</complexType>
```
#### **Rysunek 17: Definicja typu ObjektPunktowyAbstractTyp**

#### **2.2.2.3 Typ MetaDaneTyp**

Typ MetaDaneTyp może zostać wykorzystany do zakodowania w pliku metainformacji o danych podstawowych, takich jak:

- opis zawartości pliku (np. kampania pomiarowa 2018 na wybranych drogach wojewódzkich) (węzeł opis),
- nazwę programu, za pomocą którego wygenerowano plik z danymi podstawowymi (węzeł generator),
- pochodzenie danych podstawowych (wezeł  $\text{autor}}$ ).
- znacznik czasowy wygenerowania danych podstawowych (węzeł  $t$ imeStamp).

Atrybuty mogą występować opcjonalnie, według potrzeb.

```
<complexType name="MetaDaneTyp">
      <annotation>
           <documentation>Metainformacje związane z danymi 
podstawowymi</documentation>
     </annotation>
     <sequence>
           <element name="opis" type="string" minOccurs="0"/>
           <element name="generator" type="string" minOccurs="0"/>
           <element name="autor" type="string" minOccurs="0"/>
           <element name="timeStamp" type="dateTime" minOccurs="0"/>
     </sequence>
</complexType>
```
**Rysunek 18: Definicja typu MetaDaneTyp**

# **2.2.2.4 Typ PunktWezlowyTyp**

Typ PunktWezlowyTyp służy do kodowania informacji o punkcie węzłowym. Punkt węzłowy jest charakteryzowany przez następujące atrybuty:

- numer punktu węzłowego (węzeł numerPunktu),
- współrzędne lokalizacji punktu węzłowego (węzeł lokalizacja); lokalizacja jest określana zgodnie z definicją typu gml: PointType zdefiniowanego przez język GML.

Typ PunktWezlowyTyp dziedziczy z typu AbstractGMLType zdefiniowanego przez język GML. Do zakodowania unikalnego identyfikatora punktu węzłowego należy skorzystać z atrybutu gml:id. Unikalny identyfikator punktu węzłowego jest wykorzystywany przy zapisywaniu w pliku z danymi podstawowymi referencii na punkt wezłowego.

```
<complexType name="PunktWezlowyTyp">
      <annotation>
           <documentation>Wybrany na sieci drogowej punkt 
charakterystyczny przyjęty jako punkt odniesienia dla lokalizowania 
informacji na drodze</documentation>
     </annotation>
      <complexContent>
            <extension base="gml:AbstractGMLType">
                 <sequence>
                        <element name="numerPunktu"
type="wdsn:NumerPunktuWezlowegoTyp"/>
                       <element name="lokalizacja" type="gml:PointType"/>
                  </sequence>
            </extension>
      </complexContent>
</complexType>
```
#### **Rysunek 19: Definicja typu PunktWezlowyTyp**

## Przykład:

```
<wdsn:punktWezlowy gml:id="pwez.1">
     <wdsn:numerPunktu>1234567</wdsn:numerPunktu>
     <wdsn:lokalizacja>
           <gml:pos srsName="EPSG:4326">19.508325 54.172628</gml:pos>
     </wdsn:lokalizacja>
</wdsn:punktWezlowy>
```
#### **Rysunek 20: Przykład użycia typu PunktWezlowyTyp**

Powyższy przykład definiuje następujący punkt węzłowy:

- unikalny identyfikator punktu węzłowego (atrybut  $qm1:id$ )–  $pwez.1$ ,
- opis punktu węzłowego (węzeł numerPunktu) 1234567,
- punkt węzłowy ma współrzędne 54.172628 i 19.508325. Współrzędne są określone w systemie współrzędnych określonym kodem EPSG:4326 (atrybut srsName).

# **2.2.2.5 Typ OdcinekMiedzywezlowyTyp**

Typ OdcinekMiedzywezlowyTyp służy do kodowania informacji o odcinku międzywęzłowym. Odcinek międzywęzłowy jest charakteryzowany przez następujące atrybuty:

- numer drogi, na której leży odcinek międzywęzłowy (węzeł numerDrogi),
- numer początkowego punktu węzłowego (węzeł  $MP$ ).
- numer końcowy punktu węzłowego (węzeł  $W$ K),
- $\bullet$  długość odcinka międzywęzłowego (węzeł długosc),
- numer kolejny odcinka w ciągu drogi (węzeł numerKolejny),
- kilometraż początku odcinka miedzywezłowego, atrybut opcionalny (wezeł  $p_0czKM$ ),
- kilometraż końca odcinka międzywęzłowego, atrybut opcjonalny (węzeł konKM),
- współrzędne łamanej reprezentującej przebieg odcinka międzywęzłowego (węzeł geometria). Przebieg odcinka określany jest zgodnie z definicją typu gml:LineStringType zdefiniowanego przez język GML.

Typ OdcinekMiedzywezlowyTyp dziedziczy po typie AbstractGMLType zdefiniowanym przez język GML. Do zakodowania unikalnego identyfikatora odcinka międzywęzłowego należy skorzystać z atrybutu gml:id. Unikalny identyfikator odcinka międzywęzłowego jest wykorzystywany przy zapisywaniu w pliku z danymi podstawowymi referencji na odcinek międzywęzłowy.

```
<complexType name="OdcinekMiedzywezlowyTyp">
      <annotation>
           <documentation>Odcinek miedzywezlowy jest podstawowym elementem 
składowym systemu referencyjnego</documentation>
     </annotation>
      <complexContent>
            <extension base="gml:AbstractGMLType">
                  <sequence>
                        <element name="numerDrogi"
type="wdsn:NumerDrogiTyp"/>
                        <element name="WP" type="wdsn:ReferencjaTyp"/>
                        <element name="WK" type="wdsn:ReferencjaTyp"/>
                        <element name="dlugosc" type="wdsn:DlugoscTyp"/>
                        <element name="numerKolejny"
type="positiveInteger"/>
                       <element name="poczKM" type="wdsn:KilometrazTyp"
minOccurs="0"/>
                       <element name="konKM" type="wdsn:KilometrazTyp"
minOccurs="0"/>
                       <element name="geometria"
type="gml:LineStringType"/>
                 </sequence>
           </extension>
      </complexContent>
</complexType>
```
**Rysunek 21: Definicja typu OdcinekMiedzywezlowyTyp**

# **2.2.2.6 Typ PasyRuchuTyp**

Typ PasyRuchuTyp służy do określania liczby pasów ruchu na części odcinka międzywęzłowego. Informacja o pasach ruchu ma charakter zdarzenia liniowego, dlatego typ PasyRuchuTyp dziedziczy po typie ObiektLiniowyAbstractTyp.

Dla danej lokalizacji należy określić:

- liczbę pasów prowadzących ruch w kierunku przeciwnym do kierunku odcinka międzywęzłowego (węzeł kierunekPrzeciwny); jeżeli na jezdni nie ma pasów prowadzących ruch w kierunku przeciwnym, należy podać wartość 0,
- liczbę pasów prowadzących ruch w kierunku zgodnym z kierunkiem odcinka międzywęzłowego (węzeł kierunekZgodny); jeżeli na jezdni nie ma pasów prowadzących ruch w kierunku zgodnym, należy podać wartość 0.

```
<complexType name="PasyRuchuTyp">
     <annotation>
           <documentation>Typ definiujący pasy ruchu</documentation>
     </annotation>
     <complexContent>
           <extension base="wdsn:ObiektLiniowyAbstractTyp">
                 <sequence>
                       <element name="kierunekPrzeciwny"
type="nonNegativeInteger"/>
                       <element name="kierunekZgodny"
type="nonNegativeInteger"/>
                 </sequence>
           </extension>
     </complexContent>
</complexType>
```
**Rysunek 22: Definicja typu PasyRuchuTyp**

Przykład:

```
<wdsn:pasyRuchu>
     <wdsn:odcinekMiedzywezlowy xlink:href="#odcMiedz.1"/>
     <wdsn:pikp>0</wdsn:pikp>
     <wdsn:pikk>2019</wdsn:pikk>
     <wdsn:kierunekPrzeciwny>1</wdsn:kierunekPrzeciwny>
     <wdsn:kierunekZgodny>1</wdsn:kierunekZgodny>
</wdsn:pasyRuchu>
```
## **Rysunek 23: Przykład użycia typu PasyRuchuTyp**

Powyższy przykład przedstawia informację o liczbie pasów ruchu na odcinku międzywęzłowym o identyfikatorze odcMiedz.1: po jednym pasie ruchu w obu kierunkach, od początku odcinka międzywęzłowego, na długości 2019 metrów.

## **2.2.2.7 Typ AdministracjaTyp**

Typ AdministracjaTyp służy do definiowania przynależności odcinka międzywęzłowego lub jego części do obszaru administracji państwowej. Przynależność do administracji państwowej ma charakter obiektu liniowego, dlatego typ AdministracjaTyp dziedziczy po

typie ObiektLiniowyAbstractTyp. Przynależność odcinka do administracji państwowej jest określana poprzez podanie wartości następujących atrybutów:

- kod województwa, w którym leży odcinek (węzeł wojewodztwo),
- kod powiatu, w którym leży dany odcinek (węzeł  $\frac{1}{\text{powiat}}$ ),
- kod gminy, w której leży dany odcinek (węzeł gmina).

```
<complexType name="AdministracjaTyp">
     <annotation>
           <documentation>Typ definiujący podział 
administracyjny</documentation>
     </annotation>
     <complexContent>
           <extension base="wdsn:ObiektLiniowyAbstractTyp">
                 <sequence>
                       <element name="wojewodztwo"
type="wdsn:KodWojewodztwaTyp"/>
                       <element name="powiat" type="wdsn:KodPowiatuTyp"/>
                       <element name="gmina" type="wdsn:KodGminyTyp"/>
                 </sequence>
           </extension>
      </complexContent>
</complexType>
```
## **Rysunek 24: Definicja typu AdministracjaTyp**

#### Przykład:

```
<wdsn:administracja>
    <wdsn:odcinekMiedzywezlowy xlink:href="#odcMiedz.1"/>
    <wdsn:pikp>0</wdsn:pikp>
     <wdsn:pikk>2019</wdsn:pikk>
     <wdsn:wojewodztwo>28</wdsn:wojewodztwo> <!-- Woj. warmińsko-
mazurskie -->
    <wdsn:powiat>11</wdsn:powiat> <!--
powiat nidzicki -->
    <wdsn:gmina>043</wdsn:gmina> <!--
Nidzica -->
</wdsn:administracja>
```
#### **Rysunek 25: Przykład użycia typu AdministracjaTyp**

W powyższym przykładzie podano lokalizuję odcinka międzywęzłowego o identyfikatorze odcMiedz.1 począwszy od jego początku na długości 2019 metrów w granicach województwa warmińsko-mazurskiego, powiatu nidzickiego oraz gminy Nidzica.

## **2.2.2.8 Typ ZarzadcaTyp**

Typ ZarzadcaTyp służy do określania przynależności odcinka międzywęzłowego lub jego części do danego zarządu dróg. Przynależność względem zarządcy ma charakter obiektu liniowego, dlatego też typ ZarzadcaTyp dziedziczy po typie ObiektLiniowyAbstractTyp. Przynależność odcinka do zarządcy jest określana poprzez podanie następujących atrybutów:

- przynależność do Zarządu Dróg (węzeł zarzad),
- przynależność do Rejonu Dróg (węzeł rejon).

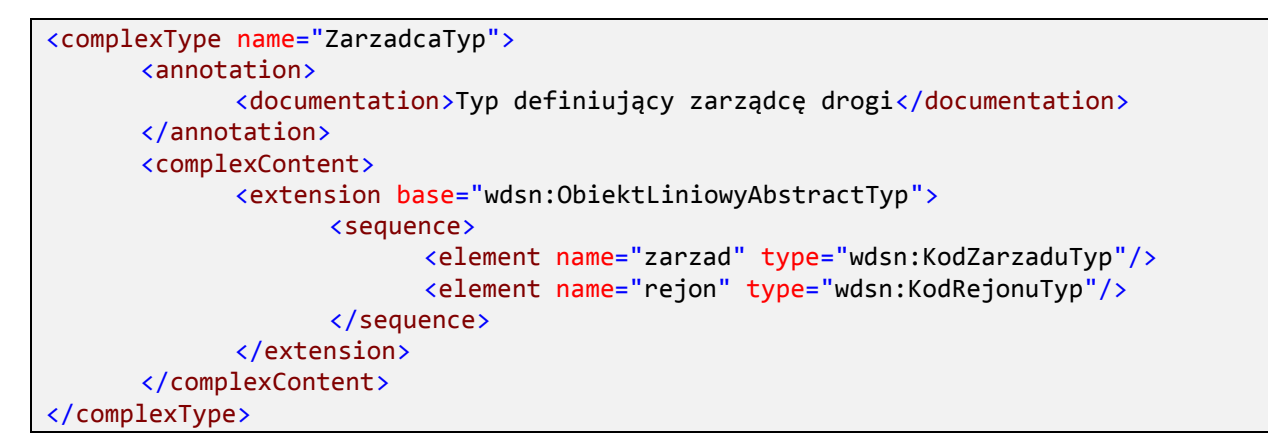

#### **Rysunek 26: Definicja typu ZarzadcaTyp**

#### Przykład:

```
<wdsn:zarzadca>
     <wdsn:odcinekMiedzywezlowy xlink:href="#odcMiedz.1"/>
     <wdsn:pikp>0</wdsn:pikp>
     <wdsn:pikk>2019</wdsn:pikk>
     <wdsn:zarzad>ZDW Olsztyn</wdsn:zarzad>
     <wdsn:rejon>Rejon Dróg Wojewódzkich w Nidzicy</wdsn:rejon>
</wdsn:zarzadca>
```
#### **Rysunek 27: Przykład użycia typu ZarzadcaTyp**

W powyższym przykładzie przypisano do Zarządu Dróg Wojewódzkich w Olsztynie. Odcinek międzywęzłowy o identyfikatorze odcMiedz.1, począwszy od pikietaża początkowego, wynoszącego 0 do pikietaża końcowego, wynoszącego 2019 metrów.

## **2.2.2.9 Typ DanePodstawoweTyp**

Typ DanePodstawoweTyp definiuje typ zawierający dane podstawowe. W pliku z danymi element typu DanePodstawoweTyp może występować tylko raz i jest on węzłem głównym tego pliku. Typ DanePodstawoweTyp zawiera następujące elementy:

- metainformacje o pliku (węzeł metaDane),
- informacje o punktach węzłowych (węzeł punkt $W$ ezlowy),
- informacje o odcinkach międzywęzłowych (węzeł odcinekMiedzywezlowy),
- $\bullet$  informacje o pasach ruchu (węzeł pasyRuchu),
- informacje o przynależności do administracji państwowej (węzeł administracja),
- informacje o zarządcy (węzeł zarzadca).

Za wyjątkiem metainformacji, wszystkie pozostałe węzły mogą występować w ramach typu DanePodstawoweTyp wielokrotnie. Kolejność występowania poszczególnych węzłów nie ma znaczenia.

```
<complexType name="DanePodstawoweTyp">
     <annotation>
           <documentation>Element grupujący dane 
podstawowe</documentation>
     </annotation>
     <sequence maxOccurs="unbounded">
           <element name="metaDane" type="wdsn:MetaDaneTyp"
minOccurs="0"/>
           <element name="punktWezlowy" type="wdsn:PunktWezlowyTyp"
minOccurs="0"/>
           <element name="odcinekMiedzywezlowy"
type="wdsn:OdcinekMiedzywezlowyTyp" minOccurs="0"/>
           <element name="pasyRuchu" type="wdsn:PasyRuchuTyp"
minOccurs="0"/>
           <element name="administracja" type="wdsn:AdministracjaTyp"
minOccurs="0"/>
           <element name="zarzadca" type="wdsn:ZarzadcaTyp"
minOccurs="0"/>
     </sequence>
</complexType>
```
**Rysunek 28: Definicja typ DanePodstawoweTyp**

# **Przykładowe dane podstawowe**

Poniższy rozdział przedstawia przykładowe sieciowe dane podstawowe dla wybranego fragmentu drogi wojewódzkiej DW509. Poniższy przykład służy zobrazowaniu sposobu kodowania sieciowych danych podstawowych zgodnie z Wytycznymi, informacje zawarte w przykładzie są danymi fikcyjnymi.

Przykładowe dane podstawowe w postaci pliku XML stanowią załącznik [ZAŁ2] do niniejszego dokumentu.

# **2.3.1 Punkty węzłowe**

Przykładowe dane podstawowe zawierają sieć drogową opartą na punktach węzłowych wymienionych na rysunku [29.](#page-27-0)

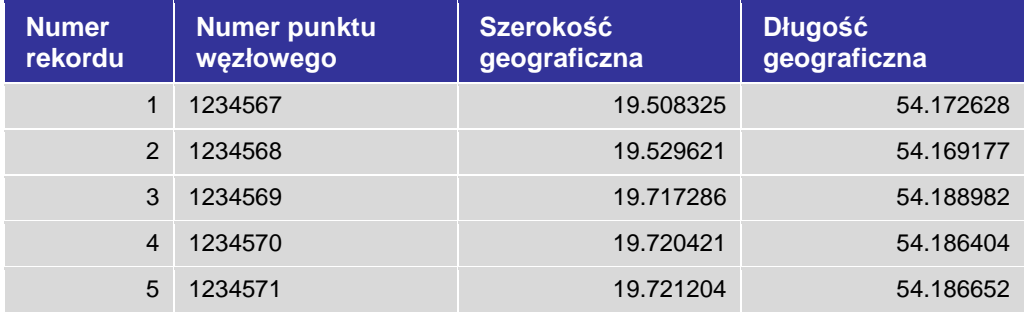

#### **Rysunek 29: Przykładowe punkty węzłowe**

<span id="page-27-0"></span>Poniższy rysunek przedstawia informacje o punktach węzłowych, zapisane w formacie danych podstawowych.

```
<wdsn:punktWezlowy gml:id="pwez.1">
     <wdsn:numerPunktu>1234567</wdsn:numerPunktu>
      <wdsn:lokalizacja>
           <gml:pos srsName="EPSG:4326">19.508325 54.172628</gml:pos>
     </wdsn:lokalizacja>
</wdsn:punktWezlowy>
<wdsn:punktWezlowy gml:id="pwez.2">
     <wdsn:numerPunktu>1234568</wdsn:numerPunktu>
      <wdsn:lokalizacja>
           <gml:pos srsName="EPSG:4326">19.529621 54.169177</gml:pos>
     </wdsn:lokalizacja>
</wdsn:punktWezlowy>
<wdsn:punktWezlowy gml:id="pwez.3">
     <wdsn:numerPunktu>1234569</wdsn:numerPunktu>
      <wdsn:lokalizacja>
            <gml:pos srsName="EPSG:4326">19.717286 54.188982</gml:pos>
     </wdsn:lokalizacja>
</wdsn:punktWezlowy>
<wdsn:punktWezlowy gml:id="pwez.4">
     <wdsn:numerPunktu>1234570</wdsn:numerPunktu>
      <wdsn:lokalizacja>
            <gml:pos srsName="EPSG:4326">19.720421 54.186404</gml:pos>
     </wdsn:lokalizacja>
</wdsn:punktWezlowy>
<wdsn:punktWezlowy gml:id="pwez.5">
     <wdsn:numerPunktu>1234571</wdsn:numerPunktu>
      <wdsn:lokalizacja>
            <gml:pos srsName="EPSG:4326">19.721204 54.186652</gml:pos>
      </wdsn:lokalizacja>
</wdsn:punktWezlowy>
```
#### **Rysunek 30: Informacje o punktach węzłowych**

## **2.3.2 Odcinki międzywęzłowe**

Przykładowe dane podstawowe zawierają sieć drogową składającą się z 3 odcinków międzywęzłowych wymienionych na rysunku [31.](#page-28-0)

| <b>Numer</b><br>rekordu | <b>Numer</b><br>drogi | <b>Numer WP</b> | <b>Numer WK</b> | KM pocz. | <b>KM</b> końc. |
|-------------------------|-----------------------|-----------------|-----------------|----------|-----------------|
|                         |                       | 1234567         | 1234568         | $21+920$ | 23+939          |
| $\mathcal{P}$           |                       | 1234568         | 1234569         | 23+939   | $27+524$        |
| 3                       |                       | 1234570         | 1234571         | $27+524$ | $31 + 266$      |

**Rysunek 31: Przykładowe odcinki międzywęzłowe**

<span id="page-28-0"></span>Poniższy rysunek przedstawia informacje o odcinkach międzywęzłowych zapisane w formacie danych podstawowych:

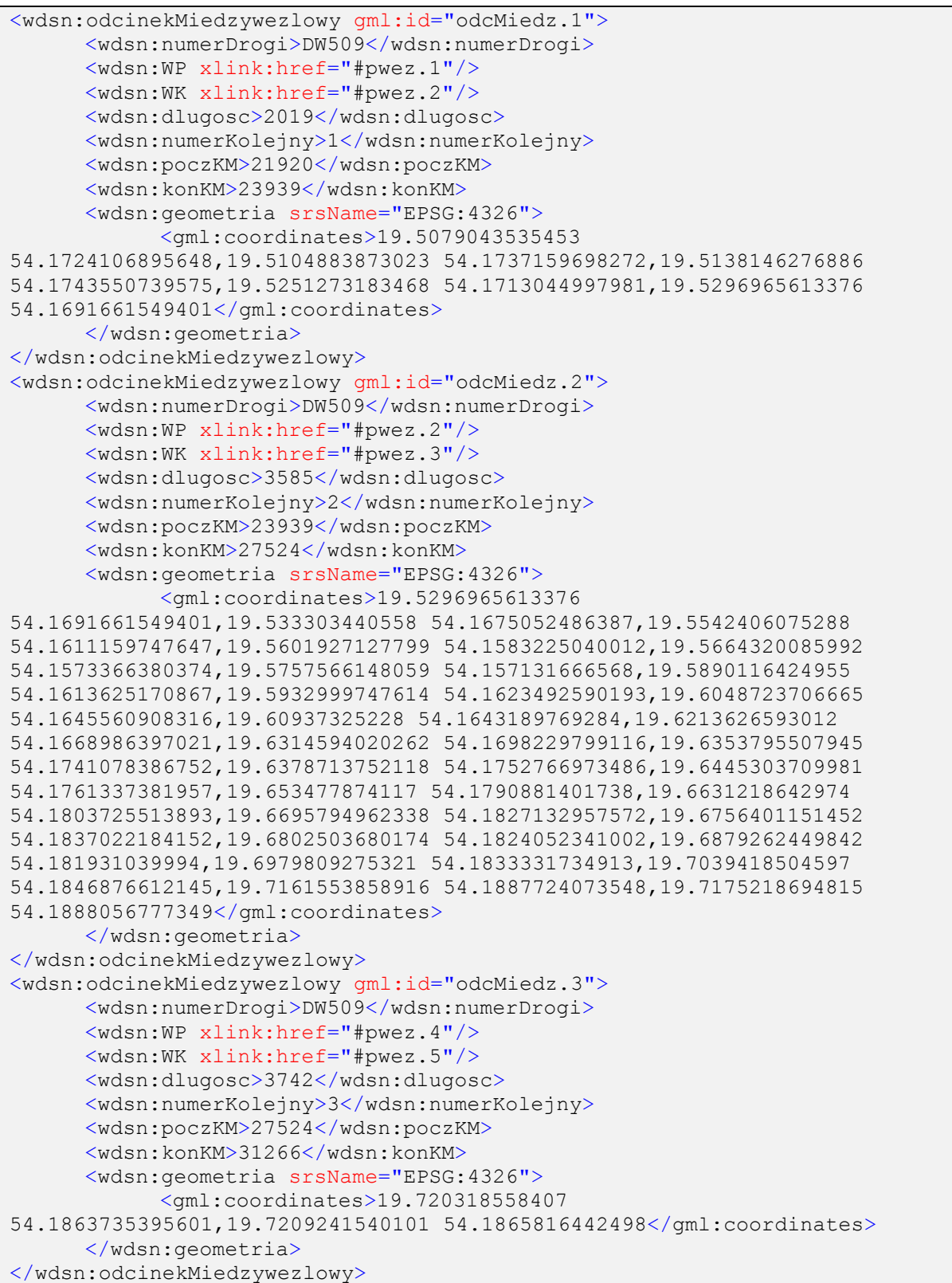

#### **Rysunek 32: Informacje o odcinkach międzywęzłowych**

# **2.3.3 Pasy ruchu**

Przykładowe dane podstawowe zawierają następujące informacje o pasach ruchu wymienione na rysunku [33.](#page-30-0)

| <b>Numer</b><br>drogi | <b>Numer</b><br><b>WP</b> | <b>Numer</b><br><b>WK</b> | Pik. Pocz. | Pik.<br>Końc. | Kier.<br>zgodny | Kier.<br>przeciwny |
|-----------------------|---------------------------|---------------------------|------------|---------------|-----------------|--------------------|
| <b>DW509</b>          | 1234567                   | 1234568                   | 0          | 2.019         |                 |                    |
| <b>DW509</b>          | 1234568                   | 1234569                   | 0          | 3.585         |                 |                    |
| <b>DW509</b>          | 1234570                   | 1234571                   | 0          | 3.742         |                 |                    |

**Rysunek 33: Przykładowe informacje o pasach ruchu**

<span id="page-30-0"></span>Poniższy rysunek przedstawia informacje o pasach ruchu zapisane w formacie danych podstawowych:

| $\langle$ !-- Pasy ruchu -->                                                     |  |  |  |  |  |  |
|----------------------------------------------------------------------------------|--|--|--|--|--|--|
| <wdsn:pasyruchu></wdsn:pasyruchu>                                                |  |  |  |  |  |  |
| <wdsn:odcinekmiedzywezlowy xlink:href="#odcMiedz.1"></wdsn:odcinekmiedzywezlowy> |  |  |  |  |  |  |
| <wdsn:pikp>0</wdsn:pikp>                                                         |  |  |  |  |  |  |
| <wdsn:pikk>2019</wdsn:pikk>                                                      |  |  |  |  |  |  |
| <wdsn:kierunekprzeciwny>1</wdsn:kierunekprzeciwny>                               |  |  |  |  |  |  |
| <wdsn:kierunekzqodny>1</wdsn:kierunekzqodny>                                     |  |  |  |  |  |  |
|                                                                                  |  |  |  |  |  |  |
| <wdsn:pasyruchu></wdsn:pasyruchu>                                                |  |  |  |  |  |  |
| <wdsn:odcinekmiedzywezlowy xlink:href="#odcMiedz.2"></wdsn:odcinekmiedzywezlowy> |  |  |  |  |  |  |
| <wdsn:pikp>0</wdsn:pikp>                                                         |  |  |  |  |  |  |
| <wdsn:pikk>3585</wdsn:pikk>                                                      |  |  |  |  |  |  |
| <wdsn:kierunekprzeciwny>1</wdsn:kierunekprzeciwny>                               |  |  |  |  |  |  |
| <wdsn:kierunekzqodny>1</wdsn:kierunekzqodny>                                     |  |  |  |  |  |  |
|                                                                                  |  |  |  |  |  |  |
| <wdsn:pasyruchu></wdsn:pasyruchu>                                                |  |  |  |  |  |  |
| <wdsn:odcinekmiedzywezlowy xlink:href="#odcMiedz.3"></wdsn:odcinekmiedzywezlowy> |  |  |  |  |  |  |
| <wdsn:pikp>0</wdsn:pikp>                                                         |  |  |  |  |  |  |
| <wdsn:pikk>3742</wdsn:pikk>                                                      |  |  |  |  |  |  |
| <wdsn:kierunekprzeciwny>1</wdsn:kierunekprzeciwny>                               |  |  |  |  |  |  |
| <wdsn:kierunekzgodny>1</wdsn:kierunekzgodny>                                     |  |  |  |  |  |  |
| $\langle$ /wdsn:pasyRuchu>                                                       |  |  |  |  |  |  |

**Rysunek 34: Informacje o pasach ruchu**

# **2.3.4 Administracja**

Przykładowe dane podstawowe zawierają informacje o podziale administracyjnym wymienione na rysunku [35.](#page-31-0)

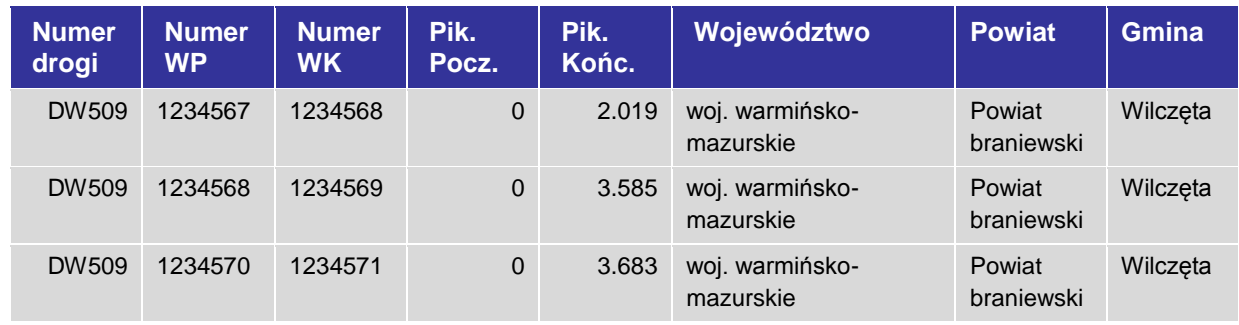

Wytyczne diagnostyki stanu technicznego nawierzchni dla dróg wojewódzkich Dział 13 Formaty danych

| <b>Numer</b><br>drogi | Numer.<br><b>WP</b> | <b>Numer</b><br><b>WK</b> | Pik.<br>Pocz. | Pik.<br>Końc. | Województwo                  | <b>Powiat</b>        | Gmina  |
|-----------------------|---------------------|---------------------------|---------------|---------------|------------------------------|----------------------|--------|
| DW509                 | 1234570             | 1234571                   | 3.683         | 3.742         | woj. warmińsko-<br>mazurskie | Powiat<br>lidzbarski | Orneta |

**Rysunek 35: Przykładowe informacje administracyjne**

<span id="page-31-0"></span>Poniższy rysunek przedstawia informacje o podziale administracyjnym zapisane w formacie danych podstawowych:

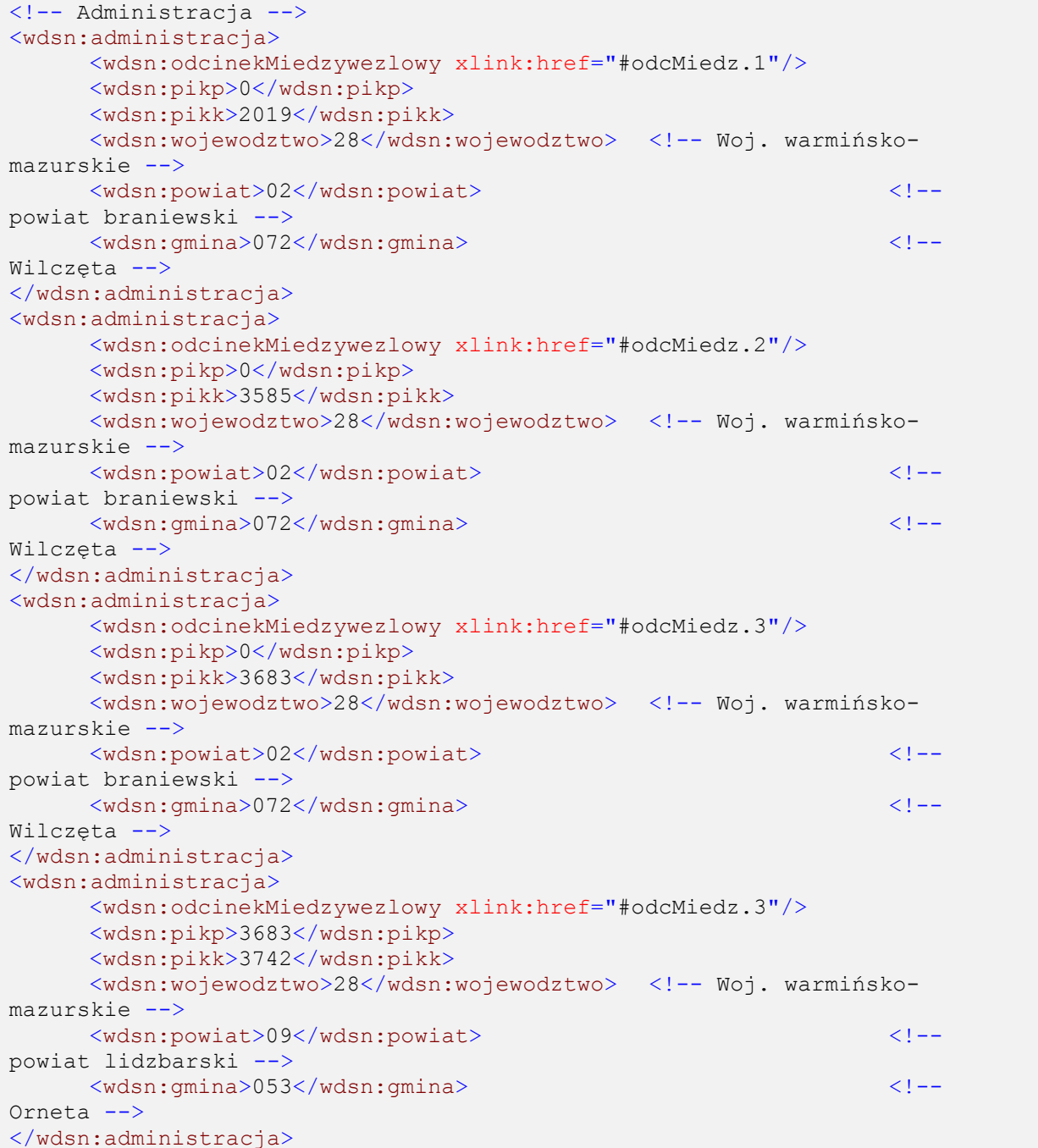

#### **Rysunek 36: Informacje o podziale administracyjnym**

# **2.3.5 Zarządca**

Przykładowe dane podstawowe zawierają informacje o zarządcy wymienione na rysunku [37.](#page-32-0)

| <b>Numer</b><br>drogi | <b>Numer</b><br><b>WP</b> | <b>Numer</b><br><b>WK</b> | Pik.<br>Pocz. | Pik.<br>Końc. | Zarząd Dróg                             | <b>Rejon Dróg</b>                       |
|-----------------------|---------------------------|---------------------------|---------------|---------------|-----------------------------------------|-----------------------------------------|
| DW509                 | 1234567                   | 1234568                   | $\mathbf{0}$  | 2.019         | Zarzad Dróg Wojewódzkich<br>w Olsztynie | Rejon Dróg<br>Wojewódzkich w<br>Elblagu |
| DW509                 | 1234568                   | 1234569                   | $\Omega$      | 3.585         | Zarzad Dróg Wojewódzkich<br>w Olsztynie | Rejon Dróg<br>Wojewódzkich w<br>Elblągu |
| DW509                 | 1234570                   | 1234571                   | $\mathbf{0}$  | 3.742         | Zarząd Dróg Wojewódzkich<br>w Olsztynie | Rejon Dróg<br>Wojewódzkich w<br>Elblagu |

**Rysunek 37: Przykładowe informacje o Zarządcy**

<span id="page-32-0"></span>Poniższy rysunek przedstawia informacje o zarządcach zapisane w formacie danych podstawowych:

| $\langle$ !-- Zarzadca -->                                                       |  |  |  |  |  |
|----------------------------------------------------------------------------------|--|--|--|--|--|
| <wdsn:zarzadca></wdsn:zarzadca>                                                  |  |  |  |  |  |
| <wdsn:odcinekmiedzywezlowy xlink:href="#odcMiedz.1"></wdsn:odcinekmiedzywezlowy> |  |  |  |  |  |
| <wdsn:pikp>0</wdsn:pikp>                                                         |  |  |  |  |  |
| <wdsn:pikk>2019</wdsn:pikk>                                                      |  |  |  |  |  |
| <wdsn:zarzad>ZDW Olsztyn</wdsn:zarzad>                                           |  |  |  |  |  |
| <wdsn:rejon>Rejon Dróg Wojewódzkich w Elblągu</wdsn:rejon>                       |  |  |  |  |  |
| $\langle$ /wdsn:zarzadca>                                                        |  |  |  |  |  |
| <wdsn:zarzadca></wdsn:zarzadca>                                                  |  |  |  |  |  |
| <wdsn:odcinekmiedzywezlowy xlink:href="#odcMiedz.2"></wdsn:odcinekmiedzywezlowy> |  |  |  |  |  |
| <wdsn:pikp>0</wdsn:pikp>                                                         |  |  |  |  |  |
| <wdsn:pikk>3585</wdsn:pikk>                                                      |  |  |  |  |  |
| <wdsn:zarzad>ZDW Olsztyn</wdsn:zarzad>                                           |  |  |  |  |  |
| <wdsn:rejon>Rejon Dróg Wojewódzkich w Elblagu</wdsn:rejon>                       |  |  |  |  |  |
|                                                                                  |  |  |  |  |  |
| <wdsn:zarzadca></wdsn:zarzadca>                                                  |  |  |  |  |  |
| <wdsn:odcinekmiedzywezlowy xlink:href="#odcMiedz.3"></wdsn:odcinekmiedzywezlowy> |  |  |  |  |  |
| <wdsn:pikp>0</wdsn:pikp>                                                         |  |  |  |  |  |
| <wdsn:pikk>3742</wdsn:pikk>                                                      |  |  |  |  |  |
| <wdsn:zarzad>ZDW Olsztyn</wdsn:zarzad>                                           |  |  |  |  |  |
| <wdsn:rejon>Rejon Dróq Wojewódzkich w Elblagu</wdsn:rejon>                       |  |  |  |  |  |
|                                                                                  |  |  |  |  |  |

**Rysunek 38: Informacje o Zarządcach**

# <span id="page-33-0"></span>**3 Dane elementarne**

W ramach niniejszego rozdziału zostanie zdefiniowana struktura danych opisująca dane elementarne oraz zostanie udokumentowany format, w którym te dane będą zapisywane.

Jedną z głównych cech WDSN, wyróżniającą ją na tle innych metod diagnostyki stanu jest znaczenie danych elementarnych o stanie. Dane elementarne opisują cechy nawierzchni w bardzo wysokim stopniu szczegółowości. Dane elementarne zawierają wyłącznie dane fizykalne i obiektywne. Dane elementarne jednoznacznie określają miejsce i czas wykonania pomiarów, jak i informacje określające podmiot odpowiedzialny za pomiar, wykorzystany sprzęt pomiarowy oraz warunki pomiaru. Dane elementarne są nieodzownym elementem procesu diagnostyki stanu, podlegają rygorystycznej kontroli jakości oraz są jednym z głównych produktów prowadzenia systematycznej diagnostyki stanu dla sieci drogowej.

Dane elementarne kodowane są w plikach XML o precyzyjnie określonej strukturze danych. Dane elementarne nie zawierają z reguły wielkości i wartości parametrów stanu technicznego nawierzchni, a jedynie zawierają informacje, na podstawie których możliwe jest wyliczenie wielkości parametrów stanu technicznego. Przykładowo, dla podprojektu PP-Ny dane elementarne opisują jedynie geometrię równości – dopiero po zdefiniowaniu wskaźnika równości, np. maksymalny prześwit pod łatą 2-metrową, uśredniony na odcinku 100 metrów, możliwe jest obliczenie na podstawie danych elementarnych wielkości stanu, np. głębokości kolein.

Dane elementarne są zapisywane i przechowywane w ustandaryzowany sposób. Dzięki temu możliwe jest, nawet w przypadku znaczących modyfikacji algorytmów wyznaczania parametrów stanu lub definiowania nowych parametrów, przeprowadzenie analiz dla danych historycznych i tym samym zapewnienie porównywalności wyników w ramach analiz dynamiki stanu.

Posługiwanie się danymi elementarnymi w procesie diagnostyki stanu oraz ich archiwizowanie pozwalają zwiększyć stopień wykorzystania wyników pomiarów. Dane elementarne nie służą wyłącznie jednemu zastosowaniu – są na tyle szczegółowe i uniwersalne, że można je zastosować do różnych celów w zakresie utrzymania dróg i nie tylko. Poza planowaniem utrzymania nawierzchni, dane elementarne o stanie nawierzchni drogowej mogą posłużyć do:

- analizy przyczyn uszkodzeń na poziomie odcinka w celu optymalizacji typów zabiegów utrzymaniowych,
- analizy skuteczności poszczególnych zabiegów utrzymaniowych,
- prognozowania stanu nawierzchni na następne lata,
- bilansowania infrastruktury drogowej,
- ewidencji dróg,
- analiz miejsc potencjalnego zagrożenia bezpieczeństwa ruchu wskutek niezadowalającego stanu nawierzchni,
- optymalizacji konstrukcji projektowanych pojazdów przez przemysł samochodowy.

# **Struktura danych elementarnych**

Dane elementarne są zapisem wyników pomiarów prowadzonych w celu identyfikacji stanu w ramach Wytycznych.

Dane elementarne składają się z odpowiednio ustrukturyzowanego zbioru plików z danymi elementarnymi, będących plikami w formacie XML.

Podstawową zasadą struktury danych elementarnych jest klasyfikacja danych elementarnych wedle dwóch kryteriów: sposobu lokalizacji oraz podprojektów.

Wedle sposobu lokalizacji wyróżnia się dwa **rodzaje danych elementarnych:**

- geograficzne dane elementarne,
- sieciowe dane elementarne.

Dane elementarne dzielą się według **podprojektów** w następujący sposób:

- dane elementarne w podprojekcie równość podłużna (PP-Nx),
- dane elementarne w podprojekcie równość poprzeczna (PP-Ny),
- dane elementarne w podprojekcie właściwości przeciwpoślizgowe (PP-T),
- dane elementarne w podprojekcie cechy powierzchniowe (PP-I),
- dane elementarne w podprojekcie fotorejestracja pasa drogowego (PP-F),
- dane elementarne w podprojekcie nośność (PP-U),
- dane elementarne w podprojekcie konstrukcja nawierzchni (PP-K).

Główną różnicą pomiędzy danymi elementarnymi dla podprojektów jest zawartość rekordu pomiarowego, czyli zawartość podstawowej jednostki danych zawierających dane dla jednego metra pomiaru, tzw. **metrowych rekordach.**

W kolejnych rozdziałach zostanie omówiona natura tej klasyfikacji.

## **3.1.1.1 Sposób lokalizowania danych o stanie**

Dane o stanie nawierzchni są identyfikowane podczas przejazdu pojazdem pomiarowym i rejestrowane w tzw. plikach z **geograficznymi danymi elementarnymi**. W plikach tych wyniki pomiarów zakodowane są wraz ze współrzędnymi geograficznymi punktów, w których wykonany był pomiar. Zaletą stosowania zapisu współrzędnych jest to, że operator systemu pomiarowego nie musi podczas przejazdu koncentrować się na elementach systemu referencyjnego, np. na słupkach kilometrażowych. Geograficzne dane elementarne stanowią podstawę dla wszystkich dalszych etapów przetwarzania danych.

W celu przypisania danych elementarnych o stanie do systemu referencyjnego następuje proces rzutowania danych elementarnych na model sieci. Do wykonania tego procesu niezbędne jest dysponowanie strukturą sieci i geometrią poszczególnych odcinków

międzywęzłowych<sup>1</sup>. Wynikiem procesu rzutowania jest plik z sieciowymi danymi **elementarnymi**, w którym dane elementarne przypisane są do odcinków diagnostycznych. Każdy odcinek diagnostyczny jest jednoznacznie lokalizowany w obowiązującym systemie referencyjnym, dzięki czemu wyniki pomiarów uzyskują lokalizacje w systemie referencyjnym.

Jeśli nastąpi zmiana modelu sieci, np. w wyniku zmian numeracji dróg, ich klasy, wprowadzenia lub usunięcia punktów węzłowych lub zmiany kilometrażu, możliwe jest dokonanie ponownej projekcji geograficznych danych elementarnych na nowy model sieci i tym samym uaktualnienie sieciowych danych elementarnych i wyliczenie nowych wielkości i wartości parametrów stanu.

## **3.1.1.2 Podział na podprojekty**

Dla danych elementarnych w podprojekcie **równość podłużna** zapisywany jest ciąg wysokości profilu podłużnego. W poszczególnych metrowych rekordach w danych elementarnych zapisane są ciągi wysokości profilu podłużnego dla jednego metra, zmierzone w równych odstępach.

Dla danych elementarnych w podprojekcie **równość poprzeczna** zapisywany jest ciąg profili poprzecznych. Każdy profil poprzeczny zapisany jest w postaci ciągu wysokości profilu. W metrowych rekordach zapisane są ciągi wysokości profilu poprzecznego zmierzone w równych odstępach. Rozmieszczenie czujników na belce pomiarowej określone jest w nagłówkach dla przejazdów pomiarowych i warunkuje interpretację zapisanych w rekordach danych.

Dla danych elementarnych w podprojekcie **właściwości przeciwpoślizgowe** zapisywane są kolejne odczyty przyrządu pomiarowego typu SRT-3 i TWO. W rekordach zapisywana jest wartość współczynnika tarcia uzyskana podczas ostatniego pomiaru oraz ilość metrów, jaka została przejechana od tego pomiaru.

Dla danych elementarnych w podprojekcie **cechy powierzchniowe** zapisane są zakodowane cechy. Dla nawierzchni bitumicznych w metrowych rekordach (zgrupowanych w ciąg rekordów dla nawierzchni bitumicznych) zapisane wystąpienie cechy dla parametrów (SSP, LA\_N, LA\_W, LA, WYB, NST, NL i UK) dla trzech części pasa ruchu.

Dla danych elementarnych w podprojekcie **fotorejestracja pasa drogowego** nie występują metrowe rekordy. Dane zawierają wyłącznie informacje na temat wykonanych podczas przejazdu pomiarowego zdjęć.

Dla danych elementarnych w podprojekcie **nośność** zapisywane są kolejne odczyty przyrządu pomiarowego. W metrowych rekordach zapisywane są następujące wartości:

• ugięcie maksymalne,

 $\overline{a}$ 

<sup>1</sup> Dane o sieci, czyli podstawowe dane sieciowe, są przygotowywane przez zarządcę w ramach podprojektu PP-S i przekazywane wszystkim wykonawcom pomiarów.
- ugięcie w odległości 300 mm od punktu przyłożenia obciążenia,
- siła nacisku,
- temperatura warstw bitumicznych mierzona w połowie ich grubości,
- temperatura otoczenia.

Dla danych elementarnych w podprojekcie **konstrukcja nawierzchni** zapisuje się informacje o typie i grubościach warstw konstrukcyjnych.

# **3.1.1.3 Strumienie danych**

Strumienie danych pomiarowych są strukturą grupującą metrowe rekordy dla większej liczby metrów pomiaru. Dodatkowo zawierają informacje, które są istotne dla danej porcji rekordów. W geograficznych i w sieciowych danych elementarnych te struktury danych mają inne znaczenie, choć zawsze reprezentują pewien jasno zdefiniowany odcinek i pomiary na nim wykonane.

Dla **geograficznych** danych elementarnych strumień danych zawiera co najwyżej 10 kolejnych metrów pomiaru, przy czym mniej niż 10 metrów może wystąpić wyłącznie dla ostatniego w danym przejeździe pomiarowym strumienia (na końcu pomiaru). Wyniki pomiaru uszeregowane są wedle **metra bieżącego** pomiaru, przyrastającego o 10 dla kolejnych strumieni danych. Ponadto do każdego strumienia danych (tj. co 10 metrów) zapisana jest informacja o współrzędnych geograficznych **początku** strumienia danych. Kolejne rekordy metrowe zapisane są w kolejności wykonywania przejazdu pomiarowego.

Dla **sieciowych** danych elementarnych strumień danych zawiera wyniki pomiaru dla danego odcinka diagnostycznego, lokalizację wyników pomiaru określa zatem jednoznacznie lokalizacja na modelu referencyjnym. Długość strumienia danych zależy od długości odcinka diagnostycznego. Lokalizacje geograficzne wyjściowych strumieni danych (zawartych w geograficznych danych elementarnych, z których pochodzą sieciowe dane elementarne) są zapisywane w dowiązaniu do modelu sieci. Kolejne rekordy metrowe zapisane są w kolejności wzrostu pikietażu.

# **3.1.1.4 Przejazdy pomiarowe**

Przejazdy pomiarowe są strukturami grupującymi strumienie danych. W strukturze przejazdu pomiarowego zebrane są dane pozyskane w jednym, nieprzerwanym przejeździe pomiarowym.

Poza kolekcją strumieni danych, przejazd pomiarowy jest opisany także przez nagłówek, w którym znajdują się informacje na temat warunków i okoliczności wykonania pomiaru.

# **3.1.1.5 Pliki z danymi elementarnymi**

Plik z danymi elementarnymi jest tożsamy z elementem głównym (ang. *root*) pliku XML. Ze względu na podział danych elementarnych na rodzaje i podprojekty wyróżnia się 14 typów elementów głównych, a zarazem 14 typów plików XML.

Dla **geograficznych** danych elementarnych jeden plik odzwierciedla jeden przejazd pomiarowy.

Dla **sieciowych** danych elementarnych jeden plik odzwierciedla wyniki pomiaru dla jednej drogi, jednego numeru pasa ruchu oraz w obrębie jednego województwa. Jeden plik może zawierać wyniki pomiaru z wielu przejazdów pomiarowych, zgodnie z tym, z jakich plików z geograficznymi danymi elementarnymi został utworzony w procesie rzutowania.

# **Format danych elementarnych**

# **3.2.1 Struktura plików i katalogów**

Z uwagi na dużą ilość danych, które są kodowane, wymieniane oraz przetwarzane w ramach WDSN, konieczne jest przyjęcie konwencji dla nazw plików, katalogów oraz sposobu ich rozmieszczenia na nośnikach danych. Ma to istotne znaczenie z uwagi na dużą ilość danych, jaka musi być w krótkim czasie wymieniana pomiędzy podmiotami procesu WDSN.

# <span id="page-37-0"></span>**3.2.1.1 Struktura katalogów WDSN przy przekazywaniu danych elementarnych**

Pliki z danymi elementarnymi muszą być nazywane zgodnie z jednolitymi regułami oraz kodowane w standardowych strukturach katalogów. Jako nośniki danych mogą być wykorzystywane dyski zewnętrzne (USB 3.0). Na nośniku danych należy umieścić archiwum ZIP nazwane zgodnie z poniższą definicją:

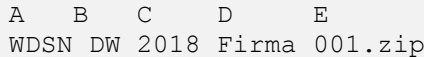

# **Rysunek 39: Definicja nazewnictwa archiwum ZIP**

- A (1-4): "WDSN" jak Wytyczne diagnostyki stanu technicznego nawierzchni dla dróg wojewódzkich,
- B (7-8): "DW" dla dróg wojewódzkich,
- C (9-12): rok realizacji identyfikacji stanu jako liczba czterocyfrowa,
- D (14-18): skrót podmiotu identyfikującego dane, jeśli to konieczne to przy wykorzystaniu podkreślenia w celu wypełnienia do 5 znaków, na przykład: "ABC ".
- E (20-27): numer kolejny nośnika danych z takim samym prefiksem (pola od 1 do 18).

Na pozycjach 5, 8, 13 i 19 stoją zawsze "".

W katalogu głównym archiwum należy umieścić następujące podkatalogi, w zależności od tego, jaki rodzaj danych jest przekazywany:

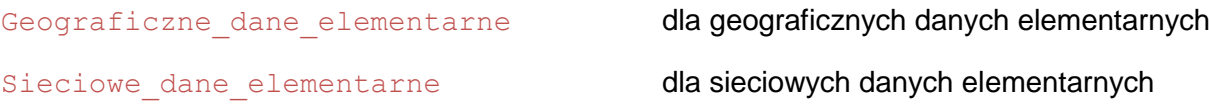

W podkatalogach Geograficzne dane elementarne oraz

Sieciowe dane elementarne tworzone są dla każdego województwa, dla którego kodowane są dane, podkatalogi, zbudowane na dwuznakowym kluczu danego województwa.

Dwuznakowy klucz województwa zgodny jest z kodem w systemie TERYT DOK1.

W tych katalogach województw można utworzyć następujące podkatalogi:

- PP-Nx dla danych elementarnych w podprojekcie równość podłużna,
- $\text{PP-Ny}$  dla danych elementarnych w podprojekcie równość poprzeczna,
- PP-T dla danych elementarnych w podprojekcie właściwości przeciwpoślizgowe,
- $PP-I$  dla danych elementarnych w podprojekcie cechy powierzchniowe,
- PP-U dla danych elementarnych w podprojekcie nośność,
- PP-K dla danych elementarnych w podprojekcie konstrukcja nawierzchni.

W podkatalogach z poszczególnymi podprojektami kodowane są pliki z danymi elementarnymi. Zatem struktura danych przedstawia się tak, jak to pokazano na rysunku [40.](#page-39-0)

Geograficzne dane elementarne\ - 02\ (Klucz jednostki administracyjnej)  $-$  PP-Nx\  $\begin{bmatrix} \mathbf{P} \mathbf{P}^{-1} \mathbf{N} \mathbf{X} \\ \vdots \\ \mathbf{P} \mathbf{P}^{-1} \mathbf{N} \mathbf{Y} \end{bmatrix}$ 04\ (Klucz jednostki administracyjnej)  $\begin{pmatrix} 1 & 2 & 1 \\ 1 & 1 & 1 \\ 1 & 1 & 1 \end{pmatrix}$ Sieciowe\_dane\_elementarne\  $\begin{bmatrix} 0 & 0 & 0 \\ 0 & 0 & 0 \end{bmatrix}$  (Klucz jednostki administracyjnej)  $\begin{array}{c} \n \begin{array}{ccc} \n & \text{if } & \text{if } & \text{$ 

# <span id="page-39-0"></span>**Rysunek 40: Struktura katalogów dla plików z danymi elementarnymi**

# <span id="page-39-1"></span>**3.2.1.2 Geograficzne dane elementarne**

Dla plików z geograficznymi danymi elementarnymi w ramach Wytycznych obowiązuje następująca konwencja nazewnictwa:

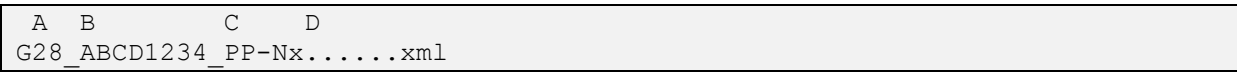

# **Rysunek 41: Konwencja nazewnictwa dla plików z geograficznymi danymi elementarnymi WDSN**

- A (2-3): Klucz opisujący województwo, do którego odnoszą się geograficzne dane elementarne. Dopuszczalne klucze województw znajdują się w DOK1.
- B (5-12): Jednoznaczny, ośmioznakowy tekst identyfikacyjny pliku, na przykład numer kolejny przejazdu pomiarowego. Numer ten może zostać w sposób dowolny przyznany przez wykonawcę pomiarów i musi w ramach jednej kampanii WDSN w sposób jednoznaczny opisywać przejazd pomiarowy. Dane z jednego

przejazdu pomiarowego mogą być kodowane pod tą samą nazwą, ale muszą posiadać rozszerzenia nazw, powiązane ze skrótami poszczególnych podprojektów.

- C (14-18): Skrót podprojektu, ewentualnie ze znakiem podkreślenia uzupełniającym do 5 znaków, np.: "PP-Nx", "PP-T".
- D (19-??): Dowolny tekst do wykorzystania przez identyfikującego. Tekst ten posiada dowolną długość.

Pierwszym znakiem w nazwie jest zawsze litera "G" (geograficzne dane elementarne). Znaki na pozycjach 4 i 13 są ustalone i określone symbolem "\_" i nie mogą być wprowadzane dowolnie. Rozszerzeniem pliku jest "xml" pisane małymi literami. Nazwa pliku włącznie ze zmienną częścią "D" nie może być dłuższa niż 200 znaków.

#### **3.2.1.3 Sieciowe dane elementarne**

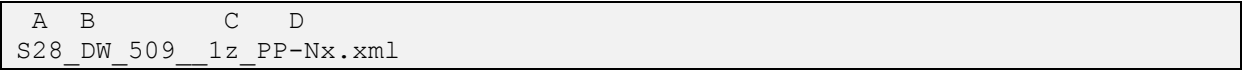

### **Rysunek 42: Konwencja nazewnictwa dla plików z sieciowymi danymi elementarnymi**

- A (2-3): Jednostka administracyjna (klucz województwa).
- B (5-11) Klasa drogi (droga wojewódzka) i Numer drogi. Znakiem o numerze 10 może być opcjonalnie litera, dając np. numer drogi 509a. W przypadku braku litery w numerze drogi, litera zastąpiona jest symbolem "...".
- C (12-13) Lokalizacja w obszarze przekroju drogi określona przez numer pasa ruchu oraz kierunek ("Z" jak zgodnie z kierunkiem narastania pikietażu lub "P" jak przeciwnie z kierunkiem narastania pikietażu).
- D (15-23): Skrót podprojektu, ewentualnie ze znakiem podkreślenia uzupełniającym do 5 znaków, np.: "PP-Nx", "PP-T".

Pierwszym znakiem jest zawsze "S" (sieciowe dane elementarne). Znaki o numerach 4, 7, 11 lub 11 i 12, oraz 15, nie mogą ulegać zmianie. Jako rozszerzenie nazwy pliku należy zawsze przyjmować "xml" pisane małymi literami.

# **3.2.1.4 Zdjęcia**

W przypadku, gdy w ramach kampanii diagnostycznej przekazywane są pliki ze zdjęciami, przekazywać je należy na osobnych nośnikach danych (np. dyski zewnętrzne USB 3.0). Na dysku umieścić należy **katalog** nazwany zgodnie z konwencją analogiczną dla pliku .zip zawierającego dane elementarne (patrz Rozdział [3.2.1.1\)](#page-37-0).

Wewnątrz tego katalogu umieścić należy osobne katalogi dla poszczególnych kamer użytych przy pomiarach, zgodnie z ich nazwami wyszczególnionymi w plikach z danymi elementarnymi (patrz Rozdział [3.2.7.6\)](#page-57-0).

Wewnątrz tych katalogów zdjęcia należy umieszczać w podkatalogach nazwanych od 8-znakowych kodów przejazdów pomiarowych zawartych w nazwach plików z geograficznymi danymi elementarnymi (patrz Rozdział [3.2.1.2\)](#page-39-1).

Poszczególne zdjęcia nazywać należy wedle konwencji:

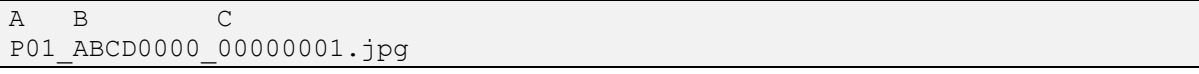

### **Rysunek 43: Konwencja nazewnictwa poszczególnych zdjęć**

- A (1-3): Na pierwszej pozycji znajduje się jednoznakowy kod kamery (np. F kamera frontowa lub M - zdjęcie powierzchni), na dwóch kolejnych numer kamery zgodny z numerem zadeklarowanym w danych elementarnych, uzupełniony w razie potrzeby do dwóch cyfr zerem na początku.
- B (5-12): Jednoznaczny, ośmioznakowy kod identyfikacyjny przejazdu pomiarowego, odpowiadający plikowi z geograficznymi danymi elementarnymi
- C (14-21): Numer kolejny zdjęcia w obrębie danego przejazdu pomiarowego, uzupełniony do ośmiu cyfr zerami na początku

Znaki na pozycjach 4 i 13 są ustalone i nie mogą być wprowadzane dowolnie.

# **3.2.1.5 Archiwizacja danych w ramach Wytycznych**

W ramach kampanii diagnostycznej są archiwizowane duże ilości danych w postaci plików z danymi elementarnymi w formacie XML. W wyniku ciągłego usprawniania i rozwoju WDSN może dojść do tego, że generowane są różne wersje tych samych danych. Jednoznaczna identyfikacja zarchiwizowanych danych ma zatem decydujące znaczenie dla jakości prowadzonych analiz, jest ona jednak utrudniona w przypadku częstego dostarczania kolejnych wersji tych samych danych. Jednoznaczna identyfikacja zbiorów danych jest zapewniona poprzez:

- połączenie plików do jednego skompresowanego archiwum,
- przypisanie numeru wersji,
- określenie sumy kontrolnej MD5 archiwum.

W pierwszej kolejności następuje redukcja ilości danych poprzez ich skompresowanie. Tym samym duża liczba danych będzie zagregowana do jednego kompaktowego pakietu danych. Agregowanie danych należy przeprowadzić niezależnie dla poszczególnych jednostek administracyjnych, tzn. poszczególne archiwa danych będą tworzone oddzielnie dla województw. Z uwagi na to, że konieczne jest rozróżnianie geograficznych i sieciowych danych elementarnych, powstają dwa archiwa dla każdej jednostki. Do kompresji należy stosować format kompresji zip [\(https://pl.wikipedia.org/wiki/ZIP\)](https://pl.wikipedia.org/wiki/ZIP).

Każde archiwum danych dla poszczególnych jednostek administracyjnych otrzyma jednoznaczny numer wersji w ramach jednego pomiaru w danym roku. Musi być zatem spełniony warunek, że dane z terminu pośredniego oraz dane dla terminu końcowego będą różniły się zarówno poprzez zawartość ich nagłówków, jak i poprzez numery wersji. Ustala się następujący sposób wersjonowania skompresowanego archiwum:

A B C D E WDSN2018 28 Geograficzne dane elementarne 1 0 0.zip

**Rysunek 44: Sposób wersjonowania skompresowanego archiwum.**

- A (1-4): Stałe określenie "WDSN".
- B (5-8): Rok danej kampanii pomiarowej WDSN.
- C (10-11): Klucz województwa.
- D (13-34): Stałe określenie "Geograficzne\_dane\_elementarne\_\_\_" lub "Sieciowe\_dane\_elementarne".
- E (36-40): Numer wersji składającej się z wersji podstawowej (znak 35), będącej zarazem kolejnym numerem terminu dostarczenia danych (termin pośredni i termin końcowy), numeru wydania (znak 37) oraz numeru aktualizacji (znak 39). Na pozycjach 36 i 38 w ramach numeru wersji stoją zawsze znaki "". Zakłada się, że żaden z elementów składowych numeru wersji nie może przekroczyć 9.

Jeśli dane są dostarczane sukcesywnie, np. w terminie pośrednim, to jako numer wersji podstawowej należy przyjmować: "1" dla terminu pośredniego, "2" dla terminu końcowego. Ewentualne kolejne przekazania otrzymują numery wersji od 3 w górę. W obrębie jednego terminu pośredniego kolejne (poczynając od zera) numery wydania nadawane są archiwom danych, jeśli w zasadniczy sposób uległ zmianie zakres objęty przez pomiary zapisane w danych. W obrębie jednego numeru wydania kolejne (poczynając od zera) numery aktualizacji nadawane są przy poprawkach formalnych, poprawkach w danych pobocznych, flagach itp. Dziesiąta aktualizacja w ramach danego wydania powoduje konieczność zwiększenia numeru wydania.

Znaki na pozycjach 9, 12, 35 są ustalone i nie mogą być wprowadzane dowolnie.

Wewnątrz każdego archiwum powinny znaleźć się katalogi oznaczające poszczególne podprojekty – podobnie jak przy przekazywaniu danych. W tych katalogach umieszczone są pliki z danymi elementarnymi.

Ostatnim krokiem w ramach zapewnienia jakości jest obliczenie sumy kontrolnej. W kryptografii wymiana sumy kontrolnej jest elementem umożliwiającym zidentyfikować wymieniane pliki oraz zapewnić ich oryginalną zawartość. Tym samym potwierdzona jest autentyczność przekazywanego pliku. Szczególnie stabilną i rozpowszechnioną metodą określania sumy kontrolnej jest metoda MD5, która już przy najdrobniejszej zmianie zawartości pliku prowadzi do całkowicie różnych sum kontrolnych. Kod źródłowy z algorytmem można pozyskać, odwołując się do następującego linku: [https://pl.wikipedia.org/wiki/MD5.](https://pl.wikipedia.org/wiki/MD5)

# **3.2.2 Typy pomocnicze**

Typy pomocnicze zostały zdefiniowane w celu umożliwienia zapisu technicznych informacji pomocniczych. Niektóre z typów podstawowych uwzględniają możliwość zapisu w danych elementarnych braku danych dla pewnej zbieranej wartości.

W poniższym rozdziale przedstawione zostały typy pomocnicze wspólne dla wszystkich podprojektów.

# **3.2.2.1 Typ nonNegativeDecimal**

Jest to typ definiujący liczbę nieujemną – ułamek dziesiętny. Jego nazwa wpisuje się w konwencję nazewnictwa dla typów standardowych języka XML.

```
<simpleType name="nonNegativeDecimal">
     <restriction base="decimal">
           <minInclusive value="0"/>
     </restriction>
</simpleType>
```
## **Rysunek 45: Definicja typu nonNegativeDecimal**

# **3.2.2.2 Typ BrakDanychTyp**

Typ definiuje specjalną wartość atrybutu, odpowiadającą brakowi danych, dla informacji, które mogą nie zostać wprowadzone. Brak danych kodowany jest znakiem "X".

```
<simpleType name="BrakDanychTyp">
      <annotation>
            <documentation>Typ definiujący znak X jako oznaczenie braku 
danych</documentation>
     </annotation>
      <restriction base="string">
           <enumeration value="X"/>
     </restriction>
</simpleType>
```
# **Rysunek 46: Definicja typu BrakDanychTyp**

### **3.2.2.3 Typy podstawowe z dopuszczeniem braku danych**

Typy DecimalLubBrakDanychTyp, nonNegativeIntegerLubBrakDanychTyp, DataLubBrakDanychTyp, CzasLubBrakDanychTyp są rozszerzeniami standardowych typów języka XML o możliwość wprowadzenia znaku braku danych "X"

```
<simpleType name="DecimalLubBrakDanychTyp">
      <annotation>
           <documentation>Typ definiujący ułamek dziesiętny z 
dopuszczeniem braku danych</documentation>
      </annotation>
      <union memberTypes="wdsn:BrakDanychTyp decimal"/>
</simpleType>
<simpleType name="nonNegativeIntegerLubBrakDanychTyp">
      <annotation>
           <documentation>Typ definiujący liczbę całkowitą nieujemną z 
dopuszczeniem braku danych</documentation>
      </annotation>
      <union memberTypes="wdsn:BrakDanychTyp nonNegativeInteger"/>
</simpleType>
<simpleType name="DataLubBrakDanychTyp">
      <annotation>
           <documentation>Typ definiujący datę z dopuszczeniem braku 
danych</documentation>
     </annotation>
      <union memberTypes="date wdsn:BrakDanychTyp"/>
</simpleType>
<simpleType name="CzasLubBrakDanychTyp">
      <annotation>
            <documentation>Typ definiujący czas z dopuszczeniem braku 
danych</documentation>
     </annotation>
      <union memberTypes="time wdsn:BrakDanychTyp"/>
</simpleType>
```
**Rysunek 47: Definicja typów podstawowych z dopuszczeniem braku danych**

# **3.2.2.4 Typ FormatZdjeciaTyp**

Typ definiujący możliwe formaty plików graficznych zawierających zdjęcia. Obecnie ze względu na inne wymagania, dopuszczony jest wyłącznie format JPEG (zakodowany zgodnie z odpowiednim rozszerzeniem pliku: "jpg").

```
<simpleType name="FormatZdjeciaTyp">
     <annotation>
            <documentation>Typ definiujący dozwolony format pliku ze 
zdjęciem </documentation>
     </annotation>
      <restriction base="string">
            <enumeration value="jpg"/>
     </restriction>
</simpleType>
```
### **Rysunek 48: Definicja typu FormatZdjeciaTyp**

# **3.2.2.5 Typy MD5Typ i MD5lubBrakDanychTyp**

Typ MD5Typ definiuje sposób podania wartości sumy kontrolnej MD5 w pliku z danymi elementarnymi. Wpis ten jest stosowany do jednoznacznego określenia pliku, na podstawie którego dany plik został wygenerowany.

Typ MD51ubBrakDanychTyp dopuszcza znak "X" w przypadku braku informacji.

```
<simpleType name="MD5typ">
     <annotation>
           <documentation>Typ definiujący formalnie poprawną wartość sumy 
MD5</documentation>
     </annotation>
     <restriction base="string">
            <pattern value="[0-9a-fA-F]{32}"/>
     </restriction>
</simpleType>
<simpleType name="MD5lubBrakDanychTyp">
      <annotation>
            <documentation>Typ definiujący wartość sumy MD5 z dopuszczeniem 
braku danych</documentation>
     </annotation>
      <union memberTypes="wdsn:BrakDanychTyp wdsn:MD5typ"/>
</simpleType>
```
### **Rysunek 49: Definicja typów MD5Typ i MD5lubBrakDanychTyp**

## **3.2.3 Typy definiujące informacje ogólne kodowane w plikach z danymi elementarnymi**

W poniższym rozdziale opisane zostały typy związane ze wszystkimi podprojektami.

# **3.2.3.1 Typ KierunekTyp**

Typ definiujący możliwe kierunki poruszania się po modelu sieci. Możliwe wartości to zgodnie i przeciwnie do kierunku narastania pikietażu.

```
<simpleType name="KierunekTyp">
      <restriction base="string">
           <enumeration value="Z">
                 <annotation>
                       <documentation>Kierunek ruchu zgodnie z kierunkiem 
narastania pikietaża</documentation>
                 </annotation>
           </enumeration>
           <enumeration value="P">
                 <annotation>
                       <documentation>Kierunek ruchu przeciwnie do 
kierunku narastania pikietaża</documentation>
                 </annotation>
           </enumeration>
     </restriction>
</simpleType>
```
### **Rysunek 50: Definicja typu KierunekTyp**

# **3.2.3.2 Typ PrzypisanieZnacznikTyp**

Typ definiujący znacznik wykorzystywany przy rzutowaniu geograficznych danych elementarnych. Może on wskazywać na konieczność pominięcia współrzędnych geograficznych przy rzutowaniu lub oznaczać dane jako niezdatne do rzutowania.

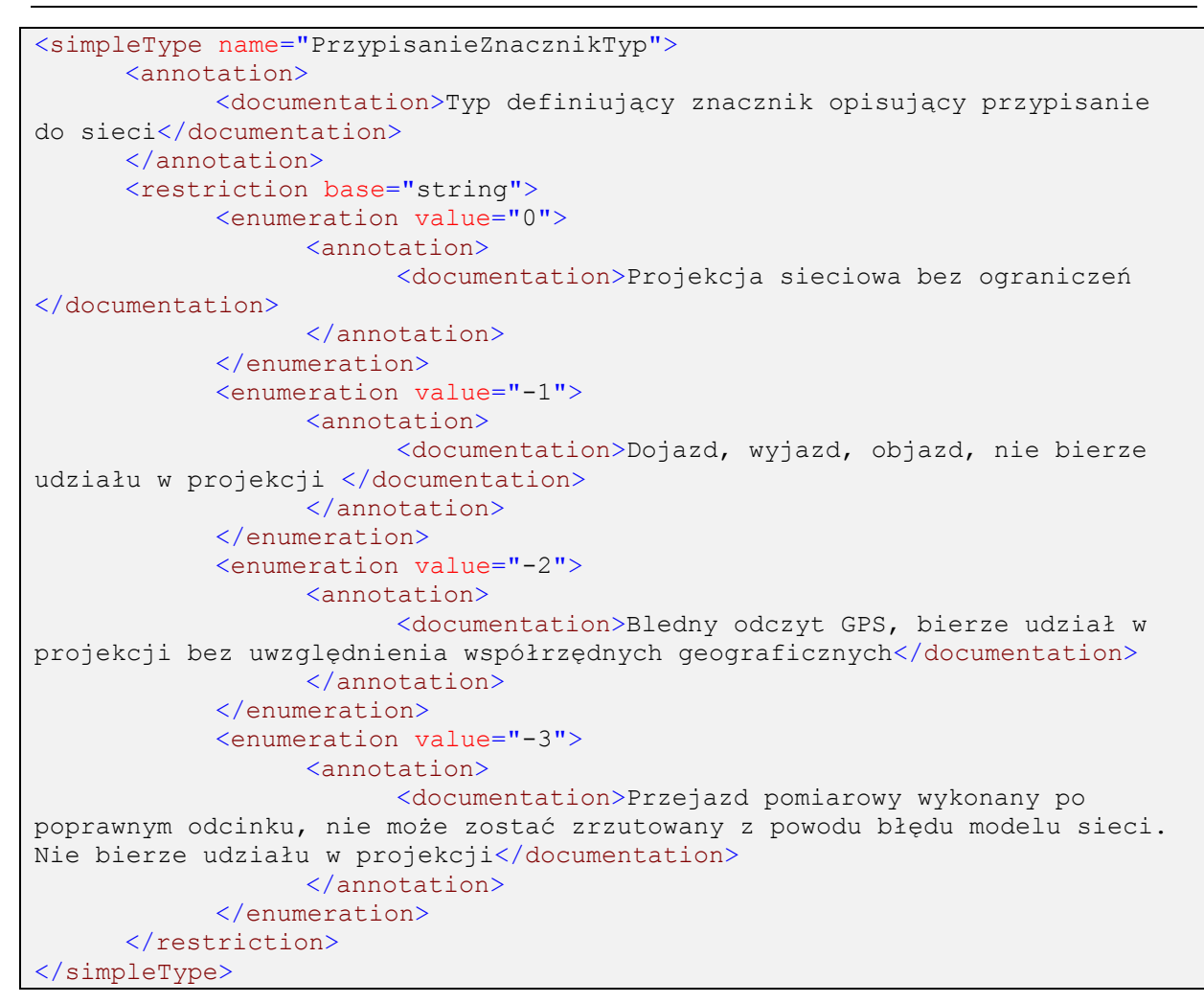

**Rysunek 51: Definicja typu PrzypisanieZnacznikTyp**

# **3.2.3.3 Typy FlagaWaznosciGeoTyp, FlagaWaznosciSiecTyp i DaneNiewazneTyp**

Typy definiują dostępne oznaczenia ważności danych zawartych w danych elementarnych. Mogą one kodować wystąpienie w przejeździe pomiarowym danych niezdatnych do dalszego przetwarzania z powodu błędu aparatury, przerwy w pomiarze, robót drogowych, manewru wyprzedzania, wymijania itp.

Typ danych FlagaWaznosciSiecTyp zdefiniowany jest przez rozszerzenie pomocniczego typu DaneNiewazneTyp.

```
<simpleType name="FlagaWaznosciGeoTyp">
      <annotation>
            <documentation>Typ definiujący flagę ważności dla 
geograficznych danych elementarnych</documentation>
      </annotation>
      <restriction base="string">
            <enumeration value="0">
                 <annotation>
                        <documentation>Dane pomiarowe ważne bez 
ograniczenia</documentation>
                  </annotation>
            </enumeration>
            <enumeration value="-99">
                  <annotation>
                        <documentation>Brak istniejących danych 
pomiarowych, z reguły z powodu brakującego przejazdu</documentation>
                  </annotation>
            </enumeration>
            <enumeration value="-98">
                  <annotation>
                        <documentation>Nieważne dane z powodu miejscowych 
ograniczeń, np. zabrudzenie jezdni, przejazd kolejowy, omijanie parkujących 
samochodów, przejazd przez plac budowy, manewr wymijania</documentation>
                  </annotation>
            </enumeration>
            <enumeration value="-97">
                  <annotation>
                        <documentation>Niedopuszczalne promienie skrętu w 
PP-T (promień mniejszy niż 35 m)</documentation>
                  </annotation>
            </enumeration>
            <enumeration value="-96">
                  <annotation>
                        <documentation>Nieprzejezdne z powodu miejscowych 
ograniczeń, np. objazd, blokada, droga jednokierunkowa</documentation>
                  </annotation>
            </enumeration>
            <enumeration value="-95">
                  <annotation>
                        <documentation>Odcinek diagnostyczny istnieje w 
tabeli wynikowej, ale jest nieprzejezdny, ponieważ fragment drogi nie 
istnieje lub jego przeznaczenie zostało zmienione (błąd w danych 
podstawowych)</documentation>
                  </annotation>
            </enumeration>
            <enumeration value="-94">
                  <annotation>
                        <documentation>Zarezerwowana do przyszłych 
zastosowań</documentation>
                 </annotation>
            </enumeration>
            <enumeration value="-93">
                 <annotation>
                       <documentation>Ocena stanu uwzględniająca przejazd 
przez miejscowość /poza miejscowością podała, że nakazana prędkość pomiaru 
nie została zachowana</documentation>
                  </annotation>
            </enumeration>
            <enumeration value="-92">
               <annotation>
```
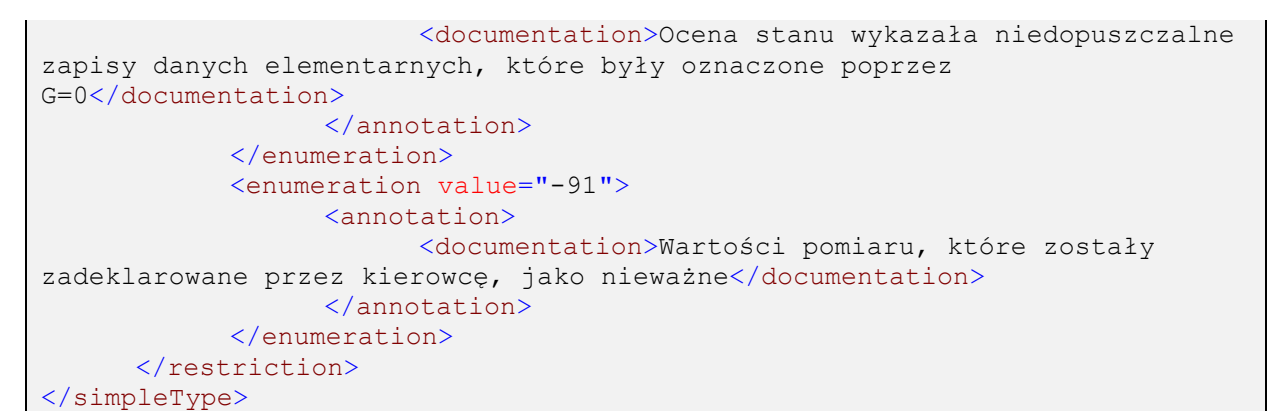

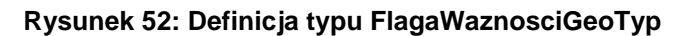

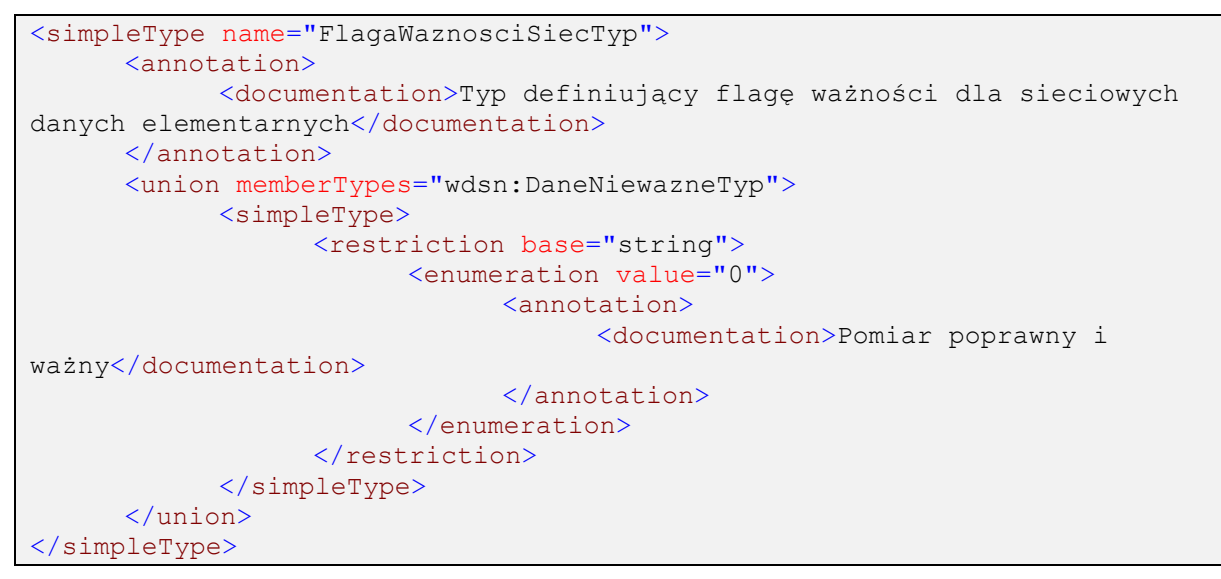

**Rysunek 53: Definicja typu FlagaWaznosciSiecTyp**

```
<simpleType name="DaneNiewazneTyp">
      <annotation>
            <documentation>Typ definiujący różne przyczyny braku ważności 
danych dla odcinka diagnostycznego</documentation>
      </annotation>
      <restriction base="string">
            <enumeration value="-99">
                 <annotation>
                        <documentation>Brak istniejących danych 
pomiarowych, z reguły z powodu brakującego przejazdu</documentation>
                  </annotation>
            </enumeration>
            <enumeration value="-98">
                  <annotation>
                        <documentation>Nieważne dane z powodu miejscowych 
ograniczeń, np. zabrudzenie jezdni, przejazd kolejowy, omijanie parkujących 
samochodów, przejazd przez plac budowy, manewr wymijania</documentation>
                  </annotation>
            </enumeration>
            <enumeration value="-97">
                  <annotation>
                        <documentation>Niedopuszczalne promienie skrętu w 
PP-T (promień mniejszy niż 35 m)</documentation>
                  </annotation>
            </enumeration>
            <enumeration value="-96">
                  <annotation>
                        <documentation>Nieprzejezdne z powodu miejscowych 
ograniczeń, np. objazd, blokada, droga jednokierunkowa</documentation>
                  </annotation>
            </enumeration>
            <enumeration value="-95">
                  <annotation>
                        <documentation>Odcinek diagnostyczny istnieje w 
tabeli wynikowej, ale jest nieprzejezdny, ponieważ fragment drogi nie 
istnieje lub jego przeznaczenie zostało zmienione (błąd w danych 
podstawowych)</documentation>
                  </annotation>
            </enumeration>
            <enumeration value="-94">
                  <annotation>
                        <documentation>Zarezerwowana do przyszłych 
zastosowań</documentation>
                  </annotation>
            </enumeration>
            <enumeration value="-93">
                 <annotation>
                        <documentation>Ocena stanu uwzględniająca przejazd 
przez miejscowość /poza miejscowością podała, że nakazana prędkość pomiaru 
nie została zachowana</documentation>
                  </annotation>
            </enumeration>
            <enumeration value="-92">
                  <annotation>
                        <documentation>Ocena stanu wykazała niedopuszczalne 
zapisy danych elementarnych, które były oznaczone poprzez 
G=0</documentation>
                  </annotation>
            </enumeration>
          <enumeration value="-91">
```

```
<annotation>
                       <documentation>Wartości pomiaru, które zostały 
zadeklarowane przez kierowcę, jako nieważne</documentation>
                 </annotation>
           </enumeration>
     </restriction>
</simpleType>
```
**Rysunek 54: Definicja typu DaneNiewazneTyp**

# **3.2.3.4 Typ LiniaOdniesieniaTyp**

Typ definiujący dopuszczalne wpisy określające przyjętą linię odniesienia, wzdłuż której odbywa się pomiar.

```
<simpleType name="LiniaOdniesieniaTyp">
      <annotation>
            <documentation>Typ definiujący wzdłuż jakiej linii odbywa się 
pomiar</documentation>
     </annotation>
      <restriction base="string">
            <enumeration value="slad prawego kola"/>
            <enumeration value="slad lewego kola"/>
            <enumeration value="srodek pasa"/>
            <enumeration value="prawa krawedz pasa ruchu"/>
            <enumeration value="lewa krawedz pasa ruchu"/>
            <enumeration value="srodek pomiedzy sladami kola"/>
      </restriction>
</simpleType>
```
# **Rysunek 55: Definicja typu LiniaOdniesieniaTyp**

# **3.2.3.5 Typ OdstepWartoscPomiarowaTyp**

Typ definiujący dopuszczalne wpisy określające częstości, z jakimi koduje się różne informacje.

```
<simpleType name="OdstepWartoscPomiarowaTyp">
     <annotation>
           <documentation>Typ definiujący gęstość pomiarów</documentation>
     </annotation>
     <restriction base="string">
           <enumeration value="10 wartosci co metr"/>
           <enumeration value="1 wartosc co metr"/>
           <enumeration value="1 wartosc co 5 metrow"/>
           <enumeration value="1 wartosc co 10 metrow"/>
           <enumeration value="1 wartosc co 100 metrow"/>
     </restriction>
</simpleType>
```
# **Rysunek 56: Definicja typu OdstepWartoscPomiarowaTyp**

# **3.2.3.6 Typ CechaTyp**

Typ wyliczeniowy definiujący możliwe wpisy określające, jakiej cechy eksploatacyjnej dotyczy plik z danymi elementarnymi.

```
<simpleType name="podprojektTyp">
     <annotation>
           <documentation>Typ definiujący cechę eksploatacyjną dla pliku z 
danymi elementarnymi</documentation>
     </annotation>
     <restriction base="string">
           <enumeration value="PP-Nx"/>
           <enumeration value="PP-Ny"/>
           <enumeration value="PP-T"/>
           <enumeration value="PP-I"/>
           <enumeration value="PP-U"/>
           <enumeration value="PP-K"/>
     </restriction>
</simpleType>
```
### **Rysunek 57: Definicja typu CechaTyp**

# **3.2.3.7 Typ RodzajDanychElementarnychTyp**

Typ wyliczeniowy definiujący możliwe rodzaje danych elementarnych, mianowicie geograficzne i sieciowe dane elementarne.

```
<simpleType name="RodzajDanychElementarnychTyp">
     <annotation>
           <documentation>Typ definiujący rodzaj pliku z danymi 
elementarnymi</documentation>
     </annotation>
     <restriction base="string">
           <enumeration value="geograficzne"/>
           <enumeration value="sieciowe"/>
     </restriction>
</simpleType>
```
### **Rysunek 58: Definicja typu RodzajDanychElementarnychTyp**

# **3.2.4 Typy złożone schematu**

Typy złożone służą do wprowadzania ustrukturyzowanych informacji do pliku z danymi elementarnymi. Wynikają one ze sposobu uporządkowania geograficznych oraz sieciowych danych elementarnych.

W tym rozdziale znajdą miejsce definicje typów wykorzystywanych przy kodowaniu danych elementarnych dla wszystkich podprojektów.

# **3.2.5 Typ LokalizacjaGeoTyp**

Typ wykorzystywany przy wprowadzeniu geograficznej lokalizacji pojedynczego punktu na trasie przejazdu pomiarowego. Typ zawiera informacje o współrzędnych geograficznych, metrze bieżącym danego punktu oraz czasie zebrania danych w tym punkcie. Jest także możliwe wpisanie dowolnej uwagi dotyczącej zbierania danych o położeniu geograficznym.

```
<complexType name="LokalizacjaGeoTyp">
      <annotation>
            <documentation>Typ definiujący lokalizację geograficzną 
pomiaru</documentation>
     </annotation>
     <sequence>
           <element name="wspolrzedneGeo" type="gml:PointType"/>
     </sequence>
      <attribute name="mb" type="nonNegativeInteger" use="required"/>
     <attribute name="data" type="wdsn:DataLubBrakDanychTyp"
use="required"/>
     <attribute name="godzina" type="wdsn:CzasLubBrakDanychTyp"
use="required"/>
     <attribute name="uwaga" type="string" use="required"/>
</complexType>
```
**Rysunek 59: Definicja typu LokalizacjaGeoTyp**

# **3.2.6 Typy LokalizacjaGeoPikietazTyp i ListaLokalizacjiGeoPikietazTyp**

Jest to typ rozszerzający typ LokalizacjaGeoTyp, umożliwiający dopisanie pikietażu, jaki został wyznaczony punktowi pomiarowemu w wyniku rzutowania na model sieci. Typ jest wykorzystywany w zapisywaniu lokalizacji geograficznych punktów pomiaru w sieciowych danych elementarnych.

Typ ListaLokalizacjiGeoPikietazTyp jest typem grupującym kilka elementów typu LokalizacjaGeoPikietazTyp.

```
<complexType name="LokalizacjaGeoPikietazTyp">
      <annotation>
           <documentation>Typ definiujący lokalizację geograficzną pomiaru 
z podaniem odległości w ramach odcinka diagnostycznego </documentation>
      </annotation>
      <complexContent>
           <extension base="wdsn:LokalizacjaGeoTyp">
                  <attribute name="pikp" type="wdsn:PikietazTyp"
use="required"/>
           </extension>
     </complexContent>
</complexType>
```
### **Rysunek 60: Definicja typu LokalizacjaGeoPikietazTyp**

```
<complexType name="ListaLokalizacjiGeoPikietazTyp">
     <annotation>
            <documentation>Typ definiujący listę lokalizacji pomiaru z 
podaniem odległości w ramach odcinka diagnostycznego </documentation>
     </annotation>
     <sequence minOccurs="0" maxOccurs="unbounded">
           <element name="lokalizacja"
type="wdsn:LokalizacjaGeoPikietazTyp"/>
     </sequence>
</complexType>
```
# **Rysunek 61: Definicja typu ListaLokalizacjiGeoPikietazTyp**

# **3.2.7 Typ LokalizacjaSieciowaOdcinekTyp**

Typ definiujący lokalizację zdarzenia liniowego w ramach modelu referencyjnego (danych podstawowych o sieci). Zakłada on zdarzenie liniowe zawarte w pojedynczym odcinku międzywęzłowym. Jest przewidziane do określania lokalizacji sieciowej odcinków diagnostycznych.

```
<complexType name="LokalizacjaSieciowaOdcinekTyp">
      <annotation>
            <documentation>Typ definiujący lokalizację sieciową dla odcinka 
diagnostycznego</documentation>
      </annotation>
      <attribute name="WP" type="wdsn:NumerPunktuWezlowegoTyp"
use="required">
            <annotation>
                 <documentation>Punkt węzłowy początkowy</documentation>
            </annotation>
      </attribute>
      <attribute name="WK" type="wdsn:NumerPunktuWezlowegoTyp"
use="required">
            <annotation>
                 <documentation>Punkt węzłowy końcowy</documentation>
            </annotation>
      </attribute>
     <attribute name="numerDrogi" type="wdsn:NumerDrogiTyp"
use="required"/>
      <attribute name="kierunek" use="required">
            <simpleType>
                 <restriction base="wdsn:KierunekTyp"/>
            </simpleType>
      </attribute>
      <attribute name="pasRuchu" type="nonNegativeInteger" use="required"/>
      <attribute name="pikp" type="wdsn:PikietazTyp" use="required"/>
      <attribute name="pikk" type="wdsn:PikietazTyp" use="required"/>
</complexType>
```
# **Rysunek 62: Definicja typu LokalizacjaSieciowaOdcinekTyp**

# **3.2.7.1 Typ LokalizacjaSieciowaPunktTyp**

Typ definiujący lokalizację zdarzenia punktowego w ramach modelu referencyjnego (danych podstawowych o sieci).

```
<complexType name="LokalizacjaSieciowaPunktTyp">
      <annotation>
            <documentation>Typ definiujący lokalizację sieciową dla punktu 
na sieci</documentation>
      </annotation>
      <attribute name="WP" type="wdsn:NumerPunktuWezlowegoTyp"
use="required">
            <annotation>
                 <documentation>Punkt węzłowy początkowy</documentation>
            </annotation>
      </attribute>
     <attribute name="WK" type="wdsn:NumerPunktuWezlowegoTyp"
use="required">
            <annotation>
                 <documentation>Punkt węzłowy końcowy</documentation>
            </annotation>
      </attribute>
      <attribute name="numerDrogi" type="wdsn:NumerDrogiTyp"
use="required"/>
     <attribute name="kierunek" type="wdsn:KierunekTyp" use="required"/>
      <attribute name="pasRuchu" type="nonNegativeInteger" use="required"/>
      <attribute name="pikp" type="wdsn:PikietazTyp" use="required"/>
</complexType>
```
**Rysunek 63: Definicja typu LokalizacjaSieciowaPunktTyp**

# **3.2.7.2 Typ FlagaIdentyfikacjiTyp**

Typ definiujący flagę (znacznik), którą można wstawić w dowolnym punkcie przejazdu pomiarowego zapisanego w geograficznych danych elementarnych. Dotyczy on odcinka po wystąpieniu zakodowanej flagi, aż do wystąpienia kolejnej flagi identyfikacji.

Flaga identyfikacji dotyczy zmiany ważności danych (atrybut "G") oraz numeru pasa ruchu.

```
<complexType name="FlagaIdentyfikacjiTyp">
     <annotation>
           <documentation>Typ definiujący flagę identyfikacji w 
geograficznych danych elementarnych</documentation>
     </annotation>
     <attribute name="pasRuchu" type="nonNegativeInteger" use="required"/>
     <attribute name="G" type="wdsn:FlagaWaznosciGeoTyp" use="required"/>
</complexType>
```
# **Rysunek 64: Definicja typu FlagaIdentyfikacjiTyp**

Pasy ruchu numerowane są kolejno 1, 2, 3… licząc od zewnątrz do osi drogi. Liczą się pasy ruchu, nie uwzględniając pasów włączeń i wyłączeń. W szczególności, jeśli droga ma po jednym pasie ruchu w obie strony, oba pasy ruchu mają numer 1. Jeśli istnieje potrzeba włączenia pasa awaryjnego do schematu, należy przypisać mu numer zero.

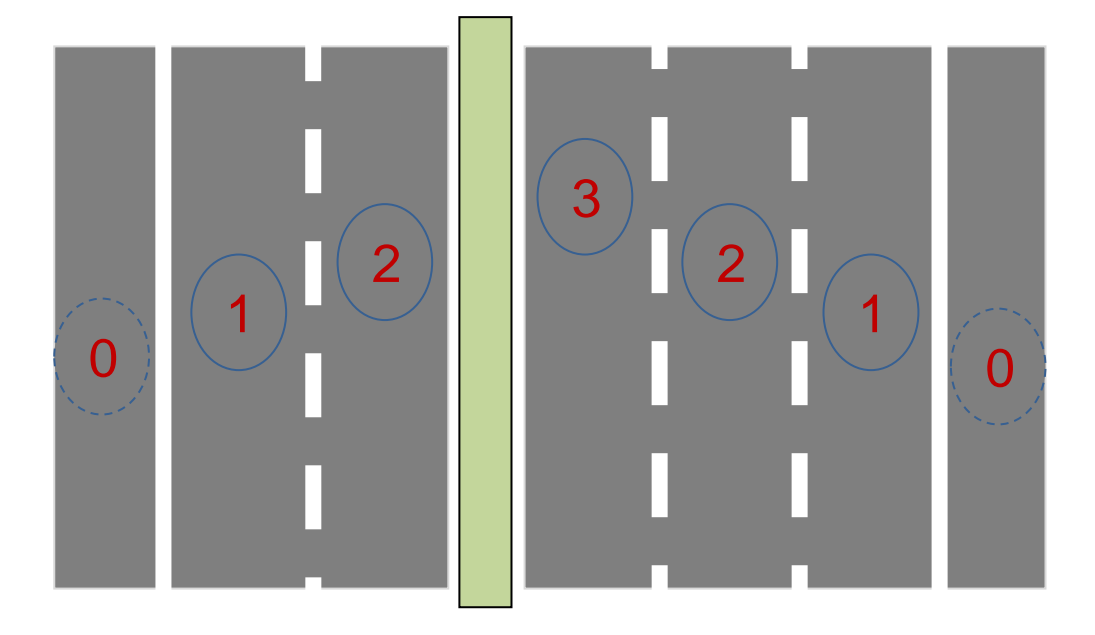

**Rysunek 65: Sposób numerowania pasów ruchu**

# **3.2.7.3 Typ WsparcieProjekcjiTyp**

Typ definiujący sposób zapisu informacji wspomagającej proces rzutowania. Może być ona podana w postaci znacznika przypisania do sieci (np. w przypadku, gdy należy wykonać rzutowanie na model sieci na podstawie wyłącznie metra bieżącego pomiaru, ignorując współrzędne geograficzne). Drugą opcją jest podanie punktu na sieci, do którego należy przypisać dany punkt przejazdu pomiarowego (ręczne przypisanie do sieci).

```
<complexType name="WsparcieProjekcjiTyp">
      <annotation>
            <documentation>Typ definiujący element wspierający 
rzutowanie</documentation>
      </annotation>
      <choice>
            <element name="przypisanieSieciowe"
type="wdsn:LokalizacjaSieciowaPunktTyp">
                  <annotation>
                        <documentation>Rzutowanie wsparte przez podanie 
punktu na modelu sieci</documentation>
                  </annotation>
            </element>
            <element name="Z" type="wdsn:PrzypisanieZnacznikTyp">
                  <annotation>
                        <documentation>Rzutowanie wsparte przez podanie 
znacznika</documentation>
                  </annotation>
            </element>
      </choice>
</complexType>
```
### **Rysunek 66: Definicja typu WsparcieProjekcjiTyp**

# **3.2.7.4 Typ AtrybutyOdcinkaDiagnostycznegoTyp**

Jest to typ pozwalający na zapisanie dodatkowych informacji na temat danego odcinka diagnostycznego, dla którego zapisane są dane elementarne w ramach sieciowych danych elementarnych. W ramach elementu tego typu zapisuje się informacje na temat położenia w ramach podziału administracyjnego oraz podziału na zarządy dróg, jak również to czy odcinek znajduje się w obrębie obszaru zabudowanego.

```
<complexType name="AtrybutyOdcinkaDiagnostycznegoTyp">
      <annotation>
            <documentation>Typ definiujący różne informacje na temat 
odcinka diagnostycznego</documentation>
     </annotation>
     <attribute name="wojewodztwo" type="wdsn:KodWojewodztwaTyp"
use="required"/>
     <attribute name="powiat" type="wdsn:KodPowiatuTyp" use="required"/>
     <attribute name="gmina" type="wdsn:KodGminyTyp" use="required"/>
     <attribute name="rejon" type="wdsn:KodRejonuTyp" use="required"/>
     <attribute name="rodzajObszaru" type="wdsn:RodzajTypuObszaruTyp"
use="optional"/>
</complexType>
```
## **Rysunek 67: Definicja typu AtrybutyOdcinkaDiagnostycznegoTyp**

# **3.2.7.5 Typ MetadanePrzejazdPomiarowyTyp**

Typ definiujący zbiór informacji natury administracyjnej, określających w ramach jakiej kampanii pomiarowej wykonany został pomiar opisany przez przejazd pomiarowy. W ramach elementu tego typu zapisuje się informacje na temat zasięgu kampanii pomiarowej w ramach podziału administracyjnego oraz podziału na zarządy dróg, jak również rok kampanii pomiarowej (niekoniecznie tożsamy z rokiem, w którym wykonuje się pomiar) i powód wykonania pomiarów. W ramach powodu wykonania pomiarów należy zapisać, czy dane zostały przekazane w ramach terminu pośredniego czy terminu końcowego bądź czy zostały zebrane w ramach któregoś z procesów zapewnienia jakości (kontrola własna, pomiary kontrolne, wzorcowanie).

```
<complexType name="MetadanePrzejazdPomiarowyTyp">
      <annotation>
            <documentation>Typ definiujący różne informacje na temat 
kampanii pomiarowej odnośnie danego przejazdu pomiarowego</documentation>
      </annotation>
      <attribute name="wojewodztwo" type="wdsn:KodWojewodztwaTyp"
use="optional"/>
     <attribute name="powiat" type="wdsn:KodPowiatuTyp" use="optional"/>
     <attribute name="gmina" type="wdsn:KodGminyTyp" use="optional"/>
     <attribute name="zarzad" type="wdsn:KodZarzaduTyp" use="optional"/>
     <attribute name="rejon" type="wdsn:KodRejonuTyp" use="optional"/>
     <attribute name="rok" type="positiveInteger" use="required"/>
      <attribute name="powod" type="string" use="required">
            <annotation>
                 <documentation>Określenie okoliczności powstania pliku, 
m. in. terminy częściowe, termin końcowy, kontrola własna, pomiary 
kontrolne, homologacja</documentation>
            </annotation>
     </attribute>
</complexType>
```
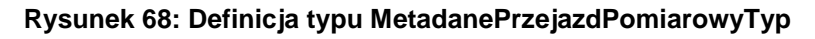

# <span id="page-57-0"></span>**3.2.7.6 Typ ParametryZdjeciaTyp**

Typ definiuje zbiór danych opisujących sposób zapisu zdjęć wykonanych podczas przejazdu pomiarowego. Wyszczególnić należy, z jakim odstępem zbierane są zdjęcia oraz podać listę kamer wykonujących zdjęcia. W atrybucie nosnikDanych należy zapisać nazwę nośnika danych, na którym znajdują się opisane w pliku z danymi elementarnymi zdjęcia.

```
<complexType name="ParametryZdjeciaTyp">
     <annotation>
           <documentation>Typ definiujący różne informacje na temat 
zbierania zdjęć podczas przejazdu pomiarowego</documentation>
     </annotation>
     <sequence>
           <element name="kamera" type="wdsn:KameraTyp"
maxOccurs="unbounded"/>
     </sequence>
     <attribute name="nosnikDanych" type="string" use="required"/>
</complexType>
```
### **Rysunek 69: Definicja typu ParametryZdjeciaTyp**

# **3.2.7.7 Typ KameraTyp**

Typ definiuje informacje na temat pojedynczej kamery wykorzystanej do wykonania zdjęć podczas przejazdu pomiarowego. Każda kamera musi mieć jednoznacznie przypisany numer oraz nazwę. W elemencie typu KameraTyp podaje się także rozdzielczość przypisanych do niej zdjęć, format zdjęcia oraz katalog, w którym na nośniku danych umieszczane są zdjęcia z tejże kamery.

W przypadku elementów opisujących kamerę wykonującą zdjęcia pasa drogowego (np. kamera przednia lub boczna), należy dodać wypełniony element pozycja typu PozycjaKameryTyp, który odróżnia taką kamerę od kamery wykonującej zdjęcia powierzchni.

```
<complexType name="KameraTyp">
      <annotation>
            <documentation>Typ definiujący kamerę wykonującą zdjęcia 
podczas przejazdu</documentation>
     </annotation>
      <sequence minOccurs="0">
            <element name="pozycja" type="wdsn:PozycjaKameryTyp">
                  <annotation>
                        <documentation>Element wyróżniający kamerę 
rejestrującą zdjęcia pasa drogowego</documentation>
                  </annotation>
            </element>
      </sequence>
      <attribute name="nr" type="positiveInteger" use="required"/>
      <attribute name="nazwa" type="string" use="required"/>
      <attribute name="rozdzielczoscX" use="required">
            <annotation>
                  <documentation>Rozdzielczość pozioma zdjęcia. Min 
1024px</documentation>
            </annotation>
            <simpleType>
                  <restriction base="positiveInteger">
                        <minInclusive value="1024"/>
                  \langle/restriction>
            </simpleType>
      </attribute>
      <attribute name="rozdzielczoscY" use="required">
            <annotation>
                  <documentation>Rozdzielczość pionowa zdjęcia. Min 
768px</documentation>
            </annotation>
            <simpleType>
                  <restriction base="positiveInteger">
                        <minInclusive value="768"/>
                  </restriction>
            </simpleType>
      </attribute>
      <attribute name="formatZdjecia" type="wdsn:FormatZdjeciaTyp"
use="required"/>
     <attribute name="katalogGlowny" type="string" use="required"/>
</complexType>
```
**Rysunek 70: Definicja typu KameraTyp**

# **3.2.7.8 Typ PozycjaKameryTyp**

Jest to typ przeznaczony do zapisu szczegółowych danych na temat kamery wykonującej zdjęcia pasa drogowego. [Rysunek](#page-60-0) 72 przedstawia sposób, w jaki należy określić wymiary X, Y, Z oraz kąty alpha, ny i kappa.

```
<complexType name="PozycjaKameryTyp">
      <annotation>
            <documentation>Typ definiujący pozycję kamery pasa 
drogowego</documentation>
      </annotation>
      <attribute name="X0" type="integer" use="required">
            <annotation>
                  <documentation>pozycja X w stosunku do punktu WGS 
[mm]</documentation>
            </annotation>
      </attribute>
      <attribute name="Y0" type="integer" use="required">
            <annotation>
                  <documentation>pozycja Y w stosunku do punktu WGS 
[mm]</documentation>
            </annotation>
      </attribute>
      <attribute name="Z0" type="integer" use="required">
            <annotation>
                  <documentation>pozycja Z w stosunku do punktu WGS 
[mm]</documentation>
            </annotation>
      </attribute>
      <attribute name="alpha" type="decimal" use="required">
            <annotation>
                  <documentation>kat poziomy pomiędzy osia optyczna i 
kierunkiem jazdy [rad]</documentation>
            </annotation>
      </attribute>
      <attribute name="ny" type="decimal" use="required">
            <annotation>
                  <documentation>Kąt pionowy kamery (pochylenie) 
[rad]</documentation>
            </annotation>
      </attribute>
      <attribute name="kappa" type="decimal" use="required">
            <annotation>
                  <documentation>Pochylenie poprzeczne kamery 
[rad]</documentation>
            </annotation>
      </attribute>
      <attribute name="fx" type="nonNegativeInteger" use="required">
            <annotation>
                  <documentation>Współrzędna X punktu ogniskowej 
[pixel]</documentation>
            </annotation>
      </attribute>
      <attribute name="fy" type="nonNegativeInteger" use="required">
            <annotation>
                  <documentation>Współrzędna Y punktu ogniskowej 
[pixel]</documentation>
            </annotation>
      </attribute>
      <attribute name="F" type="decimal" use="required">
            <annotation>
                  <documentation>Długość ogniskowej [mm]</documentation>
            </annotation>
      </attribute>
      <attribute name="Px" use="required">
            <annotation>
```
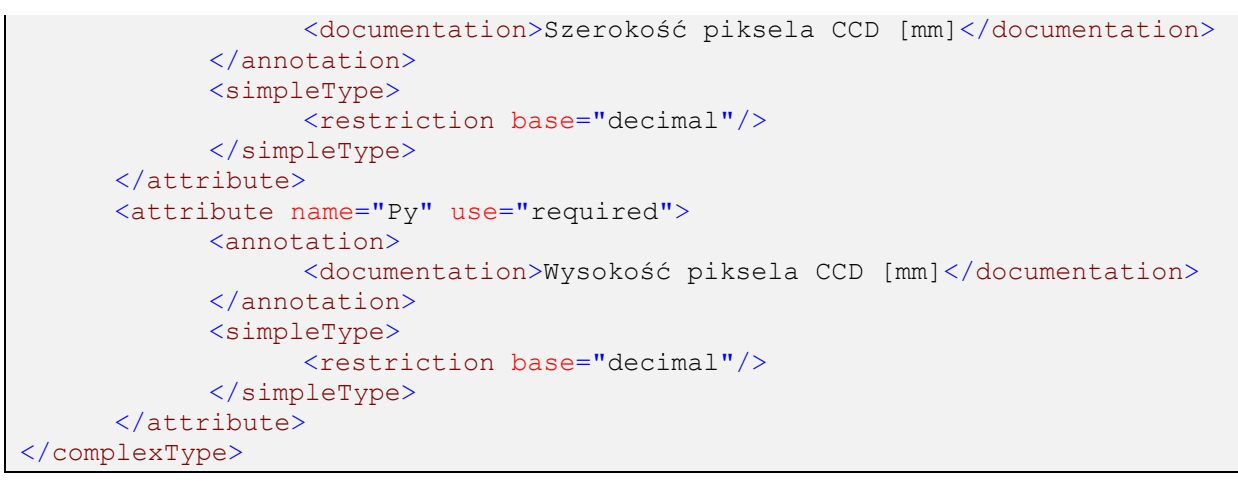

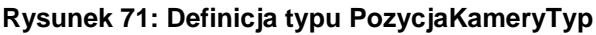

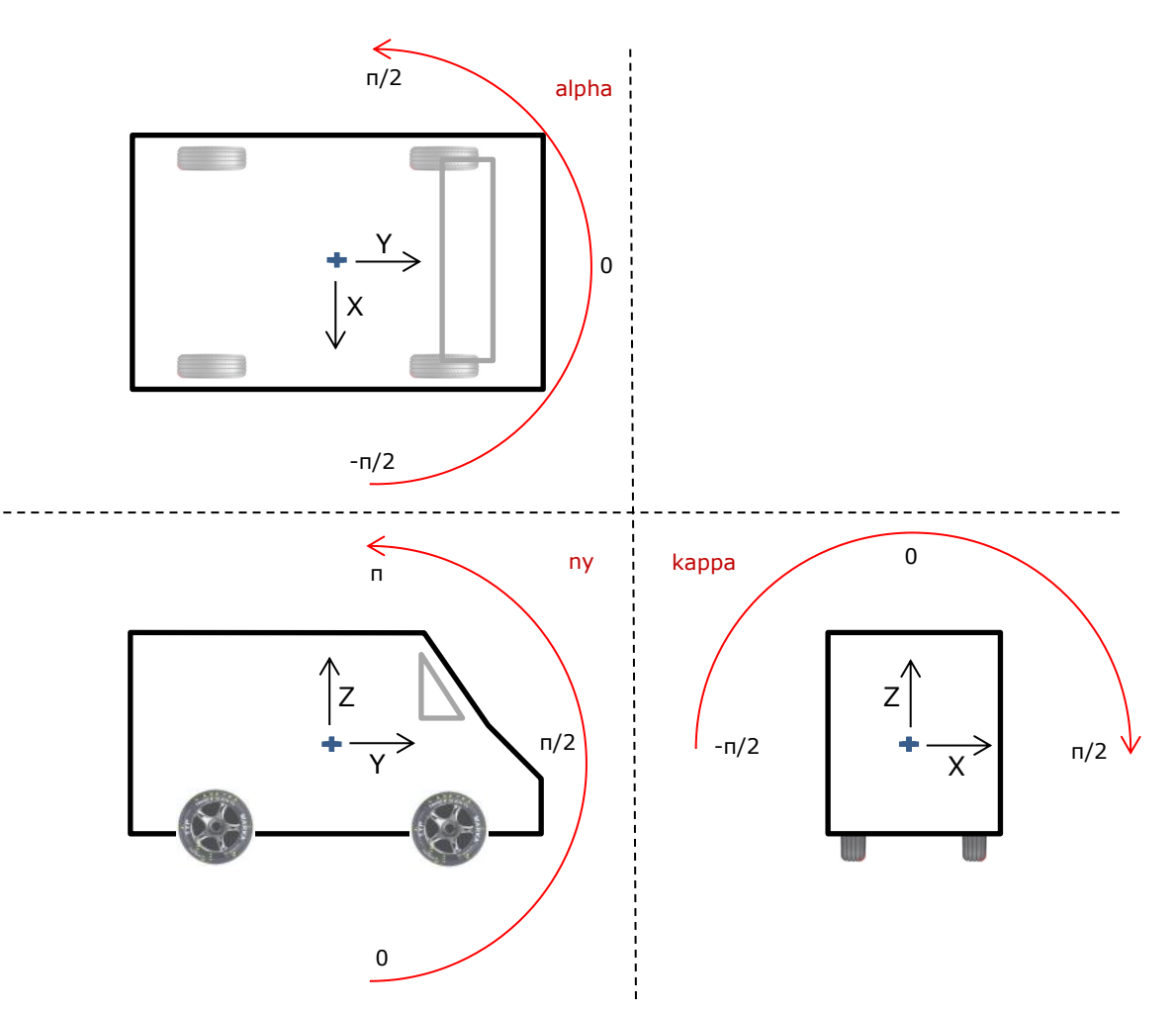

<span id="page-60-0"></span>**Rysunek 72: Ilustracja odległości X, Y, Z oraz kątów alpha, ny, kappa, przy określaniu pozycji kamery rejestrującej zdjęcia pasa drogowego**

# <span id="page-60-1"></span>**3.2.7.9 Typy ZdjecieTyp i ZbiorZdjecTyp**

Typy te zawierają informacje na temat jednego zdjęcia wykonanego podczas pomiaru oraz zbioru takich zdjęć – np. zdjęć ze wszystkich kamer wykonanych w danym punkcie pomiaru.

Należy przypisać zdjęcie do odpowiedniej kamery poprzez jej numer oraz podać nazwę pliku. Nazwa pliku musi być ścieżką względną prowadzącą od katalogu głównego danej kamery do pojedynczego pliku ze zdjęciem.

W przypadku zdjęć pasa drogowego należy dodatkowo podać azymut pojazdu w trakcie robienia zdjęcia.

```
<complexType name="ZdjecieTyp">
     <annotation>
            <documentation>Typ definiujący zdjęcie</documentation>
     </annotation>
      <attribute name="nrKamery" type="positiveInteger" use="required"/>
     <attribute name="plik" type="string" use="required"/>
      <attribute name="A" type="wdsn:DecimalLubBrakDanychTyp"
use="optional">
            <annotation>
                  <documentation>Azymut pojazdu pomiarowego w stosunku do 
północy [deg]</documentation>
           </annotation>
      </attribute>
</complexType>
```
### **Rysunek 73: Definicja typu ZdjecieTyp**

```
<complexType name="ZbiorZdjecTyp">
     <annotation>
            <documentation>Typ definiujący listę zdjęć</documentation>
     </annotation>
     <sequence>
            <element name="zdjecie" type="wdsn:ZdjecieTyp" minOccurs="0"
maxOccurs="unbounded"/>
     </sequence>
</complexType>
```
**Rysunek 74: Definicja typu ZbiorZdjecTyp**

# **3.2.7.10 Typy ZdjecieZpikietazemTyp oraz ZbiorZdjecZpikietazemTyp**

Analogiczne odpowiedniki typów podanych w rozdziale [3.2.7.9,](#page-60-1) wzbogacone o możliwość podania pikietażu, na jakim wykonano zdjęcie. Pikietaż ten określa odległość zgodnie z modelem sieci od podanego dla odcinka diagnostycznego początkowego punktu węzłowego.

Elementy tego typu służą do zapisu zdjęć w ramach sieciowych danych elementarnych.

```
<complexType name="ZdjecieZpikietazemTyp">
      <annotation>
           <documentation>Typ definiujący zdjęcie z 
pikietażem</documentation>
     </annotation>
      <complexContent>
           <extension base="wdsn:ZdjecieTyp">
                 <attribute name="pikp" type="wdsn:PikietazTyp"
use="required"/>
           </extension>
     </complexContent>
</complexType>
```
# **Rysunek 75: Definicja typu ZdjecieZpikietazemTyp**

```
<complexType name="ZbiorZdjecZpikietazemTyp">
      <annotation>
            <documentation>Typ definiujący listę zdjęć dla sieciowych 
danych geograficznych</documentation>
      </annotation>
      <sequence>
            <element name="zdjecie" type="wdsn:ZdjecieZpikietazemTyp"
minOccurs="0" maxOccurs="unbounded"/>
      </sequence>
</complexType>
```
#### **Rysunek 76: Definicja typu ZbiorZdjecZpikietazemTyp**

## **3.2.7.11 Typ ParametryPomiaruTyp**

Typ definiuje zbiór informacji ogólnych na temat wykonanego pomiaru, m. in. nazwę, producenta przyrządu pomiarowego.

```
<complexType name="ParametryPomiaruTyp">
      <annotation>
           <documentation>Typ definiujący zbiór parametrów pomiaru. Typ 
jest rozszerzany dla poszczególnych podprojektów</documentation>
     </annotation>
     <attribute name="systemPomiarowy" type="string" use="required"/>
     <attribute name="numerRejestracyjny" type="string" use="required"/>
     <attribute name="producentUrzadzeniaPomiarowego" type="string"
use="required"/>
     <attribute name="uzytkownikSystemuPomiarowego" type="string"
use="required"/>
     <attribute name="zasadaPomiaru" type="string" use="required"/>
     <attribute name="kierowca" type="string" use="required">
           <annotation>
                 <documentation>Identyfikator kierowcy</documentation>
           </annotation>
     </attribute>
      <attribute name="operator" type="string" use="required">
           <annotation>
                 <documentation>Identyfikator operatora</documentation>
           </annotation>
     </attribute>
      <attribute name="metodaOkreslaniaPolozeniaGeograficznego"
type="string" use="required"/>
</complexType>
```
**Rysunek 77: Definicja typu ParametryPomiaruTyp**

# **3.2.7.12 Typ JednoznacznyPlikTyp**

Typ służący do jednoznacznego przypisania do danych elementarnych pliku, z jakimi te dane są związane. Wykorzystywany jest do określenia innego pliku, na bazie którego pozyskane zostały dane informacje. Dzięki wykorzystaniu sumy kontrolnej MD5 przypisanie dotyczy dokładnie jednego, konkretnego pliku.

```
<complexType name="JednoznacznyPlikTyp">
      <annotation>
           <documentation>Typ definiujący jednoznaczne odwołanie do pliku 
przez nazwę i MD5</documentation>
     </annotation>
      <attribute name="nazwa" type="string" use="required"/>
     <attribute name="sumaKontrolnaMD5" type="wdsn:MD5lubBrakDanychTyp"
use="required"/>
</complexType>
```
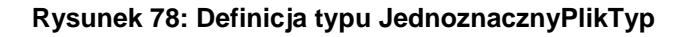

## **3.2.7.13 Typy ParametrNiestandardowyTyp i ListaParametrowDodatkowychTyp**

Są to typy wykorzystywane w nagłówku danych elementarnych, opisujące dodatkowe parametry, jakie zostały zapisane w ramach tych danych.

```
<complexType name="ParametrNiestandardowyTyp">
     <annotation>
            <documentation>Typ definiujący definicje parametru 
niestandardowego użytego w pliku</documentation>
     </annotation>
     <attribute name="numer" type="positiveInteger" use="required"/>
     <attribute name="nazwa" type="string" use="required"/>
     <attribute name="opis" type="string" use="required"/>
</complexType>
```
#### **Rysunek 79: Definicja typu ParametrNiestandardowyTyp**

```
<complexType name="ListaParametrowNiestandardowychTyp">
     <annotation>
           <documentation>Typ definiujący listę definicji parametrów 
dodatkowych użytych w pliku</documentation>
     </annotation>
     <sequence minOccurs="0" maxOccurs="100">
           <element name="parametr"
type="wdsn:ParametrNiestandardowyTyp"/>
     </sequence>
</complexType>
```
#### **Rysunek 80: Definicja typu ListaParametrowDodatkowychTyp**

# **3.2.7.14 Typ WartoscParametruDodatkowegoTyp**

Jest to typ definiujący pojedynczy zapis jednego parametru dodatkowego przy rekordzie metrowym. W nim zapisane są wartości zebranych parametrów dodatkowych w stosunku do zdefiniowanych w Wytycznych.

```
<complexType name="WartoscParametruDodatkowegoTyp">
      <annotation>
            <documentation>Typ definiujący wartość parametru 
niestandardowego</documentation>
      </annotation>
      <attribute name="nrParametru" type="positiveInteger" use="required"/>
      <attribute name="wartosc" type="string" use="required"/>
</complexType>
```
### **Rysunek 81: Definicja typu WartoscParametruDodatkowegoTyp**

# **3.2.8 Ogólne typy przechowujące wyniki pomiaru**

W tym Rozdziale opisane zostaną dwa bazowe typy danych, które wykorzystane zostaną do utworzenia typów danych przechowujące właściwe ciągi zebranych danych pomiarowych.

# **3.2.8.1 Typ StrumienDanychGeoTyp**

Typ definiuje ciąg danych pomiarowych zebranych na określonym odcinku w danych geograficznych. Pokrywa on kolejne 10 metrów bieżących pomiaru.

Dla strumieni danych w geograficznych danych elementarnych podać należy lokalizację geograficzną **początku** odcinka pomiarowego (patrząc w kierunku przejazdu), element opisujący wsparcie rzutowania oraz listę zdjęć. Można również zapisać dowolną uwagę w atrybucie uwaga.

Po tym typie dziedziczą typy reprezentujące strumienie geograficznych danych elementarnych dla wszystkich podprojektów.

```
<complexType name="StrumienDanychGeoTyp">
     <annotation>
           <documentation>Typ definiujący strumień danych w geograficznych 
danych elementarnych. Typ jest rozszerzany dla poszczególnych 
podprojektów</documentation>
     </annotation>
     <sequence>
           <element name="lokalizacja" type="wdsn:LokalizacjaGeoTyp"/>
           <element name="wsparcieProjekcji"
type="wdsn:WsparcieProjekcjiTyp"/>
           <element name="zdjecia" type="wdsn:ZbiorZdjecTyp"/>
     </sequence>
     <attribute name="uwaga" type="string" use="required"/>
</complexType>
```
**Rysunek 82: Definicja typu StrumienDanychGeoTyp**

# **3.2.8.2 Typ StrumienDanychSiecTyp**

Typ definiuje ciąg danych pomiarowych zebranych na określonym odcinku w danych sieciowych. Odpowiada on pojedynczemu odcinkowi diagnostycznemu.

Dla strumieni danych w sieciowych danych elementarnych podać należy lokalizację sieciową odcinka diagnostycznego wraz z informacjami na temat tego odcinka, listę zdjęć opatrzonych lokalizacjami sieciowymi oraz flagę ważności obowiązującą dla całego strumienia danych. Dla strumienia danych w sieciowych danych elementarnych podaje się metr bieżący początku strumienia danych w wyjściowych geograficznych danych elementarnych.

Element seriaLokalizacjiGeo jest zbiorem odpowiednich elementów w wyjściowych geograficznych danych elementarnych, które znalazły się w obrębie odcinka diagnostycznego opisywanego przez strumień danych w sieciowych danych elementarnych, zaś atrybuty data i godzina natomiast zawierają najwcześniejszy moment zebrania danych tworzących strumień.

```
<complexType name="StrumienDanychSiecTyp">
      <annotation>
            <documentation>Typ definiujący strumień danych w sieciowych 
danych elementarnych. Typ jest rozszerzany dla poszczególnych 
podprojektów</documentation>
      </annotation>
      <sequence>
            <element name="seriaLokalizacjiGeo"
type="wdsn:ListaLokalizacjiGeoPikietazTyp">
                  <annotation>
                        <documentation>Zawiera serię lokalizacji 
pochodzących od źródłowego pliku z geograficznymi danymi elementarnymi, 
przyporządkowanymi podczas rzutowania</documentation>
                  </annotation>
            </element>
            <element name="lokalizacjaSiec">
                  <annotation>
                        <documentation>Lokalizacja obiektu na modelu 
sieci</documentation>
                  </annotation>
                  <complexType>
                        <choice>
                              <element name="lokalizacjaLiniowaSiec"
type="wdsn:LokalizacjaSieciowaOdcinekTyp">
                                    <annotation>
                                          <documentation>Lokalizacja odcinka 
diagnostycznego na modelu sieci</documentation>
                                    </annotation>
                              </element>
                              <element name="lokalizacjaPunktowaSiec"
type="wdsn:LokalizacjaSieciowaPunktTyp">
                                    <annotation>
                                          <documentation>Lokalizacja punktu 
na modelu sieci</documentation>
                                    </annotation>
                              </element>
                        </choice>
                  </complexType>
            </element>
            <element name="informacjeSieciowe"
type="wdsn:AtrybutyOdcinkaDiagnostycznegoTyp">
                  <annotation>
                        <documentation>Dodatkowe informacje związane z 
położeniem odcinka diagnostycznego na modelu sieci</documentation>
                  </annotation>
            </element>
            <element name="zdjecia" type="wdsn:ZbiorZdjecZpikietazemTyp"/>
      </sequence>
      <attribute name="G" type="wdsn:FlagaWaznosciSiecTyp" use="required"/>
      <attribute name="uwaga" type="string" use="required"/>
      <attribute name="metrBiezacyPoczatkuStrumienia"
type="nonNegativeInteger" use="required">
            <annotation>
                  <documentation>Metr bieżący początku strumienia danych w 
danych sieciowych w ramach przejazdu pomiarowego</documentation>
            </annotation>
      </attribute>
      <attribute name="data" type="wdsn:DataLubBrakDanychTyp"
use="required"/>
```

```
<attribute name="godzina" type="wdsn:CzasLubBrakDanychTyp"
use="required"/>
</complexType>
```
#### **Rysunek 83: Definicja typu StrumienDanychSiecTyp**

## **3.2.8.3 Typ NaglowekPrzejazduPomiarowegoTyp**

Jest to typ bazowy, po którym dziedziczą typy definiujące nagłówki odcinków pomiarowych dla różnych podprojektów. Wymaga on podania parametrów zapisu zdjęć oraz parametrów pomiaru obowiązujących dla danego odcinka pomiarowego. Zakodowany także może być odnośnik do pliku z podstawowymi danymi o sieci. Dla każdego odcinka pomiarowego podaje się w jego nagłówku metadane zawierające informacje natury administracyjnej, opisujące pomiar.

```
<complexType name="NaglowekPrzejazduPomiarowegoTyp">
      <annotation>
            <documentation>Typ definiujący nagłówek dla odcinka pomiarowego 
w danych elementarnych. Typ jest rozszerzany dla poszczególnych 
podprojektów</documentation>
      </annotation>
      <complexContent>
            <extension base="gml:AbstractGMLType">
                 <sequence>
                        <element name="parametryZdjecia"
type="wdsn:ParametryZdjeciaTyp" minOccurs="0"/>
                        <element name="parametryNiestandardowe"
type="wdsn:ListaParametrowNiestandardowychTyp"/>
                       <element name="danePodstawowe"
type="wdsn:JednoznacznyPlikTyp" minOccurs="0"/>
                       <element name="metadane"
type="wdsn:MetadanePrzejazdPomiarowyTyp"/>
                 </sequence>
           </extension>
      </complexContent>
</complexType>
```
#### **Rysunek 84: Definicja typu NaglowekPrzejazduPomiarowegoTyp**

### **3.2.8.4 Typ Naglowek[podprojekt]Typ**

W schemacie zdefiniowany jest szereg typów postaci Naglowek[podprojekt]Typ (np. "NaglowekPPNxTyp" dla równości podłużnej). Wszystkie one mają tę samą strukturę, różnią się jedynie tym, jakiego typu jest element parametryPomiaru.

Typ rozszerza bazowy typ nagłówka o specyficzne dla podprojektu [podprojekt] parametry pomiaru.

```
<complexType name="Naglowek[podprojekt]Typ">
      <annotation>
           <documentation>Typ definiujący nagłówek w ramach danych 
elementarnych PPNx</documentation>
     </annotation>
      <complexContent>
            <extension base="wdsn:NaglowekTyp">
                 <sequence>
                       <element name="parametryPomiaru"
type="wdsn:ParametryPomiaru[podprojekt]Typ"/>
                 </sequence>
            </extension>
      </complexContent>
</complexType>
```
## **Rysunek 85: Definicja typów postaci Naglowek[podprojekt]Typ**

# **3.2.8.5 Typ DaneElementarne[podprojekt]GeoTyp**

W schemacie zdefiniowany jest szereg typów postaci DaneElementarne[podprojekt]GeoTyp (np. DaneElementarnePPNxGeoTyp" dla równości podłużnej). Wszystkie one mają tę samą strukturę, różnią się jedynie tym, jakiego typu są elementy przejazdPomiarowy i naglowekPrzejazduPomiarowego oraz atrybutem cecha.

Typ definiuje element główny dla geograficznych danych elementarnych dla podprojektu [podprojekt]. Zawiera on element opisujący przejazd pomiarowy wraz z nagłówkiem. Plik z geograficznymi danymi elementarnymi zawiera zawsze jeden przejazd pomiarowy.

```
<complexType name="DaneElementarne[podprojekt]GeoTyp">
      <annotation>
            <documentation>Typ definiujący geograficzne dane elementarne 
[podprojekt]</documentation>
     </annotation>
      <sequence>
            <element name="naglowekPrzejazduPomiarowego"
type="wdsn:NaglowekPrzejazduPomiarowego[podprojekt]Typ"/>
           <element name="przejazdPomiarowy"
type="wdsn:PrzejazdPomiarowy[podprojekt]GeoTyp" minOccurs="0"
maxOccurs="unbounded"/>
      </sequence>
      <attribute name="cecha" type="wdsn:CechaTyp" use="required"
fixed="…"/>
     <attribute name="rodzaj" type="wdsn:RodzajDanychElementarnychTyp"
use="required" fixed="geograficzne"/>
     <attribute name="dataUtworzenia" type="date" use="required"/>
      <attribute name="uwaga" type="string" use="required"/>
</complexType>
```
### **Rysunek 86: Definicja typów postaci DaneElementarne[podprojekt]GeoTyp**

# **3.2.8.6 Typ DaneElementarne[podprojekt]SiecTyp**

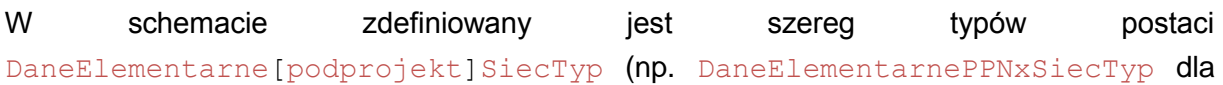

równości podłużnej). Wszystkie one mają tę samą strukturę, różnią się jedynie tym, jakiego typu są elementy przejazdPomiarowy oraz atrybutem cecha.

Typ definiuje element główny dla sieciowych danych elementarnych dla podprojektu [podprojekt]. Zawiera on sekwencję elementów opisujących przejazdy pomiarowe.

```
<complexType name="DaneElementarne[podprojekt]SiecTyp">
      <annotation>
            <documentation>Typ definiujący sieciowe dane elementarne 
[podprojekt]</documentation>
     </annotation>
      <sequence>
           <element name="przejazdPomiarowy"
type="wdsn:PrzejazdPomiarowy[podprojekt]SiecTyp" minOccurs="0"
maxOccurs="unbounded"/>
      </sequence>
      <attribute name="cecha" type="wdsn:CechaTyp" use="required"
fixed="…"/>
     <attribute name="rodzaj" type="wdsn:RodzajDanychElementarnychTyp"
use="required" fixed="sieciowe"/>
     <attribute name="dataUtworzenia" type="date" use="required"/>
     <attribute name="uwaga" type="string" use="required"/>
</complexType>
```
![](_page_68_Figure_4.jpeg)

# **3.2.9 Typy używane w pomiarach równości podłużnej**

# **3.2.9.1 Typ OgraniczonaListaWartosciWysokosciPPNxTyp**

Jest to typ definiujący najistotniejszą informację zawartą w metrowym rekordzie dla danych o równości podłużnej – metrowy wycinek profilu. W definicji wykorzystuje się pomocniczy typ ListaWartościWysokosciPPNxTyp.

Wysokości profilu zapisane są **w metrach.**

```
<simpleType name="ListaWartosciWysokosciPPNxTyp">
      <annotation>
            <documentation>Typ definiujący ciąg odczytów czujników 
opisujący profil nierówności podłużnej</documentation>
      </annotation>
      <list itemType="decimal">
            <annotation>
                  <documentation>Wysokość profilu w punkcie 
[m]</documentation>
            </annotation>
     \langlelist>
</simpleType>
```
### **Rysunek 88: Definicja typu OgraniczonaListaWartosciWysokosciPPNxTyp**

# **3.2.9.2 Typ ParametryPomiaruPPNxTyp**

Typ dodaje do bazowego typu z parametrami pomiaru parametry związane z pomiarem równości podłużnej.

Przy zapisie parametrów pomiaru dla danych elementarnych o równości podłużnej obowiązują następujące zasady:

Zarówno dla **geograficznych** jak i **sieciowych** danych elementarnych określenie strony prawej i lewej w elemencie liniaPomiarowa odnosi się do linii pomiarowej patrząc w **kierunku przejazdu**.

```
<complexType name="ParametryPomiaruPPNxTyp">
      <annotation>
            <documentation>Typ definiujący zbiór informacji na temat 
warunków pomiaru w danych elementarnych PPNx</documentation>
      </annotation>
      <complexContent>
            <extension base="wdsn:ParametryPomiaruTyp">
                  <sequence>
                        <element
name="odlegloscPunktowPomiarowychProfilPodluzny"
type="wdsn:OdstepWartoscPomiarowaTyp" fixed="10 wartosci co metr">
                              <annotation>
                                    <documentation>Odstęp pomiędzy kolejnymi 
zarejestrowanymi odczytami czujnika</documentation>
                              </annotation>
                        </element>
                        <element
name="odlegloscPunktowPomiarowychPredkoscPomiaru"
type="wdsn:OdstepWartoscPomiarowaTyp" fixed="1 wartosc co metr">
                              <annotation>
                                    <documentation>Odstęp pomiędzy kolejnymi 
zarejestrowanymi prędkościami pomiaru</documentation>
                              </annotation>
                        </element>
                        <element
name="odlegloscPunktowPomiarowychKrzywizna"
type="wdsn:OdstepWartoscPomiarowaTyp" fixed="1 wartosc co metr">
                              <annotation>
                                    <documentation>Odstęp pomiędzy kolejnymi 
zarejestrowanymi wartościami krzywizny</documentation>
                              </annotation>
                        </element>
                        <element name="odlegloscPunktowPochyleniePodluzne"
type="wdsn:OdstepWartoscPomiarowaTyp" fixed="1 wartosc co metr">
                              <annotation>
                                    <documentation>Odstęp pomiędzy kolejnymi 
zarejestrowanymi wartościami pochylenia podłużnego</documentation>
                              </annotation>
                        </element>
                        <element name="odlegloscPunktowOdlegloscOdKrawedzi"
type="wdsn:OdstepWartoscPomiarowaTyp" fixed="1 wartosc co metr">
                              <annotation>
                                    <documentation>Odstęp pomiędzy kolejnymi 
zarejestrowanymi odległościami od krawędzi pasa ruchu</documentation>
                              </annotation>
                        </element>
                        <element name="liniaPomiarowa"
type="wdsn:LiniaOdniesieniaTyp">
                              <annotation>
                                    <documentation>Linia, wzdłuż której 
wykonuje się pomiar</documentation>
                              </annotation>
                        </element>
                  </sequence>
            </extension>
      </complexContent>
</complexType>
```
#### **Rysunek 89: Definicja typu ParametryPomiaruPPNxTyp**

# **3.2.9.3 Typ PrzejazdPomiarowyPPNxGeoTyp**

Typ definiuje zapis danych z pojedynczego przejazdu pomiarowego. Charakterystyczne dla pomiaru równości podłużnej jest to, że przed pierwszym i po ostatnim strumieniu danych zapisane muszą być dane rozbiegowe i pobiegowe. Są to surowe ciągi wartości wysokości profilu zebrane poza właściwym odcinkiem przeznaczonym do pomierzenia, w celu dostarczenia dodatkowych danych na skrajach profilu potrzebnych do wykorzystania niektórych algorytmów obliczających wielkości parametrów stanu.

Poza tym przejazd pomiarowy składa się z serii strumieni danych. Flaga identyfikacji umieszczona przed pierwszym strumieniem danych obowiązuje od początku do wystąpienia flagi identyfikacji w dalszym ciągu zapisanego przejazdu pomiarowego.

```
<complexType name="PrzejazdPomiarowyPPNxGeoTyp">
     <annotation>
           <documentation>Typ definiujący przejazd pomiarowy w ramach 
geograficznych danych elementarnych PPNx</documentation>
     </annotation>
     <complexContent>
           <extension base="gml:AbstractGMLType">
                 <choice>
                       <sequence/>
                       <sequence>
                             <element name="daneRozbiegowe"
type="wdsn:DaneRozbiegowePobiegoweTyp"/>
                             <element name="flagaIdentyfikacji"
type="wdsn:FlagaIdentyfikacjiTyp"/>
                             <element name="strumenDanych"
type="wdsn:StrumienDanychPPNxGeoTyp" minOccurs="0" maxOccurs="unbounded"/>
                             <element name="danePobiegowe"
type="wdsn:DaneRozbiegowePobiegoweTyp"/>
                       </sequence>
                  </choice>
           </extension>
     </complexContent>
</complexType>
```
### **Rysunek 90: Definicja typu PrzejazdPomiarowyPPNxGeoTyp**

# **3.2.9.4 Typ PrzejazdPomiarowyPPNxSiecTyp**

Typ definiuje fragment sieciowych danych elementarnych związany z pojedynczym wyjściowym przejazdem pomiarowym, a zatem z jednym plikiem z geograficznymi danymi elementarnymi.
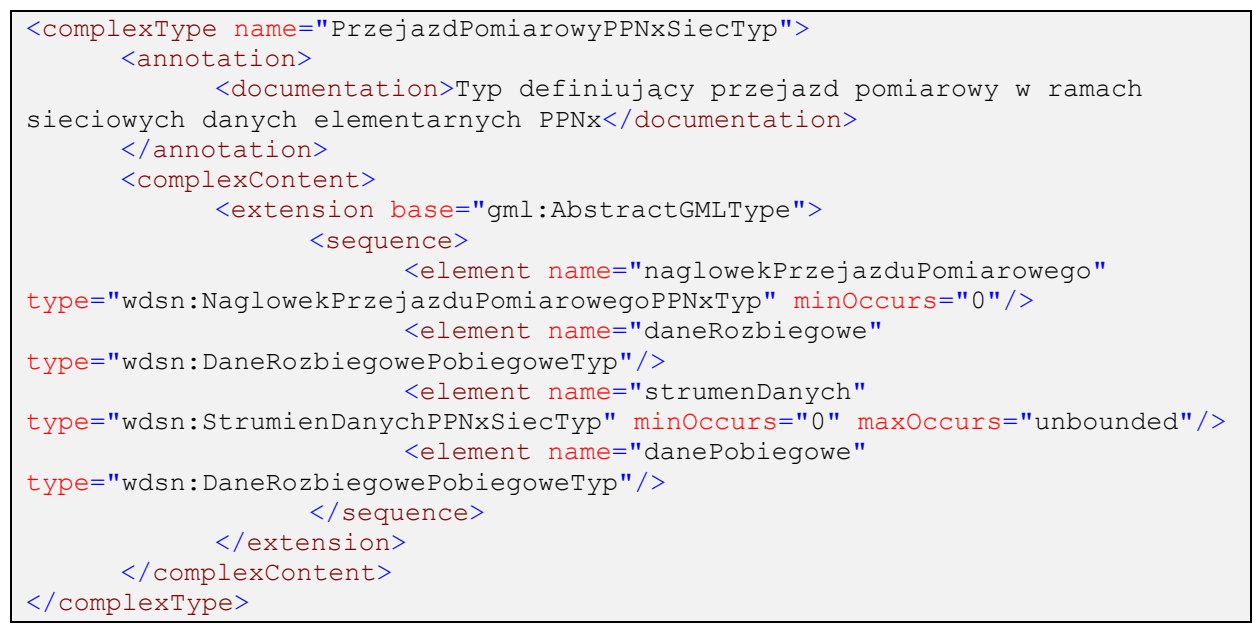

**Rysunek 91: Definicja typu PrzejazdPomiarowyPPNxSiecTyp**

## **3.2.9.5 Typ DaneRozbiegowePobiegoweTyp**

Typ służący do zapisania ciągu wartości wysokości w postaci rekordów PP-Nx przed pierwszym i po ostatnim strumieniu danych dla przejazdu pomiarowego.

```
<complexType name="DaneRozbiegowePobiegoweTyp">
      <annotation>
           <documentation>Typ definiujący ciąg danych tworzących dane 
rozbiegowe lub pobiegowe</documentation>
     </annotation>
     <sequence>
           <element name="rekordDanych" type="wdsn:RekordPPNxTyp"
minOccurs="165" maxOccurs="300"/>
     </sequence>
</complexType>
```
#### **Rysunek 92: Definicja typu DaneRozbiegowePobiegoweTyp**

## **3.2.9.6 Typ StrumienDanychPPNxGeoTyp**

Typ definiujący sekwencję rekordów (do 10 dla 10 kolejnych metrów) zgrupowaną w strumieniu danych dla geograficznych danych elementarnych. Przed każdym rekordem wystąpić może flaga identyfikacji, służąca do zmiany przypisania danych do pasa ruchu bądź podania nowej flagi ważności danych. Po każdym rekordzie wystąpić może zapis wartości parametrów niestandardowych. Dodatkowym w stosunku do typu bazowego atrybutem jest zapis prędkości.

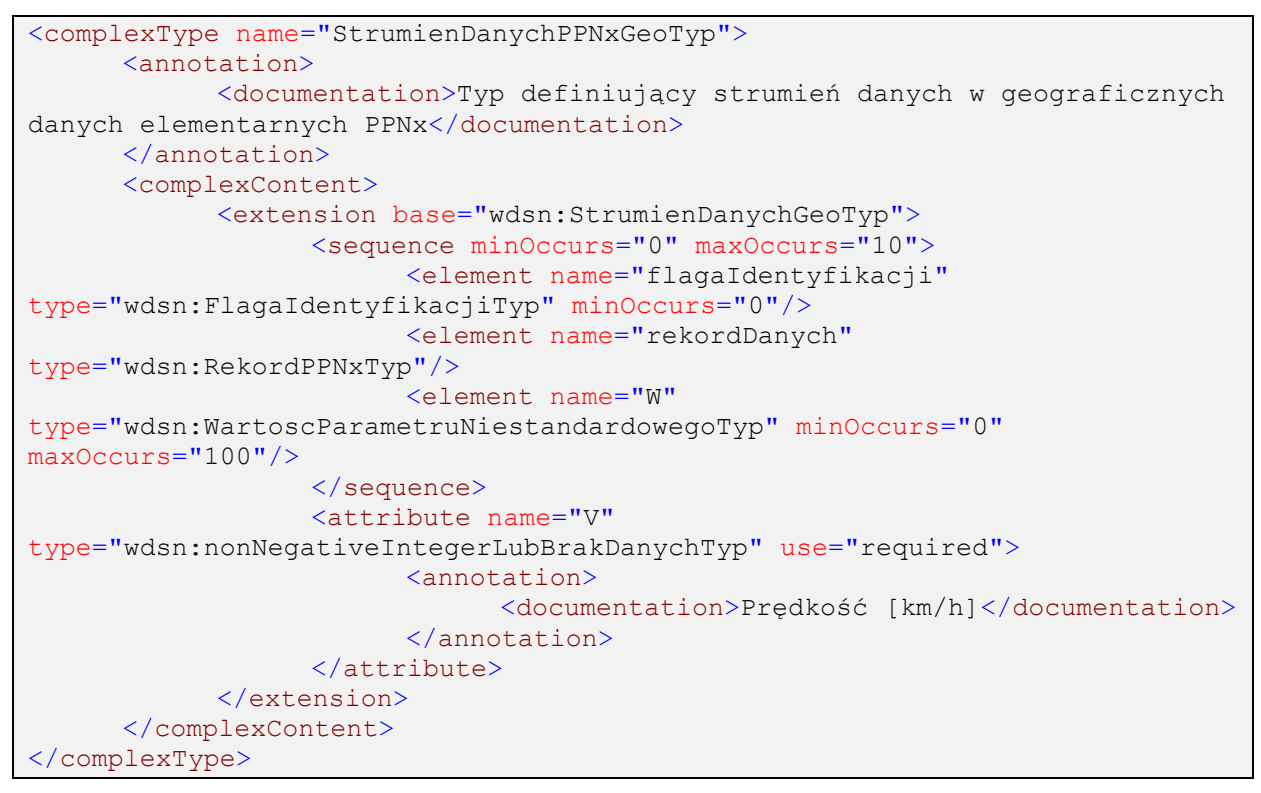

**Rysunek 93: Definicja typu StrumienDanychPPNxGeoTyp**

## **3.2.9.7 Typ StrumienDanychPPNxSiecTyp**

Typ definiujący sekwencję rekordów dla pojedynczego odcinka diagnostycznego w sieciowych danych elementarnych.

```
<complexType name="StrumienDanychPPNxSiecTyp">
      <annotation>
            <documentation>Typ definiujący strumień danych w sieciowych 
danych elementarnych PPNx</documentation>
      </annotation>
      <complexContent>
            <extension base="wdsn:StrumienDanychSiecTyp">
                  <sequence minOccurs="0" maxOccurs="125">
                        <element name="rekordDanych"
type="wdsn:RekordPPNxTyp"/>
                        <element name="W"
type="wdsn:WartoscParametruNiestandardowegoTyp" minOccurs="0"
maxOccurs="100"/>
                  </sequence>
                  <attribute name="V"
type="wdsn:nonNegativeIntegerLubBrakDanychTyp" use="required">
                        <annotation>
                              <documentation>Prędkość [km/h]</documentation>
                        </annotation>
                  </attribute>
            </extension>
      </complexContent>
</complexType>
```
#### **Rysunek 94: Definicja typu StrumienDanychPPNxSiecTyp**

## **3.2.9.8 Typ RekordPPNxTyp**

Typ definiuje metrowy rekord w danych o równości podłużnej. Rekord ten zawiera ciąg wartości wysokości profilu oraz opcjonalne informacje jak odległość zmierzonego profilu od prawej krawędzi pasa ruchu, pochylenie podłużne i krzywiznę.

Przy zapisie rekordu dla danych elementarnych o równości podłużnej obowiązują następujące zasady:

Dla **geograficznych** danych elementarnych:

- patrząc w **kierunku przejazdu**: pochylenie podłużne jest dodatnie (można pominąć znak), jeśli droga się wznosi, pochylenie podłużne jest ujemne, jeśli droga opada,
- krzywizna jest dodatnia, jeżeli patrząc w **kierunku przejazdu** jest zakręt w lewo, zaś jest ujemna, jeżeli w kierunku przejazdu jest zakręt w prawo,
- wartości pomiarowe kodowane są jedna po drugiej w **kierunku przejazdu**.

## Dla **sieciowych** danych elementarnych:

- patrząc w **kierunku wzrostu pikietażu**: pochylenie podłużne jest dodatnie (można pominąć znak), jeśli droga się wznosi, pochylenie podłużne jest ujemne, jeśli droga opada,
- krzywizna jest dodatnia, jeżeli patrząc w **kierunku wzrostu pikietażu** jest zakręt w lewo, zaś jest ujemna, jeżeli w **kierunku wzrostu pikietażu** jest zakręt w prawo,
- wartości pomiarowe kodowane są jedna po drugiej w **kierunku wzrostu pikietażu**.

```
<complexType name="RekordPPNxTyp">
     <annotation>
           <documentation>Typ definiujący metrowy rekord dla danych 
PPNx</documentation>
     </annotation>
     <simpleContent>
           <extension
base="wdsn:StandardowaListaWartosciWysokosciPPNxTyp">
                 <attribute name="A" type="wdsn:DecimalLubBrakDanychTyp"
use="required">
                       <annotation>
                             <documentation>Odległość od prawej krawędzi 
pasa [m]</documentation>
                       </annotation>
                 </attribute>
                 <attribute name="L" type="wdsn:DecimalLubBrakDanychTyp"
use="required">
                       <annotation>
                             <documentation>pochylenie podluzne 
[%]</documentation>
                       </annotation>
                 </attribute>
                 <attribute name="K" type="wdsn:DecimalLubBrakDanychTyp"
use="required">
                       <annotation>
                             <documentation>krzywizna</documentation>
                       </annotation>
                 </attribute>
            </extension>
      </simpleContent>
</complexType>
```
**Rysunek 95: Definicja typu RekordPPNxTyp**

## **3.2.10 Typy używane w pomiarach równości poprzecznej**

## **3.2.10.1 Typ ListaWartosciPPNyTyp**

Typ definiuje ciąg wartości wysokości profilu poprzecznego dla pojedynczego profilu zarejestrowanego na danym metrze. Wysokości profilu podane są w **metrach**.

Przy zapisie listy wartości wysokości profilu obowiązują następujące zasady:

- dla **geograficznych** danych elementarnych poszczególne wartości wysokości profili poprzecznych kodowane są od strony prawej do lewej patrząc w **kierunku przejazdu,**
- Dla **sieciowych** danych elementarnych poszczególne wartości wysokości profili poprzecznych kodowane są od strony prawej do lewej patrząc w **kierunku wzrostu pikietażu.**

```
<simpleType name="ListaWartosciPPNyTyp">
      <annotation>
           <documentation>Typ definiujący ciąg odczytów czujników 
opisujący pojedynczy profil poprzeczny z dopuszczeniem oznaczenia 
brakujących odczytów</documentation>
      </annotation>
      <list itemType="wdsn:DecimalLubBrakDanychTyp">
            <annotation>
                 <documentation>Wysokość profilu w punkcie 
[m]</documentation>
            </annotation>
     \langle/list>
</simpleType>
```
#### **Rysunek 96: Definicja typu ListaWartosciPPNyTyp**

#### **3.2.10.2 Typ ParametryPomiaruPPNyTyp**

Typ dodaje do bazowego typu z parametrami pomiaru parametry związane z pomiarem równości poprzecznej.

Lista czujników opisuje czujniki, z których pochodzą kolejne wartości wysokości profilu zapisane w metrowych rekordach. Kolejne wartości odstępów tworzą na tej liście ciąg malejący.

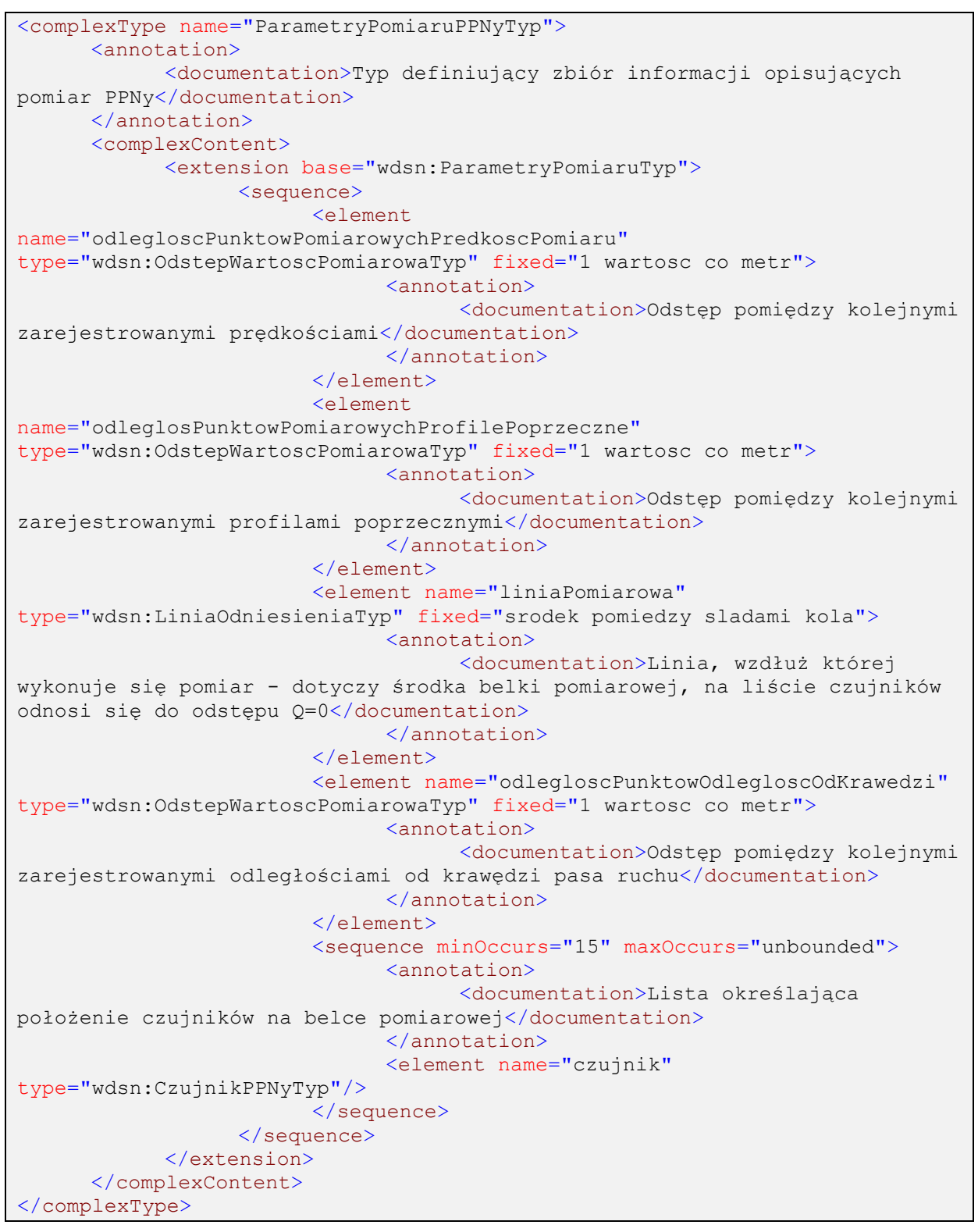

**Rysunek 97: Definicja typu ParametryPomiaruPPNyTyp**

# **3.2.10.3 Typ CzujnikPPNyTyp**

Typ pomocniczy dla danych elementarnych o równości poprzecznej. Używany jest do określenia odstępu od linii pomiarowej danego czujnika badającego wysokość profilu. Odstęp zapisany jest w atrybucie odstepQ w **metrach** i oznacza odstęp od linii odniesienia patrząc **w kierunku przejazdu** dla **geograficznych** danych elementarnych i **w kierunku wzrostu pikietażu** dla **sieciowych** danych elementarnych. To znaczy, że czujnik znajdujący się w odległości 1,5 metra na lewo od linii odniesienia otrzyma wartość odstepQ równą -1,5.

```
<complexType name="CzujnikPPNyTyp">
      <annotation>
           <documentation>Typ definiujący informacje na temat pojedynczego 
czujnika na belce równości poprzecznej</documentation>
     </annotation>
     <attribute name="nr" type="positiveInteger" use="required"/>
     <attribute name="odstepQ" type="decimal" use="required">
           <annotation>
                 <documentation>Odległość od linii odniesienia 
[m]</documentation>
           </annotation>
     </attribute>
</complexType>
```
**Rysunek 98: Definicja typu CzujnikPPNyTyp**

## **3.2.10.4 Typ PrzejazdPomiarowyPPNyGeoTyp**

Typ definiuje zapis danych z pojedynczego przejazdu pomiarowego. Odcinek pomiarowy składa się z serii strumieni danych. Flaga identyfikacii umieszczona przed pierwszym strumieniem danych obowiązuje od początku do wystąpienia flagi identyfikacji w dalszym ciągu zapisanego przejazdu pomiarowego.

```
<complexType name="PrzejazdPomiarowyPPNyGeoTyp">
     <annotation>
           <documentation>Typ definiujący przejazd pomiarowy w ramach 
geograficznych danych elementarnych PPNy</documentation>
     </annotation>
     <complexContent>
           <extension base="gml:AbstractGMLType">
                 <choice>
                       <sequence/>
                       <sequence>
                             <element name="flagaIdentyfikacji"
type="wdsn:FlagaIdentyfikacjiTyp"/>
                             <element name="strumenDanych"
type="wdsn:StrumienDanychPPNyGeoTyp" minOccurs="0" maxOccurs="unbounded"/>
                       </sequence>
                 </choice>
           </extension>
     </complexContent>
</complexType>
```
## **Rysunek 99: Definicja typu PrzejazdPomiarowyPPNyGeoTyp**

## **3.2.10.5 Typ PrzejazdPomiarowyPPNySiecTyp**

Typ definiuje fragment sieciowych danych elementarnych związany z pojedynczym wyjściowym przejazdem pomiarowym, a zatem z jednym plikiem z geograficznymi danymi elementarnymi.

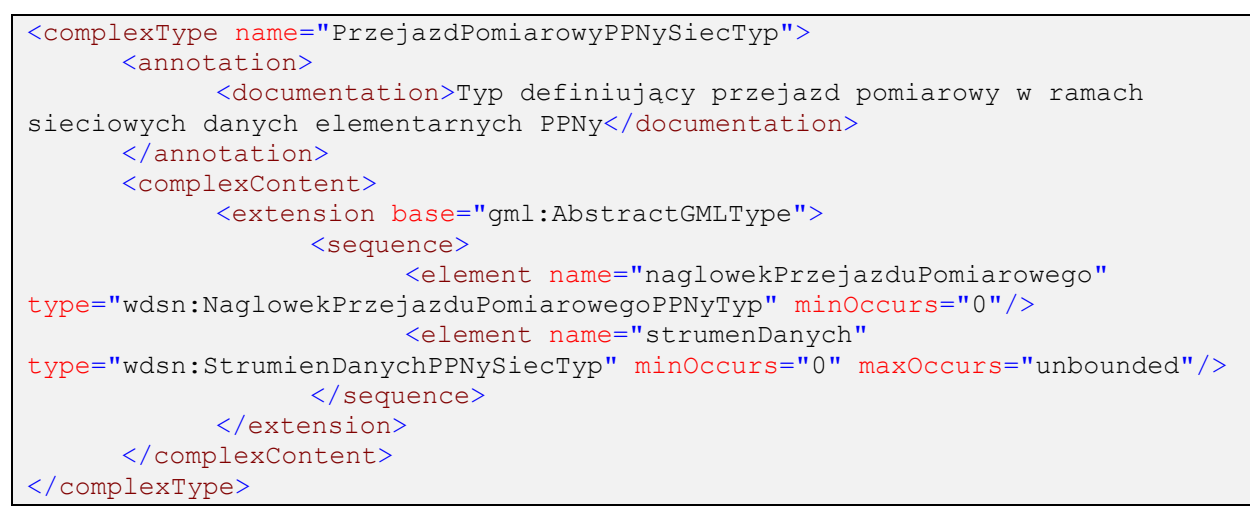

**Rysunek 100: Definicja typu PrzejazdPomiarowyPPNySiecTyp**

## **3.2.10.6 Typ StrumienDanychPPNyGeoTyp**

Typ definiujący sekwencję rekordów (do 10 dla 10 kolejnych metrów) zgrupowaną w strumieniu danych dla geograficznych danych elementarnych. Przed każdym rekordem wystąpić może flaga identyfikacji, służąca do zmiany przypisania danych do pasa ruchu bądź podania nowej flagi ważności danych. Po każdym rekordzie wystąpić może zapis wartości parametrów niestandardowych. Dodatkowym w stosunku do typu bazowego atrybutem jest zapis prędkości.

```
<complexType name="StrumienDanychPPNyGeoTyp">
      <annotation>
           <documentation>Typ definiujący strumień danych w geograficznych 
danych elementarnych PPNy</documentation>
      </annotation>
      <complexContent>
            <extension base="wdsn:StrumienDanychGeoTyp">
                  <sequence minOccurs="0" maxOccurs="10">
                       <element name="flagaIdentyfikacji"
type="wdsn:FlagaIdentyfikacjiTyp" minOccurs="0"/>
                        <element name="rekordDanych"
type="wdsn:RekordPPNyTyp"/>
                        <element name="W"
type="wdsn:WartoscParametruNiestandardowegoTyp" minOccurs="0"
maxOccurs="100"/>
                  </sequence>
                  <attribute name="V"
type="wdsn:nonNegativeIntegerLubBrakDanychTyp" use="required">
                       <annotation>
                             <documentation>Prędkość [km/h]</documentation>
                       </annotation>
                  </attribute>
            </extension>
      </complexContent>
</complexType>
```
## **Rysunek 101: Definicja typu StrumienDanychPPNyGeoTyp**

# **3.2.10.7 Typ StrumienDanychPPNySiecTyp**

Typ definiujący sekwencję rekordów dla pojedynczego odcinka diagnostycznego w sieciowych danych elementarnych.

```
<complexType name="StrumienDanychPPNySiecTyp">
      <annotation>
            <documentation>Typ definiujący strumień danych w sieciowych 
danych elementarnych PPNy</documentation>
      </annotation>
      <complexContent>
            <extension base="wdsn:StrumienDanychSiecTyp">
                  <sequence minOccurs="0" maxOccurs="125">
                        <element name="rekordDanych"
type="wdsn:RekordPPNyTyp"/>
                        <element name="W"
type="wdsn:WartoscParametruNiestandardowegoTyp" minOccurs="0"
maxOccurs="100"/>
                  </sequence>
                  <attribute name="V"
type="wdsn:nonNegativeIntegerLubBrakDanychTyp" use="required">
                        <annotation>
                              <documentation>Prędkość [km/h]</documentation>
                        </annotation>
                  </attribute>
            </extension>
      </complexContent>
</complexType>
```
**Rysunek 102: Definicja typu StrumienDanychPPNySiecTyp**

## **3.2.10.8 Typ RekordPPNyTyp**

Typ definiuje metrowy rekord w danych o równości poprzecznej. Rekord ten zawiera ciąg wartości wysokości profilu oraz opcjonalne informacje jak odległość zmierzonego profilu od prawej krawędzi pasa ruchu.

```
<complexType name="RekordPPNyTyp">
      <annotation>
             <documentation>Typ definiujący metrowy rekord dla danych 
PPNy</documentation>
      </annotation>
      <simpleContent>
             <extension base="wdsn:ListaWartosciPPNyTyp">
                   <attribute name="A" type="wdsn:DecimalLubBrakDanychTyp"
use="required">
                          <annotation>
                                 <documentation>Odległość od prawej krawędzi pasa 
[m]</documentation>
                          </annotation>
                   </attribute>
             </extension>
      </simpleContent>
</complexType>
```
## **3.2.11 Typy używane w pomiarach właściwości przeciwpoślizgowych**

## **3.2.11.1 Typ ParametryPomiaruPPTTyp**

Typ dodaje do bazowego typu z parametrami pomiaru parametry związane z pomiarem właściwości przeciwpoślizgowych.

```
<complexType name="ParametryPomiaruPPTTyp">
      <annotation>
            <documentation>Typ definiujący zbiór informacji opisujących 
pomiar PPT</documentation>
      </annotation>
      <complexContent>
            <extension base="wdsn:ParametryPomiaruTyp">
                 <sequence>
                        <element
name="odstepPuntowPomiarowychWspPrzyczepnosci"
type="wdsn:OdstepWartoscPomiarowaTyp" fixed="1 wartosc co 100 metrow">
                             <annotation>
                                    <documentation>Odstęp pomiędzy kolejnymi 
pomiarami</documentation>
                             </annotation>
                        </element>
                        <element
name="odlegloscPunktowPomiarowychPredkoscPomiaru"
type="wdsn:OdstepWartoscPomiarowaTyp" fixed="1 wartosc co 100 metrow">
                              <annotation>
                                    <documentation>Odstęp pomiędzy kolejnymi 
zarejestrowanymi prędkościami</documentation>
                              </annotation>
                        </element>
                        <element name="odlegloscPunktowOdlegloscOdKrawedzi"
type="wdsn:OdstepWartoscPomiarowaTyp" fixed="1 wartosc co metr">
                              <annotation>
                                    <documentation>Odstęp pomiędzy kolejnymi 
zarejestrowanymi odległościami od krawędzi pasa ruchu</documentation>
                              </annotation>
                        </element>
                        <element name="liniaPomiarowa"
type="wdsn:LiniaOdniesieniaTyp">
                              <annotation>
                                    <documentation>Linia, wzdłuż której 
wykonuje się pomiar</documentation>
                              </annotation>
                        </element>
                  </sequence>
                  <attribute name="przebiegOponyPomiarowej" type="decimal">
                        <annotation>
                             <documentation>Przebieg opony pomiarowej na 
początku pomiaru [km]</documentation>
                        </annotation>
                  </attribute>
                  <attribute name="numerOponyPomiarowej" type="string">
                        <annotation>
                              <documentation>Numer jednoznacznie 
identyfikujący oponę pomiarową</documentation>
                        </annotation>
                  </attribute>
                  <attribute name="zuzycieOponyPomiarowej" type="string">
                        <annotation>
                             <documentation>Opis stopnia zużycia opony 
pomiarowej</documentation>
                        </annotation>
                  </attribute>
                  <attribute name="typOponyPomiarowej" type="string"
use="required"/>
```

```
FB 005, Ver 1.9, 02.07.2015
         FB 005, Ver 1.9, 02.07.2015
```

```
<attribute name="typOponyReferencyjnej" type="string"
use="optional"/>
         </extension>
    </complexContent>
</complexType>
```
**Rysunek 104: Definicja typu ParametryPomiaruPPTTyp**

## **3.2.11.2 Typ PrzejazdPomiarowyPPTGeoTyp**

Typ definiuje zapis danych z pojedynczego przejazdu pomiarowego. Przejazd pomiarowy składa się z serii strumieni danych. Flaga identyfikacji umieszczona przed pierwszym strumieniem danych obowiązuje od początku do wystąpienia flagi identyfikacji w dalszym ciągu zapisanego przejazdu pomiarowego.

```
<complexType name="PrzejazdPomiarowyPPTGeoTyp">
      <annotation>
           <documentation>Typ definiujący przejazd pomiarowy w ramach 
geograficznych danych elementarnych PPT</documentation>
     </annotation>
     <complexContent>
           <extension base="gml:AbstractGMLType">
                 <choice>
                        <sequence/>
                       <sequence>
                             <element name="flagaIdentyfikacji"
type="wdsn:FlagaIdentyfikacjiTyp"/>
                              <element name="strumenDanych"
type="wdsn:StrumienDanychPPTGeoTyp" minOccurs="0" maxOccurs="unbounded"/>
                       </sequence>
                 </choice>
           </extension>
     </complexContent>
</complexType>
```
**Rysunek 105: Definicja typu PrzejazdPomiarowyPPTGeoTyp**

## **3.2.11.3 Typ PrzejazdPomiarowyPPTSiecTyp**

Typ definiuje fragment sieciowych danych elementarnych związany z pojedynczym wyjściowym przejazdem pomiarowym, a zatem z jednym plikiem z geograficznymi danymi elementarnymi.

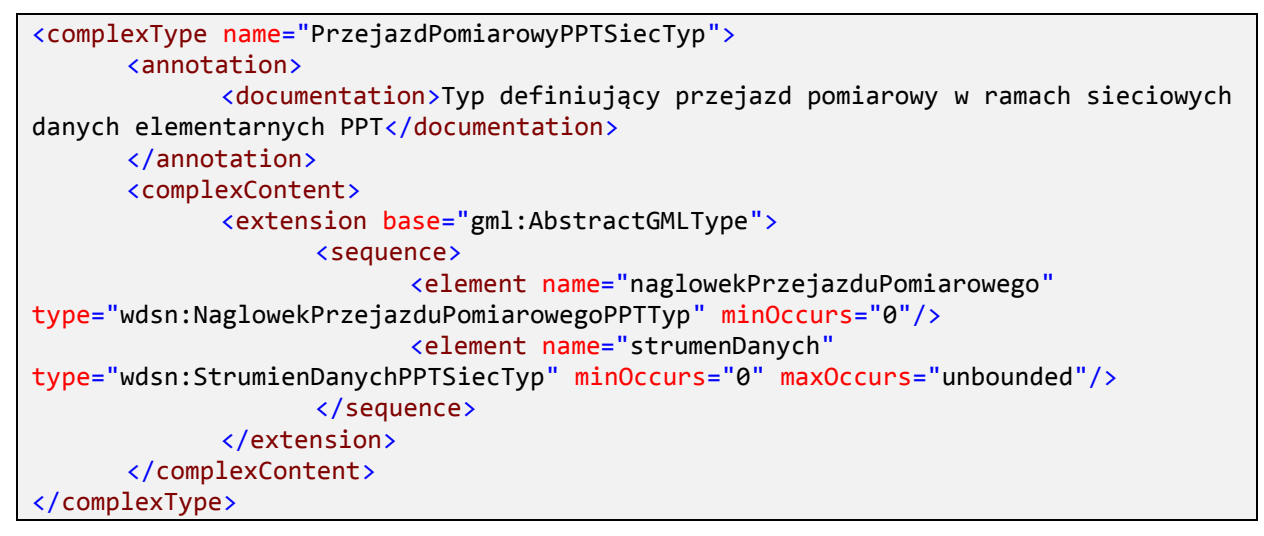

**Rysunek 106: Definicja typu PrzejazdPomiarowyPPTSiecTyp**

## **3.2.11.4 Typ StrumienDanychPPTGeoTyp**

Typ definiujący sekwencję rekordów (do 10 dla 10 kolejnych metrów) zgrupowaną w strumieniu danych dla geograficznych danych elementarnych. Przed każdym rekordem wystąpić może flaga identyfikacji, służąca do zmiany przypisania danych do pasa ruchu bądź podania nowej flagi ważności danych. Po każdym rekordzie wystąpić może zapis wartości parametrów niestandardowych. Charakterystyczne dla plików z danymi o współczynniku tarcia jest to, że wśród atrybutów strumieni danych nie występuje prędkość pomiaru, która kodowana jest razem z pomiarami współczynnika tarcia i zapisywana dla poszczególnych rekordów.

```
<complexType name="StrumienDanychPPTGeoTyp">
     <annotation>
           <documentation>Typ definiujący strumień danych w geograficznych 
danych elementarnych PPT</documentation>
     </annotation>
      <complexContent>
           <extension base="wdsn:StrumienDanychGeoTyp">
                  <sequence minOccurs="0" maxOccurs="10">
                       <element name="flagaIdentyfikacji"
type="wdsn:FlagaIdentyfikacjiTyp" minOccurs="0"/>
                        <element name="rekordDanych"
type="wdsn:RekordPPTTyp"/>
                        <element name="W"
type="wdsn:WartoscParametruNiestandardowegoTyp" minOccurs="0"
maxOccurs="100"/>
                 </sequence>
           </extension>
     </complexContent>
</complexType>
```
#### **Rysunek 107: Definicja typu StrumienDanychPPTGeoTyp**

## **3.2.11.5 Typ StrumienDanychPPTSiecTyp**

Typ definiujący sekwencję rekordów dla pojedynczego odcinka diagnostycznego w sieciowych danych elementarnych.

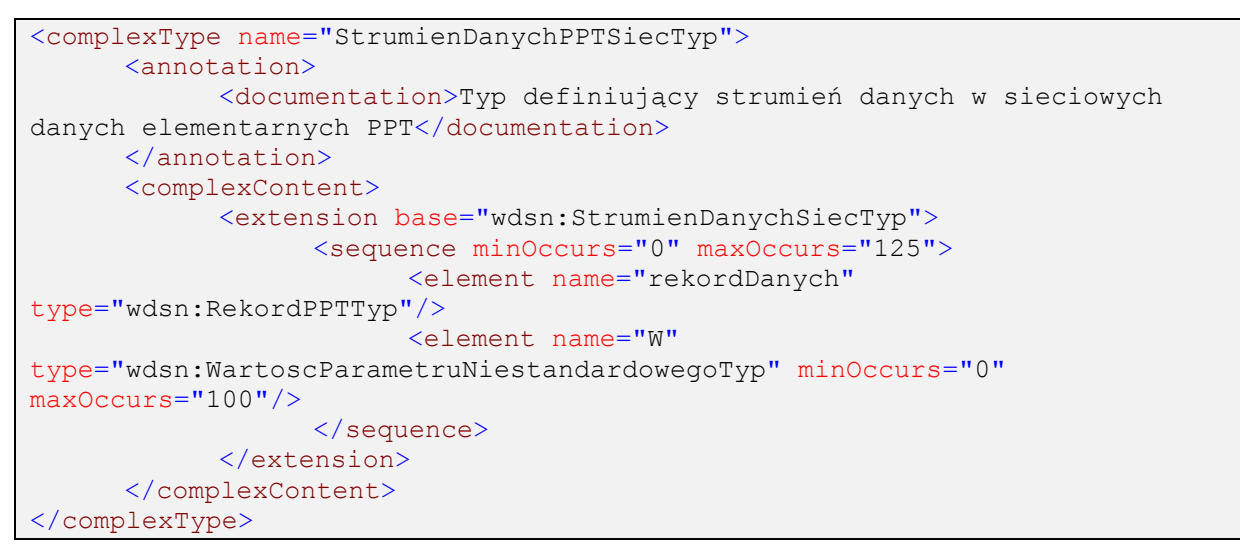

**Rysunek 108: Definicja typu StrumienDanychPPTSiecTyp**

## **3.2.11.6 Typ RekordPPTTyp**

Typ definiuje metrowy rekord w danych o współczynniku tarcia. Rekord zawiera ostatnio zmierzoną wartość współczynnika tarcia. Obowiązkowym atrybutem jest tutaj odległość w metrach od faktycznego punktu wykonania pomiaru, którego wynik zapisany jest w rekordzie. Opcjonalna informacja to odległość zmierzonego punktu od prawej krawędzi pasa ruchu.

```
<complexType name="RekordPPTTyp">
      <annotation>
            <documentation>Typ definiujący metrowy rekord dla danych 
PPT</documentation>
      </annotation>
      <attribute name="A" type="wdsn:DecimalLubBrakDanychTyp"
use="required">
            <annotation>
                 <documentation>Odległość od prawej krawędzi pasa 
[m]</documentation>
            </annotation>
      </attribute>
      <attribute name="WT" type="decimal" use="required">
            <annotation>
                 <documentation>Współczynnik tarcia SRT-3 dla ostatniego 
pomiaru</documentation>
            </annotation>
      </attribute>
      <attribute name="V" type="wdsn:nonNegativeIntegerLubBrakDanychTyp"
use="required">
            <annotation>
                  <documentation>Prędkość przy ostatnim pomiarze 
[km/h]</documentation>
            </annotation>
      </attribute>
      <attribute name="odlegloscOdOstPomiaru" type="integer"
use="required">
            <annotation>
                 <documentation>Odległość od ostatniego wykonanego pomiaru 
[m]</documentation>
            </annotation>
      </attribute>
      <attribute name="temperaturaPowietrza" type="integer" use="required">
            <annotation>
                  <documentation>Temperatura otoczenia [°C]</documentation>
            </annotation>
      </attribute>
      <attribute name="iloscWody" type="decimal" use="required">
            <annotation>
                  <documentation>Ilość wody wyrażona w litrach na metr 
kwadratowy.</documentation>
           </annotation>
      </attribute>
</complexType>
```
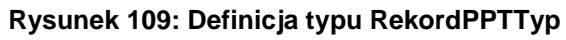

# **3.2.12 Typy używane w pomiarach cech powierzchniowych**

## **3.2.12.1 Typ zeroJeden**

Typ pomocniczy definiujący kodowanie cechy powierzchniowej zero-jedynkowej dla nawierzchni asfaltowej. Zero oznacza brak, jeden – występowanie cechy na danej drodze.

```
<simpleType name="zeroJeden">
     <annotation>
           <documentation>Typ definiujący dopuszczalne wartości dla 
parametrów zero-jedynkowych</documentation>
     </annotation>
      <restriction base="nonNegativeInteger">
            <enumeration value="0"/>
           <enumeration value="1"/>
      </restriction>
</simpleType>
```
#### **Rysunek 110: Definicja typu zeroJeden**

## **3.2.12.2 Typ UszkodzeniaAsfaltPPITyp**

Typ definiuje kodowanie pojedynczego parametru cech powierzchniowych na nawierzchniach bitumicznych dla jednego metra pomiaru. "1" oznacza wystąpienie danej cechy, "" (znak pusty) oznacza brak występowania danej cechy w danej komórce siatki.

Dla **geograficznych** danych elementarnych komórki siatki kodowane są kolejno od prawej do lewej strony pasa ruchu, patrząc w kierunku przejazdu pomiarowego.

Dla **sieciowych** danych elementarnych komórki siatki kodowane są kolejno od prawej do lewej strony pasa ruchu, patrząc w kierunku wzrostu pikietażu.

```
<simpleType name="UszkodzeniaAsfaltPPITyp">
      <annotation>
            <documentation>Typ definiujący cechy powierzchniowe zakodowane 
na siatce - dla nawierzchni bitumicznych</documentation>
     </annotation>
      <restriction base="string">
            \leq pattern value="[ 1][ 1][ 1]"/>
      </restriction>
</simpleType>
```
#### **Rysunek 111: Definicja typu UszkodzeniaAsfaltPPITyp**

#### **3.2.12.3 Typ ParametryPomiaruPPITyp**

Typ dodaje do bazowego typu z parametrami pomiaru parametry związane z fotorejestracją i identyfikacją cech powierzchniowych.

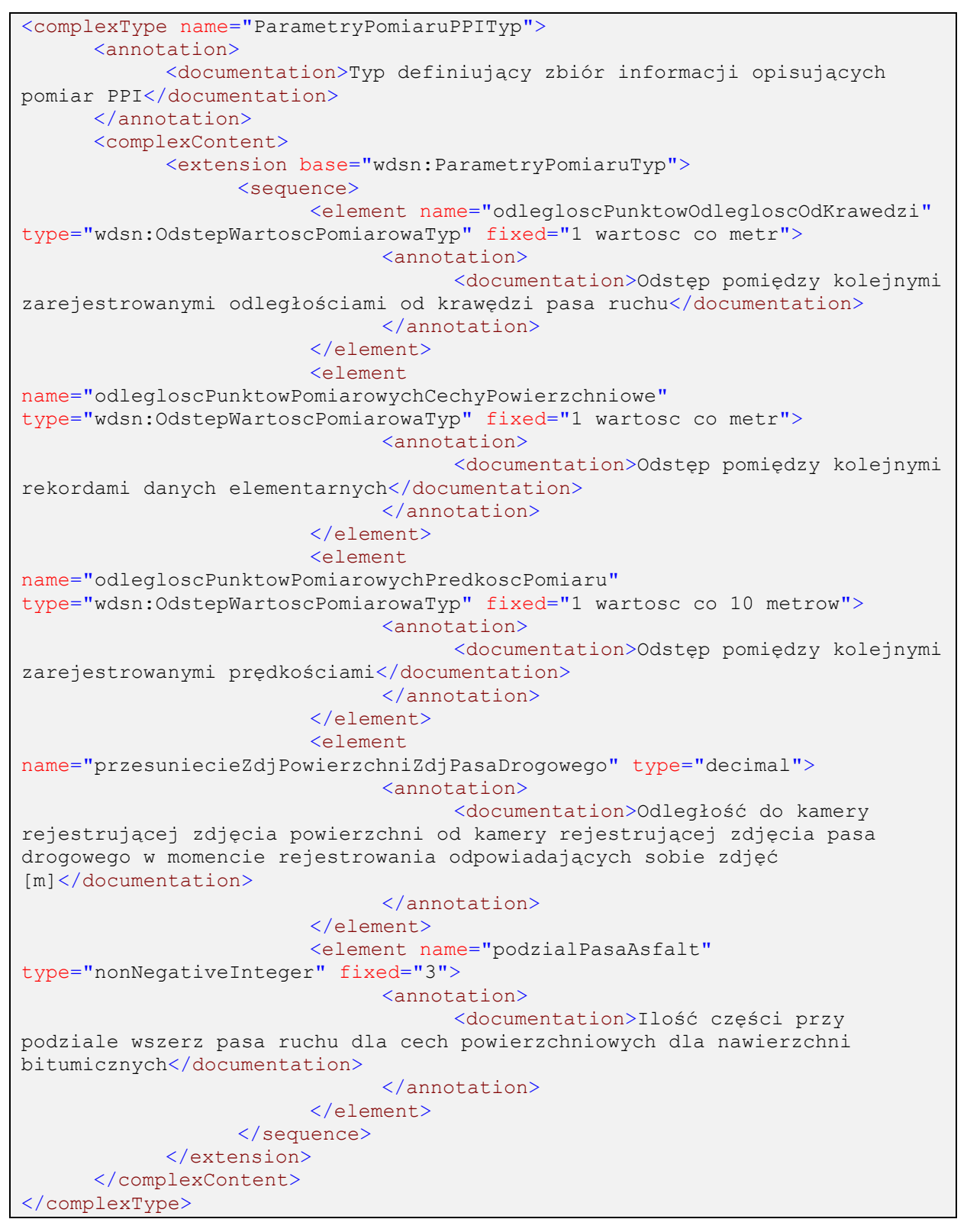

**Rysunek 112: Definicja typu ParametryPomiaruPPITyp**

## **3.2.12.4 Typ PrzejazdPomiarowyPPIGeoTyp**

Typ definiuje zapis danych z pojedynczego przejazdu pomiarowego. Przejazd pomiarowy składa się z serii strumieni danych. Flaga identyfikacji umieszczona przed pierwszym

strumieniem danych obowiązuje od początku do wystąpienia flagi identyfikacji w dalszym ciągu zapisanego przejazdu pomiarowego.

```
<complexType name="PrzejazdPomiarowyPPIGeoTyp">
      <annotation>
            <documentation>Typ definiujący przejazd pomiarowy w ramach 
geograficznych danych elementarnych PPI</documentation>
     </annotation>
      <complexContent>
            <extension base="gml:AbstractGMLType">
                 <choice>
                        <sequence/>
                        <sequence>
                              <element name="flagaIdentyfikacji"
type="wdsn:FlagaIdentyfikacjiTyp"/>
                              <element name="strumenDanych"
type="wdsn:StrumienDanychPPIGeoTyp" minOccurs="0" maxOccurs="unbounded"/>
                       </sequence>
                  </choice>
            </extension>
      </complexContent>
</complexType>
```
**Rysunek 113: Definicja typu PrzejazdPomiarowyPPIGeoTyp**

## **3.2.12.5 Typ PrzejazdPomiarowyPPISiecTyp**

Typ definiuje fragment sieciowych danych elementarnych związany z pojedynczym wyjściowym przejazdem pomiarowym, a zatem z jednym plikiem z geograficznymi danymi elementarnymi.

```
<complexType name="PrzejazdPomiarowyPPISiecTyp">
      <annotation>
           <documentation>Typ definiujący przejazd pomiarowy w ramach 
sieciowych danych elementarnych PPI</documentation>
     </annotation>
     <complexContent>
           <extension base="gml:AbstractGMLType">
                 <sequence>
                       <element name="naglowekPrzejazduPomiarowego"
type="wdsn:NaglowekPrzejazduPomiarowegoPPITyp" minOccurs="0"/>
                       <element name="strumenDanych"
type="wdsn:StrumienDanychPPISiecTyp" minOccurs="0" maxOccurs="unbounded"/>
                 </sequence>
           </extension>
     </complexContent>
</complexType>
```
**Rysunek 114: Definicja typu PrzejazdPomiarowyPPISiecTyp**

## **3.2.12.6 Typ StrumienDanychPPIGeoTyp**

Typ definiujący sekwencję rekordów (do 10 dla 10 kolejnych metrów) zgrupowaną w strumieniu danych dla geograficznych danych elementarnych. Przed każdym rekordem wystąpić może flaga identyfikacji, służąca do zmiany przypisania danych do pasa ruchu bądź

podania nowej flagi ważności danych. Po każdym rekordzie wystąpić może zapis wartości parametrów niestandardowych.

Przy zapisie zdjęć w strumieniach danych dla danych elementarnych o cechach powierzchniowych obowiązuje następująca zasada:

Zdjęcie pasa drogowego wykonane z kamery przedniej powinno przedstawiać fragment nawierzchni reprezentowany przez strumień danych (a zatem przedstawiony na zdjęciu powierzchni).

```
<complexType name="StrumienDanychPPIGeoTyp">
     <annotation>
           <documentation>Typ definiujący strumień danych w geograficznych 
danych elementarnych PPI</documentation>
     </annotation>
     <complexContent>
            <extension base="wdsn:StrumienDanychGeoTyp">
                 <sequence minOccurs="0" maxOccurs="10">
                       <element name="flagaIdentyfikacji"
type="wdsn:FlagaIdentyfikacjiTyp" minOccurs="0"/>
                       <choice>
                             <element name="asfalt"
type="wdsn:AsfaltPPITyp"/>
                             <element name="inne" type="wdsn:InnePPITyp"/>
                       </choice>
                 </sequence>
                 <attribute name="V"
type="wdsn:nonNegativeIntegerLubBrakDanychTyp" use="required">
                       <annotation>
                             <documentation>Prędkość [km/h]</documentation>
                       </annotation>
                 </attribute>
                 <attribute name="temperaturaJezdni" type="integer"
use="required"/>
                 <attribute name="temperaturaPowietrza" type="integer"
use="required"/>
           </extension>
     </complexContent>
</complexType>
```
**Rysunek 115: Definicja typu StrumienDanychPPIGeoTyp**

## **3.2.12.7 Typ StrumienDanychPPISiecTyp**

Typ definiujący sekwencję rekordów dla pojedynczego odcinka diagnostycznego w sieciowych danych elementarnych.

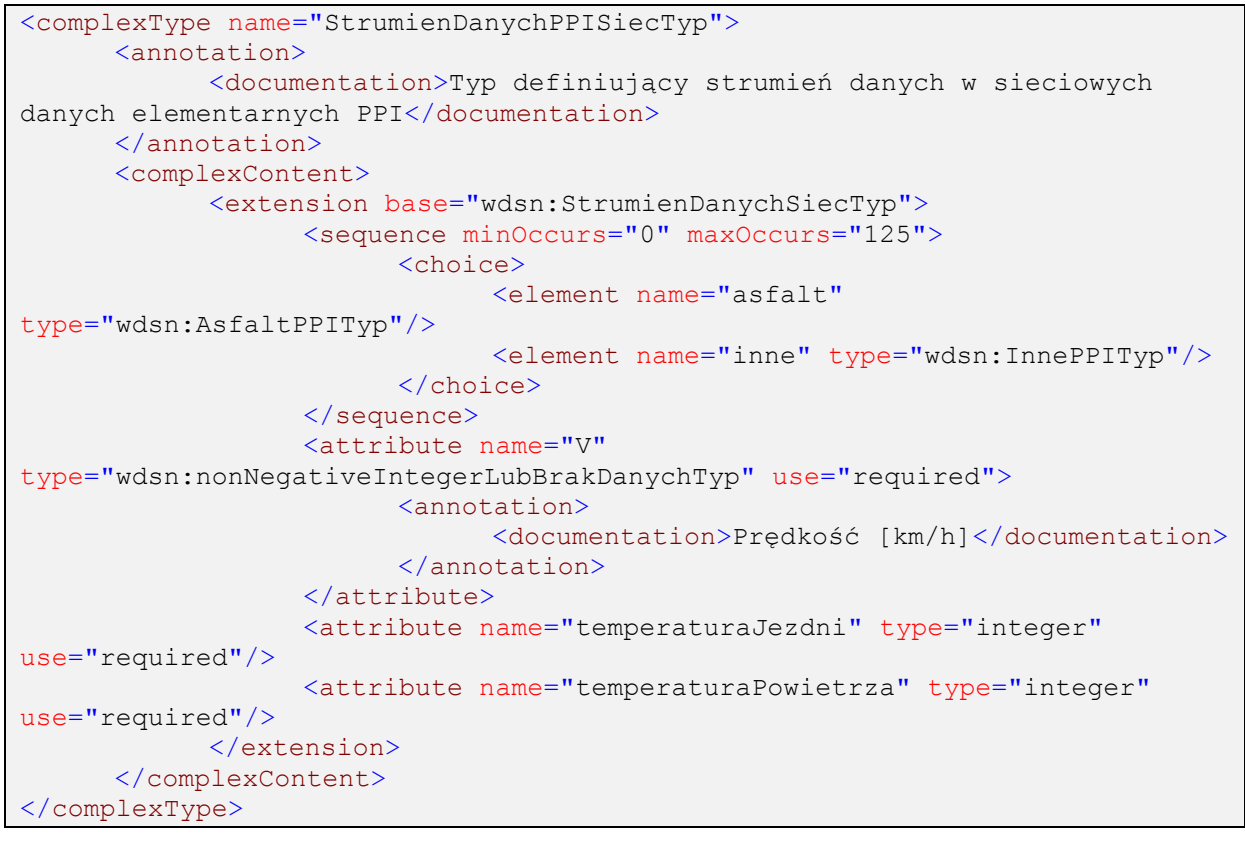

**Rysunek 116: Definicja typu StrumienDanychPPISiecTyp**

## **3.2.12.8 Typ [typ nawierzchni]PPITyp**

Typ definiujący typ nawierzchni dla metrowego rekordu w danych elementarnych o cechach powierzchniowych. W schemacie pojawiają się trzy takie typy, różniące się od siebie wyłącznie typem elementu "R".

```
<complexType name="[typ nawierzchni]PPITyp">
      <annotation>
            <documentation>Typ definiujący serię rekordów dla nawierzchni 
innego typu</documentation>
      </annotation>
      <sequence>
            <element name="rekordDanych" type="wdsn:[typ 
nawierzchni]RekordPPITyp"/>
            <element name="W"
type="wdsn:WartoscParametruNiestandardowegoTyp" minOccurs="0"
maxOccurs="100"/>
      </sequence>
</complexType>
```
## **Rysunek 117: Definicja typów postaci [typ nawierzchni]PPITyp**

## **3.2.12.9 Typ AsfaltRekordPPITyp**

Typ definiujący metrowy rekord dla nawierzchni bitumicznych.

Przy kodowaniu metrowych rekordów dla nawierzchni bitumicznych obowiązują następujące zasady:

- dla **geograficznych** danych elementarnych kolejne wartości kodowania cech powierzchniowych odzwierciedlają części pasa ruchu od prawej do lewej patrząc w **kierunku przejazdu**,
- dla **sieciowych** danych elementarnych kolejne wartości kodowania cech powierzchniowych odzwierciedlają części pasa ruchu od prawej do lewej patrząc w **kierunku wzrostu pikietażu.**

```
<complexType name="AsfaltRekordPPITyp">
      <annotation>
            <documentation>Typ definiujący metrowy rekord dla danych PPI 
dla nawierzchni bitumicznych</documentation>
      </annotation>
      <attribute name="A" type="wdsn:DecimalLubBrakDanychTyp"
use="required">
            <annotation>
                  <documentation>Odległość od prawej krawędzi pasa 
[m]</documentation>
            </annotation>
      </attribute>
      <attribute name="SSP" type="wdsn:UszkodzeniaAsfaltPPITyp"
use="required">
            <annotation>
                  <documentation>spękania siatkowe, skupiska spękań i 
pęknięcia pojedyncze</documentation>
            </annotation>
      </attribute>
      <attribute name="LA_N" type="wdsn:UszkodzeniaAsfaltPPITyp"
use="required">
            <annotation>
                  <documentation>łaty nałożone</documentation>
            </annotation>
      </attribute>
      <attribute name="LA_W" type="wdsn:UszkodzeniaAsfaltPPITyp"
use="required">
            <annotation>
                  <documentation>łaty wbudowane</documentation>
            </annotation>
      </attribute>
      <attribute name="LA" type="wdsn:UszkodzeniaAsfaltPPITyp"
use="required">
            <annotation>
                  <documentation>łaty </documentation>
            </annotation>
      </attribute>
      <attribute name="WYB" type="wdsn:UszkodzeniaAsfaltPPITyp"
use="required">
            <annotation>
                  <documentation>wyboje</documentation>
            </annotation>
      </attribute>
      <attribute name="NST" type="wdsn:UszkodzeniaAsfaltPPITyp"
use="required">
            <annotation>
                  <documentation>nieszczelne spojenia 
technologiczne</documentation>
            </annotation>
      </attribute>
      <attribute name="NL" type="wdsn:UszkodzeniaAsfaltPPITyp"
use="required">
            <annotation>
                  <documentation>nadmiar lepiszcza</documentation>
            </annotation>
      </attribute>
      <attribute name="UK" type="wdsn:UszkodzeniaAsfaltPPITyp"
use="required">
            <annotation>
```

```
<documentation>uszkodzenia krawedzi 
jezdni</documentation>
           </annotation>
     </attribute>
</complexType>
```
#### **Rysunek 118: Definicja typu AsfaltRekordPPITyp**

## **3.2.12.10 Typ InneRekordPPITyp**

Typ definiuje metrowy rekord dla innych niż bitumiczne nawierzchnie. W opisie może znaleźć się dowolny tekst.

```
<complexType name="InnePPITyp">
      <annotation>
            <documentation>Typ definiujący inny typ 
nawierzchni</documentation>
     </annotation>
      <sequence>
            <element name="rekordDanych" type="wdsn:InneRekordPPITyp"/>
            <element name="W"
type="wdsn:WartoscParametruNiestandardowegoTyp" minOccurs="0"
maxOccurs="100"/>
      </sequence>
</complexType>
```
#### **Rysunek 119: Definicja typu InneRekordPPITyp**

## **3.2.13 Typy używane przy fotorejestracji pasa drogowego**

## **3.2.13.1 Typ ParametryPomiaruPPFTyp**

Typ dodaje do bazowego typu z parametrami pomiaru parametry związane z fotorejestracją pasa drogowego.

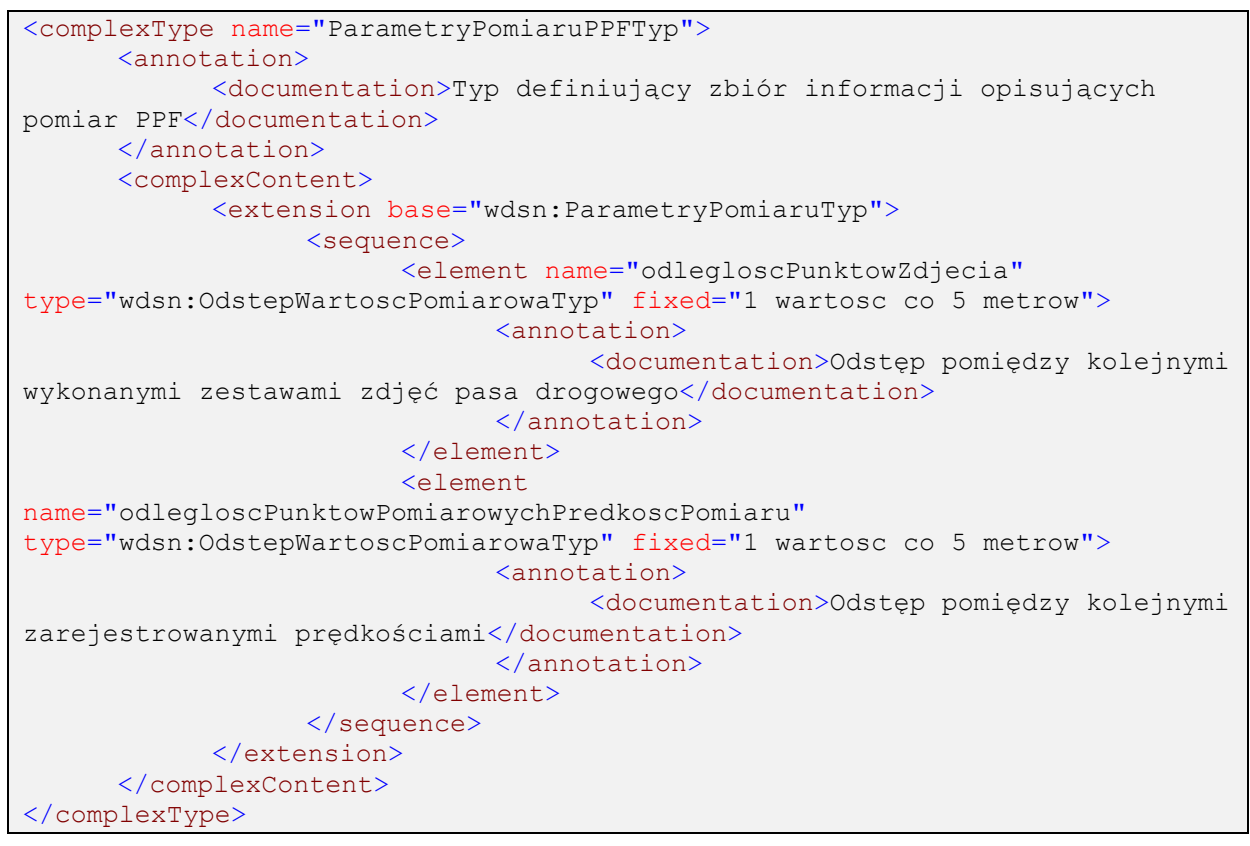

**Rysunek 120: Definicja typu ParametryPomiaruPPFTyp**

## **3.2.13.2 Typ PrzejazdPomiarowyPPFGeoTyp**

Typ definiuje zapis danych z pojedynczego przejazdu pomiarowego. Przejazd pomiarowy składa się z serii strumieni danych. Flaga identyfikacji umieszczona przed pierwszym strumieniem danych obowiązuje od początku do wystąpienia flagi identyfikacji w dalszym ciągu zapisanego przejazdu pomiarowego.

```
<complexType name="PrzejazdPomiarowyPPFGeoTyp">
      <annotation>
           <documentation>Typ definiujący przejazd pomiarowy w ramach 
geograficznych danych elementarnych PPF</documentation>
     </annotation>
      <complexContent>
            <extension base="gml:AbstractGMLType">
                 <choice>
                        <sequence/>
                        <sequence>
                              <element name="flagaIdentyfikacji"
type="wdsn:FlagaIdentyfikacjiTyp"/>
                              <element name="strumenDanych"
type="wdsn:StrumienDanychPPFGeoTyp" minOccurs="0" maxOccurs="unbounded"/>
                       </sequence>
                  </choice>
            </extension>
      </complexContent>
</complexType>
```
**Rysunek 121: Definicja typu PrzejazdPomiarowyPPFGeoTyp**

## **3.2.13.3 Typ PrzejazdPomiarowyPPFSiecTyp**

Typ definiuje fragment sieciowych danych elementarnych związany z pojedynczym wyjściowym przejazdem pomiarowym, a zatem z jednym plikiem z geograficznymi danymi elementarnymi.

```
<complexType name="PrzejazdPomiarowyPPFSiecTyp">
     <annotation>
           <documentation>Typ definiujący przejazd pomiarowy w ramach 
sieciowych danych elementarnych PPF</documentation>
     </annotation>
     <complexContent>
           <extension base="gml:AbstractGMLType">
                 <sequence>
                       <element name="naglowekPrzejazduPomiarowego"
type="wdsn:NaglowekPrzejazduPomiarowegoPPFTyp" minOccurs="0"/>
                       <element name="strumenDanych"
type="wdsn:StrumienDanychPPFSiecTyp" minOccurs="0" maxOccurs="unbounded"/>
                </sequence>
           </extension>
     </complexContent>
</complexType>
```
**Rysunek 122: Definicja typu PrzejazdPomiarowyPPFSiecTyp**

## **3.2.13.4 Typ StrumienDanychPPFGeoTyp**

Typ definiujący strumień danych przechowujący wyłącznie informacje o położeniu geograficznym i zestawie zdjęć. W odróżnieniu od strumieni danych dla innych podprojektów to w atrybucie strumienia danych zapisuje się ważność danych i numer pasa ruchu.

Dla danych elementarnych o fotorejestracji pasa drogowego poszczególne zdjęcia zakodowane w danych strumieniu danych, muszą być zdjęciami **wykonanymi dokładnie w punkcie** początku strumienia danych, a więc odpowiadającym lokalizacji geograficznej strumienia danych.

```
<complexType name="StrumienDanychPPFGeoTyp">
      <annotation>
            <documentation>Typ definiujący strumień danych w geograficznych 
danych elementarnych PPF</documentation>
      </annotation>
      <complexContent>
            <extension base="wdsn:StrumienDanychGeoTyp">
                 <attribute name="V"
type="wdsn:nonNegativeIntegerLubBrakDanychTyp" use="required">
                        <annotation>
                             <documentation>Prędkość [km/h]</documentation>
                        </annotation>
                  </attribute>
                  <attribute name="G" type="wdsn:FlagaWaznosciGeoTyp"
use="required"/>
                  <attribute name="pasRuchu" type="nonNegativeInteger"
use="required"/>
            </extension>
      </complexContent>
</complexType>
```
**Rysunek 123: Definicja typu StrumienDanychPPFGeoTyp**

## **3.2.13.5 Typ StrumienDanychPPFSiecTyp**

Typ definiujący strumień danych przechowujący wyłącznie informacje o położeniu geograficznym i zestawie zdjęć.

```
<complexType name="StrumienDanychPPFSiecTyp">
      <annotation>
           <documentation>Typ definiujący strumień danych w sieciowych 
danych elementarnych PPF</documentation>
     </annotation>
      <complexContent>
           <extension base="wdsn:StrumienDanychSiecTyp">
                 <attribute name="V"
type="wdsn:nonNegativeIntegerLubBrakDanychTyp" use="required">
                       <annotation>
                             <documentation>Prędkość [km/h]</documentation>
                       </annotation>
                  </attribute>
            </extension>
      </complexContent>
</complexType>
```
**Rysunek 124: Definicja typu StrumienDanychPPFSiecTyp**

## **3.2.14 Typy używane w pomiarach ugięć**

## **3.2.14.1 Typ ParametryPomiaruPPUTyp**

Typ dodaje do bazowego typu z parametrami pomiaru parametry związane z pomiarem ugięć.

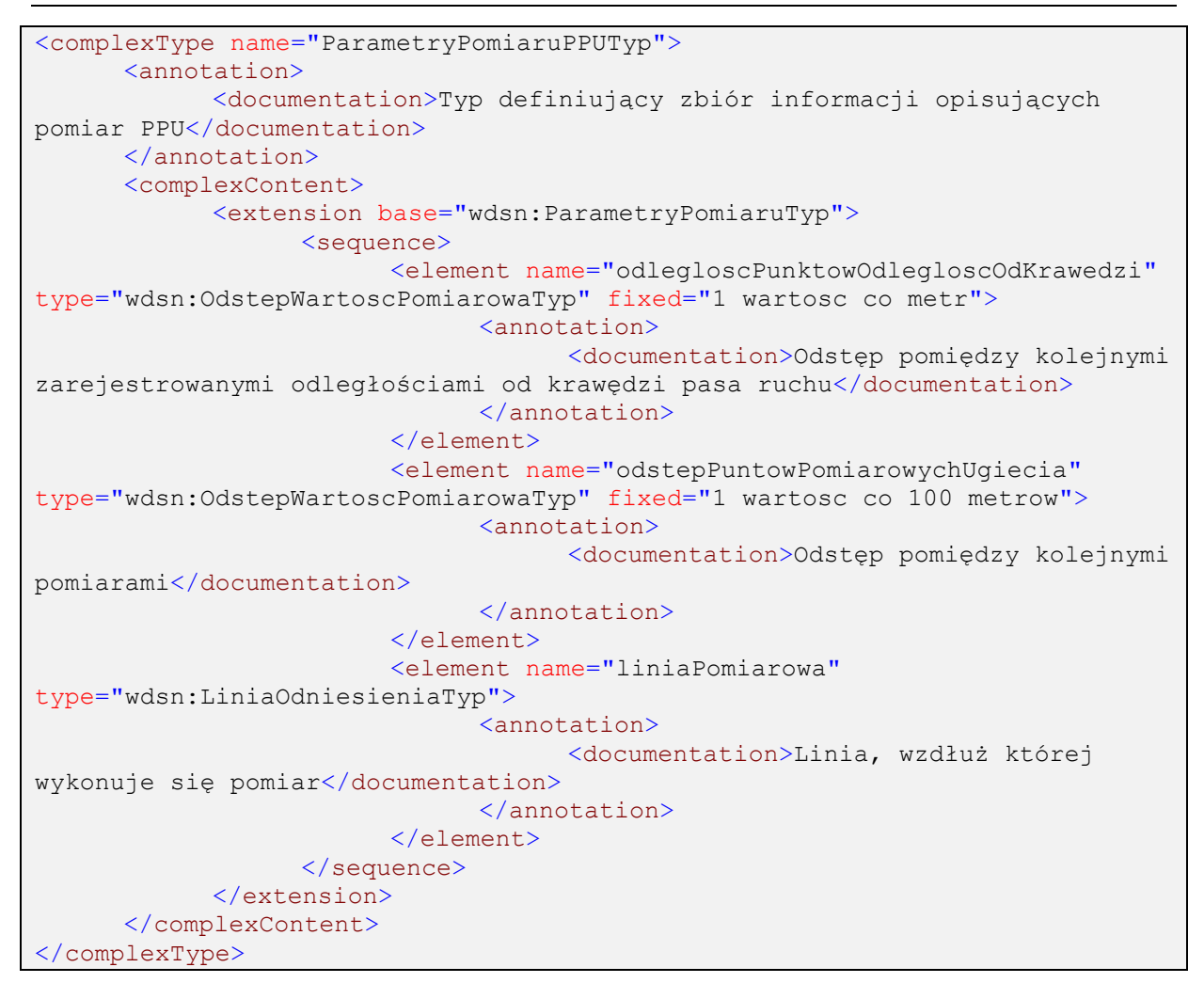

**Rysunek 125: Definicja typu ParametryPomiaruPPUTyp**

## **3.2.14.2 Typ PrzejazdPomiarowyPPUGeoTyp**

Typ definiuje zapis danych z pojedynczego przejazdu pomiarowego. Przejazd pomiarowy składa się z serii strumieni danych. Flaga identyfikacji umieszczona przed pierwszym strumieniem danych obowiązuje od początku do wystąpienia flagi identyfikacji w dalszym ciągu zapisanego przejazdu pomiarowego.

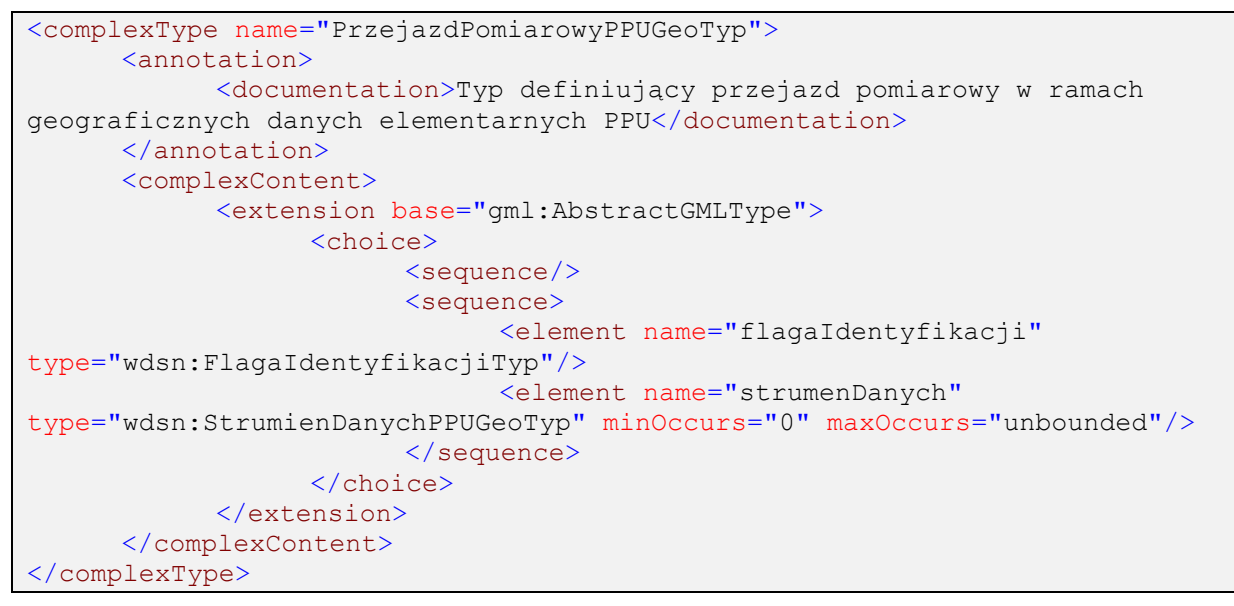

**Rysunek 126: Definicja typu PrzejazdPomiarowyPPUGeoTyp**

## **3.2.14.3 Typ PrzejazdPomiarowyPPUSiecTyp**

Typ definiuje fragment sieciowych danych elementarnych związany z pojedynczym wyjściowym przejazdem pomiarowym, a zatem z jednym plikiem z geograficznymi danymi elementarnymi.

```
<complexType name="PrzejazdPomiarowyPPUSiecTyp">
      <annotation>
           <documentation>Typ definiujący przejazd pomiarowy w ramach 
sieciowych danych elementarnych PPU</documentation>
     </annotation>
     <complexContent>
            <extension base="gml:AbstractGMLType">
                 <sequence>
                       <element name="naglowekPrzejazduPomiarowego"
type="wdsn:NaglowekPrzejazduPomiarowegoPPUTyp" minOccurs="0"/>
                       <element name="strumenDanych"
type="wdsn:StrumienDanychPPUSiecTyp" minOccurs="0" maxOccurs="unbounded"/>
                 </sequence>
           </extension>
     </complexContent>
</complexType>
```
**Rysunek 127: Definicja typu PrzejazdPomiarowyPPUSiecTyp**

## **3.2.14.4 Typ StrumienDanychPPUGeoTyp**

Typ definiujący sekwencję rekordów (do 10 dla 10 kolejnych metrów) zgrupowaną w strumieniu danych dla geograficznych danych elementarnych. Przed każdym rekordem wystąpić może flaga identyfikacji, służąca do zmiany przypisania danych do pasa ruchu bądź podania nowej flagi ważności danych. Po każdym rekordzie wystąpić może zapis wartości parametrów niestandardowych.

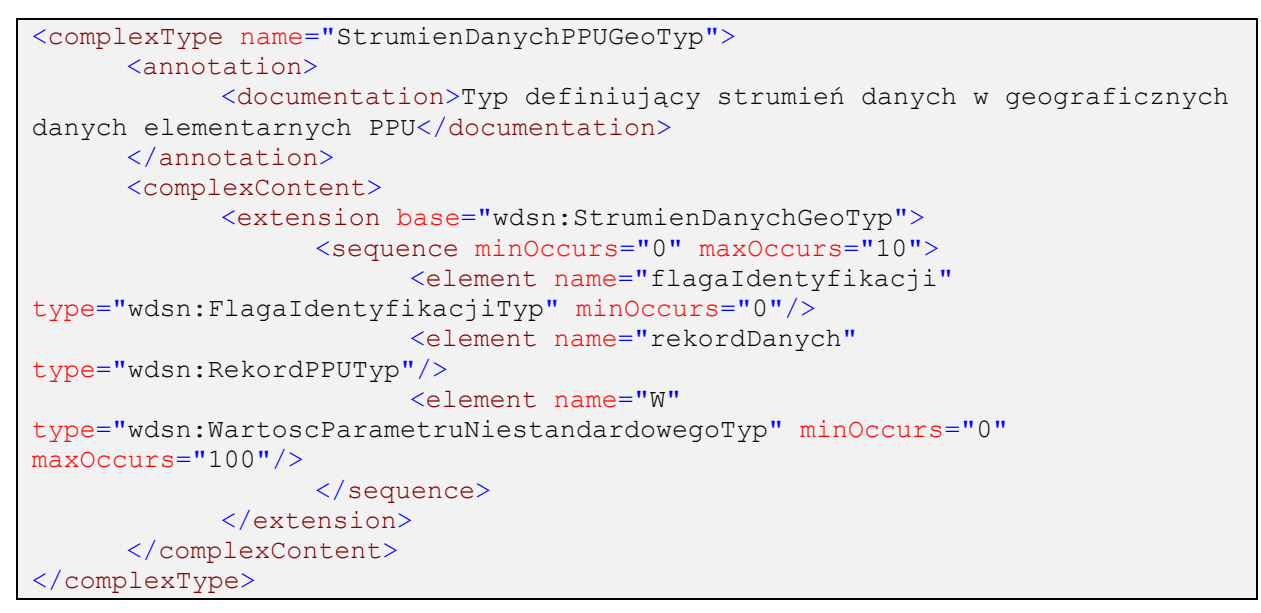

**Rysunek 128: Definicja typu StrumienDanychPPUGeoTyp**

## **3.2.14.5 Typ StrumienDanychPPUSiecTyp**

Typ definiujący sekwencję rekordów dla pojedynczego odcinka diagnostycznego w sieciowych danych elementarnych.

```
<complexType name="StrumienDanychPPUSiecTyp">
     <annotation>
           <documentation>Typ definiujący strumień danych w sieciowych 
danych elementarnych PPU</documentation>
     </annotation>
      <complexContent>
            <extension base="wdsn:StrumienDanychSiecTyp">
                 <sequence minOccurs="0" maxOccurs="125">
                        <element name="rekordDanych"
type="wdsn:RekordPPUTyp"/>
                        <element name="W"
type="wdsn:WartoscParametruNiestandardowegoTyp" minOccurs="0"
maxOccurs="100"/>
                  </sequence>
                  <attribute name="V"
type="wdsn:nonNegativeIntegerLubBrakDanychTyp" use="required">
                       <annotation>
                             <documentation>Prędkość [km/h]</documentation>
                       </annotation>
                  </attribute>
            </extension>
      </complexContent>
</complexType>
```
**Rysunek 129: Definicja typu StrumienDanychPPUSiecTyp**

## **3.2.14.6 Typ RekordPPUTyp**

Typ definiuje metrowy rekord w danych o ugięciach. Rekord zawiera ostatnio zmierzoną wartość ugięć w punkcie przyłożenia obciążenia, wartość ugięcia w odległości 300 mm od punktu przyłożenia ugięcia, siły nacisku i temperatur. Dodatkowym obowiązkowym atrybutem

jest tutaj odległość w metrach od faktycznego punktu wykonania pomiaru, którego wynik zapisany jest w rekordzie. Opcjonalna informacja to odległość zmierzonego punktu od prawej krawędzi pasa ruchu.

```
<complexType name="RekordPPUTyp">
      <annotation>
            <documentation>Typ definiujący metrowy rekord dla danych 
PPU</documentation>
      </annotation>
      <attribute name="A" type="wdsn:DecimalLubBrakDanychTyp"
use="required">
            <annotation>
                  <documentation>Odległość od prawej krawędzi pasa 
[m]</documentation>
            </annotation>
      </attribute>
      <attribute name="D0" type="wdsn:nonNegativeDecimal" use="required">
            <annotation>
                  <documentation>Ugięcie maksymalne [um] 
(mikrometry)</documentation>
            </annotation>
      </attribute>
      <attribute name="D300" type="decimal" use="required">
            <annotation>
                  <documentation>Ugięcie 300 mm od punktu przyłożenia 
obciążenia [um] (mikrometry)</documentation>
            </annotation>
      </attribute>
      <attribute name="F" type="decimal" use="required">
            <annotation>
                  <documentation>Siła obciążenia [kN]</documentation>
            </annotation>
      </attribute>
      <attribute name="TWarstwAsfaltowych" type="decimal" use="required">
            <annotation>
                  <documentation>Temperatura warstw asfaltowych [st. 
C]</documentation>
            </annotation>
      </attribute>
      <attribute name="tOtoczenia" type="int" use="required">
            <annotation>
                  <documentation>Temperatura otoczenia</documentation>
            </annotation>
      </attribute>
      <attribute name="V" type="wdsn:nonNegativeIntegerLubBrakDanychTyp"
use="required">
            <annotation>
                 <documentation>Prędkość przy ostatnim pomiarze 
[km/h]</documentation>
            </annotation>
      </attribute>
      <attribute name="odlegloscOdOstPomiaru" type="integer"
use="required">
            <annotation>
                  <documentation>Odległość od ostatniego wykonanego pomiaru 
[m]</documentation>
            </annotation>
      </attribute>
      <attribute name="D0FWD" type="decimal" use="required"/>
      <attribute name="D300FWD" type="decimal" use="required"/>
      <attribute name="srPlyty" type="integer" use="required">
            <annotation>
                  <documentation>Średnica płyty naciskowej 
[mm]</documentation>
```
Strona 103 z 192

```
</annotation>
     </attribute>
</complexType>
```
**Rysunek 130: Definicja typu RekordPPUTyp**

## **3.2.15 Typy używane w pomiarach konstrukcji nawierzchni**

## **3.2.15.1 Typ ParametryPomiaruPPKTyp**

Typ dodaje do bazowego typu z parametrami pomiaru parametry związane z konstrukcją nawierzchni.

```
<complexType name="ParametryPomiaruPPKTyp">
     <annotation>
            <documentation>Typ definiujący zbiór informacji opisujących 
pomiar PPK</documentation>
     </annotation>
     <complexContent>
           <extension base="wdsn:ParametryPomiaruTyp">
                  <choice>
                       <sequence>
                             <element name="strumienDanych"
type="wdsn:StrumienDanychPPKGeoTyp" minOccurs="0" maxOccurs="unbounded"/>
                       </sequence>
                 </choice>
            </extension>
      </complexContent>
</complexType>
```
**Rysunek 131: Definicja typu ParametryPomiaruPPKTyp**

## **3.2.15.2 Typ PrzejazdPomiarowyPPKGeoTyp**

Typ definiuje zapis danych z pojedynczego przejazdu pomiarowego. Przejazd pomiarowy składa się z serii strumieni danych. Flaga identyfikacji umieszczona przed pierwszym strumieniem danych obowiązuje od początku do wystąpienia flagi identyfikacji w dalszym ciągu zapisanego przejazdu pomiarowego.

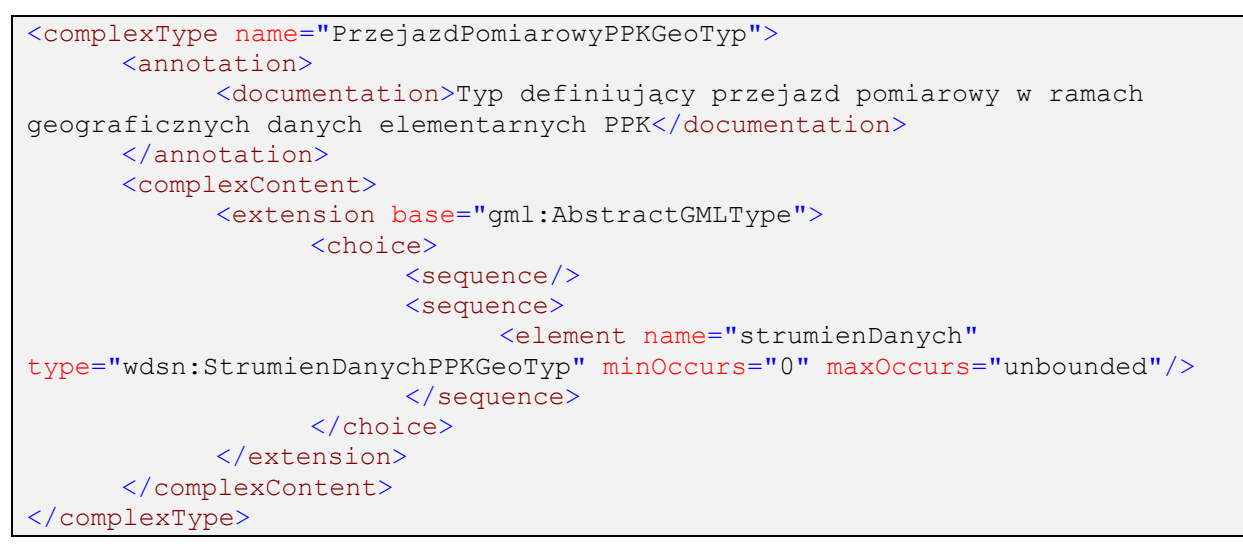

**Rysunek 132: Definicja typu PrzejazdPomiarowyPPKGeoTyp**

## **3.2.15.3 Typ PrzejazdPomiarowyPPKSiecTyp**

Typ definiuje fragment sieciowych danych elementarnych związany z pojedynczym wyjściowym przejazdem pomiarowym, a zatem z jednym plikiem z geograficznymi danymi elementarnymi.

```
<complexType name="PrzejazdPomiarowyPPKSiecTyp">
      <annotation>
           <documentation>Typ definiujący przejazd pomiarowy w ramach 
sieciowych danych elementarnych PPK</documentation>
     </annotation>
     <complexContent>
            <extension base="gml:AbstractGMLType">
                 <sequence>
                       <element name="naglowekPrzejazduPomiarowego"
type="wdsn:NaglowekPrzejazduPomiarowegoPPKTyp" minOccurs="0"/>
                       <element name="strumienDanych"
type="wdsn:StrumienDanychPPKSiecTyp" minOccurs="0" maxOccurs="unbounded"/>
                 </sequence>
           </extension>
     </complexContent>
</complexType>
```
**Rysunek 133: Definicja typu PrzejazdPomiarowyPPKSiecTyp**

## **3.2.15.4 Typ StrumienDanychPPKGeoTyp**

Typ definiujący sekwencję rekordów zgrupowaną w strumieniu danych dla geograficznych danych elementarnych. Przed każdym rekordem wystąpić może flaga identyfikacji, służąca do zmiany przypisania danych do pasa ruchu bądź podania nowej flagi ważności danych. Po każdym rekordzie wystąpić może zapis wartości parametrów niestandardowych.

```
<complexType name="StrumienDanychPPKGeoTyp">
      <annotation>
            <documentation>Typ definiujący strumień danych w geograficznych 
danych elementarnych PPK</documentation>
      </annotation>
      <complexContent>
            <extension base="wdsn:StrumienDanychGeoTyp">
                 <sequence maxOccurs="unbounded">
                        <element name="rekordDanych"
type="wdsn:RekordPPKTyp"/>
                 </sequence>
            </extension>
      </complexContent>
</complexType>
```
#### **Rysunek 134: Definicja typu StrumienDanychPPKGeoTyp**

## **3.2.15.5 Typ StrumienDanychPPKSiecTyp**

Typ definiujący sekwencję rekordów w sieciowych danych elementarnych.

```
<complexType name="StrumienDanychPPKSiecTyp">
      <annotation>
            <documentation>Typ definiujący strumień danych w sieciowych 
danych elementarnych PPK</documentation>
     </annotation>
      <complexContent>
            <extension base="wdsn:StrumienDanychSiecTyp">
                 <sequence maxOccurs="unbounded">
                       <element name="rekordDanych"
type="wdsn:RekordPPKTyp"/>
                 </sequence>
            </extension>
      </complexContent>
</complexType>
```
**Rysunek 135: Definicja typu StrumienDanychPPKSiecTyp**

## **3.2.15.6 Typ RekordPPKTyp**

Typ definiuje metrowy rekord w danych o konstrukcji. Rekord zawiera przypisanie grubości warstwy jezdni, funkcji warstwy oraz rodzaju warstwy do kolejnego numeru warstwy.

```
<complexType name="RekordPPKTyp">
      <annotation>
            <documentation>Typ definiujący rekord danych 
PPK</documentation>
      </annotation>
      <attribute name="nrWarstwy" type="integer" use="required"/>
      <attribute name="gruboscWarstwy" type="wdsn:nonNegativeDecimal"
use="required"/>
      <attribute name="funkcjaWarstwy" type="integer" use="required"/>
      <attribute name="rodzajWarstwy" type="integer" use="required"/>
      <attribute name="uwagi" type="string" use="required"/>
</complexType>
```
#### **Rysunek 136: Definicja typu RekordPPKTyp**

# **Przykłady**

Poniższe przykłady par plików z danymi elementarnymi (jeden plik z geograficznymi, drugi z sieciowymi) zostały wygenerowane dla przykładowego pojazdu pomiarowego (patrz rysunek [137\)](#page-106-0).

| Parametr pojazdu                           | Wartość                   |
|--------------------------------------------|---------------------------|
| Nazwa pojazdu                              | Pojazd Wielofunkcyjny XYZ |
| Producent pojazdu                          | AB sp. $z$ 0.0            |
| Kierowca pojazdu (identyfikator)           | XY                        |
| Operator pojazdu (identyfikator)           | XY                        |
| Użytkownik pojazdu (instytucja)            | <b>ZDW Olsztyn</b>        |
| Metoda określenia położenia geograficznego | <b>GPS</b>                |
| Numer rejestracyjny pojazdu                | NOL-01234                 |

**Rysunek 137: Opis przykładowego pojazdu pomiarowego**

<span id="page-106-0"></span>Pomiary wykonane zostały w obrębie odcinka diagnostycznego wymienionego na rysunku [138.](#page-106-1)

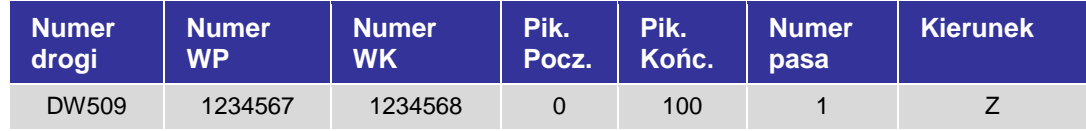

## **Rysunek 138: Opis przykładowego odcinka diagnostycznego**

<span id="page-106-1"></span>Przykładowy odcinek diagnostyczny posiada atrybuty zawarte na rysunku [139](#page-106-2) .

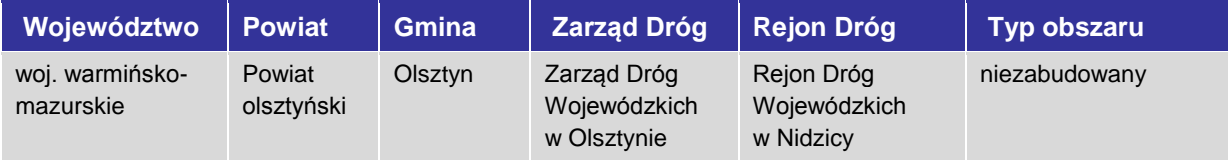

## **Rysunek 139: Atrybuty przykładowego odcinka diagnostycznego**

<span id="page-106-2"></span>Dla geograficznych danych elementarnych przykłady ilustrują pewien fragment przejazdu pomiarowego na 20 kolejnych metrach.

Dla sieciowych danych elementarnych przykłady ilustrują cały odcinek diagnostyczny, którego pierwsze 20 metrów znajdowało się w geograficznych danych elementarnych i zostało w wyniku rzutowania przypisane do tego odcinka diagnostycznego.

## **3.3.1 Równość podłużna**

#### **3.3.1.1 Geograficzne dane elementarne**

W celu wyraźniejszego podkreślenia sposobu zapisu danych w danych elementarnych za przykład przyjęto sztuczny profil "ząbkowy", ciągnący się przez dane rozbiegowe, dwa strumienie danych i dane pobiegowe.

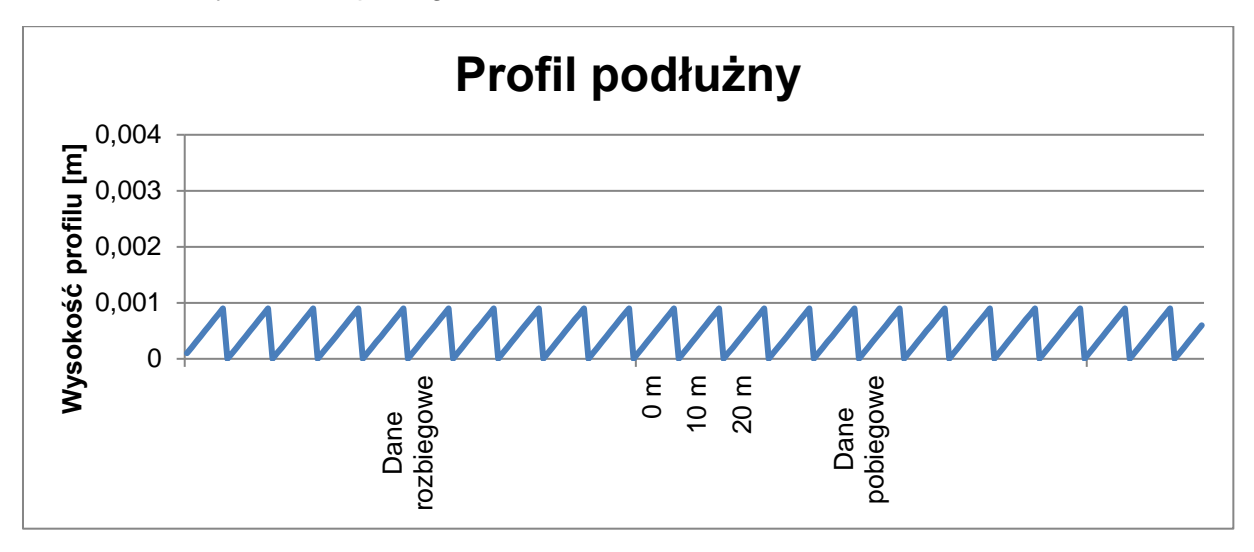

#### **Rysunek 140: lustracja przykładowego profilu dla równości podłużnej**

Profil ten opisany jest przez dane elementarne następująco:
```
<?xml version="1.0" encoding="UTF-8"?>
<!--Sample XML file generated by XMLSpy v2006 rel. 3 U 
(http://www.altova.com)-->
<wdsn:daneElementarnePPNxGeo xmlns:wdsn="http://www.heller-
ig.com/wdsn/1.0.0" xmlns:sch="http://www.ascc.net/xml/schematron"
xmlns:gml="http://www.opengis.net/gml"
xmlns:xlink="http://www.w3.org/1999/xlink"
xmlns:xsi="http://www.w3.org/2001/XMLSchema-instance"
xsi:schemaLocation="http://www.heller-ig.com/wdsn/1.0.0
.\dane elementarne.xsd" uwaga="X" rodzaj="geograficzne" podprojekt="PP-Nx"
dataUtworzenia="2018-06-06">
     <wdsn:naglowekPrzejazduPomiarowego gml:id="ID000006">
           <wdsn:parametryZdjecia nosnikDanych="">
                 <wdsn:kamera formatZdjecia="jpg" rozdzielczoscX="1024"
rozdzielczoscY="768" nr="1" katalogGlowny="Front" nazwa="Front">
                      <wdsn:pozycja X0="878" Y0="179" Z0="2729" alpha="-
0.0000" ny="1.4504" kappa="0.0070" fx="360" fy="288" F="4.440000000"
Px="0.000005150" Py="0.000004650"/>
                 </wdsn:kamera>
           </wdsn:parametryZdjecia>
           <wdsn:parametryNiestandardowe/>
           <wdsn:danePodstawowe sumaKontrolnaMD5="X" nazwa=""/>
           <wdsn:metadane wojewodztwo="28" rok="2018" powod="dane 
przykladowe"/>
           <wdsn:parametryPomiaru numerRejestracyjny="NOL-01234"
systemPomiarowy="Pojazd Wielofunkcyjny XYZ"
producentUrzadzeniaPomiarowego="AB sp z o o" zasadaPomiaru="" kierowca="XY"
uzytkownikSystemuPomiarowego="ZDW Olsztyn" operator="XY"
metodaOkreslaniaPolozeniaGeograficznego="GPS">
                 <wdsn:odlegloscPunktowPomiarowychProfilPodluzny>10 
wartosci co metr</wdsn:odlegloscPunktowPomiarowychProfilPodluzny>
                 <wdsn:odlegloscPunktowPomiarowychPredkoscPomiaru>1 
wartosc co metr</wdsn:odlegloscPunktowPomiarowychPredkoscPomiaru>
                 <wdsn:odlegloscPunktowPomiarowychKrzywizna>1 wartosc co 
metr</wdsn:odlegloscPunktowPomiarowychKrzywizna>
                 <wdsn:odlegloscPunktowPochyleniePodluzne>1 wartosc co 
metr</wdsn:odlegloscPunktowPochyleniePodluzne>
                 <wdsn:odlegloscPunktowOdlegloscOdKrawedzi>1 wartosc co 
metr</wdsn:odlegloscPunktowOdlegloscOdKrawedzi>
                 <wdsn:liniaPomiarowa>prawy slad 
kola</wdsn:liniaPomiarowa>
           </wdsn:parametryPomiaru>
     </wdsn:naglowekPrzejazduPomiarowego>
     <wdsn:przejazdPomiarowy gml:id="ID000007">
     <wdsn:daneRozbiegowe>
           <wdsn:rekordDanych A="X" K="X" L="X">0.0001 0.0002
     0.0003 0.0004 0.0005 0.0006 0.0007 0.0008
     0.0009 0.0000</wdsn:rekordDanych>
           <wdsn:rekordDanych A="X" K="X" L="X">0.0001 0.0002
     0.0003 0.0004 0.0005 0.0006 0.0007 0.0008
     0.0009 0.0000</wdsn:rekordDanych>
           <wdsn:rekordDanych A="X" K="X" L="X">0.0001 0.0002
     0.0003 0.0004 0.0005 0.0006 0.0007 0.0008
     0.0009  0.0000</wdsn:rekordDanych>
           <wdsn:rekordDanych A="X" K="X" L="X">0.0001 0.0002
     0.0003 0.0004 0.0005 0.0006 0.0007 0.0008
     0.0009 0.0000</wdsn:rekordDanych>
           <wdsn:rekordDanych A="X" K="X" L="X">0.0001 0.0002
     0.0003 0.0004 0.0005 0.0006 0.0007 0.0008
     0.0009 0.0000</wdsn:rekordDanych>
```

```
<wdsn:rekordDanych A="X" K="X" L="X">0.0001 0.0002
     0.0003 0.0004 0.0005 0.0006 0.0007 0.0008
     0.0009 0.0000</wdsn:rekordDanych>
         <wdsn:rekordDanych A="X" K="X" L="X">0.0001 0.0002
     0.0003 0.0004 0.0005 0.0006 0.0007 0.0008
     0.0009 0.0000</wdsn:rekordDanych>
         <wdsn:rekordDanych A="X" K="X" L="X">0.0001 0.0002
     0.0003 0.0004 0.0005 0.0006 0.0007 0.0008
     0.0009 0.0000</wdsn:rekordDanych>
     …
     …
     …
          <wdsn:rekordDanych A="X" K="X" L="X">0.0001 0.0002
     0.0003 0.0004 0.0005 0.0006 0.0007 0.0008
     0.0009 0.0000</wdsn:rekordDanych>
          <wdsn:rekordDanych A="X" K="X" L="X">0.0001 0.0002
     0.0003 0.0004 0.0005 0.0006 0.0007 0.0008
     0.0009 0.0000</wdsn:rekordDanych>
          <wdsn:rekordDanych A="X" K="X" L="X">0.0001 0.0002
     0.0003 0.0004 0.0005 0.0006 0.0007 0.0008
     0.0009 0.0000</wdsn:rekordDanych>
          <wdsn:rekordDanych A="X" K="X" L="X">0.0001 0.0002
     0.0003 0.0004 0.0005 0.0006 0.0007 0.0008
     0.0009 0.0000</wdsn:rekordDanych>
          <wdsn:rekordDanych A="X" K="X" L="X">0.0001 0.0002
     0.0003 0.0004 0.0005 0.0006 0.0007 0.0008<br>0.0009 0.0000</wdsn:rekordDanvch>
              0.0000</wdsn:rekordDanych>
          <wdsn:rekordDanych A="X" K="X" L="X">0.0001 0.0002
     0.0003 0.0004 0.0005 0.0006 0.0007 0.0008<br>0.0009 0.0000</wdsn:rekordDanvch>
              0.0000</wdsn:rekordDanych>
     </wdsn:daneRozbiegowe>
     <wdsn:flagaIdentyfikacji G="0" pasRuchu="1"/>
     <wdsn:strumenDanych uwaga="" V="60">
          <wdsn:lokalizacja data="2018-06-06" uwaga="" godzina="12:00:00"
mb="0"<wdsn:wspolrzedneGeo>
                    <gml:pos srsName="EPSG:4326">19.698736 
54.183549</gml:pos>
               </wdsn:wspolrzedneGeo>
          </wdsn:lokalizacja>
          <wdsn:wsparcieProjekcji>
               <wdsn:Z>0</wdsn:Z>
          </wdsn:wsparcieProjekcji>
          <wdsn:zdjecia><wdsn:zdjecie
plik="abcd0000\P01_abcd0000_00000001.jpg" nrKamery="1"
A="180"/></wdsn:zdjecia>
          <wdsn:rekordDanych A="X" K="X" L="X">0.0001 0.0002
     0.0003 0.0004 0.0005 0.0006 0.0007 0.0008
     0.0009 0.0000</wdsn:rekordDanych>
          <wdsn:rekordDanych A="X" K="X" L="X">0.0001 0.0002
     0.0003 0.0004 0.0005 0.0006 0.0007 0.0008
     0.0009 0.0000</wdsn:rekordDanych>
          <wdsn:rekordDanych A="X" K="X" L="X">0.0001 0.0002
     0.0003 0.0004 0.0005 0.0006 0.0007 0.0008
     0.0009 0.0000</wdsn:rekordDanych>
```

```
<wdsn:rekordDanych A="X" K="X" L="X">0.0001 0.0002
     0.0003 0.0004 0.0005 0.0006 0.0007 0.0008
     0.0009 0.0000</wdsn:rekordDanych>
         <wdsn:rekordDanych A="X" K="X" L="X">0.0001 0.0002
     0.0003 0.0004 0.0005 0.0006 0.0007 0.0008
     0.0009 0.0000</wdsn:rekordDanych>
         <wdsn:rekordDanych A="X" K="X" L="X">0.0001 0.0002
     0.0003 0.0004 0.0005 0.0006 0.0007 0.0008<br>0.0009 0.0000</wdsn:rekordDanych>
              0.0000</wdsn:rekordDanych>
         <wdsn:rekordDanych A="X" K="X" L="X">0.0001 0.0002
     0.0003 0.0004 0.0005 0.0006 0.0007 0.0008
     0.0009 0.0000</wdsn:rekordDanych>
          <wdsn:rekordDanych A="X" K="X" L="X">0.0001 0.0002
     0.0003 0.0004 0.0005 0.0006 0.0007 0.0008
     0.0009 0.0000</wdsn:rekordDanych>
         <wdsn:rekordDanych A="X" K="X" L="X">0.0001 0.0002
     0.0003 0.0004 0.0005 0.0006 0.0007 0.0008
     0.0009 0.0000</wdsn:rekordDanych>
          <wdsn:rekordDanych A="X" K="X" L="X">0.0001 0.0002
     0.0003 0.0004 0.0005 0.0006 0.0007 0.0008
     0.0009 0.0000</wdsn:rekordDanych>
     </wdsn:strumenDanych>
     <wdsn:strumenDanych uwaga="" V="61">
          <wdsn:lokalizacja data="2018-06-06" uwaga="" godzina="12:00:01"
mb = "10"<wdsn:wspolrzedneGeo>
                    <gml:pos srsName="EPSG:4326">19.699002 
54.183601</gml:pos>
               </wdsn:wspolrzedneGeo>
          </wdsn:lokalizacja>
          <wdsn:wsparcieProjekcji>
               <wdsn:Z>0</wdsn:Z>
          </wdsn:wsparcieProjekcji>
          <wdsn:zdjecia><wdsn:zdjecie
plik="abcd0000\P01_abcd0000_00000002.jpg" nrKamery="1"
A = "180"/\lt/wdsn:zdjecia>
          <wdsn:rekordDanych A="X" K="X" L="X">0.0001 0.0002
     0.0003 0.0004 0.0005 0.0006 0.0007 0.0008
     0.0009 0.0000</wdsn:rekordDanych>
          \langle wdsn:rekordDanych A="X" K="X" L="X" > 0.0001 0.0002
     0.0003  0.0004  0.0005  0.0006  0.0007  0.0008<br>0.0009  0.0000</wdsn:rekordDanych>
              0.0000</wdsn:rekordDanych>
          \leqwdsn:rekordDanych A="X" K="X" L="X">0.0001 0.0002
     0.0003 0.0004 0.0005 0.0006 0.0007 0.0008
     0.0009 0.0000</wdsn:rekordDanych>
          <wdsn:rekordDanych A="X" K="X" L="X">0.0001 0.0002
     0.0003 0.0004 0.0005 0.0006 0.0007 0.0008
     0.0009 0.0000</wdsn:rekordDanych>
          <wdsn:rekordDanych A="X" K="X" L="X">0.0001 0.0002
     0.0003 0.0004 0.0005 0.0006 0.0007 0.0008
     0.0009 0.0000</wdsn:rekordDanych>
          <wdsn:rekordDanych A="X" K="X" L="X">0.0001 0.0002
     0.0003 0.0004 0.0005 0.0006 0.0007 0.0008
     0.0009 0.0000</wdsn:rekordDanych>
          <wdsn:rekordDanych A="X" K="X" L="X">0.0001 0.0002
     0.0003 0.0004 0.0005 0.0006 0.0007 0.0008
     0.0009 0.0000</wdsn:rekordDanych>
          <wdsn:rekordDanych A="X" K="X" L="X">0.0001 0.0002
     0.0003 0.0004 0.0005 0.0006 0.0007 0.0008
     0.0009 0.0000</wdsn:rekordDanych>
```

```
<wdsn:rekordDanych A="X" K="X" L="X">0.0001 0.0002
0.0003 0.0004 0.0005 0.0006 0.0007 0.0008
0.0009 0.0000</wdsn:rekordDanych>
    <wdsn:rekordDanych A="X" K="X" L="X">0.0001 0.0002
0.0003 0.0004 0.0005 0.0006 0.0007 0.0008
0.0009 0.0000</wdsn:rekordDanych>
</wdsn:strumenDanych>
<wdsn:danePobiegowe>
    <wdsn:rekordDanych A="X" K="X" L="X">0.0001 0.0002
0.0003 0.0004 0.0005 0.0006 0.0007 0.0008
0.0009 0.0000</wdsn:rekordDanych>
    <wdsn:rekordDanych A="X" K="X" L="X">0.0001 0.0002
0.0003 0.0004 0.0005 0.0006 0.0007 0.0008
0.0009 0.0000</wdsn:rekordDanych>
    <wdsn:rekordDanych A="X" K="X" L="X">0.0001 0.0002
0.0003 0.0004 0.0005 0.0006 0.0007 0.0008
0.0009 0.0000</wdsn:rekordDanych>
    <wdsn:rekordDanych A="X" K="X" L="X">0.0001 0.0002
0.0003 0.0004 0.0005 0.0006 0.0007 0.0008
0.0009 0.0000</wdsn:rekordDanych>
     …
     …
    …
    <wdsn:rekordDanych A="X" K="X" L="X">0.0001 0.0002
0.0003 0.0004 0.0005 0.0006 0.0007 0.0008
0.0009 0.0000</wdsn:rekordDanych>
    <wdsn:rekordDanych A="X" K="X" L="X">0.0001 0.0002
0.0003 0.0004 0.0005 0.0006 0.0007 0.0008<br>0.0009 0.0000</wdsn:rekordDanvch>
        0.0000</wdsn:rekordDanych>
    <wdsn:rekordDanych A="X" K="X" L="X">0.0001 0.0002
0.0003 0.0004 0.0005 0.0006 0.0007 0.0008
0.0009 0.0000</wdsn:rekordDanych>
    \langle wdsn:rekordDanych A="X" K="X" L="X" > 0.0001 0.00020.0003 0.0004 0.0005 0.0006 0.0007 0.0008
0.0009 0.0000</wdsn:rekordDanych>
    <wdsn:rekordDanych A="X" K="X" L="X">0.0001 0.0002
0.0003 0.0004 0.0005 0.0006 0.0007 0.0008
0.0009 0.0000</wdsn:rekordDanych>
    <wdsn:rekordDanych A="X" K="X" L="X">0.0001 0.0002
0.0003 0.0004 0.0005 0.0006 0.0007 0.0008
0.0009 0.0000</wdsn:rekordDanych>
    <wdsn:rekordDanych A="X" K="X" L="X">0.0001 0.0002
0.0003 0.0004 0.0005 0.0006 0.0007 0.0008
0.0009 0.0000</wdsn:rekordDanych>
     <wdsn:rekordDanych A="X" K="X" L="X">0.0001 0.0002
0.0003 0.0004 0.0005 0.0006 0.0007 0.0008
0.0009 0.0000</wdsn:rekordDanych>
     <wdsn:rekordDanych A="X" K="X" L="X">0.0001 0.0002
0.0003 0.0004 0.0005 0.0006 0.0007 0.0008
0.0009 0.0000</wdsn:rekordDanych>
    <wdsn:rekordDanych A="X" K="X" L="X">0.0001 0.0002
0.0003 0.0004 0.0005 0.0006 0.0007 0.0008
0.0009 0.0000</wdsn:rekordDanych>
    <wdsn:rekordDanych A="X" K="X" L="X">0.0001 0.0002
0.0003 0.0004 0.0005 0.0006 0.0007 0.0008
0.0009 0.0000</wdsn:rekordDanych>
</wdsn:danePobiegowe>
```
</wdsn:przejazdPomiarowy> </wdsn:daneElementarnePPNxGeo>

## **Rysunek 141: Przykład geograficznych danych elementarnych dla równości podłużnej**

## **3.3.1.2 Sieciowe dane elementarne**

Poniżej zamieszczono odpowiadający przykład pliku z sieciowymi danymi elementarnymi do tego pomiaru.

```
<?xml version="1.0" encoding="UTF-8"?>
<!--Sample XML file generated by XMLSpy v2006 rel. 3 U 
(http://www.altova.com)-->
<wdsn:daneElementarnePPNxSiec xmlns:wdsn="http://www.heller-
ig.com/wdsn/1.0.0" xmlns:sch="http://www.ascc.net/xml/schematron"
xmlns:gml="http://www.opengis.net/gml"
xmlns:xlink="http://www.w3.org/1999/xlink"
xmlns:xsi="http://www.w3.org/2001/XMLSchema-instance"
xsi:schemaLocation="http://www.heller-ig.com/wdsn/1.0.0
.\dane_elementarne.xsd" uwaga="" rodzaj="sieciowe" podprojekt="PP-Nx"
dataUtworzenia="2018-06-06">
     <wdsn:przejazdPomiarowy gml:id="ID000006">
           <wdsn:naglowekPrzejazduPomiarowego gml:id="ID000007">
                 <wdsn:parametryZdjecia nosnikDanych="">
                      <wdsn:kamera formatZdjecia="jpg"
rozdzielczoscX="1024" rozdzielczoscY="768" nr="1" katalogGlowny="Front"
nazwa="Front">
                            <wdsn:pozycja X0="878" Y0="179" Z0="2729"
alpha="-0.0000" ny="1.4504" kappa="0.0070" fx="360" fy="288"
F="4.440000000" Px="0.000005150" Py="0.000004650"/>
                       </wdsn:kamera>
                 </wdsn:parametryZdjecia>
                 <wdsn:parametryNiestandardowe/>
                 <wdsn:danePodstawowe sumaKontrolnaMD5="X" nazwa=""/>
                 <wdsn:metadane wojewodztwo="28" rok="2018" powod="dane 
przykladowe"/>
                 <wdsn:parametryPomiaru numerRejestracyjny="NOL-01234"
systemPomiarowy="Pojazd Wielofunkcyjny XYZ"
producentUrzadzeniaPomiarowego="AB sp z o o" zasadaPomiaru="" kierowca="XY"
uzytkownikSystemuPomiarowego="ZDW Olsztyn" operator="XY"
metodaOkreslaniaPolozeniaGeograficznego="GPS">
                       <wdsn:odlegloscPunktowPomiarowychProfilPodluzny>10 
wartosci co metr</wdsn:odlegloscPunktowPomiarowychProfilPodluzny>
                       <wdsn:odlegloscPunktowPomiarowychPredkoscPomiaru>1 
wartosc co metr</wdsn:odlegloscPunktowPomiarowychPredkoscPomiaru>
                       <wdsn:odlegloscPunktowPomiarowychKrzywizna>1 
wartosc co metr</wdsn:odlegloscPunktowPomiarowychKrzywizna>
                       <wdsn:odlegloscPunktowPochyleniePodluzne>1 wartosc 
co metr</wdsn:odlegloscPunktowPochyleniePodluzne>
                      <wdsn:odlegloscPunktowOdlegloscOdKrawedzi>1 wartosc 
co metr</wdsn:odlegloscPunktowOdlegloscOdKrawedzi>
                      <wdsn:liniaPomiarowa>prawy slad 
kola</wdsn:liniaPomiarowa>
                 </wdsn:parametryPomiaru>
           </wdsn:naglowekPrzejazduPomiarowego>
           <wdsn:daneRozbiegowe>
                 <wdsn:rekordDanych A="X" K="X" L="X">0.0001 0.0002
     0.0003 0.0004 0.0005 0.0006 0.0007 0.0008
     0.0009 0.0000</wdsn:rekordDanych>
                 <wdsn:rekordDanych A="X" K="X" L="X">0.0001 0.0002
     0.0003 0.0004 0.0005 0.0006 0.0007 0.0008
     0.0009 0.0000</wdsn:rekordDanych>
                \langle wdsn:rekordDanych A="X" K="X" L="X"0.0001 0.00020.0003 0.0004 0.0005 0.0006 0.0007 0.0008
     0.0009 0.0000</wdsn:rekordDanych>
                <wdsn:rekordDanych A="X" K="X" L="X">0.0001 0.0002
     0.0003 0.0004 0.0005 0.0006 0.0007 0.0008
     0.0009 0.0000</wdsn:rekordDanych>
```
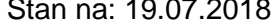

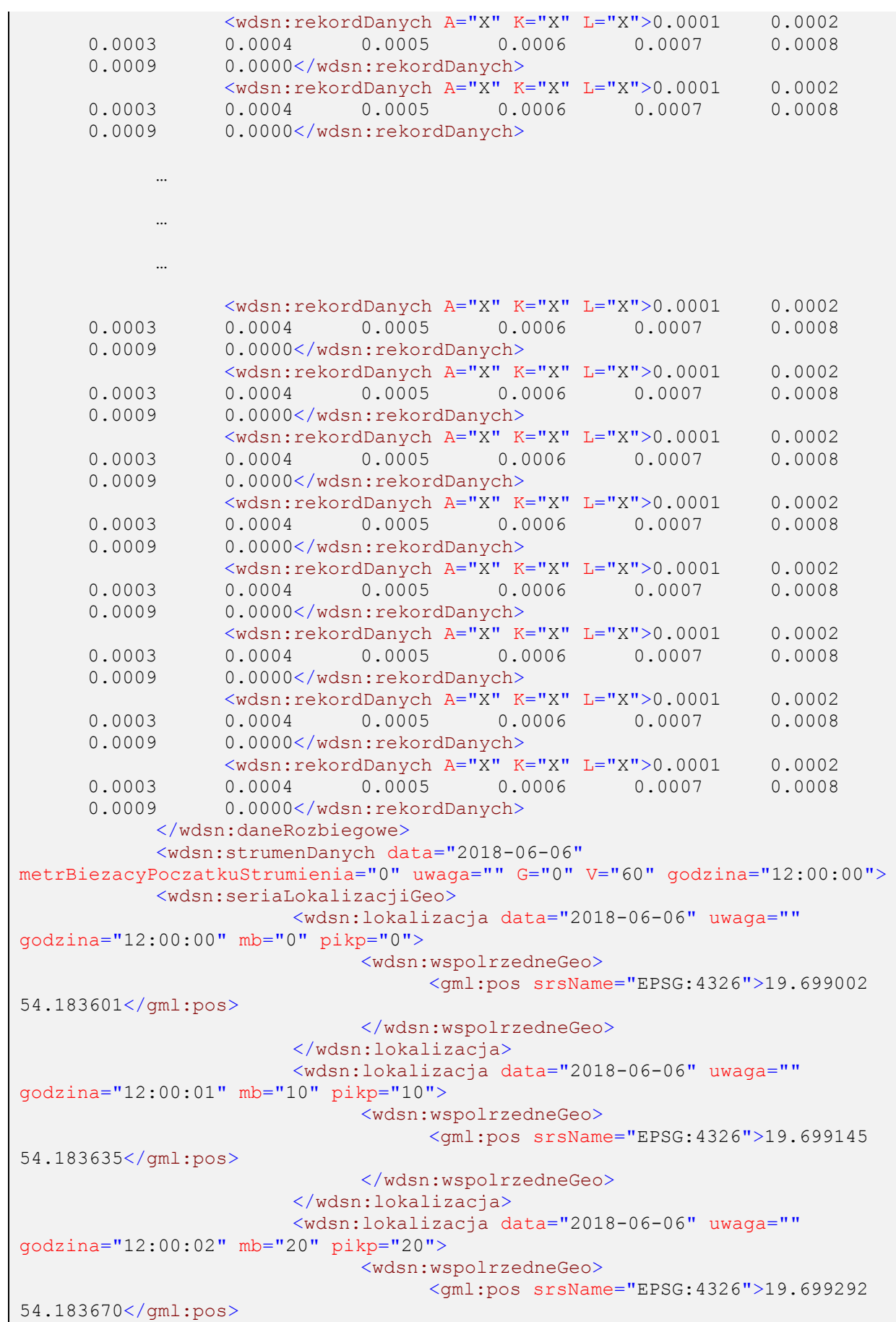

FB 005, Ver 1.9, 02.07.2015 FB 005, Ver 1.9, 02.07.2015

```
</wdsn:wspolrzedneGeo>
                        </wdsn:lokalizacja>
                        <wdsn:lokalizacja data="2018-06-06" uwaga=""
godzina="12:00:03" mb="30" pikp="30">
                              <wdsn:wspolrzedneGeo>
                                    <gml:pos srsName="EPSG:4326">19.699430 
54.183699</gml:pos>
                              </wdsn:wspolrzedneGeo>
                        </wdsn:lokalizacja>
                        <wdsn:lokalizacja data="2018-06-06" uwaga=""
godzina="12:00:04" mb="40" pikp="40">
                              <wdsn:wspolrzedneGeo>
                                    <gml:pos srsName="EPSG:4326">19.699591 
54.183737</gml:pos>
                              </wdsn:wspolrzedneGeo>
                        </wdsn:lokalizacja>
                        <wdsn:lokalizacja data="2018-06-06" uwaga=""
godzina="12:00:05" mb="50" pikp="50">
                              <wdsn:wspolrzedneGeo>
                                    <gml:pos srsName="EPSG:4326">19.915447
      54.323763</gml:pos>
                              </wdsn:wspolrzedneGeo>
                        </wdsn:lokalizacja>
                        <wdsn:lokalizacja data="2018-06-06" uwaga=""
godzina="12:00:06" mb="60" pikp="60">
                              <wdsn:wspolrzedneGeo>
                                    <gml:pos srsName="EPSG:4326">19.915447
      54.323563</gml:pos>
                              </wdsn:wspolrzedneGeo>
                        </wdsn:lokalizacja>
                        <wdsn:lokalizacja data="2018-06-06" uwaga=""
godzina="12:00:07" mb="70" pikp="70">
                              <wdsn:wspolrzedneGeo>
                                    <gml:pos srsName="EPSG:4326">19.915447
      54.323263</gml:pos>
                              </wdsn:wspolrzedneGeo>
                        </wdsn:lokalizacja>
                        <wdsn:lokalizacja data="2018-06-06" uwaga=""
godzina="12:00:08" mb="80" pikp="80">
                              <wdsn:wspolrzedneGeo>
                                    <gml:pos srsName="EPSG:4326">19.915447
      54.323063</gml:pos>
                              </wdsn:wspolrzedneGeo>
                        </wdsn:lokalizacja>
                        <wdsn:lokalizacja data="2018-06-06" uwaga=""
godzina="12:00:09" mb="90" pikp="90">
                              <wdsn:wspolrzedneGeo>
                                    <gml:pos srsName="EPSG:4326">19.915447
      54.322863</gml:pos>
                              </wdsn:wspolrzedneGeo>
                        </wdsn:lokalizacja>
                  </wdsn:seriaLokalizacjiGeo>
                  <wdsn:lokalizacjaSiec>
                        <wdsn:lokalizacjaLiniowaSiec WP="1234567"
WK="1234568" numerDrogi="DW509" kierunek="Z" pasRuchu="0" pikp="0"
pikk="100"/>
                  </wdsn:lokalizacjaSiec>
                  <wdsn:informacjeSieciowe wojewodztwo="28" powiat="11"
gmina="043" rejon="Rejon Dróg Wojewódzkich w Nidzicy"/>
                  <wdsn:zdjecia>
```
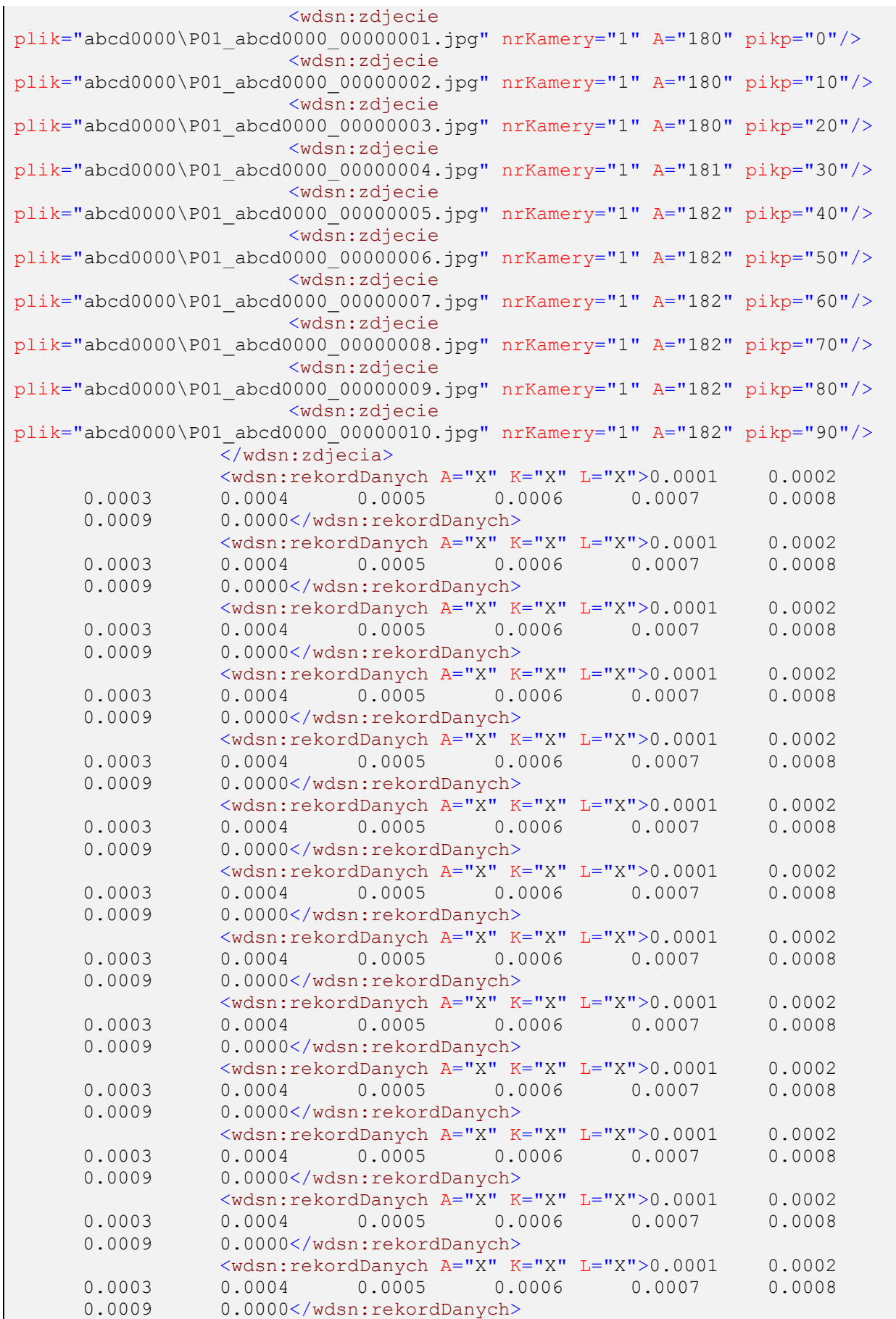

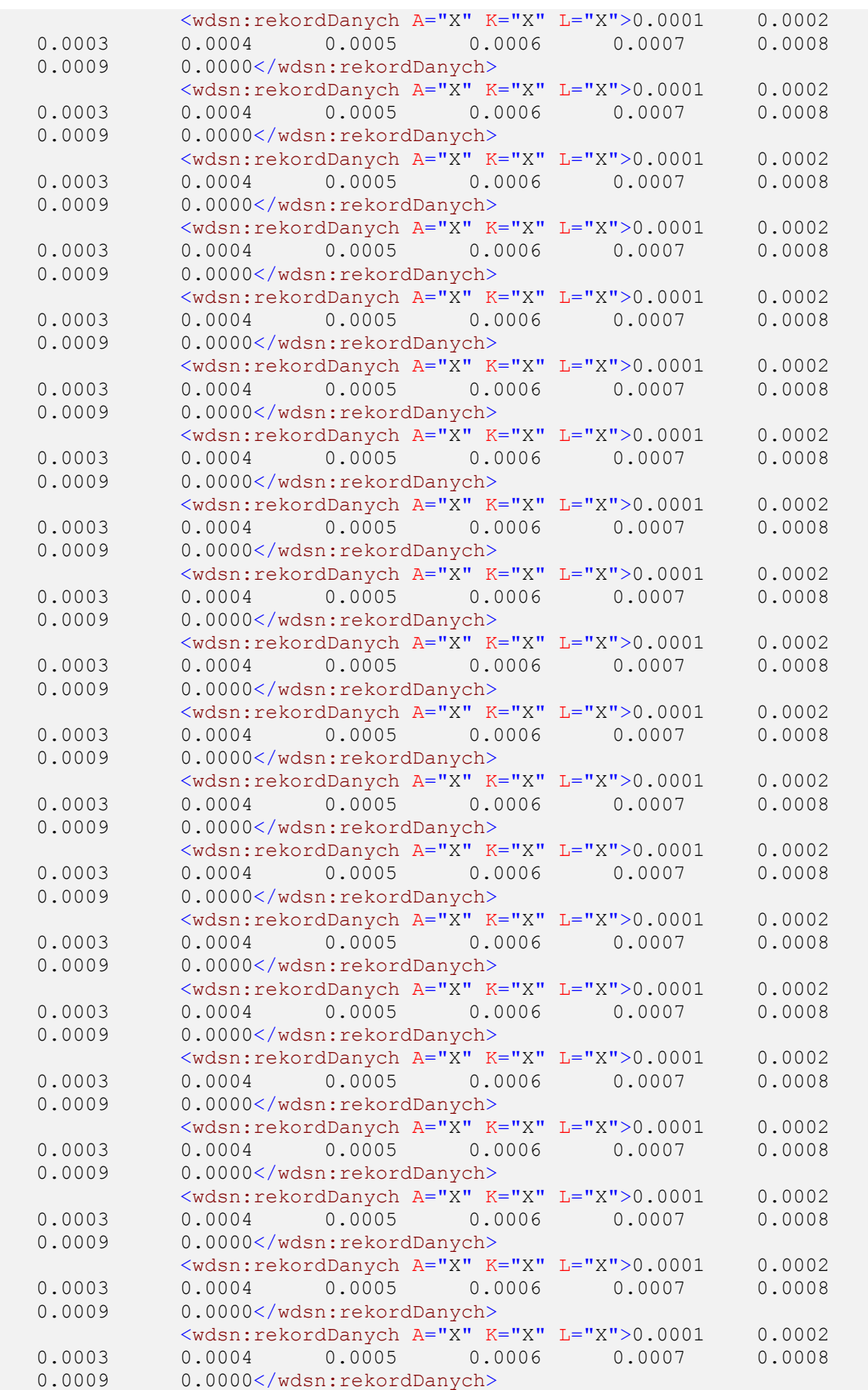

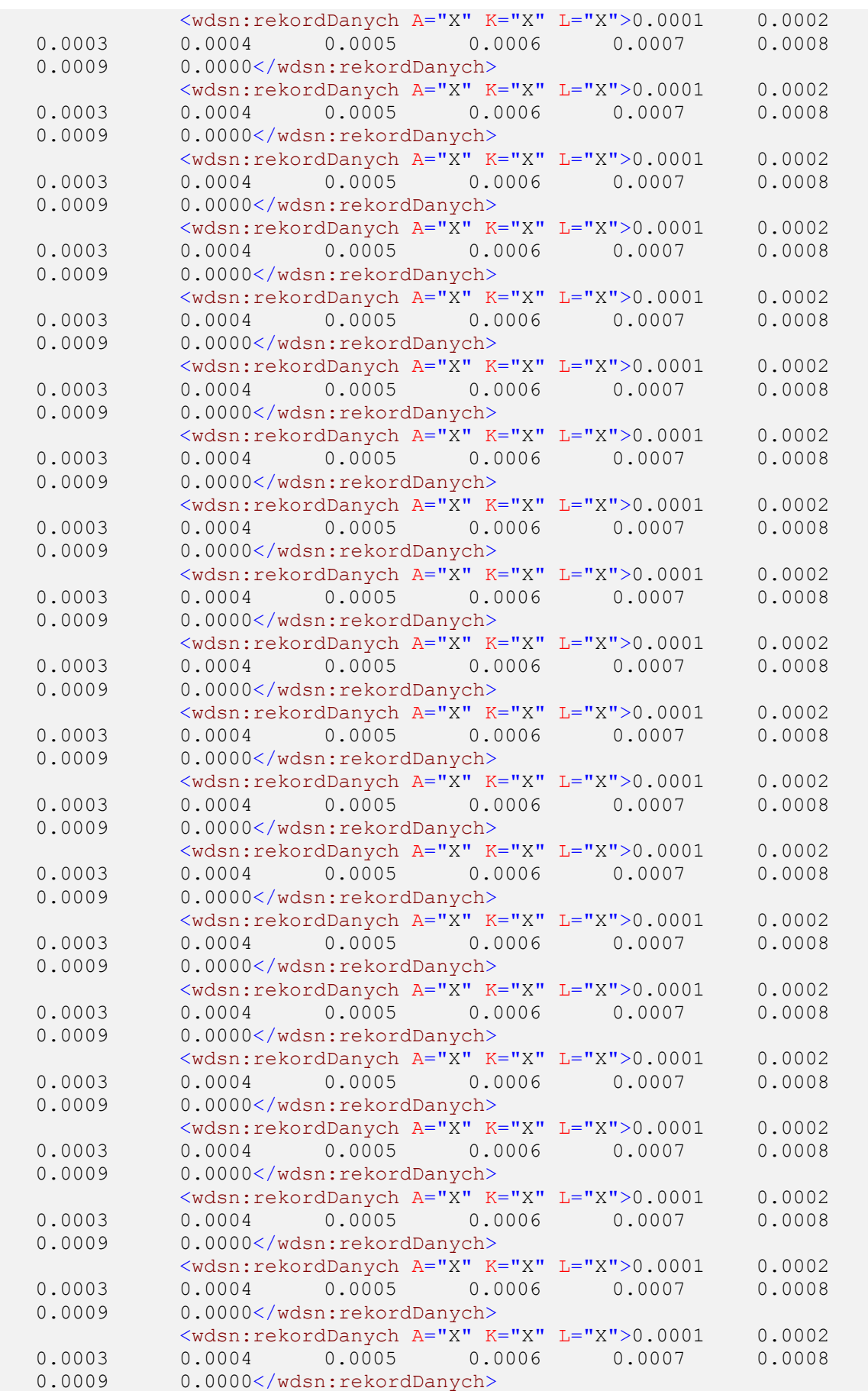

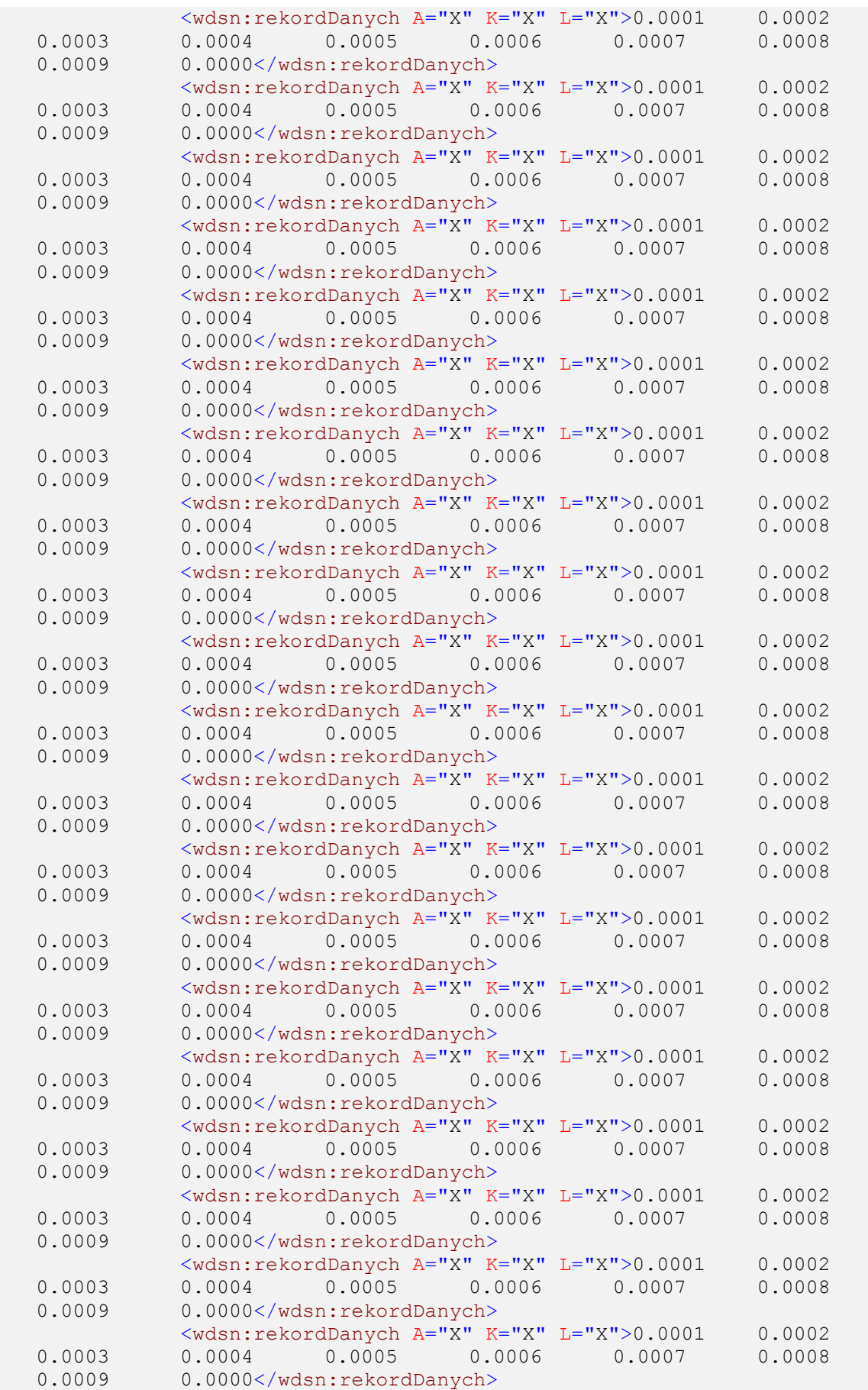

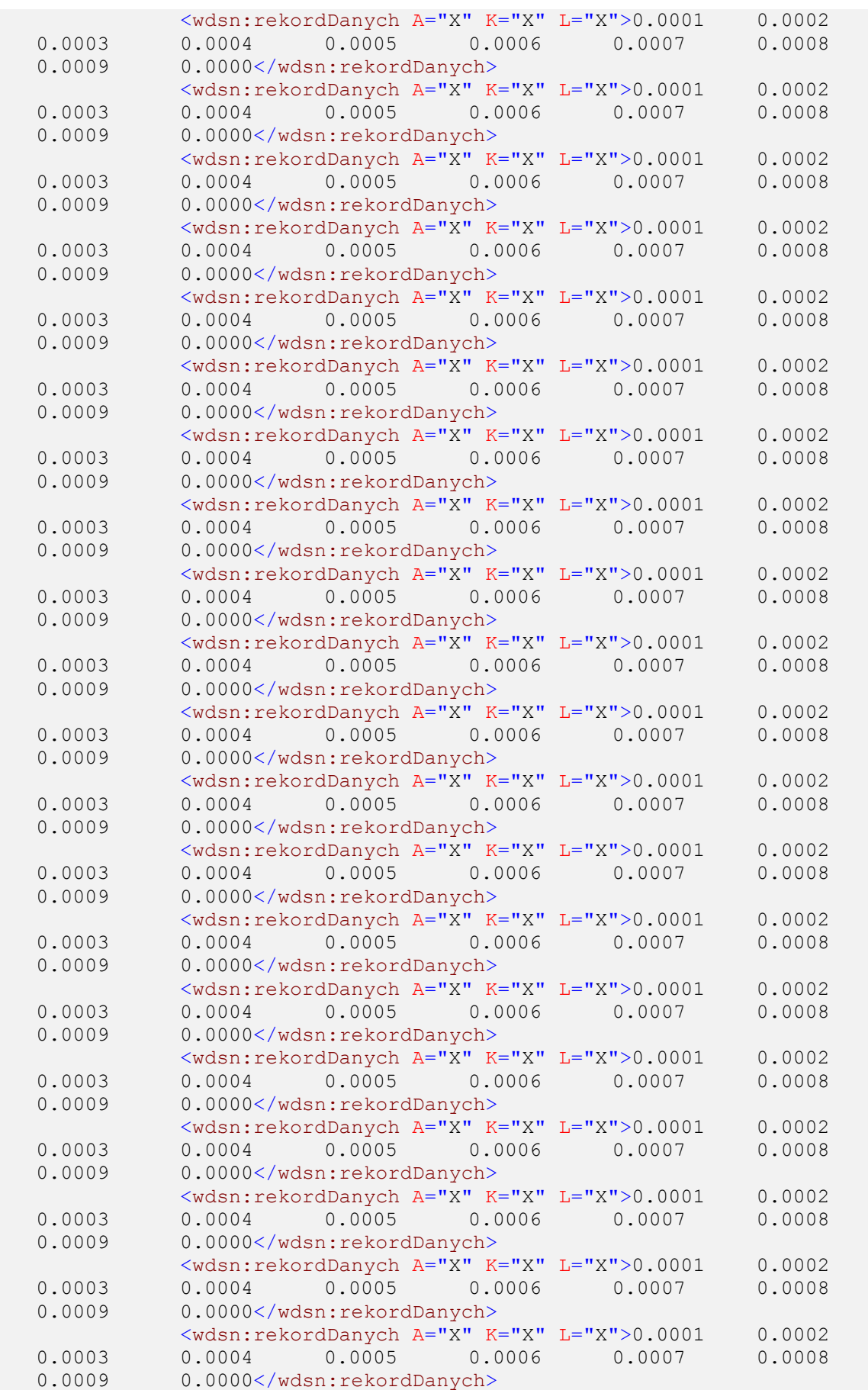

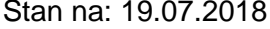

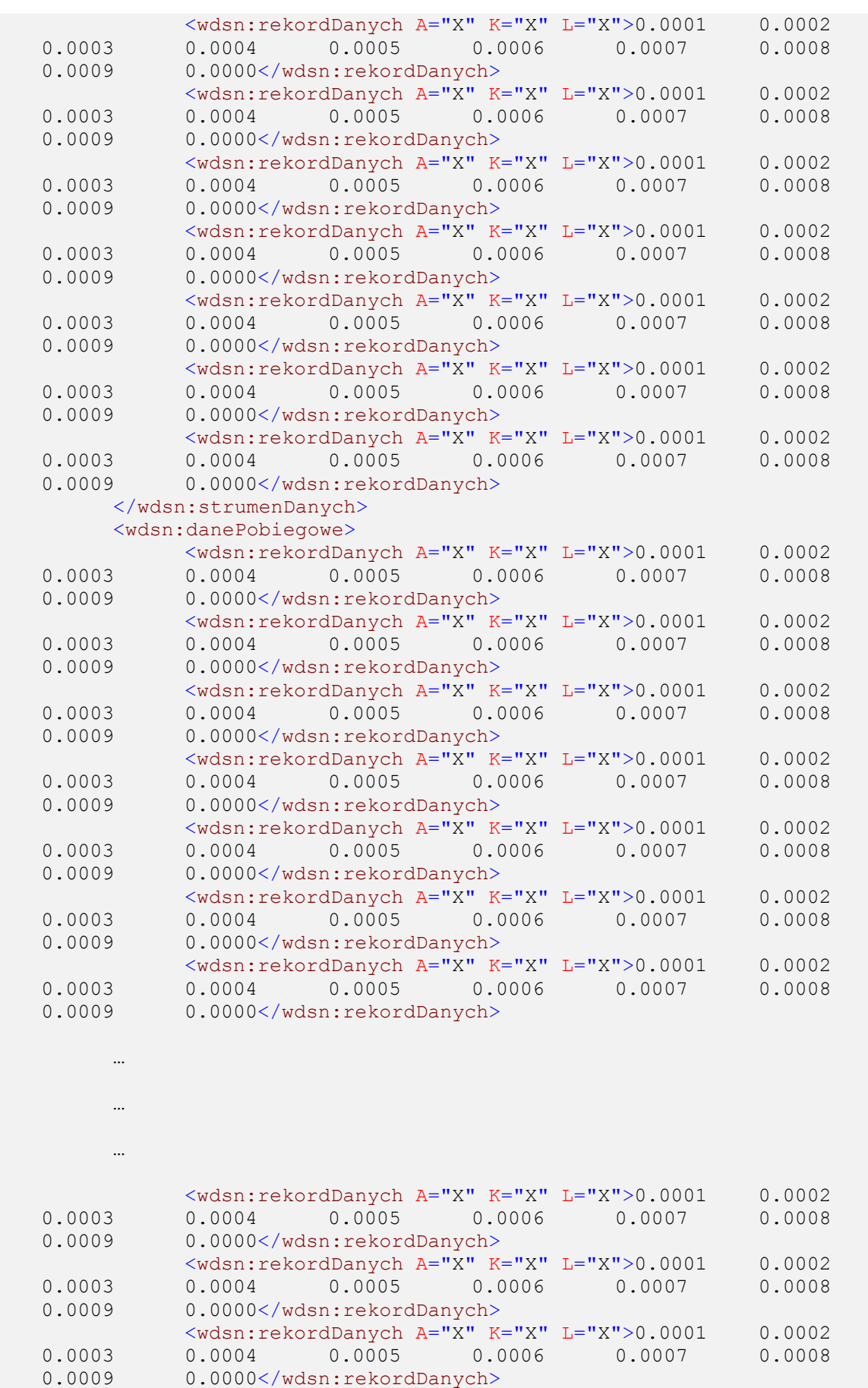

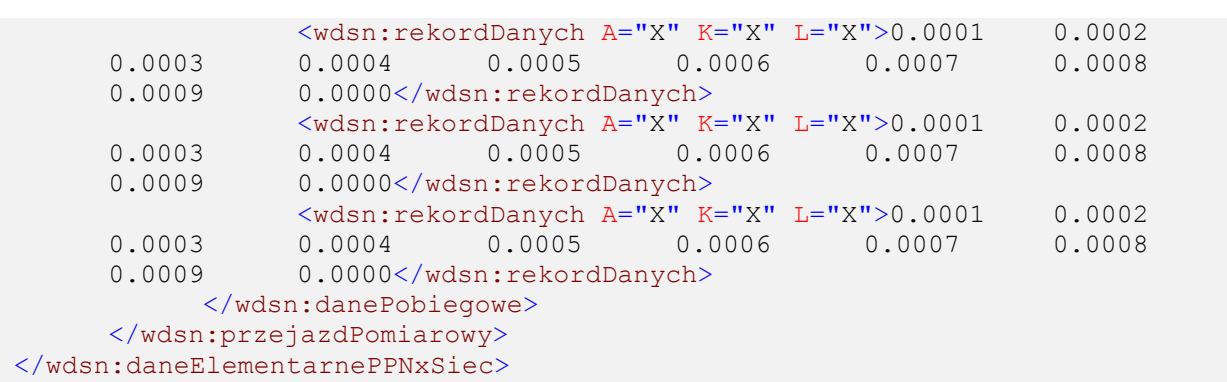

**Rysunek 142: Przykład sieciowych danych elementarnych dla równości podłużnej**

## **3.3.2 Równość poprzeczna**

## **3.3.2.1 Geograficzne dane elementarne**

Przykład ilustruje fragment nawierzchni o stałym profilu poprzecznym, wykazującym spadek poprzeczny w prawą stronę oraz dużą koleinę z lewej strony.

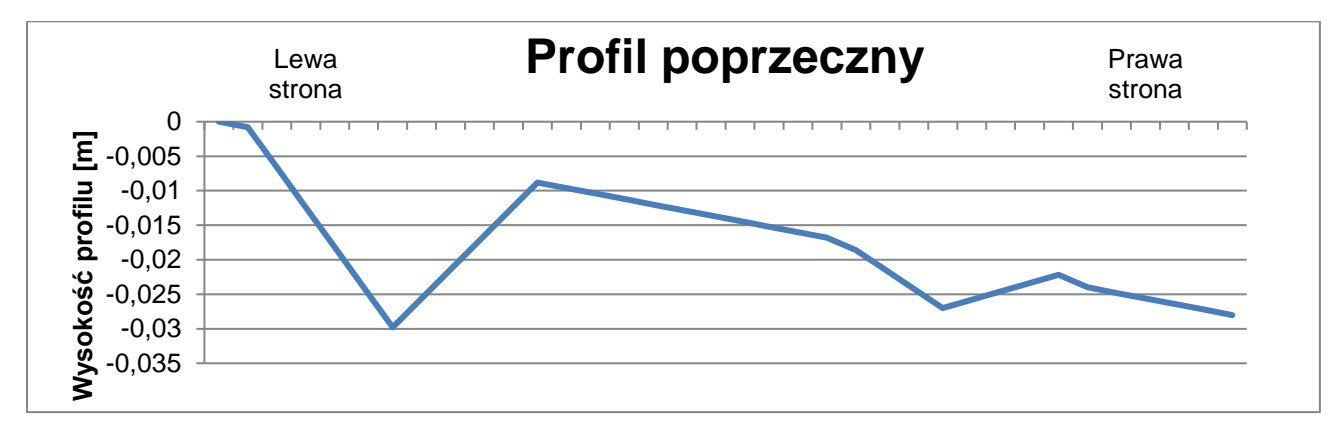

**Rysunek 143: Ilustracja przykładowego profilu dla równości poprzecznej**

Profil ten opisany jest przez dane elementarne następująco:

```
<?xml version="1.0" encoding="UTF-8"?>
<!--Sample XML file generated by XMLSpy v2006 rel. 3 U 
(http://www.altova.com)-->
<wdsn:daneElementarnePPNyGeo xmlns:wdsn="http://www.heller-
ig.com/wdsn/1.0.0" xmlns:sch="http://www.ascc.net/xml/schematron"
xmlns:gml="http://www.opengis.net/gml"
xmlns:xlink="http://www.w3.org/1999/xlink"
xmlns:xsi="http://www.w3.org/2001/XMLSchema-instance"
xsi:schemaLocation="http://www.heller-ig.com/wdsn/1.0.0
.\dane_elementarne.xsd" uwaga="" rodzaj="geograficzne" podprojekt="PP-Ny"
dataUtworzenia="2018-06-06">
      <wdsn:naglowekPrzejazduPomiarowego gml:id="ID000006">
            <wdsn:parametryZdjecia nosnikDanych="">
                 <wdsn:kamera formatZdjecia="jpg" rozdzielczoscX="1024"
rozdzielczoscY="768" nr="1" katalogGlowny="Front" nazwa="Front">
                       <wdsn:pozycja X0="878" Y0="179" Z0="2729" alpha="-
0.0000" ny="1.4504" kappa="0.0070" fx="360" fy="288" F="4.440000000"
Px="0.000005150" Py="0.000004650"/>
                  </wdsn:kamera>
            </wdsn:parametryZdjecia>
            <wdsn:parametryNiestandardowe/>
            <wdsn:danePodstawowe sumaKontrolnaMD5="X" nazwa=""/>
            <wdsn:metadane wojewodztwo="28" rok="2018" powod="dane 
przykladowe"/>
            <wdsn:parametryPomiaru numerRejestracyjny="NOL-01234"
systemPomiarowy="Pojazd Wielofunkcyjny XYZ"
producentUrzadzeniaPomiarowego="AB sp z o o" zasadaPomiaru="" kierowca="XY"
uzytkownikSystemuPomiarowego="ZDW Olsztyn" operator="XY"
metodaOkreslaniaPolozeniaGeograficznego="GPS">
                  <wdsn:odlegloscPunktowPomiarowychPredkoscPomiaru>1 
wartosc co metr</wdsn:odlegloscPunktowPomiarowychPredkoscPomiaru>
                  <wdsn:odleglosPunktowPomiarowychProfilePoprzeczne>1 
wartosc co metr</wdsn:odleglosPunktowPomiarowychProfilePoprzeczne>
                  <wdsn:liniaPomiarowa>srodek pomiedzy sladami 
kola</wdsn:liniaPomiarowa>
                  <wdsn:odlegloscPunktowOdlegloscOdKrawedzi>1 wartosc co 
metr</wdsn:odlegloscPunktowOdlegloscOdKrawedzi>
                  <wdsn:czujnik odstepQ="1.70" nr="1"/>
                  <wdsn:czujnik odstepQ="1.60" nr="2"/>
                  <wdsn:czujnik odstepQ="1.50" nr="3"/>
                  <wdsn:czujnik odstepQ="1.40" nr="4"/>
                  <wdsn:czujnik odstepQ="1.30" nr="5"/>
                  <wdsn:czujnik odstepQ="1.20" nr="6"/>
                  <wdsn:czujnik odstepQ="1.10" nr="7"/>
                  <wdsn:czujnik odstepQ="1.00" nr="8"/>
                  <wdsn:czujnik odstepQ="0.90" nr="9"/>
                  <wdsn:czujnik odstepQ="0.80" nr="10"/>
                  <wdsn:czujnik odstepQ="0.70" nr="11"/>
                  <wdsn:czujnik odstepQ="0.60" nr="12"/>
                  <wdsn:czujnik odstepQ="0.50" nr="13"/>
                  <wdsn:czujnik odstepQ="0.40" nr="14"/>
                  <wdsn:czujnik odstepQ="0.30" nr="15"/>
                  <wdsn:czujnik odstepQ="0.20" nr="16"/>
                  <wdsn:czujnik odstepQ="0.10" nr="17"/>
                  <wdsn:czujnik odstepQ="0.00" nr="18"/>
                  <wdsn:czujnik odstepQ="-0.10" nr="19"/>
                  <wdsn:czujnik odstepQ="-0.20" nr="20"/>
                  <wdsn:czujnik odstepQ="-0.30" nr="21"/>
                  <wdsn:czujnik odstepQ="-0.40" nr="22"/>
                 <wdsn:czujnik odstepQ="-0.50" nr="23"/>
```
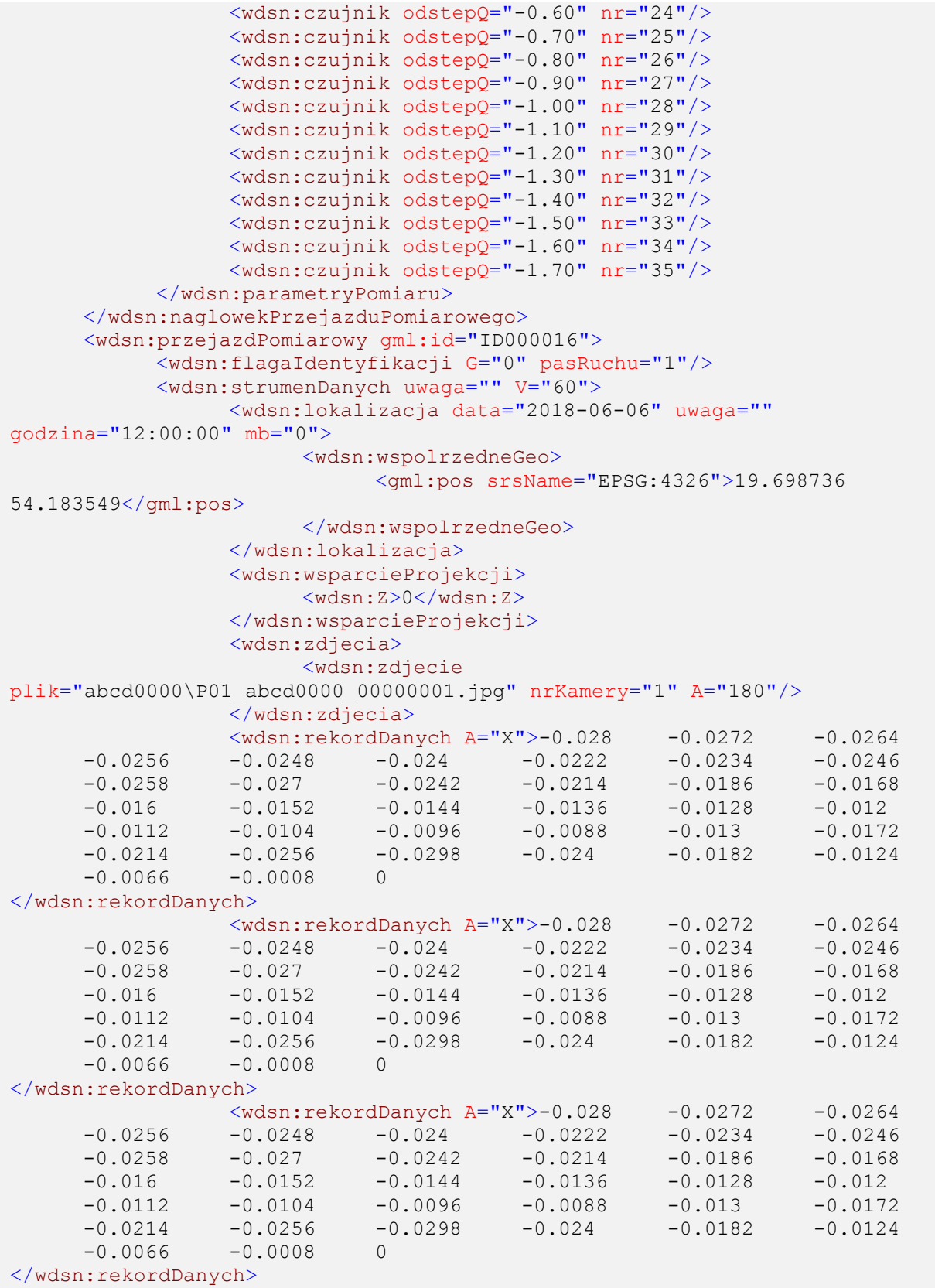

Strona 125 z 192

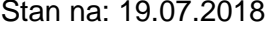

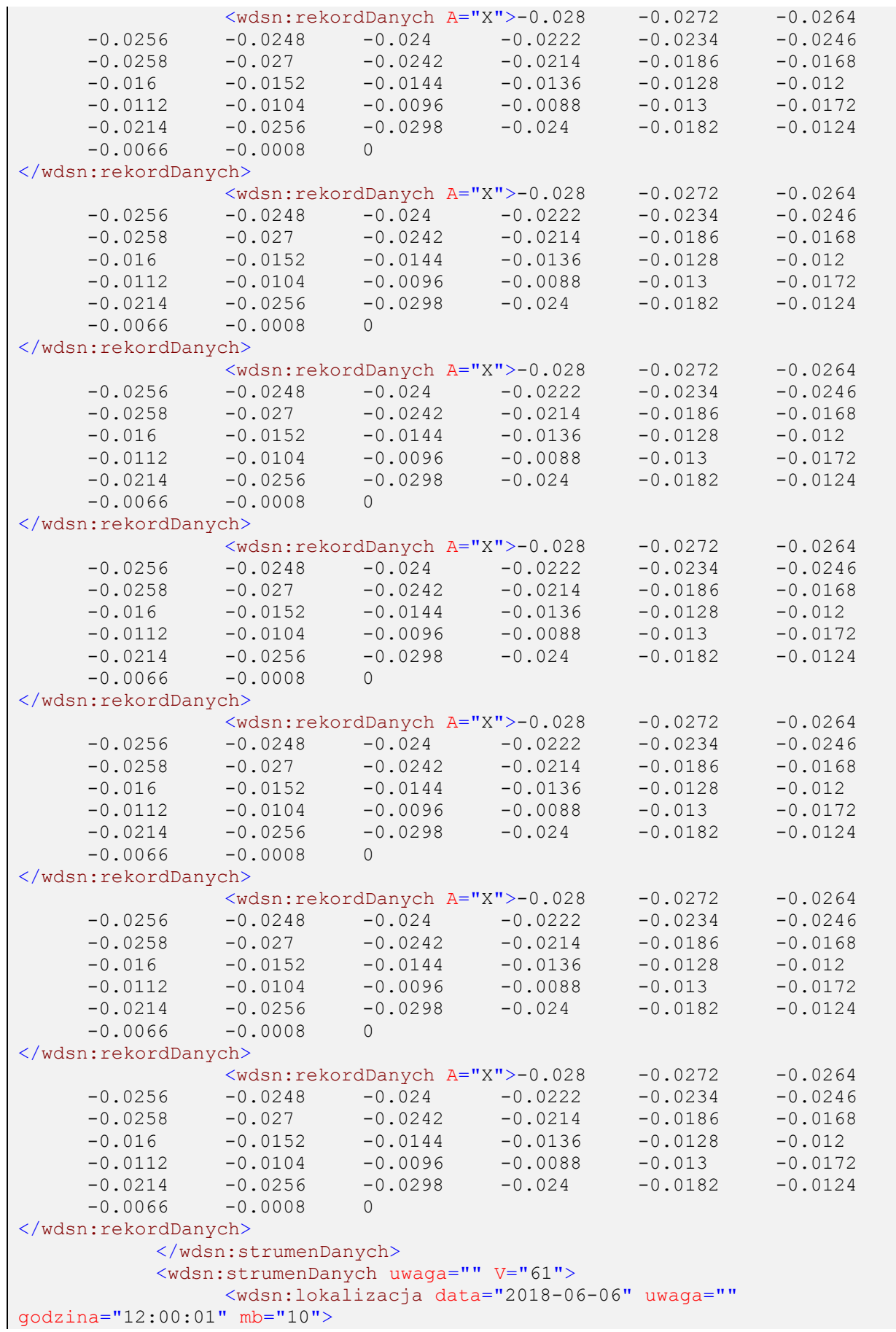

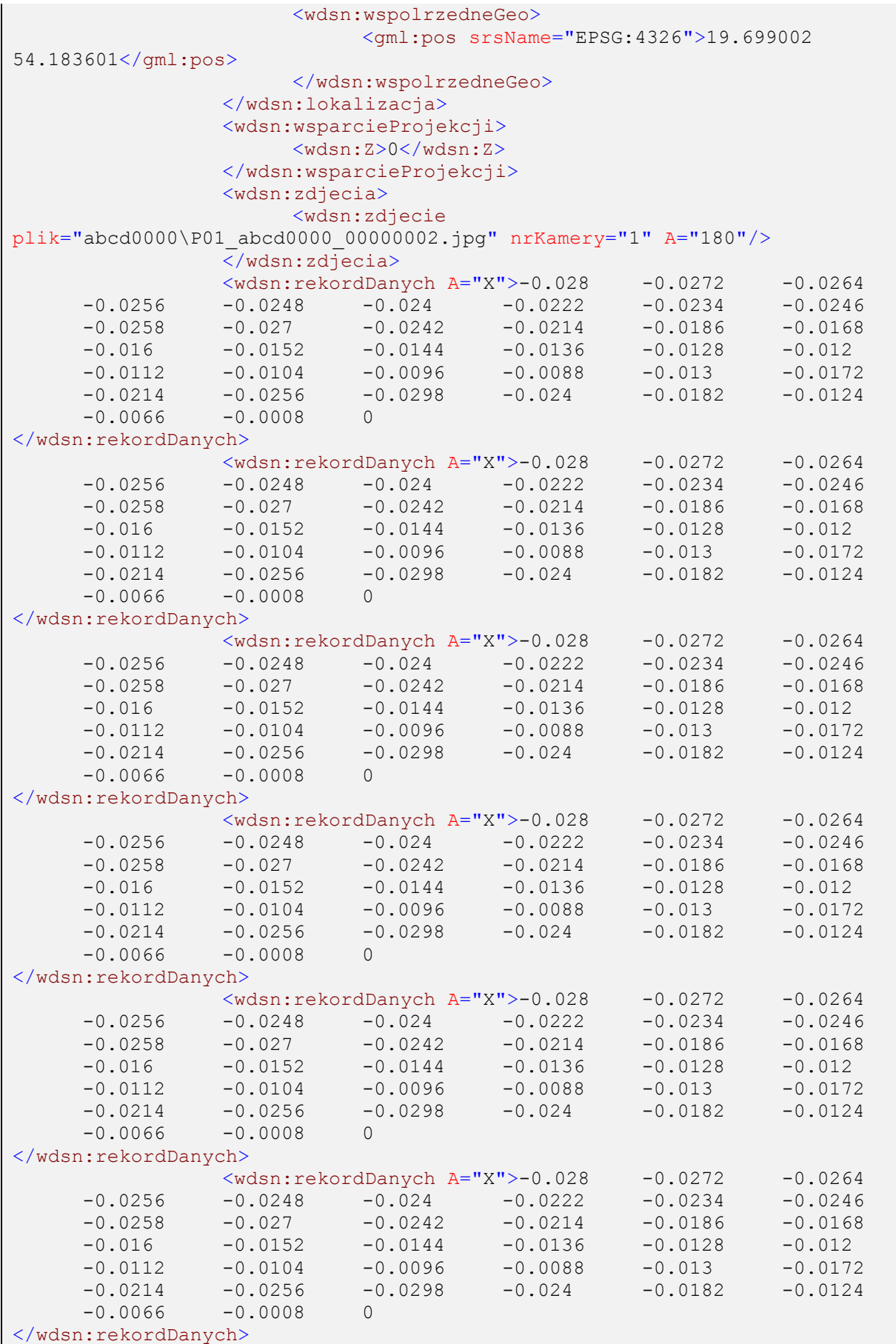

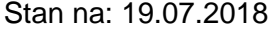

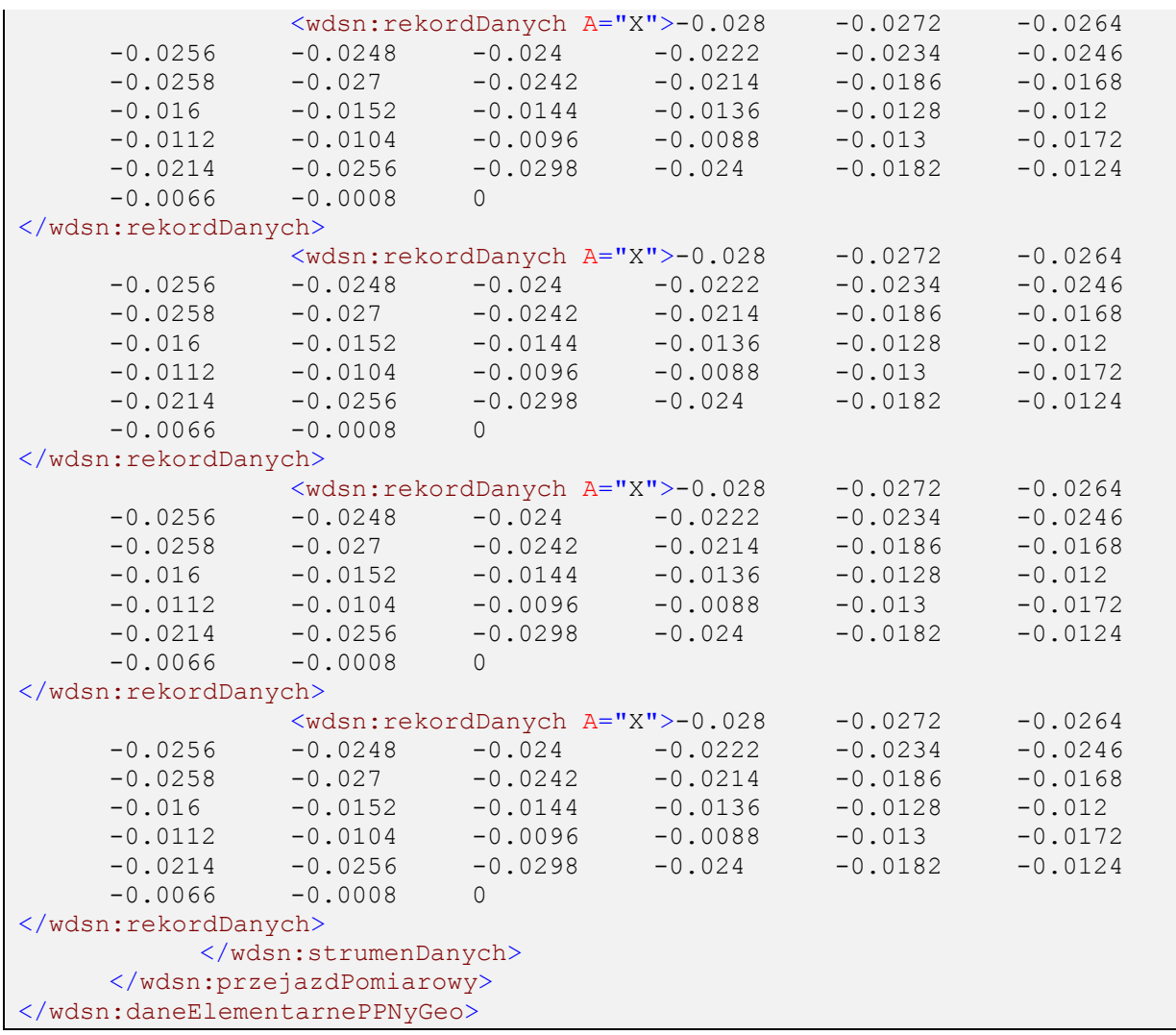

**Rysunek 144: Przykład geograficznych danych elementarnych dla równości poprzecznej**

## **3.3.2.2 Sieciowe dane elementarne**

Poniżej zamieszczono odpowiadający przykład pliku z sieciowymi danymi elementarnymi do tego pomiaru.

```
?xml version="1.0" encoding="UTF-8"?>
<!--Sample XML file generated by XMLSpy v2006 rel. 3 U 
(http://www.altova.com)-->
<wdsn:daneElementarnePPNySiec xmlns:wdsn="http://www.heller-
ig.com/wdsn/1.0.0" xmlns:sch="http://www.ascc.net/xml/schematron"
xmlns:gml="http://www.opengis.net/gml"
xmlns:xlink="http://www.w3.org/1999/xlink"
xmlns:xsi="http://www.w3.org/2001/XMLSchema-instance"
xsi:schemaLocation="http://www.heller-ig.com/wdsn/1.0.0
.\dane elementarne.xsd" uwaga="" rodzaj="sieciowe" podprojekt="PP-Ny"
dataUtworzenia="2018-06-06">
      <wdsn:przejazdPomiarowy gml:id="ID000006">
            <wdsn:naglowekPrzejazduPomiarowego gml:id="ID000007">
                  <wdsn:parametryZdjecia nosnikDanych="">
                        <wdsn:kamera formatZdjecia="jpg"
rozdzielczoscX="1024" rozdzielczoscY="768" nr="1" katalogGlowny="Front"
nazwa="Front">
                              <wdsn:pozycja X0="878" Y0="179" Z0="2729"
alpha="-0.0000" ny="1.4504" kappa="0.0070" fx="360" fy="288"
F="4.440000000" Px="0.000005150" Py="0.000004650"/>
                        </wdsn:kamera>
                  </wdsn:parametryZdjecia>
                  <wdsn:parametryNiestandardowe/>
                  <wdsn:danePodstawowe sumaKontrolnaMD5="X" nazwa=""/>
                  <wdsn:metadane wojewodztwo="28" rok="2018" powod="dane 
przykladowe"/>
                  <wdsn:parametryPomiaru numerRejestracyjny="NOL-01234"
systemPomiarowy="Pojazd Wielofunkcyjny XYZ"
producentUrzadzeniaPomiarowego="AB sp z o o" zasadaPomiaru="" kierowca="XY"
uzytkownikSystemuPomiarowego="ZDW Olsztyn" operator="XY"
metodaOkreslaniaPolozeniaGeograficznego="GPS">
                        <wdsn:odlegloscPunktowPomiarowychPredkoscPomiaru>1 
wartosc co metr</wdsn:odlegloscPunktowPomiarowychPredkoscPomiaru>
                        <wdsn:odleglosPunktowPomiarowychProfilePoprzeczne>1 
wartosc co metr</wdsn:odleglosPunktowPomiarowychProfilePoprzeczne>
                        <wdsn:liniaPomiarowa>srodek pomiedzy sladami 
kola</wdsn:liniaPomiarowa>
                        <wdsn:odlegloscPunktowOdlegloscOdKrawedzi>1 wartosc 
co metr</wdsn:odlegloscPunktowOdlegloscOdKrawedzi>
                        <wdsn:czujnik odstepQ="1.70" nr="1"/>
                        <wdsn:czujnik odstepQ="1.60" nr="2"/>
                        <wdsn:czujnik odstepQ="1.50" nr="3"/>
                        <wdsn:czujnik odstepQ="1.40" nr="4"/>
                        <wdsn:czujnik odstepQ="1.30" nr="5"/>
                        <wdsn:czujnik odstepQ="1.20" nr="6"/>
                        <wdsn:czujnik odstepQ="1.10" nr="7"/>
                        <wdsn:czujnik odstepQ="1.00" nr="8"/>
                        <wdsn:czujnik odstepQ="0.90" nr="9"/>
                        <wdsn:czujnik odstepQ="0.80" nr="10"/>
                        <wdsn:czujnik odstepQ="0.70" nr="11"/>
                        <wdsn:czujnik odstepQ="0.60" nr="12"/>
                        <wdsn:czujnik odstepQ="0.50" nr="13"/>
                        <wdsn:czujnik odstepQ="0.40" nr="14"/>
                        <wdsn:czujnik odstepQ="0.30" nr="15"/>
                        <wdsn:czujnik odstepQ="0.20" nr="16"/>
                        <wdsn:czujnik odstepQ="0.10" nr="17"/>
                        <wdsn:czujnik odstepQ="0.00" nr="18"/>
                        <wdsn:czujnik odstepQ="-0.10" nr="19"/>
                        <wdsn:czujnik odstepQ="-0.20" nr="20"/>
                       <wdsn:czujnik odstepQ="-0.30" nr="21"/>
```

```
<wdsn:czujnik odstepQ="-0.40" nr="22"/>
                        <wdsn:czujnik odstepQ="-0.50" nr="23"/>
                        <wdsn:czujnik odstepQ="-0.60" nr="24"/>
                        <wdsn:czujnik odstepQ="-0.70" nr="25"/>
                        <wdsn:czujnik odstepQ="-0.80" nr="26"/>
                        <wdsn:czujnik odstepQ="-0.90" nr="27"/>
                        <wdsn:czujnik odstepQ="-1.00" nr="28"/>
                        <wdsn:czujnik odstepQ="-1.10" nr="29"/>
                        <wdsn:czujnik odstepQ="-1.20" nr="30"/>
                        <wdsn:czujnik odstepQ="-1.30" nr="31"/>
                        <wdsn:czujnik odstepQ="-1.40" nr="32"/>
                        <wdsn:czujnik odstepQ="-1.50" nr="33"/>
                        <wdsn:czujnik odstepQ="-1.60" nr="34"/>
                        <wdsn:czujnik odstepQ="-1.70" nr="35"/>
                  </wdsn:parametryPomiaru>
            </wdsn:naglowekPrzejazduPomiarowego>
            <wdsn:strumenDanych data="2018-06-06"
metrBiezacyPoczatkuStrumienia="0" uwaga="" G="0" V="60" godzina="12:00:00">
                  <wdsn:seriaLokalizacjiGeo>
                        <wdsn:lokalizacja data="2018-06-06" uwaga=""
godzina="12:00:00" mb="0" pikp="0">
                              <wdsn:wspolrzedneGeo>
                                    <gml:pos srsName="EPSG:4326">19.699002 
54.183601</gml:pos>
                              </wdsn:wspolrzedneGeo>
                        </wdsn:lokalizacja>
                        <wdsn:lokalizacja data="2018-06-06" uwaga=""
godzina="12:00:01" mb="10" pikp="10">
                              <wdsn:wspolrzedneGeo>
                                    <gml:pos srsName="EPSG:4326">19.699145 
54.183635</gml:pos>
                              </wdsn:wspolrzedneGeo>
                        </wdsn:lokalizacja>
                        <wdsn:lokalizacja data="2018-06-06" uwaga=""
godzina="12:00:02" mb="20" pikp="20">
                              <wdsn:wspolrzedneGeo>
                                    <gml:pos srsName="EPSG:4326">19.699292 
54.183670</gml:pos>
                              </wdsn:wspolrzedneGeo>
                        </wdsn:lokalizacja>
                        <wdsn:lokalizacja data="2018-06-06" uwaga=""
godzina="12:00:03" mb="30" pikp="30">
                              <wdsn:wspolrzedneGeo>
                                    <gml:pos srsName="EPSG:4326">19.699430 
54.183699</gml:pos>
                              </wdsn:wspolrzedneGeo>
                        </wdsn:lokalizacja>
                        <wdsn:lokalizacja data="2018-06-06" uwaga=""
godzina="12:00:04" mb="40" pikp="40">
                              <wdsn:wspolrzedneGeo>
                                    <gml:pos srsName="EPSG:4326">19.699591 
54.183737</gml:pos>
                              </wdsn:wspolrzedneGeo>
                        </wdsn:lokalizacja>
                        <wdsn:lokalizacja data="2018-06-06" uwaga=""
godzina="12:00:05" mb="50" pikp="50">
                              <wdsn:wspolrzedneGeo>
                                    <gml:pos srsName="EPSG:4326">19.699591 
54.183737</gml:pos>
                             </wdsn:wspolrzedneGeo>
```

```
</wdsn:lokalizacja>
                        <wdsn:lokalizacja data="2018-06-06" uwaga=""
godzina="12:00:06" mb="60" pikp="60">
                              <wdsn:wspolrzedneGeo>
                                    <gml:pos srsName="EPSG:4326">19.699591 
54.183737</gml:pos>
                              </wdsn:wspolrzedneGeo>
                        </wdsn:lokalizacja>
                        <wdsn:lokalizacja data="2018-06-06" uwaga=""
godzina="12:00:07" mb="70" pikp="70">
                              <wdsn:wspolrzedneGeo>
                                    <gml:pos srsName="EPSG:4326">19.699591 
54.183737</gml:pos>
                              </wdsn:wspolrzedneGeo>
                        </wdsn:lokalizacja>
                        <wdsn:lokalizacja data="2018-06-06" uwaga=""
godzina="12:00:08" mb="80" pikp="80">
                              <wdsn:wspolrzedneGeo>
                                    <gml:pos srsName="EPSG:4326">19.699591 
54.183737</gml:pos>
                              </wdsn:wspolrzedneGeo>
                        </wdsn:lokalizacja>
                        <wdsn:lokalizacja data="2018-06-06" uwaga=""
godzina="12:00:09" mb="90" pikp="90">
                              <wdsn:wspolrzedneGeo>
                                    <gml:pos srsName="EPSG:4326">19.699591 
54.183737</gml:pos>
                              </wdsn:wspolrzedneGeo>
                        </wdsn:lokalizacja>
                  </wdsn:seriaLokalizacjiGeo>
                  <wdsn:lokalizacjaSiec>
                        <wdsn:lokalizacjaLiniowaSiec WP="1234567"
WK="1234568" numerDrogi="DW509" kierunek="Z" pasRuchu="0" pikp="0"
pikk="100"/>
                  </wdsn:lokalizacjaSiec>
                  <wdsn:informacjeSieciowe wojewodztwo="28" powiat="11"
gmina="043" rejon="Rejon Dróg Wojewódzkich w Nidzicy"/>
                  <wdsn:zdjecia>
                        <wdsn:zdjecie
plik="abcd0000\P01_abcd0000_00000001.jpg" nrKamery="1" A="180" pikp="0"/>
                        <wdsn:zdjecie
plik="abcd0000\P01_abcd0000_00000002.jpg" nrKamery="1" A="180" pikp="10"/>
                        <wdsn:zdjecie
plik="abcd0000\P01_abcd0000_00000003.jpg" nrKamery="1" A="180" pikp="20"/>
                        <wdsn:zdjecie
plik="abcd0000\P01_abcd0000_00000004.jpg" nrKamery="1" A="181" pikp="30"/>
                        <wdsn:zdjecie
plik="abcd0000\P01_abcd0000_00000005.jpg" nrKamery="1" A="182" pikp="40"/>
                        <wdsn:zdjecie
plik="abcd0000\P01_abcd0000_00000001.jpg" nrKamery="1" A="182" pikp="50"/>
                        <wdsn:zdjecie
plik="abcd0000\P01_abcd0000_00000002.jpg" nrKamery="1" A="182" pikp="60"/>
                        <wdsn:zdjecie
plik="abcd0000\P01_abcd0000_00000003.jpg" nrKamery="1" A="183" pikp="70"/>
                        <wdsn:zdjecie
plik="abcd0000\P01_abcd0000_00000004.jpg" nrKamery="1" A="183" pikp="80"/>
                        <wdsn:zdjecie
plik="abcd0000\P01_abcd0000_00000005.jpg" nrKamery="1" A="183" pikp="90"/>
                  \sqrt{\sqrt{w}}dsn:zdjecia>
```
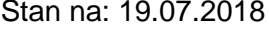

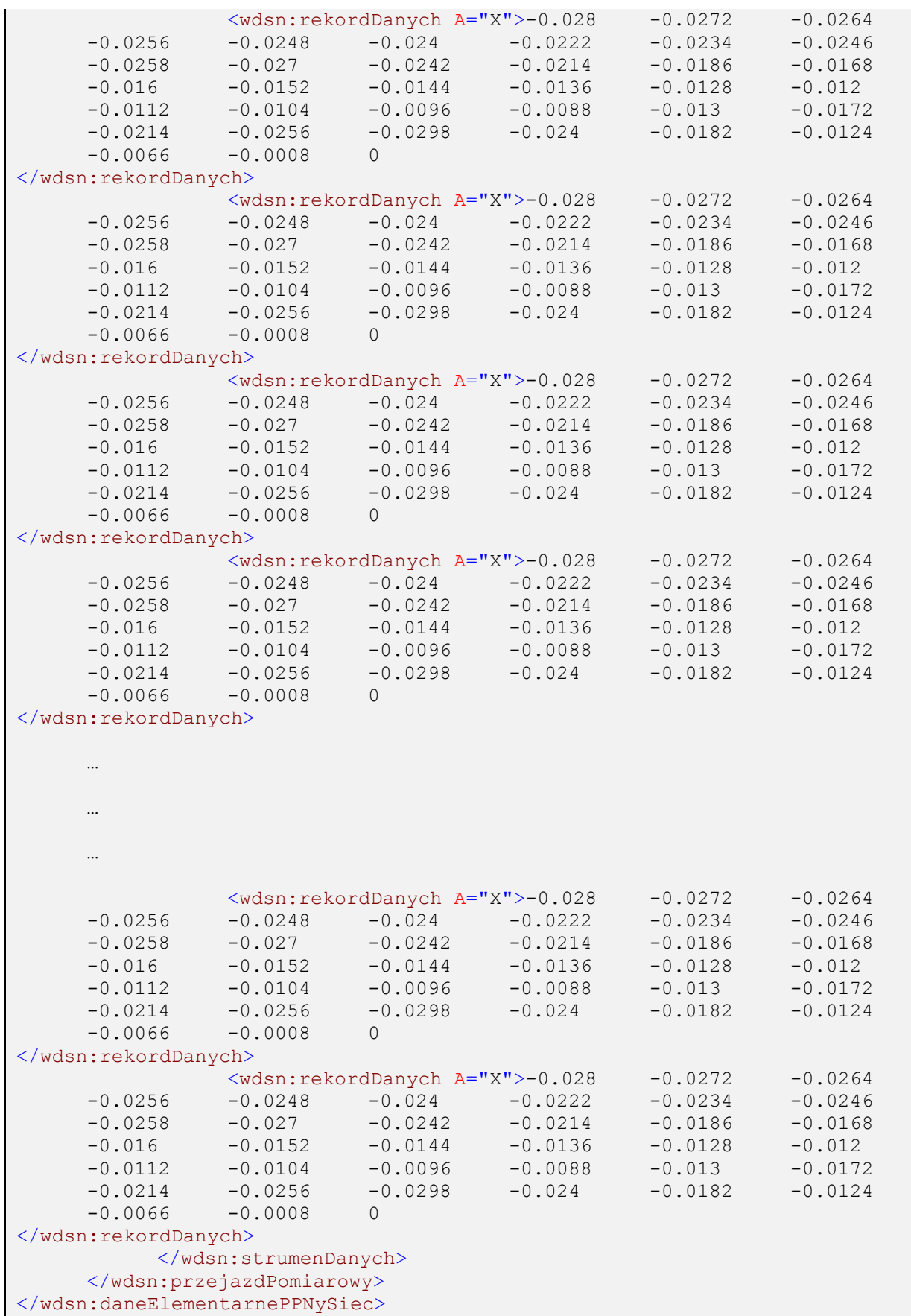

**Rysunek 145: Przykład sieciowych danych elementarnych dla równości poprzecznej**

# **3.3.3 Współczynnik tarcia**

## **3.3.3.1 Geograficzne dane elementarne**

Przykład ilustruje 20 metrowy fragment przejazdu pomiarowego, na którym wykonany jest pomiar współczynnika tarcia. Dla punktu, w którym wykonano pomiar wartość zapisana w "odlegloscOdOstPomiaru" wynosi zero.

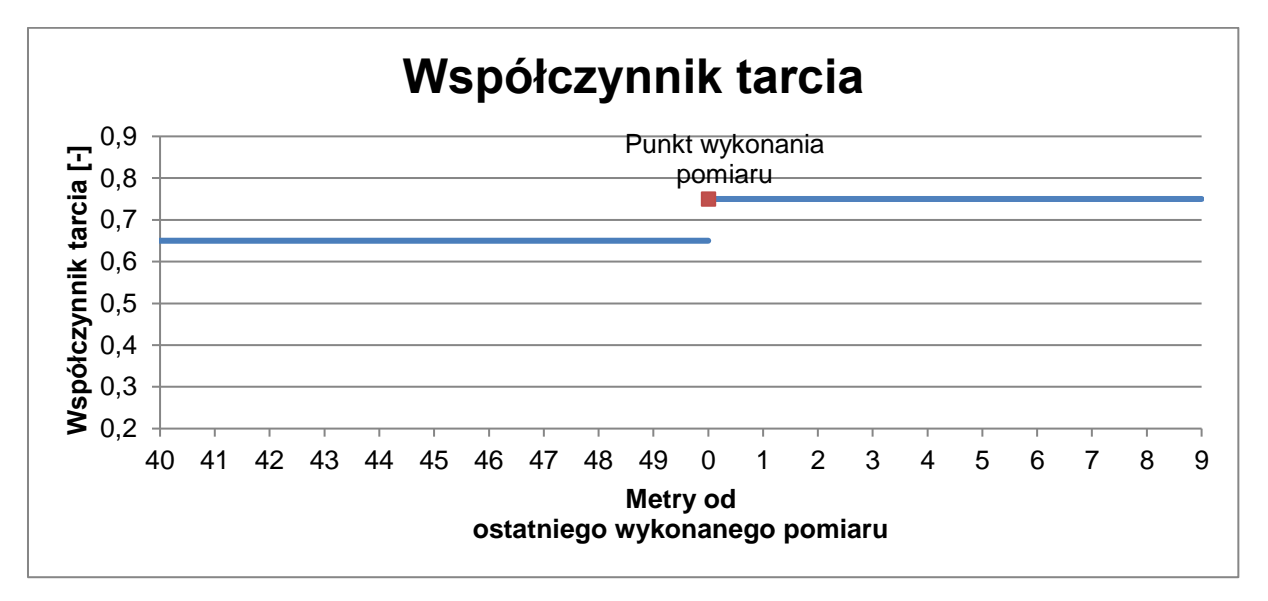

## **Rysunek 146: Ilustracja przykładowego przebiegu wyników pomiaru dla współczynnika tarcia**

Odcinek ten opisany jest przez dane elementarne następująco:

```
<?xml version="1.0" encoding="UTF-8"?>
<!--Sample XML file generated by XMLSpy v2006 rel. 3 U 
(http://www.altova.com)-->
<wdsn:daneElementarnePPTgeo xmlns:wdsn="http://www.heller-
ig.com/wdsn/1.0.0" xmlns:sch="http://www.ascc.net/xml/schematron"
xmlns:gml="http://www.opengis.net/gml"
xmlns:xlink="http://www.w3.org/1999/xlink"
xmlns:xsi="http://www.w3.org/2001/XMLSchema-instance"
xsi:schemaLocation="http://www.heller-ig.com/wdsn/1.0.0
.\dane_elementarne.xsd" uwaga="" rodzaj="geograficzne" podprojekt="PP-T"
dataUtworzenia="2018-06-06">
      <wdsn:naglowekPrzejazduPomiarowego gml:id="ID000006">
            <wdsn:parametryZdjecia nosnikDanych="">
                  <wdsn:kamera formatZdjecia="jpg" rozdzielczoscX="1024"
rozdzielczoscY="768" nr="1" katalogGlowny="Front" nazwa="Front">
                        <wdsn:pozycja X0="878" Y0="179" Z0="2729" alpha="-
0.0000" ny="1.4504" kappa="0.0070" fx="360" fy="288" F="4.440000000"
Px="0.000005150" Py="0.000004650"/>
                  </wdsn:kamera>
            </wdsn:parametryZdjecia>
            <wdsn:parametryNiestandardowe/>
            <wdsn:danePodstawowe sumaKontrolnaMD5="X" nazwa=""/>
            <wdsn:metadane wojewodztwo="28" rok="2018" powod="dane 
przykladowe"/>
            <wdsn:parametryPomiaru numerRejestracyjny="NOL-01234"
systemPomiarowy="Pojazd Wielofunkcyjny XYZ"
producentUrzadzeniaPomiarowego="AB sp z o o" zasadaPomiaru="" kierowca="XY"
uzytkownikSystemuPomiarowego="ZDW Olsztyn" operator="XY"
metodaOkreslaniaPolozeniaGeograficznego="GPS" typOponyPomiarowej="PIARC 
(RIBBED)165R15" typOponyReferencyjnej="PIARC (RIBBED)165R15">
                  <wdsn:odstepPuntowPomiarowychWspPrzyczepnosci>1 wartosc 
co 100 metrow</wdsn:odstepPuntowPomiarowychWspPrzyczepnosci>
                  <wdsn:odlegloscPunktowPomiarowychPredkoscPomiaru>1 
wartosc co 100 metrow</wdsn:odlegloscPunktowPomiarowychPredkoscPomiaru>
                  <wdsn:odlegloscPunktowOdlegloscOdKrawedzi>1 wartosc co 
metr</wdsn:odlegloscPunktowOdlegloscOdKrawedzi>
                  <wdsn:liniaPomiarowa>prawy slad 
kola</wdsn:liniaPomiarowa>
            </wdsn:parametryPomiaru>
      </wdsn:naglowekPrzejazduPomiarowego>
      <wdsn:przejazdPomiarowy gml:id="ID001006">
            <wdsn:flagaIdentyfikacji G="0" pasRuchu="1"/>
            <wdsn:strumenDanych uwaga="">
                  <wdsn:lokalizacja data="2018-06-06" uwaga=""
godzina="12:00:00" mb="0">
                        <wdsn:wspolrzedneGeo>
                              <gml:pos srsName="EPSG:4326">19.698736 
54.183549</gml:pos>
                        </wdsn:wspolrzedneGeo>
                  </wdsn:lokalizacja>
                  <wdsn:wsparcieProjekcji>
                        <wdsn:Z>0</wdsn:Z>
                  </wdsn:wsparcieProjekcji>
                  <wdsn:zdjecia>
                        <wdsn:zdjecie
plik="abcd0000\P01_abcd0000_00000001.jpg" nrKamery="1" A="180"/>
                  </wdsn:zdjecia>
                  <wdsn:rekordDanych odlegloscOdOstPomiaru="40" A="X"
V="60" WT="0.65" temperaturaPowietrza="23" iloscWody="0.45"/>
```

```
<wdsn:rekordDanych odlegloscOdOstPomiaru="41" A="X"
V="60" WT="0.65" temperaturaPowietrza="23" iloscWody="0.45"/>
                  <wdsn:rekordDanych odlegloscOdOstPomiaru="42" A="X"
V="60" WT="0.65" temperaturaPowietrza="23" iloscWody="0.45"/>
                  <wdsn:rekordDanych odlegloscOdOstPomiaru="43" A="X"
V="60" WT="0.65" temperaturaPowietrza="23" iloscWody="0.45"/>
                  <wdsn:rekordDanych odlegloscOdOstPomiaru="44" A="X"
V="60" WT="0.65" temperaturaPowietrza="23" iloscWody="0.45"/>
                  <wdsn:rekordDanych odlegloscOdOstPomiaru="45" A="X"
V="60" WT="0.65" temperaturaPowietrza="23" iloscWody="0.45"/>
                  <wdsn:rekordDanych odlegloscOdOstPomiaru="46" A="X"
V="60" WT="0.65" temperaturaPowietrza="23" iloscWody="0.45"/>
                  <wdsn:rekordDanych odlegloscOdOstPomiaru="47" A="X"
V="60" WT="0.65" temperaturaPowietrza="23" iloscWody="0.45"/>
                  <wdsn:rekordDanych odlegloscOdOstPomiaru="48" A="X"
V="60" WT="0.65" temperaturaPowietrza="23" iloscWody="0.45"/>
                  <wdsn:rekordDanych odlegloscOdOstPomiaru="49" A="X"
V="60" WT="0.65" temperaturaPowietrza="23" iloscWody="0.45"/>
            </wdsn:strumenDanych>
            <wdsn:strumenDanych uwaga="">
                  <wdsn:lokalizacja data="2018-06-06" uwaga=""
godzina="12:00:01" mb="10">
                        <wdsn:wspolrzedneGeo>
                              <gml:pos srsName="EPSG:4326">19.699002 
54.183601</gml:pos>
                        </wdsn:wspolrzedneGeo>
                  </wdsn:lokalizacja>
                  <wdsn:wsparcieProjekcji>
                        <wdsn:Z>0</wdsn:Z>
                  </wdsn:wsparcieProjekcji>
                  <wdsn:zdjecia>
                        <wdsn:zdjecie
plik="abcd0000\P01_abcd0000_00000002.jpg" nrKamery="1" A="180"/>
                  \overline{\langle}/wdsn:zdjecia>
                  <wdsn:rekordDanych odlegloscOdOstPomiaru="0" A="X" V="61"
WT="0.75" temperaturaPowietrza="24" iloscWody="0.45"/>
                  <wdsn:rekordDanych odlegloscOdOstPomiaru="1" A="X" V="61"
WT="0.75" temperaturaPowietrza="24" iloscWody="0.45"/>
                  <wdsn:rekordDanych odlegloscOdOstPomiaru="2" A="X" V="61"
WT="0.75" temperaturaPowietrza="24" iloscWody="0.45"/>
                  <wdsn:rekordDanych odlegloscOdOstPomiaru="3" A="X" V="61"
WT="0.75" temperaturaPowietrza="24" iloscWody="0.45"/>
                  <wdsn:rekordDanych odlegloscOdOstPomiaru="4" A="X" V="61"
WT="0.75" temperaturaPowietrza="24" iloscWody="0.45"/>
                  <wdsn:rekordDanych odlegloscOdOstPomiaru="5" A="X" V="61"
WT="0.75" temperaturaPowietrza="24" iloscWody="0.45"/>
                  <wdsn:rekordDanych odlegloscOdOstPomiaru="6" A="X" V="61"
WT="0.75" temperaturaPowietrza="24" iloscWody="0.45"/>
                  <wdsn:rekordDanych odlegloscOdOstPomiaru="7" A="X" V="61"
WT="0.75" temperaturaPowietrza="24" iloscWody="0.45"/>
                  <wdsn:rekordDanych odlegloscOdOstPomiaru="8" A="X" V="61"
WT="0.75" temperaturaPowietrza="24" iloscWody="0.45"/>
                  <wdsn:rekordDanych odlegloscOdOstPomiaru="9" A="X" V="61"
WT="0.75" temperaturaPowietrza="24" iloscWody="0.45"/>
            </wdsn:strumenDanych>
      </wdsn:przejazdPomiarowy>
</wdsn:daneElementarnePPTgeo>
```
**Rysunek 147: Przykład geograficznych danych elementarnych dla współczynnika tarcia**

## **3.3.3.2 Sieciowe dane elementarne**

Poniżej zamieszczono odpowiadający przykład pliku z sieciowymi danymi elementarnymi do tego pomiaru.

```
<?xml version="1.0" encoding="UTF-8"?>
<!--Sample XML file generated by XMLSpy v2006 rel. 3 U 
(http://www.altova.com)-->
<wdsn:daneElementarnePPTsiec xmlns:wdsn="http://www.heller-
ig.com/wdsn/1.0.0" xmlns:sch="http://www.ascc.net/xml/schematron"
xmlns:gml="http://www.opengis.net/gml"
xmlns:xlink="http://www.w3.org/1999/xlink"
xmlns:xsi="http://www.w3.org/2001/XMLSchema-instance"
xsi:schemaLocation="http://www.heller-ig.com/wdsn/1.0.0
.\dane_elementarne.xsd" uwaga="" rodzaj="sieciowe" podprojekt="PP-T"
dataUtworzenia="2018-06-06">
      <wdsn:przejazdPomiarowy gml:id="ID000006">
            <wdsn:naglowekPrzejazduPomiarowego gml:id="ID000007">
                  <wdsn:parametryZdjecia nosnikDanych="">
                        <wdsn:kamera formatZdjecia="jpg"
rozdzielczoscX="1024" rozdzielczoscY="768" nr="1" katalogGlowny="Front"
nazwa="Front">
                              <wdsn:pozycja X0="878" Y0="179" Z0="2729"
alpha="-0.0000" ny="1.4504" kappa="0.0070" fx="360" fy="288"
F="4.440000000" Px="0.000005150" Py="0.000004650"/>
                        </wdsn:kamera>
                  </wdsn:parametryZdjecia>
                  <wdsn:parametryNiestandardowe/>
                  <wdsn:danePodstawowe sumaKontrolnaMD5="X" nazwa=""/>
                  <wdsn:metadane wojewodztwo="28" rok="2018" powod="dane 
przykladowe"/>
            <wdsn:parametryPomiaru numerRejestracyjny="NOL-01234"
systemPomiarowy="Pojazd Wielofunkcyjny XYZ"
producentUrzadzeniaPomiarowego="AB sp z o o" zasadaPomiaru="" kierowca="XY"
uzytkownikSystemuPomiarowego="ZDW Olsztyn" operator="XY"
metodaOkreslaniaPolozeniaGeograficznego="GPS" typOponyPomiarowej="PIARC 
(RIBBED)165R15" typOponyReferencyjnej="PIARC (RIBBED)165R15">
                        <wdsn:odstepPuntowPomiarowychWspPrzyczepnosci>1 
wartosc co 100 metrow</wdsn:odstepPuntowPomiarowychWspPrzyczepnosci>
                        <wdsn:odlegloscPunktowPomiarowychPredkoscPomiaru>1 
wartosc co 100 metrow</wdsn:odlegloscPunktowPomiarowychPredkoscPomiaru>
                        <wdsn:odlegloscPunktowOdlegloscOdKrawedzi>1 wartosc 
co metr</wdsn:odlegloscPunktowOdlegloscOdKrawedzi>
                        <wdsn:liniaPomiarowa>lewy slad 
kola</wdsn:liniaPomiarowa>
                  </wdsn:parametryPomiaru>
            </wdsn:naglowekPrzejazduPomiarowego>
            <wdsn:strumenDanych data="2018-06-06"
metrBiezacyPoczatkuStrumienia="0" uwaga="" G="0" godzina="12:00:00">
                  <wdsn:seriaLokalizacjiGeo>
                        <wdsn:lokalizacja data="2018-06-06" uwaga=""
godzina="12:00:00" mb="0" pikp="0">
                              <wdsn:wspolrzedneGeo>
                                    <gml:pos srsName="EPSG:4326">19.699002 
54.183601</gml:pos>
                              </wdsn:wspolrzedneGeo>
                        </wdsn:lokalizacja>
                        <wdsn:lokalizacja data="2018-06-06" uwaga=""
godzina="12:00:01" mb="10" pikp="10">
                              <wdsn:wspolrzedneGeo>
                                    <gml:pos srsName="EPSG:4326">19.699145 
54.183635</gml:pos>
                              </wdsn:wspolrzedneGeo>
                       </wdsn:lokalizacja>
```
Strona 137 z 192

```
<wdsn:lokalizacja data="2018-06-06" uwaga=""
godzina="12:00:02" mb="20" pikp="20">
                              <wdsn:wspolrzedneGeo>
                                    <gml:pos srsName="EPSG:4326">19.699292 
54.183670</gml:pos>
                              </wdsn:wspolrzedneGeo>
                        </wdsn:lokalizacja>
                        <wdsn:lokalizacja data="2018-06-06" uwaga=""
godzina="12:00:03" mb="30" pikp="30">
                              <wdsn:wspolrzedneGeo>
                                    <gml:pos srsName="EPSG:4326">19.699430 
54.183699</gml:pos>
                              </wdsn:wspolrzedneGeo>
                        </wdsn:lokalizacja>
                        <wdsn:lokalizacja data="2018-06-06" uwaga=""
godzina="12:00:04" mb="40" pikp="40">
                              <wdsn:wspolrzedneGeo>
                                    <gml:pos srsName="EPSG:4326">19.699591 
54.183737</gml:pos>
                              </wdsn:wspolrzedneGeo>
                        </wdsn:lokalizacja>
                        <wdsn:lokalizacja data="2018-06-06" uwaga=""
godzina="12:00:05" mb="50" pikp="50">
                              <wdsn:wspolrzedneGeo>
                                    <gml:pos srsName="EPSG:4326">19.699002 
54.183601</gml:pos>
                              </wdsn:wspolrzedneGeo>
                        </wdsn:lokalizacja>
                        <wdsn:lokalizacja data="2018-06-06" uwaga=""
godzina="12:00:06" mb="60" pikp="60">
                              <wdsn:wspolrzedneGeo>
                                    <gml:pos srsName="EPSG:4326">19.699145 
54.183635</gml:pos>
                              </wdsn:wspolrzedneGeo>
                        </wdsn:lokalizacja>
                        <wdsn:lokalizacja data="2018-06-06" uwaga=""
godzina="12:00:07" mb="70" pikp="70">
                              <wdsn:wspolrzedneGeo>
                                    <gml:pos srsName="EPSG:4326">19.699292 
54.183670</gml:pos>
                              </wdsn:wspolrzedneGeo>
                        </wdsn:lokalizacja>
                        <wdsn:lokalizacja data="2018-06-06" uwaga=""
godzina="12:00:08" mb="80" pikp="80">
                              <wdsn:wspolrzedneGeo>
                                    <gml:pos srsName="EPSG:4326">19.699430 
54.183699</gml:pos>
                              </wdsn:wspolrzedneGeo>
                        </wdsn:lokalizacja>
                        <wdsn:lokalizacja data="2018-06-06" uwaga=""
godzina="12:00:09" mb="90" pikp="90">
                              <wdsn:wspolrzedneGeo>
                                    <gml:pos srsName="EPSG:4326">19.699591 
54.183737</gml:pos>
                              </wdsn:wspolrzedneGeo>
                        </wdsn:lokalizacja>
                  </wdsn:seriaLokalizacjiGeo>
                  <wdsn:lokalizacjaSiec>
```
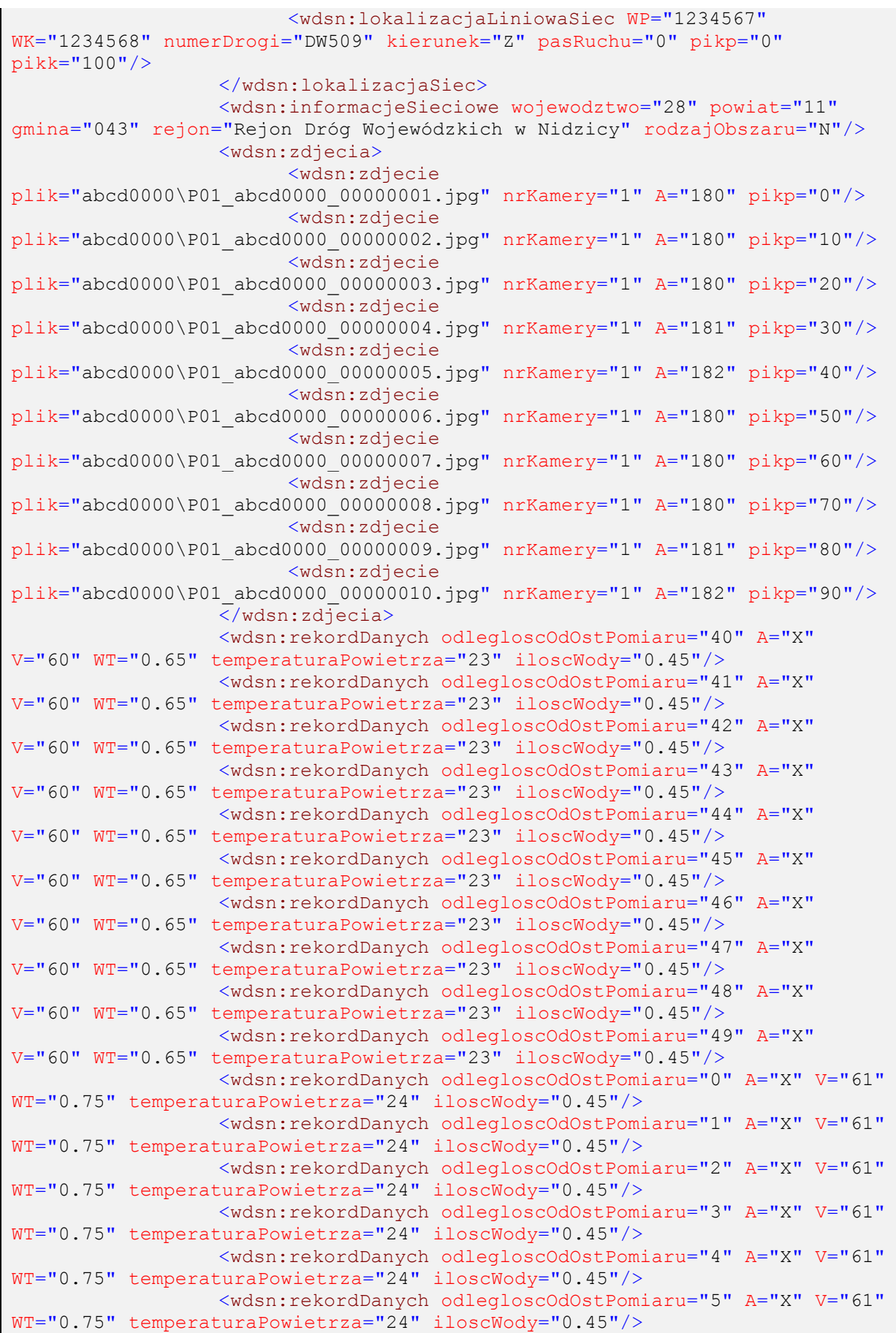

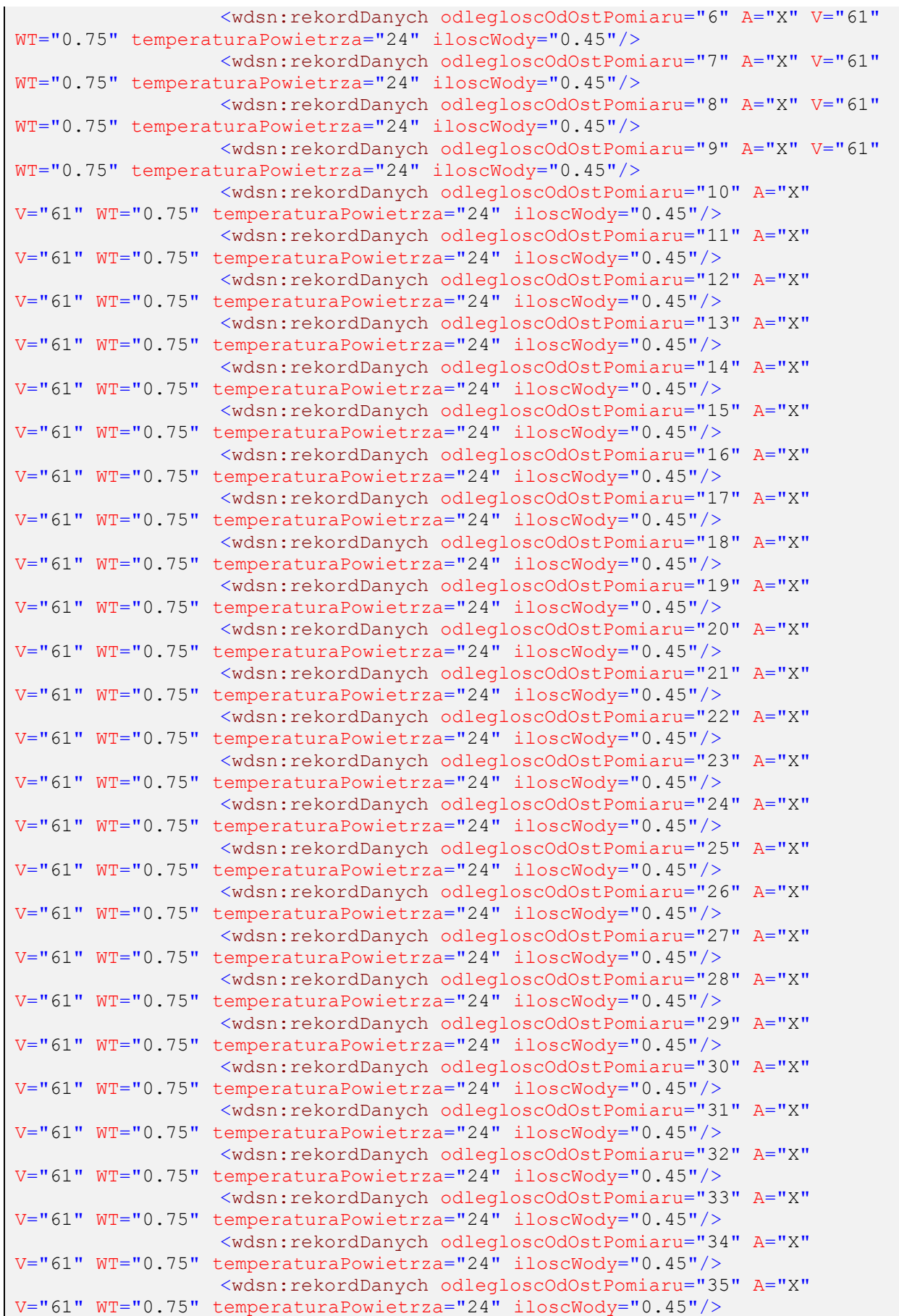

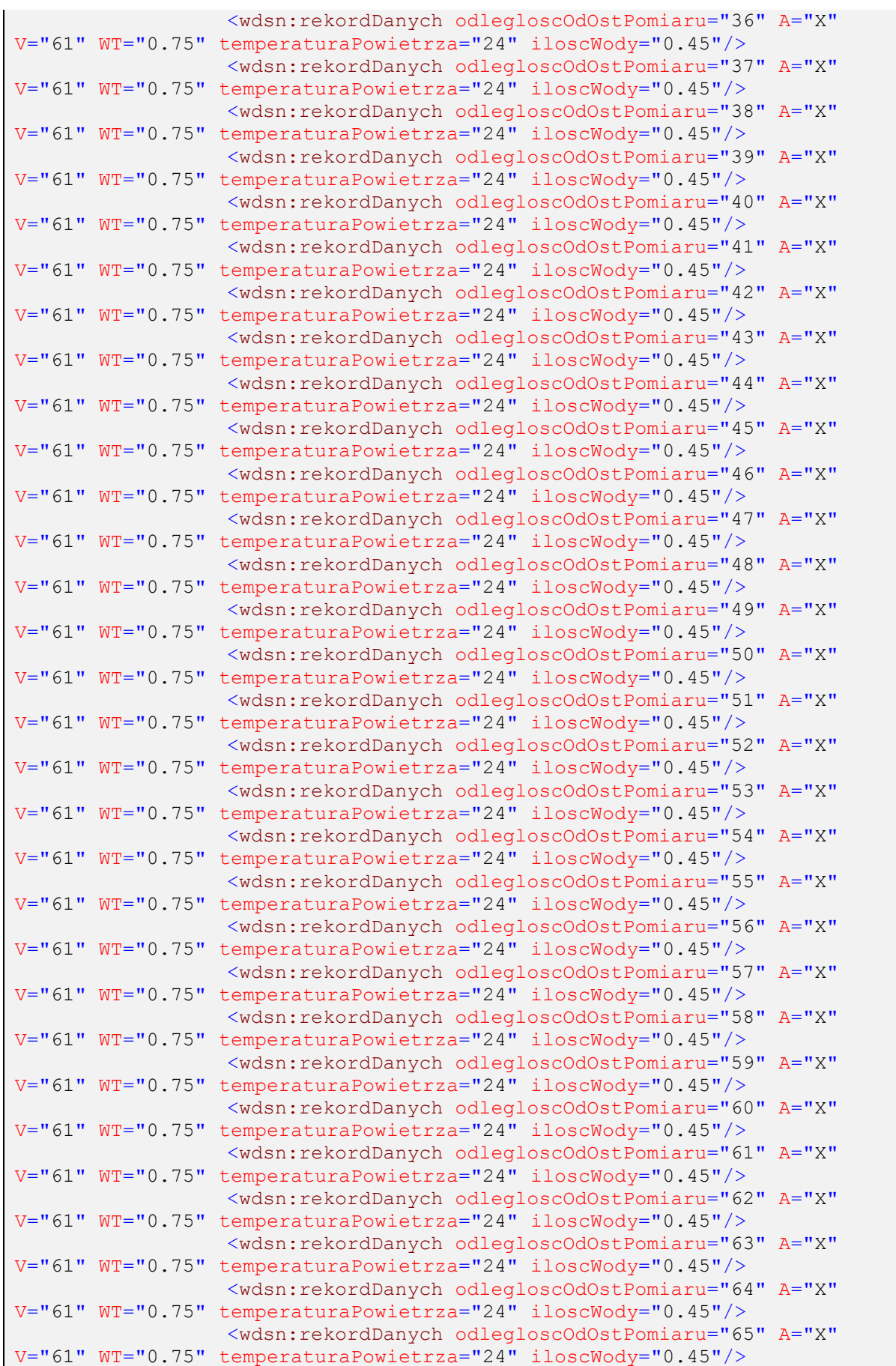

|  |  | <wdsn:rekorddanych <="" a="X" odlegloscodostpomiaru="66" td=""><td></td></wdsn:rekorddanych>                                                                  |  |
|--|--|----------------------------------------------------------------------------------------------------|--|
|  |  | V="61" WT="0.75" temperaturaPowietrza="24" iloscWody="0.45"/><br><wdsn:rekorddanych <="" a="X" odlegloscodostpomiaru="67" td=""><td></td></wdsn:rekorddanych> |  |
|  |  | V="61" WT="0.75" temperaturaPowietrza="24" iloscWody="0.45"/>                                                                                                 |  |
|  |  | <wdsn:rekorddanych <="" a="X" odlegloscodostpomiaru="68" td=""><td></td></wdsn:rekorddanych>                                                                  |  |
|  |  | V="61" WT="0.75" temperaturaPowietrza="24" iloscWody="0.45"/>                                                                                                 |  |
|  |  | <wdsn:rekorddanych <="" a="X" odlegloscodostpomiaru="69" td=""><td></td></wdsn:rekorddanych>                                                                  |  |
|  |  | V="61" WT="0.75" temperaturaPowietrza="24" iloscWody="0.45"/>                                                                                                 |  |
|  |  | <wdsn:rekorddanych <br="" a="X" odlegloscodostpomiaru="70">V="61" WT="0.75" temperaturaPowietrza="24" iloscWody="0.45"/&gt;</wdsn:rekorddanych>               |  |
|  |  | <wdsn:rekorddanych <="" a="X" odlegloscodostpomiaru="71" td=""><td></td></wdsn:rekorddanych>                                                                  |  |
|  |  | V="61" WT="0.75" temperaturaPowietrza="24" iloscWody="0.45"/>                                                                                                 |  |
|  |  | <wdsn:rekorddanych <="" a="X" odlegloscodostpomiaru="72" td=""><td></td></wdsn:rekorddanych>                                                                  |  |
|  |  | V="61" WT="0.75" temperaturaPowietrza="24" iloscWody="0.45"/>                                                                                                 |  |
|  |  | <wdsn:rekorddanych <="" a="X" odlegloscodostpomiaru="73" td=""><td></td></wdsn:rekorddanych>                                                                  |  |
|  |  | V="61" WT="0.75" temperaturaPowietrza="24" iloscWody="0.45"/>                                                                                                 |  |
|  |  | <wdsn:rekorddanych <="" a="X" odlegloscodostpomiaru="74" td=""><td></td></wdsn:rekorddanych>                                                                  |  |
|  |  | V="61" WT="0.75" temperaturaPowietrza="24" iloscWody="0.45"/>                                                                                                 |  |
|  |  | <wdsn:rekorddanych <="" a="X" odlegloscodostpomiaru="75" td=""><td></td></wdsn:rekorddanych>                                                                  |  |
|  |  | V="61" WT="0.75" temperaturaPowietrza="24" iloscWody="0.45"/><br><wdsn:rekorddanych <="" a="X" odlegloscodostpomiaru="76" td=""><td></td></wdsn:rekorddanych> |  |
|  |  | V="61" WT="0.75" temperaturaPowietrza="24" iloscWody="0.45"/>                                                                                                 |  |
|  |  | <wdsn:rekorddanych <="" a="X" odlegloscodostpomiaru="77" td=""><td></td></wdsn:rekorddanych>                                                                  |  |
|  |  | V="61" WT="0.75" temperaturaPowietrza="24" iloscWody="0.45"/>                                                                                                 |  |
|  |  | <wdsn:rekorddanych <="" a="X" odlegloscodostpomiaru="78" td=""><td></td></wdsn:rekorddanych>                                                                  |  |
|  |  | V="61" WT="0.75" temperaturaPowietrza="24" iloscWody="0.45"/>                                                                                                 |  |
|  |  | <wdsn:rekorddanych <="" a="X" odlegloscodostpomiaru="79" td=""><td></td></wdsn:rekorddanych>                                                                  |  |
|  |  | V="61" WT="0.75" temperaturaPowietrza="24" iloscWody="0.45"/>                                                                                                 |  |
|  |  | <wdsn:rekorddanych <="" a="X" odlegloscodostpomiaru="80" td=""><td></td></wdsn:rekorddanych>                                                                  |  |
|  |  | V="61" WT="0.75" temperaturaPowietrza="24" iloscWody="0.45"/>                                                                                                 |  |
|  |  | <wdsn:rekorddanych <="" a="X" odlegloscodostpomiaru="81" td=""><td></td></wdsn:rekorddanych>                                                                  |  |
|  |  | V="61" WT="0.75" temperaturaPowietrza="24" iloscWody="0.45"/><br><wdsn:rekorddanych <="" a="X" odlegloscodostpomiaru="82" td=""><td></td></wdsn:rekorddanych> |  |
|  |  | V="61" WT="0.75" temperaturaPowietrza="24" iloscWody="0.45"/>                                                                                                 |  |
|  |  | <wdsn:rekorddanych <="" a="X" odlegloscodostpomiaru="83" td=""><td></td></wdsn:rekorddanych>                                                                  |  |
|  |  | V="61" WT="0.75" temperaturaPowietrza="24" iloscWody="0.45"/>                                                                                                 |  |
|  |  | <wdsn:rekorddanych <="" a="X" odlegloscodostpomiaru="84" td=""><td></td></wdsn:rekorddanych>                                                                  |  |
|  |  | V="61" WT="0.75" temperaturaPowietrza="24" iloscWody="0.45"/>                                                                                                 |  |
|  |  | <wdsn:rekorddanych <="" a="X" odlegloscodostpomiaru="85" td=""><td></td></wdsn:rekorddanych>                                                                  |  |
|  |  | V="61" WT="0.75" temperaturaPowietrza="24" iloscWody="0.45"/>                                                                                                 |  |
|  |  | <wdsn:rekorddanych <="" a="X" odlegloscodostpomiaru="86" td=""><td></td></wdsn:rekorddanych>                                                                  |  |
|  |  | V="61" WT="0.75" temperaturaPowietrza="24" iloscWody="0.45"/>                                                                                                 |  |
|  |  | <wdsn:rekorddanych <="" a="X" odlegloscodostpomiaru="87" td=""><td></td></wdsn:rekorddanych>                                                                  |  |
|  |  | V="61" WT="0.75" temperaturaPowietrza="24" iloscWody="0.45"/>                                                                                                 |  |
|  |  | <wdsn:rekorddanych <br="" a="X" odlegloscodostpomiaru="88">V="61" WT="0.75" temperaturaPowietrza="24" iloscWody="0.45"/&gt;</wdsn:rekorddanych>               |  |
|  |  | <wdsn:rekorddanych <="" a="X" odlegloscodostpomiaru="89" td=""><td></td></wdsn:rekorddanych>                                                                  |  |
|  |  | V="61" WT="0.75" temperaturaPowietrza="24" iloscWody="0.45"/>                                                                                                 |  |
|  |  |                                                                                                    |  |
|  |  |                                                                                                    |  |
|  |  |                                                                                                    |  |

**Rysunek 148: Przykład sieciowych danych elementarnych dla współczynnika tarcia**

# **3.3.4 Cechy powierzchniowe**

## **3.3.4.1 Geograficzne dane elementarne**

Przykład ilustruje fragment nawierzchni, na którym występują intensywne spękania na całej szerokości pasa ruchu oraz dwie łaty po prawej stronie. Na zdjęciach powierzchni fragment przedstawia się następująco:

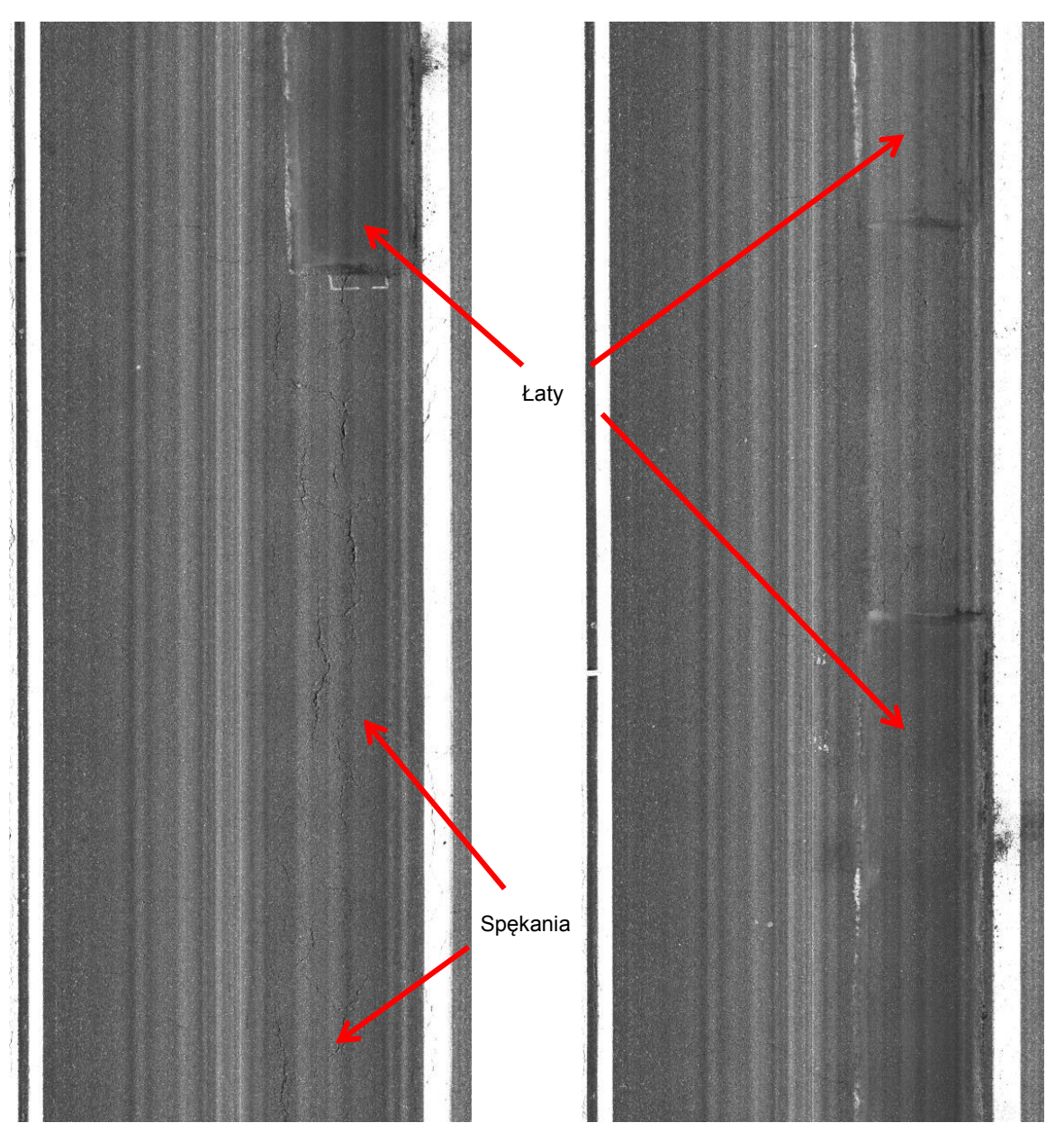

**Rysunek 149: Ilustracja przykładowego fragmentu nawierzchni podlegającego identyfikacji cech powierzchniowych**

Odcinek ten opisany jest przez dane elementarne następująco:

```
<?xml version="1.0" encoding="UTF-8"?>
<!--Sample XML file generated by XMLSpy v2006 rel. 3 U 
(http://www.altova.com)-->
<wdsn:daneElementarnePPIgeo xmlns:wdsn="http://www.heller-
ig.com/wdsn/1.0.0" xmlns:sch="http://www.ascc.net/xml/schematron"
xmlns:gml="http://www.opengis.net/gml"
xmlns:xlink="http://www.w3.org/1999/xlink"
xmlns:xsi="http://www.w3.org/2001/XMLSchema-instance"
xsi:schemaLocation="http://www.heller-ig.com/wdsn/1.0.0
.\dane_elementarne.xsd" uwaga="" rodzaj="geograficzne" podprojekt="PP-I"
dataUtworzenia="2018-06-06">
      <wdsn:naglowekPrzejazduPomiarowego gml:id="ID000006">
            <wdsn:parametryZdjecia nosnikDanych="">
                 <wdsn:kamera formatZdjecia="jpg" rozdzielczoscX="1024"
rozdzielczoscY="768" nr="1" katalogGlowny="Front" nazwa="Front">
                       <wdsn:pozycja X0="878" Y0="179" Z0="2729" alpha="-
0.0000" ny="1.4504" kappa="0.0070" fx="360" fy="288" F="4.440000000"
Px="0.000005150" Py="0.000004650"/>
                  </wdsn:kamera>
                  <wdsn:kamera formatZdjecia="jpg" rozdzielczoscX="2000"
rozdzielczoscY="10000" nr="8" katalogGlowny="Makro" nazwa="Zdjecia 
powierzchni"/>
            </wdsn:parametryZdjecia>
            <wdsn:parametryNiestandardowe/>
            <wdsn:danePodstawowe sumaKontrolnaMD5="X" nazwa=""/>
            <wdsn:metadane wojewodztwo="28" rok="2018" powod="dane 
przykladowe"/>
            <wdsn:parametryPomiaru numerRejestracyjny="NOL-01234"
systemPomiarowy="Pojazd Wielofunkcyjny XYZ"
producentUrzadzeniaPomiarowego="AB sp z o o" zasadaPomiaru="" kierowca="XY"
uzytkownikSystemuPomiarowego="ZDW Olsztyn" operator="XY"
metodaOkreslaniaPolozeniaGeograficznego="GPS">
                  <wdsn:odlegloscPunktowOdlegloscOdKrawedzi>1 wartosc co 
metr</wdsn:odlegloscPunktowOdlegloscOdKrawedzi>
                  <wdsn:odlegloscPunktowPomiarowychCechyPowierzchniowe>1 
wartosc co metr</wdsn:odlegloscPunktowPomiarowychCechyPowierzchniowe>
                  <wdsn:odlegloscPunktowPomiarowychPredkoscPomiaru>1 
wartosc co 10 metrow</wdsn:odlegloscPunktowPomiarowychPredkoscPomiaru>
      <wdsn:przesuniecieZdjPowierzchniZdjPasaDrogowego>15</wdsn:przesunieci
eZdjPowierzchniZdjPasaDrogowego>
                  <wdsn:podzialPasaAsfalt>3</wdsn:podzialPasaAsfalt>
            </wdsn:parametryPomiaru>
      </wdsn:naglowekPrzejazduPomiarowego>
      <wdsn:przejazdPomiarowy gml:id="ID001006">
            <wdsn:flagaIdentyfikacji G="0" pasRuchu="1"/>
            <wdsn:strumenDanych uwaga="" V="60" temperaturaJezdni="30"
temperaturaPowietrza="25">
                  <wdsn:lokalizacja data="2018-06-06" uwaga=""
godzina="12:00:00" mb="0">
                       <wdsn:wspolrzedneGeo>
                              <gml:pos srsName="EPSG:4326">19.698736 
54.183549</gml:pos>
                       </wdsn:wspolrzedneGeo>
                  </wdsn:lokalizacja>
                  <wdsn:wsparcieProjekcji>
                       <wdsn:Z>0</wdsn:Z>
                  </wdsn:wsparcieProjekcji>
                  <wdsn:zdjecia>
```
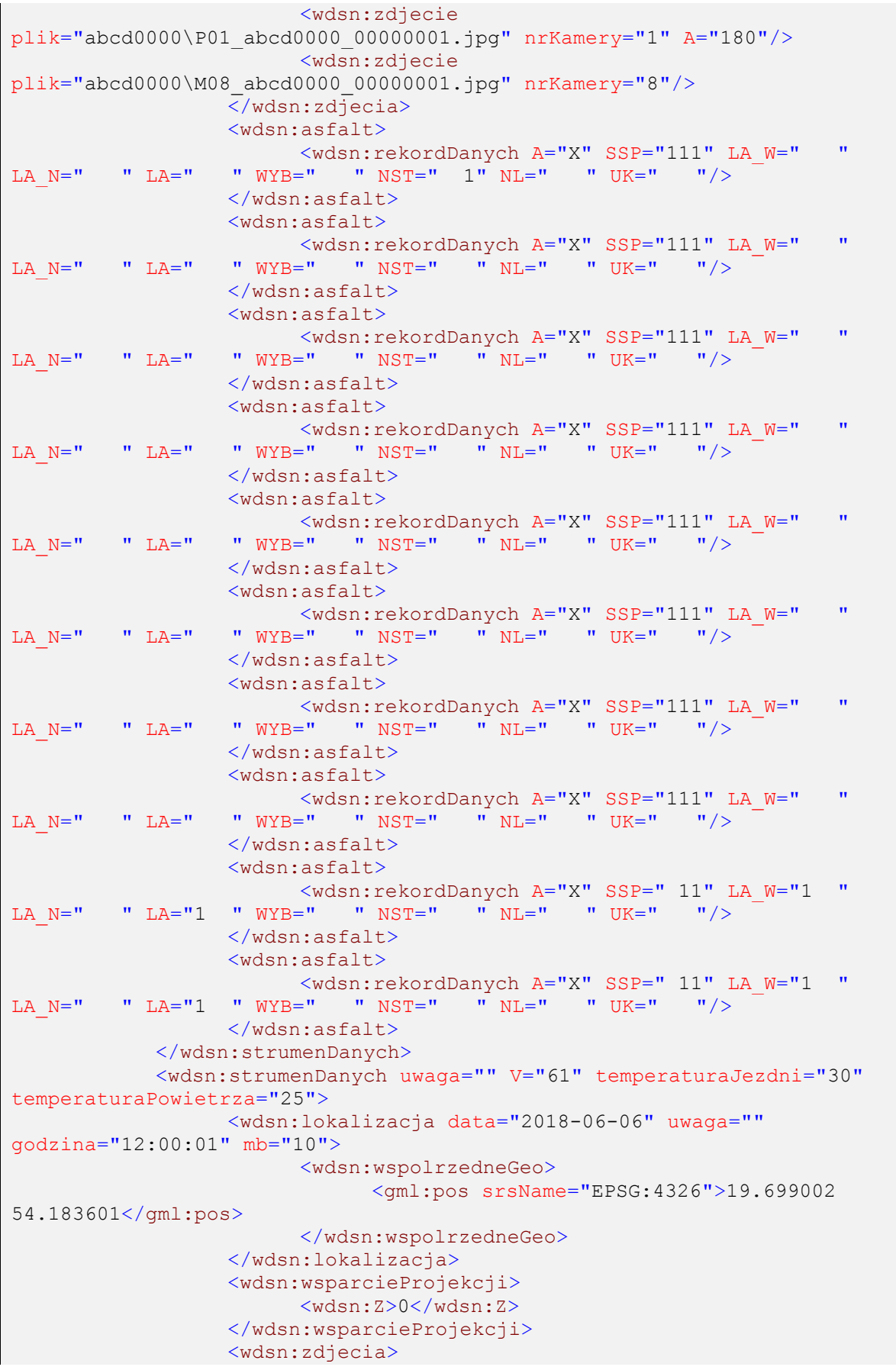

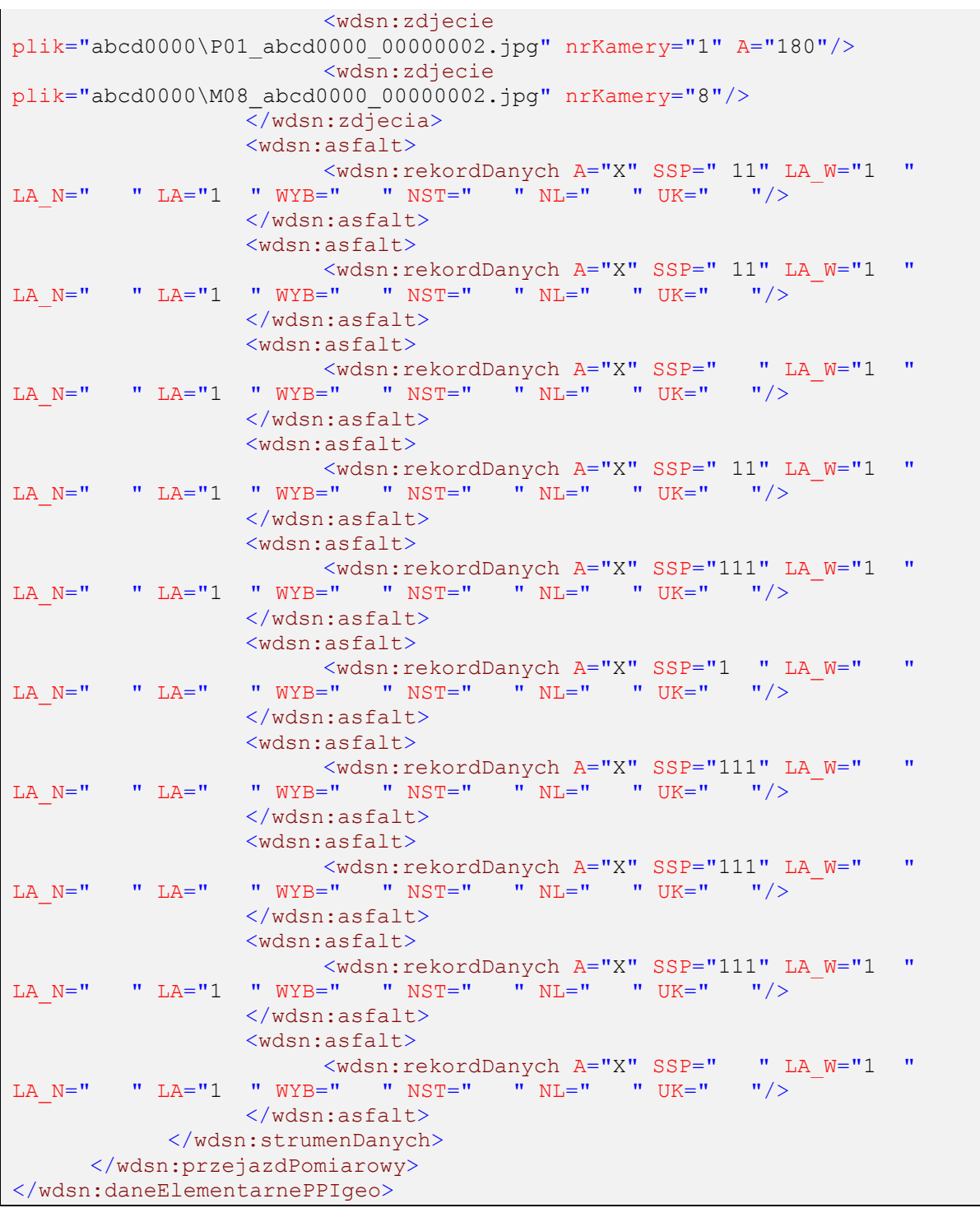

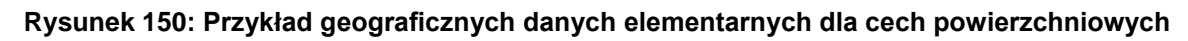

## **3.3.4.2 Sieciowe dane elementarne**

Poniżej zamieszczono odpowiadający przykład pliku z sieciowymi danymi elementarnymi do tego pomiaru.

```
Wytyczne diagnostyki stanu technicznego nawierzchni dla dróg wojewódzkich
Dział 13 Formaty danych
- wersja robocza - Stan na: 19.07.2018
```

```
<?xml version="1.0" encoding="UTF-8"?>
<!--Sample XML file generated by XMLSpy v2006 rel. 3 U 
(http://www.altova.com)-->
<wdsn:daneElementarnePPIsiec xmlns:wdsn="http://www.heller-
ig.com/wdsn/1.0.0" xmlns:sch="http://www.ascc.net/xml/schematron"
xmlns:gml="http://www.opengis.net/gml"
xmlns:xlink="http://www.w3.org/1999/xlink"
xmlns:xsi="http://www.w3.org/2001/XMLSchema-instance"
xsi:schemaLocation="http://www.heller-ig.com/wdsn/1.0.0
.\dane elementarne.xsd" uwaga="" rodzaj="sieciowe" podprojekt="PP-I"
dataUtworzenia="2018-06-06">
      <wdsn:przejazdPomiarowy gml:id="ID000006">
            <wdsn:naglowekPrzejazduPomiarowego gml:id="ID000007">
                  <wdsn:parametryZdjecia nosnikDanych="">
                        <wdsn:kamera formatZdjecia="jpg"
rozdzielczoscX="1024" rozdzielczoscY="768" nr="1" katalogGlowny="Front"
nazwa="Front">
                             <wdsn:pozycja X0="878" Y0="179" Z0="2729"
alpha="-0.0000" ny="1.4504" kappa="0.0070" fx="360" fy="288"
F="4.440000000" Px="0.000005150" Py="0.000004650"/>
                        </wdsn:kamera>
                        <wdsn:kamera formatZdjecia="jpg"
rozdzielczoscX="2000" rozdzielczoscY="10000" nr="8" katalogGlowny="Makro"
nazwa="Zdjecia powierzchni"/>
                  </wdsn:parametryZdjecia>
                  <wdsn:parametryNiestandardowe/>
                  <wdsn:danePodstawowe sumaKontrolnaMD5="X" nazwa=""/>
                  <wdsn:metadane wojewodztwo="28" rok="2018" powod="dane 
przykladowe"/>
                  <wdsn:parametryPomiaru numerRejestracyjny="NOL-01234"
systemPomiarowy="Pojazd Wielofunkcyjny XYZ"
producentUrzadzeniaPomiarowego="AB sp z o o" zasadaPomiaru="" kierowca="XY"
uzytkownikSystemuPomiarowego="ZDW Olsztyn" operator="XY"
metodaOkreslaniaPolozeniaGeograficznego="GPS">
                        <wdsn:odlegloscPunktowOdlegloscOdKrawedzi>1 wartosc 
co metr</wdsn:odlegloscPunktowOdlegloscOdKrawedzi>
      <wdsn:odlegloscPunktowPomiarowychCechyPowierzchniowe>1 wartosc co 
metr</wdsn:odlegloscPunktowPomiarowychCechyPowierzchniowe>
                        <wdsn:odlegloscPunktowPomiarowychPredkoscPomiaru>1 
wartosc co 10 metrow</wdsn:odlegloscPunktowPomiarowychPredkoscPomiaru>
      <wdsn:przesuniecieZdjPowierzchniZdjPasaDrogowego>15</wdsn:przesunieci
eZdjPowierzchniZdjPasaDrogowego>
                        <wdsn:podzialPasaAsfalt>3</wdsn:podzialPasaAsfalt>
                  </wdsn:parametryPomiaru>
            </wdsn:naglowekPrzejazduPomiarowego>
            <wdsn:strumenDanych data="2018-06-06"
metrBiezacyPoczatkuStrumienia="0" uwaga="" G="0" V="60" godzina="12:00:00"
temperaturaPowietrza="22" temperaturaJezdni="25">
                  <wdsn:seriaLokalizacjiGeo>
                        <wdsn:lokalizacja data="2018-06-06" uwaga=""
godzina="12:00:00" mb="0" pikp="0">
                              <wdsn:wspolrzedneGeo>
                                    <gml:pos srsName="EPSG:4326">19.699002 
54.183601</gml:pos>
                             </wdsn:wspolrzedneGeo>
                        </wdsn:lokalizacja>
                        <wdsn:lokalizacja data="2018-06-06" uwaga=""
godzina="12:00:01" mb="10" pikp="10">
```

```
<wdsn:wspolrzedneGeo>
                                    <gml:pos srsName="EPSG:4326">19.699145 
54.183635</gml:pos>
                              </wdsn:wspolrzedneGeo>
                        </wdsn:lokalizacja>
                        <wdsn:lokalizacja data="2018-06-06" uwaga=""
godzina="12:00:02" mb="20" pikp="20">
                              <wdsn:wspolrzedneGeo>
                                    <gml:pos srsName="EPSG:4326">19.699292 
54.183670</gml:pos>
                              </wdsn:wspolrzedneGeo>
                        </wdsn:lokalizacja>
                        <wdsn:lokalizacja data="2018-06-06" uwaga=""
godzina="12:00:03" mb="30" pikp="30">
                              <wdsn:wspolrzedneGeo>
                                    <gml:pos srsName="EPSG:4326">19.699430 
54.183699</gml:pos>
                              </wdsn:wspolrzedneGeo>
                        </wdsn:lokalizacja>
                        <wdsn:lokalizacja data="2018-06-06" uwaga=""
godzina="12:00:04" mb="40" pikp="40">
                              <wdsn:wspolrzedneGeo>
                                    <gml:pos srsName="EPSG:4326">19.699591 
54.183737</gml:pos>
                              </wdsn:wspolrzedneGeo>
                        </wdsn:lokalizacja>
                        <wdsn:lokalizacja data="2018-06-06" uwaga=""
godzina="12:00:05" mb="50" pikp="50">
                              <wdsn:wspolrzedneGeo>
                                    <gml:pos srsName="EPSG:4326">19.699002 
54.183601</gml:pos>
                              </wdsn:wspolrzedneGeo>
                        </wdsn:lokalizacja>
                        <wdsn:lokalizacja data="2018-06-06" uwaga=""
godzina="12:00:06" mb="60" pikp="60">
                              <wdsn:wspolrzedneGeo>
                                    <gml:pos srsName="EPSG:4326">19.699145 
54.183635</gml:pos>
                              </wdsn:wspolrzedneGeo>
                        </wdsn:lokalizacja>
                        <wdsn:lokalizacja data="2018-06-06" uwaga=""
godzina="12:00:07" mb="70" pikp="70">
                              <wdsn:wspolrzedneGeo>
                                    <gml:pos srsName="EPSG:4326">19.699292 
54.183670</gml:pos>
                              </wdsn:wspolrzedneGeo>
                        </wdsn:lokalizacja>
                        <wdsn:lokalizacja data="2018-06-06" uwaga=""
godzina="12:00:08" mb="80" pikp="80">
                              <wdsn:wspolrzedneGeo>
                                    <gml:pos srsName="EPSG:4326">19.699430 
54.183699</gml:pos>
                              </wdsn:wspolrzedneGeo>
                        </wdsn:lokalizacja>
                        <wdsn:lokalizacja data="2018-06-06" uwaga=""
godzina="12:00:09" mb="90" pikp="90">
                              <wdsn:wspolrzedneGeo>
                                    <gml:pos srsName="EPSG:4326">19.699591 
54.183737</gml:pos>
```
</wdsn:wspolrzedneGeo>

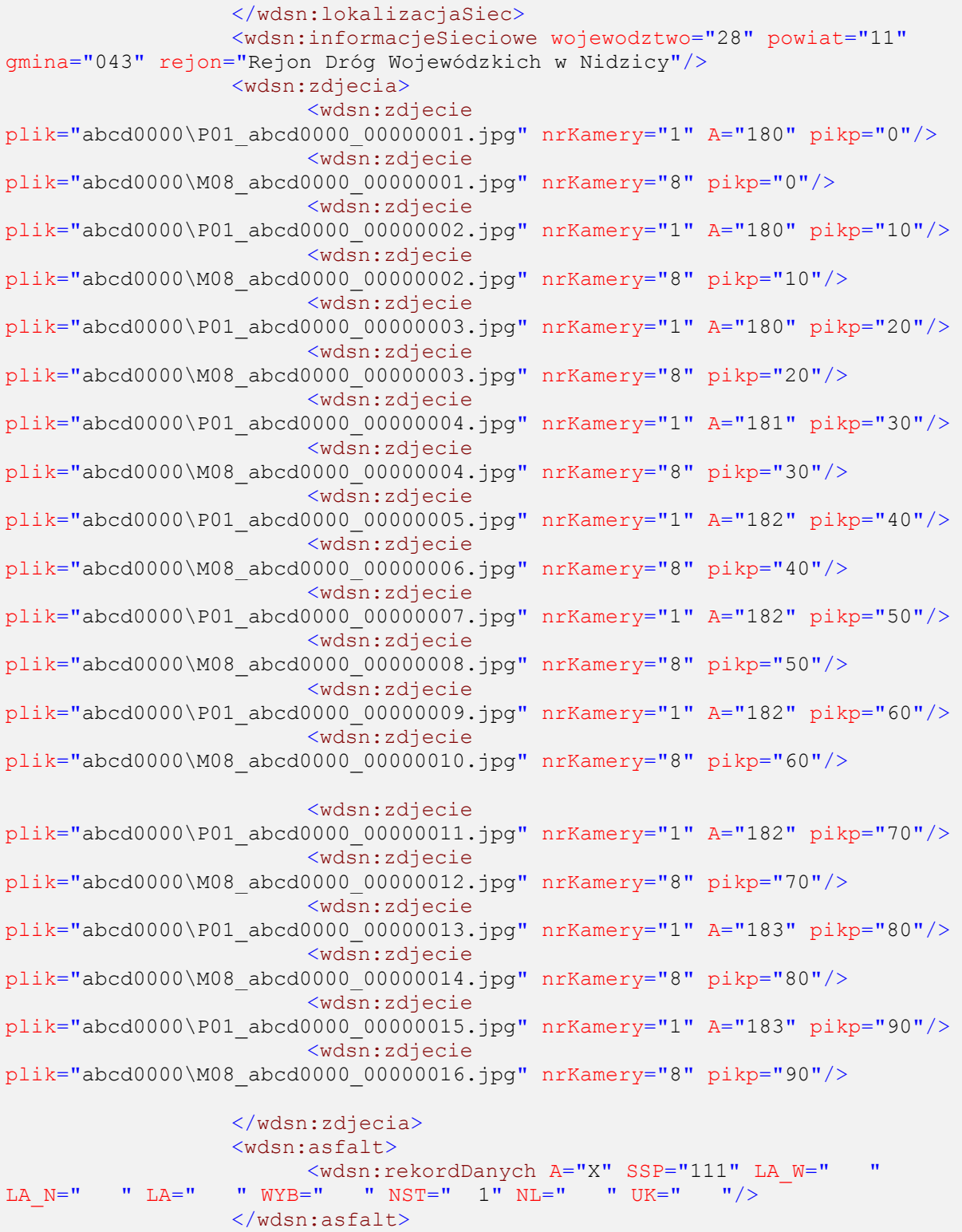

<wdsn:rekordDanych A="X" SSP="111" LA\_W=" "

<wdsn:asfalt>

 $\emph{LA} \texttt{N=} \texttt{''} \texttt{''} \texttt{LA} = \texttt{''} \texttt{''} \texttt{WYB} = \texttt{''} \texttt{''} \texttt{NST} = \texttt{''} \texttt{''} \texttt{NL} = \texttt{''} \texttt{''} \texttt{UK} = \texttt{''} \texttt{''} / >$ 

</wdsn:lokalizacja> </wdsn:seriaLokalizacjiGeo> <wdsn:lokalizacjaSiec>

WK="1234568" numerDrogi="DW509" kierunek="Z" pasRuchu="0" pikp="0"

pikk="100"/>

<wdsn:lokalizacjaLiniowaSiec WP="1234567"

FB 005, Ver 1.9, 02.07.2015

FB 005, Ver 1.9, 02.07.2015

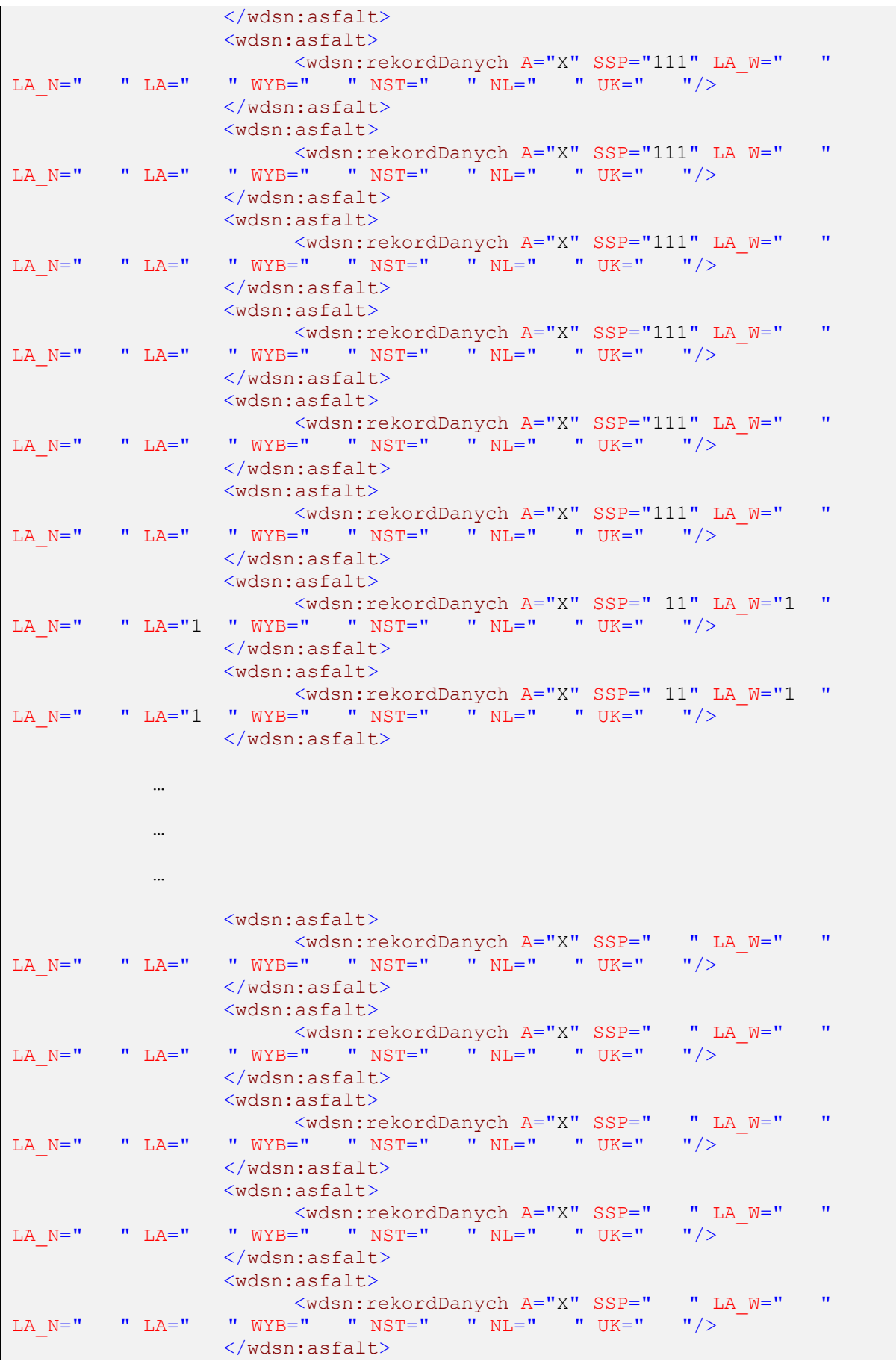

```
<wdsn:asfalt>
                      <wdsn:rekordDanych A="X" SSP=" " LA_W=" "<br>VYB=" " NST=" " NL=" " UK=" "/>
LA_N=" " LA=" " WYB=" " NST=" " NL=" " UK=" "/>
                  </wdsn:asfalt>
                  <wdsn:asfalt>
                       <wdsn:rekordDanych A="X" SSP=" " LA_W=" "<br>xR=" " NST=" " NL=" " UK=" "/>
LA_N=" " LA=" " WYB=" " NST=" " NL=" " UK=" "/>
                  </wdsn:asfalt>
                  <wdsn:asfalt>
                      <wdsn:rekordDanych A="X" SSP=" " LA_W=" "
LA N=" " LA=" " WYB=" " NST=" " NL=" " UK=" "/>
                  </wdsn:asfalt>
                  <wdsn:asfalt>
                        <wdsn:rekordDanych A="X" SSP=" " LA_W=" "
LA N=" " LA=" " WYB=" " " NST=" " " NLT=" " " NLT=" " " UK=" " " UK=" "</wdsn:asfalt>
           </wdsn:strumenDanych>
      </wdsn:przejazdPomiarowy>
</wdsn:daneElementarnePPIsiec>
```
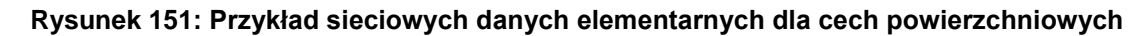

## **3.3.5 Fotorejestracja pasa drogowego**

### **3.3.5.1 Geograficzne dane elementarne**

Za przykład przyjęto 20-metrowy fragment pomiaru, na którym wykonano 4 zestawy zdjęć - w sumie 16 zdjęć przy czterech kamerach: przedniej, lewej, prawej i tylnej.

Odcinek ten opisany jest przez dane elementarne następująco:

```
<?xml version="1.0" encoding="UTF-8"?>
<!--Sample XML file generated by XMLSpy v2006 rel. 3 U 
(http://www.altova.com)-->
<wdsn:daneElementarnePPFgeo xmlns:wdsn="http://www.heller-
ig.com/wdsn/1.0.0" xmlns:sch="http://www.ascc.net/xml/schematron"
xmlns:gml="http://www.opengis.net/gml"
xmlns:xlink="http://www.w3.org/1999/xlink"
xmlns:xsi="http://www.w3.org/2001/XMLSchema-instance"
xsi:schemaLocation="http://www.heller-ig.com/wdsn/1.0.0
.\dane elementarne.xsd" uwaga="" rodzaj="geograficzne"
dataUtworzenia="2018-06-06">
      <wdsn:naglowekPrzejazduPomiarowego gml:id="ID000006">
            <wdsn:parametryZdjecia nosnikDanych="">
                 <wdsn:kamera formatZdjecia="jpg" rozdzielczoscX="1024"
rozdzielczoscY="768" nr="1" katalogGlowny="Front" nazwa="Front">
                       <wdsn:pozycja X0="878" Y0="179" Z0="1329" alpha="-
0.0000" ny="1.4504" kappa="0.0070" fx="360" fy="288" F="4.440000000"
Px="0.000005150" Py="0.000004650"/>
                  </wdsn:kamera>
                  <wdsn:kamera formatZdjecia="jpg" rozdzielczoscX="1024"
rozdzielczoscY="768" nr="2" katalogGlowny="Lewa" nazwa="Lewa">
                        <wdsn:pozycja X0="778" Y0="179" Z0="1329"
alpha="0.5000" ny="1.4504" kappa="0.0070" fx="360" fy="288" F="4.440000000"
Px="0.000005150" Py="0.000004650"/>
                  </wdsn:kamera>
                  <wdsn:kamera formatZdjecia="jpg" rozdzielczoscX="1024"
rozdzielczoscY="768" nr="3" katalogGlowny="Prawa" nazwa="Prawa">
                       <wdsn:pozycja X0="978" Y0="179" Z0="1329" alpha="-
0.5000" ny="1.4504" kappa="0.0070" fx="360" fy="288" F="4.440000000"
Px="0.000005150" Py="0.000004650"/>
                  </wdsn:kamera>
                  <wdsn:kamera formatZdjecia="jpg" rozdzielczoscX="1024"
rozdzielczoscY="768" nr="4" katalogGlowny="Tylna" nazwa="Tylna">
                       <wdsn:pozycja X0="878" Y0="-3179" Z0="1329"
alpha="-3.1400" ny="1.4504" kappa="0.0070" fx="360" fy="288"
F="4.440000000" Px="0.000005150" Py="0.000004650"</wdsn:kamera>
            </wdsn:parametryZdjecia>
            <wdsn:parametryNiestandardowe/>
            <wdsn:danePodstawowe sumaKontrolnaMD5="X" nazwa=""/>
            <wdsn:metadane wojewodztwo="28" rok="2018" powod="dane 
przykladowe"/>
            <wdsn:parametryPomiaru numerRejestracyjny="NOL-01234"
systemPomiarowy="Pojazd Wielofunkcyjny XYZ"
producentUrzadzeniaPomiarowego="AB sp z o o" zasadaPomiaru="" kierowca="XY"
uzytkownikSystemuPomiarowego="ZDW Olsztyn" operator="XY"
metodaOkreslaniaPolozeniaGeograficznego="GPS">
                  <wdsn:odlegloscPunktowZdjecia>1 wartosc co 5 
metrow</wdsn:odlegloscPunktowZdjecia>
                  <wdsn:odlegloscPunktowPomiarowychPredkoscPomiaru>1 
wartosc co 5 metrow</wdsn:odlegloscPunktowPomiarowychPredkoscPomiaru>
            </wdsn:parametryPomiaru>
      </wdsn:naglowekPrzejazduPomiarowego>
      <wdsn:przejazdPomiarowy gml:id="ID000606">
            <wdsn:flagaIdentyfikacji G="0" pasRuchu="1"/>
            <wdsn:strumenDanych uwaga="" G="0" V="60" pasRuchu="1">
                  <wdsn:lokalizacja data="2018-06-06" uwaga=""
godzina="12:00:00" mb="0">
                       <wdsn:wspolrzedneGeo>
```

```
<gml:pos srsName="EPSG:4326">19.698736 
54.183549</gml:pos>
                        </wdsn:wspolrzedneGeo>
                  </wdsn:lokalizacja>
                  <wdsn:wsparcieProjekcji>
                        <wdsn:Z>0</wdsn:Z>
                  </wdsn:wsparcieProjekcji>
                  <wdsn:zdjecia>
                        <wdsn:zdjecie
plik="abcd0000\P01_abcd0000_00000001.jpg" nrKamery="1" A="180"/>
                        <wdsn:zdjecie
plik="abcd0000\P02_abcd0000_00000001.jpg" nrKamery="2" A="180"/>
                        <wdsn:zdjecie
plik="abcd0000\P03_abcd0000_00000001.jpg" nrKamery="3" A="180"/>
                        <wdsn:zdjecie
plik="abcd0000\P04_abcd0000_00000001.jpg" nrKamery="4" A="180"/>
                  </wdsn:zdjecia>
            </wdsn:strumenDanych>
            <wdsn:strumenDanych uwaga="" G="0" V="60" pasRuchu="1">
                  <wdsn:lokalizacja data="2018-06-06" uwaga=""
godzina="12:00:00" mb="5">
                        <wdsn:wspolrzedneGeo>
                              <gml:pos srsName="EPSG:4326">19.699002 
54.183601</gml:pos>
                        </wdsn:wspolrzedneGeo>
                  </wdsn:lokalizacja>
                  <wdsn:wsparcieProjekcji>
                        <wdsn:Z>0</wdsn:Z>
                  </wdsn:wsparcieProjekcji>
                  <wdsn:zdjecia>
                        <wdsn:zdjecie
plik="abcd0000\P01_abcd0000_00000002.jpg" nrKamery="1" A="180"/>
                        <wdsn:zdjecie
plik="abcd0000\P02_abcd0000_00000002.jpg" nrKamery="2" A="180"/>
                        <wdsn:zdjecie
plik="abcd0000\P03_abcd0000_00000002.jpg" nrKamery="3" A="180"/>
                        <wdsn:zdjecie
plik="abcd0000\P04_abcd0000_00000002.jpg" nrKamery="4" A="180"/>
                  </wdsn:zdjecia>
            </wdsn:strumenDanych>
            <wdsn:strumenDanych uwaga="" G="0" V="61" pasRuchu="1">
                  <wdsn:lokalizacja data="2018-06-06" uwaga=""
godzina="12:00:01" mb="10">
                        <wdsn:wspolrzedneGeo>
                              <gml:pos srsName="EPSG:4326">14.910765
      52.325365</gml:pos>
                        </wdsn:wspolrzedneGeo>
                  </wdsn:lokalizacja>
                  <wdsn:wsparcieProjekcji>
                        <wdsn:Z>0</wdsn:Z>
                  </wdsn:wsparcieProjekcji>
                  <wdsn:zdjecia>
                        <wdsn:zdjecie
plik="abcd0000\P01_abcd0000_00000003.jpg" nrKamery="1" A="180"/>
                        <wdsn:zdjecie
plik="abcd0000\P02_abcd0000_00000003.jpg" nrKamery="2" A="180"/>
                        <wdsn:zdjecie
plik="abcd0000\P03_abcd0000_00000003.jpg" nrKamery="3" A="180"/>
                        <wdsn:zdjecie
plik="abcd0000\P04_abcd0000_00000003.jpg" nrKamery="4" A="180"/>
```
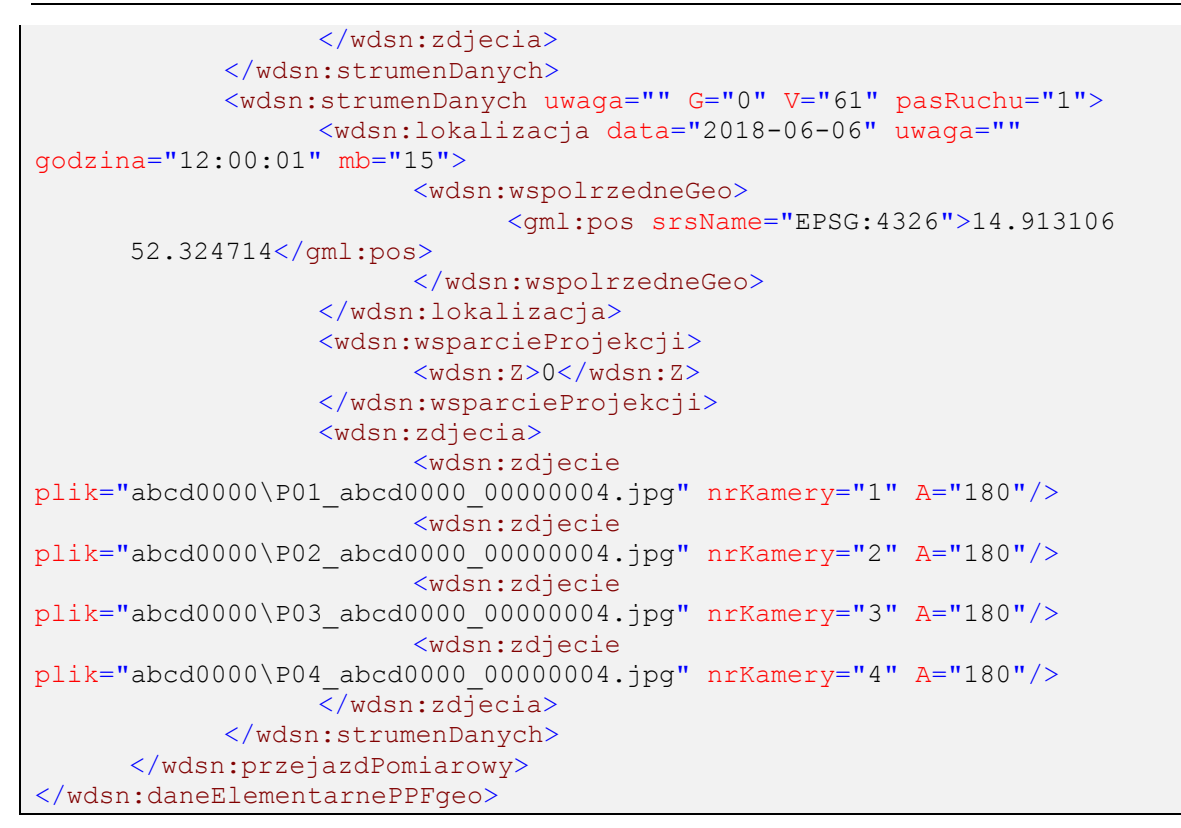

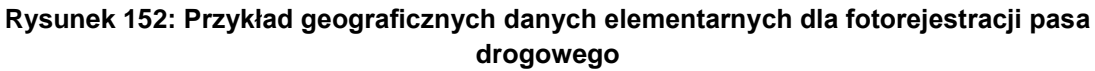

## **3.3.5.2 Sieciowe dane elementarne**

Poniżej zamieszczono odpowiadający przykład pliku z sieciowymi danymi elementarnymi do tego pomiaru.

```
<?xml version="1.0" encoding="UTF-8"?>
<!--Sample XML file generated by XMLSpy v2006 rel. 3 U 
(http://www.altova.com)-->
<wdsn:daneElementarnePPFsiec xmlns:wdsn="http://www.heller-
ig.com/wdsn/1.0.0" xmlns:sch="http://www.ascc.net/xml/schematron"
xmlns:gml="http://www.opengis.net/gml"
xmlns:xlink="http://www.w3.org/1999/xlink"
xmlns:xsi="http://www.w3.org/2001/XMLSchema-instance"
xsi:schemaLocation="http://www.heller-ig.com/wdsn/1.0.0
.\dane_elementarne.xsd" uwaga="" rodzaj="sieciowe" dataUtworzenia="2018-06-
06"<wdsn:przejazdPomiarowy gml:id="ID000006">
            <wdsn:naglowekPrzejazduPomiarowego gml:id="ID000007">
                  <wdsn:parametryZdjecia nosnikDanych="">
                       <wdsn:kamera formatZdjecia="jpg"
rozdzielczoscX="1024" rozdzielczoscY="768" nr="1" katalogGlowny="Front"
nazwa="Front">
                             <wdsn:pozycja X0="878" Y0="179" Z0="1329"
alpha="-0.0000" ny="1.4504" kappa="0.0070" fx="360" fy="288"
F="4.440000000" Px="0.000005150" Py="0.000004650"/>
                       </wdsn:kamera>
                       <wdsn:kamera formatZdjecia="jpg"
rozdzielczoscX="1024" rozdzielczoscY="768" nr="2" katalogGlowny="Lewa"
nazwa="Lewa">
                             <wdsn:pozycja X0="778" Y0="179" Z0="1329"
alpha="0.5000" ny="1.4504" kappa="0.0070" fx="360" fy="288" F="4.440000000"
Px="0.000005150" Py="0.000004650"/>
                        </wdsn:kamera>
                        <wdsn:kamera formatZdjecia="jpg"
rozdzielczoscX="1024" rozdzielczoscY="768" nr="3" katalogGlowny="Prawa"
nazwa="Prawa">
                             <wdsn:pozycja X0="978" Y0="179" Z0="1329"
alpha="-0.5000" ny="1.4504" kappa="0.0070" fx="360" fy="288"
F=" 4.440000000" Px=" 0.000005150" Py=" 0.000004650"</wdsn:kamera>
                       <wdsn:kamera formatZdjecia="jpg"
rozdzielczoscX="1024" rozdzielczoscY="768" nr="4" katalogGlowny="Tylna"
nazwa="Tylna">
                             <wdsn:pozycja X0="878" Y0="-3179" Z0="1329"
alpha="-3.1400" ny="1.4504" kappa="0.0070" fx="360" fy="288"
F="4.440000000" Px="0.000005150" Py="0.000004650"</wdsn:kamera>
                  </wdsn:parametryZdjecia>
                  <wdsn:parametryNiestandardowe/>
                  <wdsn:danePodstawowe sumaKontrolnaMD5="X" nazwa=""/>
                  <wdsn:metadane wojewodztwo="28" rok="2018" powod="dane
przykladowe"/>
                 <wdsn:parametryPomiaru numerRejestracyjny="NOL-01234"
systemPomiarowy="Pojazd Wielofunkcyjny XYZ"
producentUrzadzeniaPomiarowego="AB sp z o o" zasadaPomiaru="" kierowca="XY"
uzytkownikSystemuPomiarowego="ZDW Olsztyn" operator="XY"
metodaOkreslaniaPolozeniaGeograficznego="GPS">
                       <wdsn:odlegloscPunktowZdjecia>1 wartosc co 5 
metrow</wdsn:odlegloscPunktowZdjecia>
                       <wdsn:odlegloscPunktowPomiarowychPredkoscPomiaru>1 
wartosc co 5 metrow</wdsn:odlegloscPunktowPomiarowychPredkoscPomiaru>
                 </wdsn:parametryPomiaru>
           </wdsn:naglowekPrzejazduPomiarowego>
           <wdsn:strumenDanych data="2018-06-06"
metrBiezacyPoczatkuStrumienia="0" uwaga="" G="0" V="60" godzina="12:00:00">
```

```
Wytyczne diagnostyki stanu technicznego nawierzchni dla dróg wojewódzkich
Dział 13 Formaty danych
- wersja robocza - Stan na: 19.07.2018
```

```
<wdsn:seriaLokalizacjiGeo>
                        <wdsn:lokalizacja data="2018-06-06" uwaga=""
godzina="12:00:00" mb="0" pikp="0">
                              <wdsn:wspolrzedneGeo>
                                    <gml:pos srsName="EPSG:4326">19.699002 
54.183601</gml:pos>
                              </wdsn:wspolrzedneGeo>
                        </wdsn:lokalizacja>
                        <wdsn:lokalizacja data="2018-06-06" uwaga=""
godzina="12:00:00" mb="5" pikp="5">
                              <wdsn:wspolrzedneGeo>
                                    <gml:pos srsName="EPSG:4326">19.699145 
54.183635</gml:pos>
                              </wdsn:wspolrzedneGeo>
                        </wdsn:lokalizacja>
                        <wdsn:lokalizacja data="2018-06-06" uwaga=""
godzina="12:00:01" mb="10" pikp="10">
                              <wdsn:wspolrzedneGeo>
                                    <gml:pos srsName="EPSG:4326">19.699292 
54.183670</gml:pos>
                              </wdsn:wspolrzedneGeo>
                        </wdsn:lokalizacja>
                        <wdsn:lokalizacja data="2018-06-06" uwaga=""
godzina="12:00:01" mb="15" pikp="15">
                              <wdsn:wspolrzedneGeo>
                                    <gml:pos srsName="EPSG:4326">19.699430 
54.183699</gml:pos>
                              </wdsn:wspolrzedneGeo>
                        </wdsn:lokalizacja>
                        <wdsn:lokalizacja data="2018-06-06" uwaga=""
godzina="12:00:02" mb="20" pikp="20">
                              <wdsn:wspolrzedneGeo>
                                    <gml:pos srsName="EPSG:4326">19.699591 
54.183737</gml:pos>
                              </wdsn:wspolrzedneGeo>
                        </wdsn:lokalizacja>
                        <wdsn:lokalizacja data="2018-06-06" uwaga=""
godzina="12:00:02" mb="25" pikp="25">
                              <wdsn:wspolrzedneGeo>
                                    <gml:pos srsName="EPSG:4326">19.699145 
54.183635</gml:pos>
                              </wdsn:wspolrzedneGeo>
                        </wdsn:lokalizacja>
                        <wdsn:lokalizacja data="2018-06-06" uwaga=""
godzina="12:00:03" mb="30" pikp="30">
                              <wdsn:wspolrzedneGeo>
                                    <gml:pos srsName="EPSG:4326">19.699591 
54.183737</gml:pos>
                              </wdsn:wspolrzedneGeo>
                        </wdsn:lokalizacja>
                        <wdsn:lokalizacja data="2018-06-06" uwaga=""
godzina="12:00:03" mb="35" pikp="35">
                              <wdsn:wspolrzedneGeo>
                                    <gml:pos srsName="EPSG:4326">19.699145 
54.183635</gml:pos>
                              </wdsn:wspolrzedneGeo>
                        </wdsn:lokalizacja>
                        <wdsn:lokalizacja data="2018-06-06" uwaga=""
godzina="12:00:04" mb="40" pikp="40">
```
<wdsn:wspolrzedneGeo>

```
<gml:pos srsName="EPSG:4326">19.699591 
54.183737</gml:pos>
                              </wdsn:wspolrzedneGeo>
                        </wdsn:lokalizacja>
                        <wdsn:lokalizacja data="2018-06-06" uwaga=""
godzina="12:00:04" mb="45" pikp="45">
                              <wdsn:wspolrzedneGeo>
                                    <gml:pos srsName="EPSG:4326">19.699145 
54.183635</gml:pos>
                              </wdsn:wspolrzedneGeo>
                        </wdsn:lokalizacja>
                        <wdsn:lokalizacja data="2018-06-06" uwaga=""
godzina="12:00:00" mb="50" pikp="50">
                              <wdsn:wspolrzedneGeo>
                                    <gml:pos srsName="EPSG:4326">19.699002 
54.183601</gml:pos>
                              </wdsn:wspolrzedneGeo>
                        </wdsn:lokalizacja>
                        <wdsn:lokalizacja data="2018-06-06" uwaga=""
godzina="12:00:00" mb="55" pikp="55">
                              <wdsn:wspolrzedneGeo>
                                    <gml:pos srsName="EPSG:4326">19.699145 
54.183635</gml:pos>
                              </wdsn:wspolrzedneGeo>
                        </wdsn:lokalizacja>
                        <wdsn:lokalizacja data="2018-06-06" uwaga=""
godzina="12:00:01" mb="60" pikp="60">
                              <wdsn:wspolrzedneGeo>
                                    <gml:pos srsName="EPSG:4326">19.699292 
54.183670</gml:pos>
                              </wdsn:wspolrzedneGeo>
                        </wdsn:lokalizacja>
                        <wdsn:lokalizacja data="2018-06-06" uwaga=""
godzina="12:00:01" mb="65" pikp="65">
                              <wdsn:wspolrzedneGeo>
                                    <gml:pos srsName="EPSG:4326">19.699430 
54.183699</gml:pos>
                              </wdsn:wspolrzedneGeo>
                        </wdsn:lokalizacja>
                        <wdsn:lokalizacja data="2018-06-06" uwaga=""
godzina="12:00:02" mb="70" pikp="70">
                              <wdsn:wspolrzedneGeo>
                                    <gml:pos srsName="EPSG:4326">19.699591 
54.183737</gml:pos>
                              </wdsn:wspolrzedneGeo>
                        </wdsn:lokalizacja>
                        <wdsn:lokalizacja data="2018-06-06" uwaga=""
godzina="12:00:02" mb="75" pikp="75">
                              <wdsn:wspolrzedneGeo>
                                    <gml:pos srsName="EPSG:4326">19.699145 
54.183635</gml:pos>
                              </wdsn:wspolrzedneGeo>
                        </wdsn:lokalizacja>
                        <wdsn:lokalizacja data="2018-06-06" uwaga=""
godzina="12:00:03" mb="80" pikp="80">
                              <wdsn:wspolrzedneGeo>
                                    <gml:pos srsName="EPSG:4326">19.699430 
54.183699</gml:pos>
                              </wdsn:wspolrzedneGeo>
                       </wdsn:lokalizacja>
```
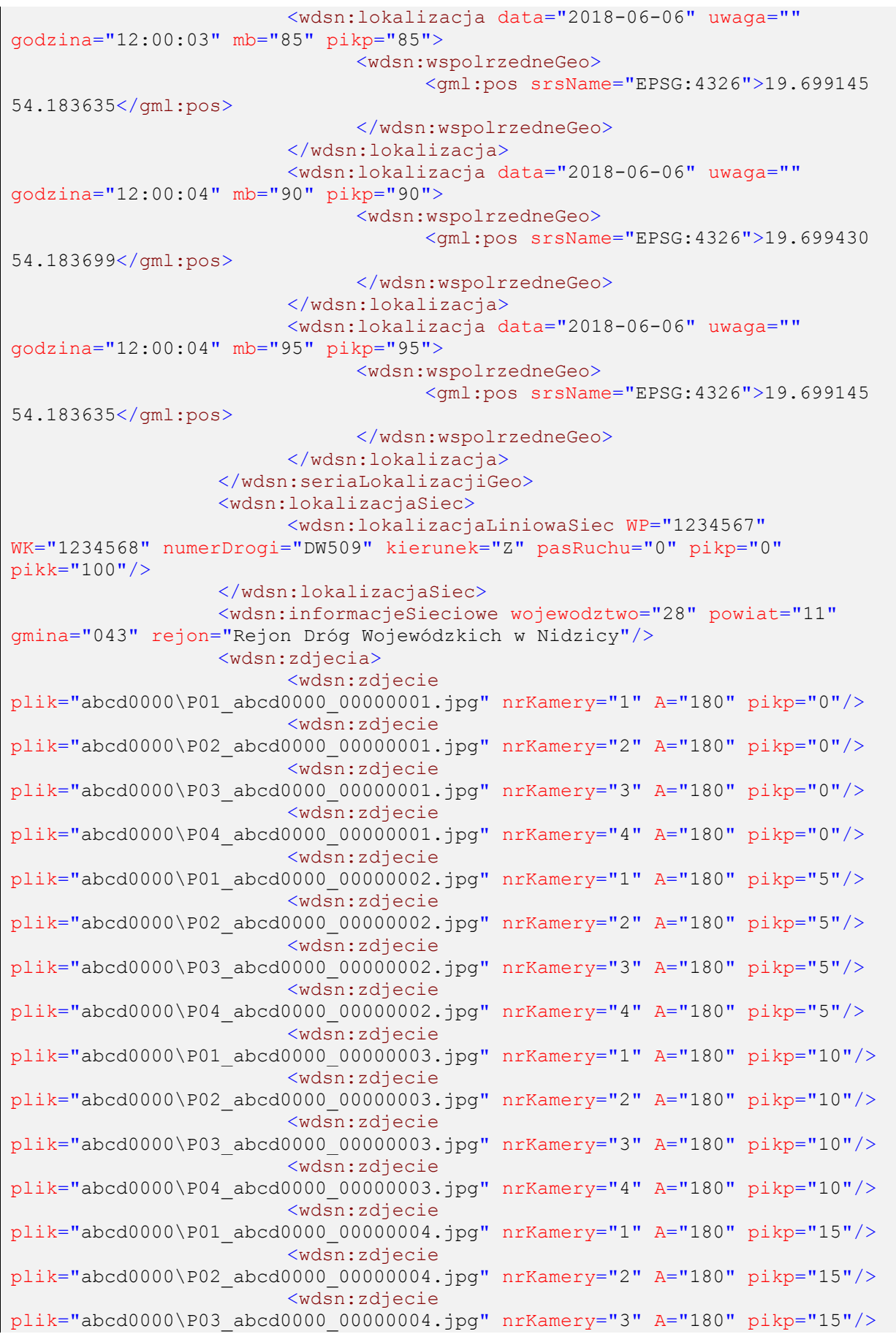

Strona 158 z 192

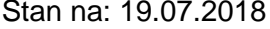

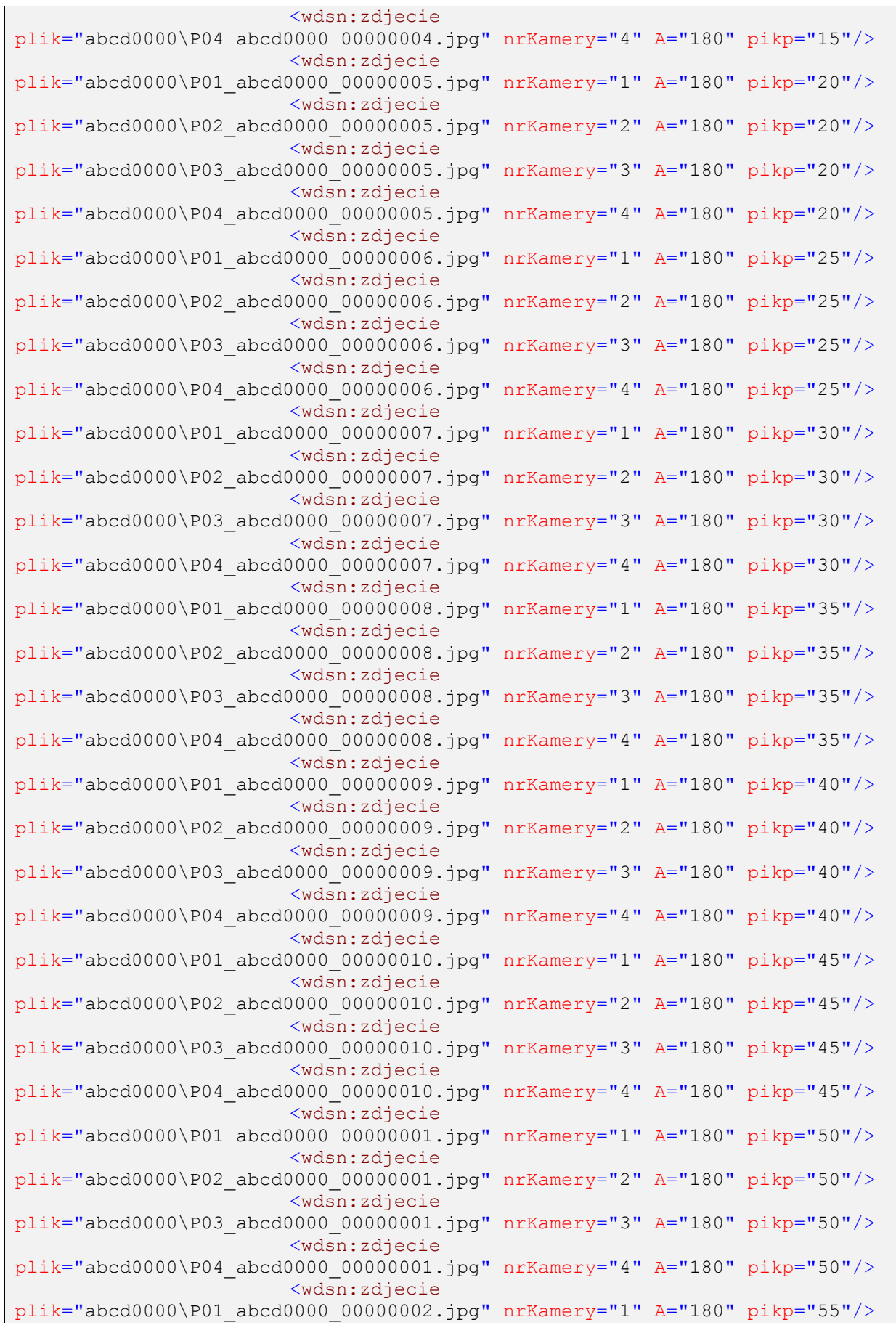

Strona 159 z 192

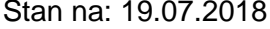

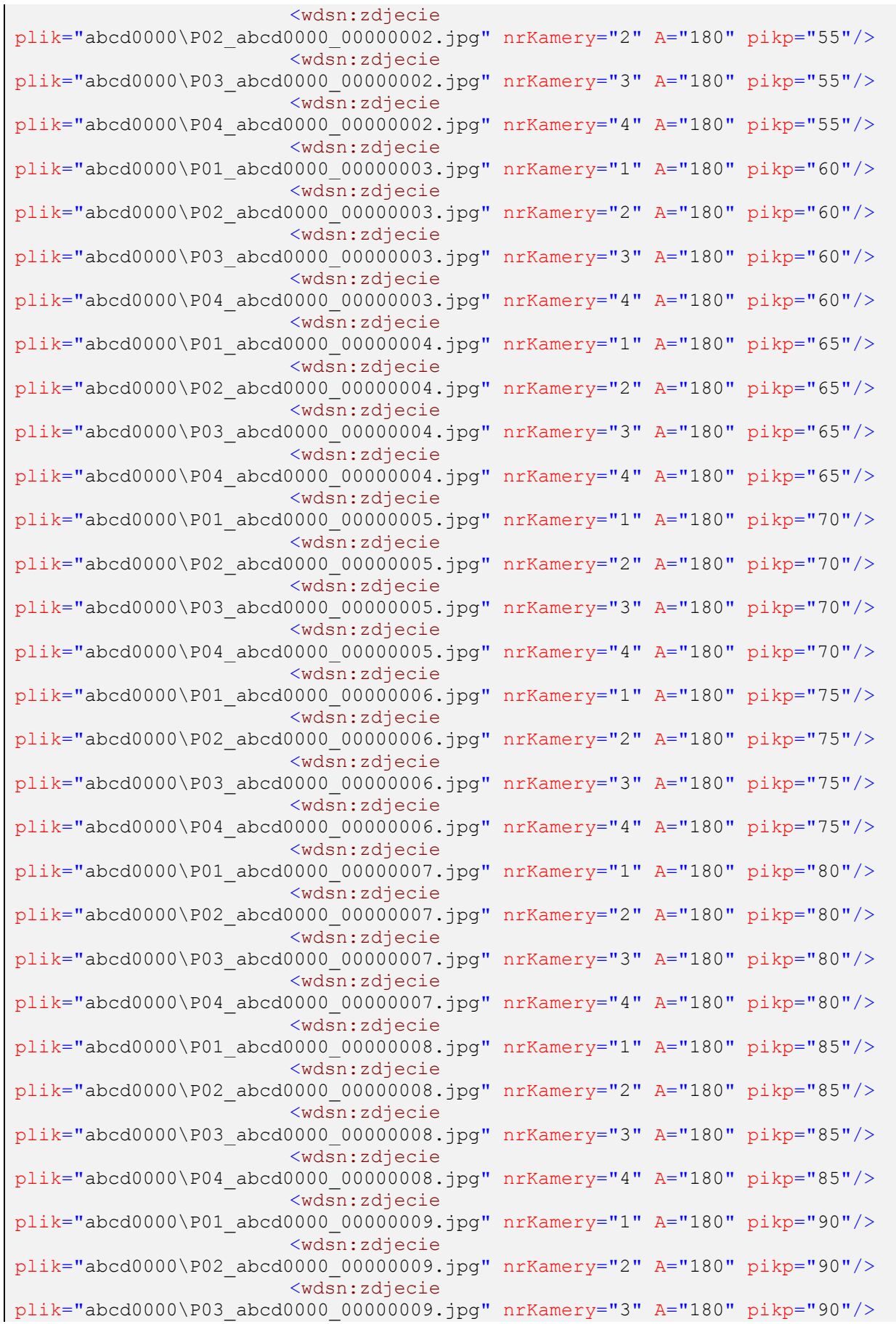

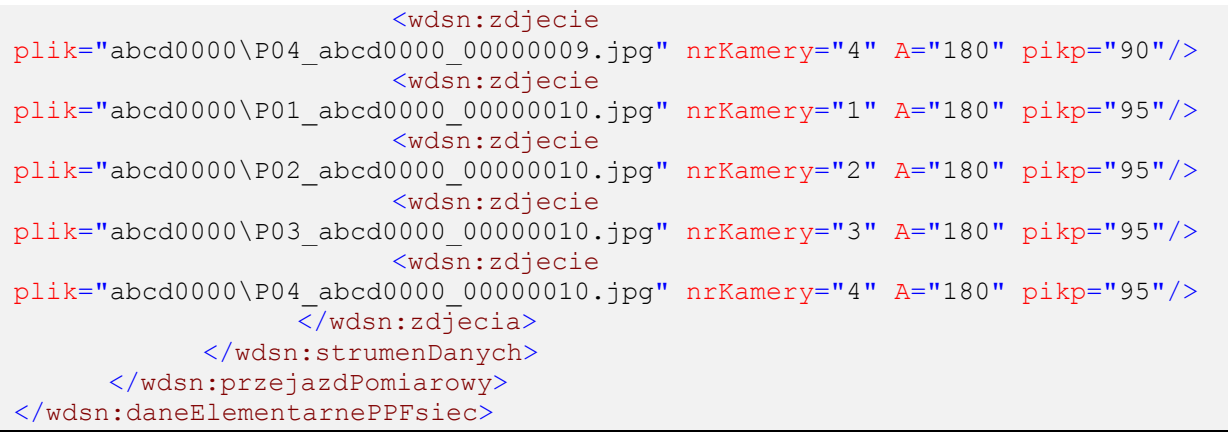

**Rysunek 153: Przykład sieciowych danych elementarnych dla fotorejestracji pasa drogowego**

## **3.3.6 Ugięcia**

### **3.3.6.1 Geograficzne dane elementarne**

Przykład ilustruje 20 metrowy fragment przejazdu pomiarowego, na którym wykonany jest pomiar ugięć. Dla punktu, w którym wykonano pomiar wartość zapisana w "odlegloscOdOstPomiaru" wynosi zero.

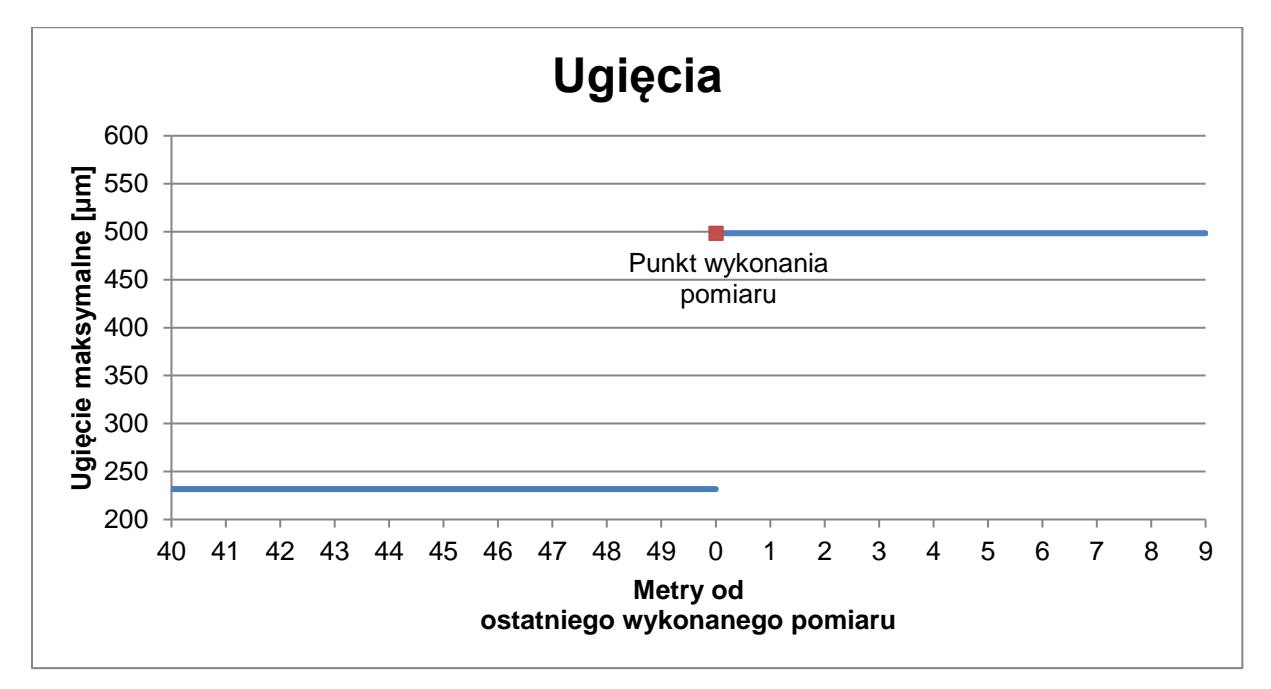

### **Rysunek 154: Ilustracja przykładowego przebiegu wyników pomiaru dla ugięć**

Odcinek ten opisany jest przez dane elementarne następująco:

```
<?xml version="1.0" encoding="UTF-8"?>
<!--Sample XML file generated by XMLSpy v2006 rel. 3 U 
(http://www.altova.com)-->
<wdsn:daneElementarnePPUgeo xmlns:wdsn="http://www.heller-
ig.com/wdsn/1.0.0" xmlns:sch="http://www.ascc.net/xml/schematron"
xmlns:gml="http://www.opengis.net/gml"
xmlns:xlink="http://www.w3.org/1999/xlink"
xmlns:xsi="http://www.w3.org/2001/XMLSchema-instance"
xsi:schemaLocation="http://www.heller-ig.com/wdsn/1.0.0
.\dane_elementarne.xsd" uwaga="" rodzaj="geograficzne" podprojekt="PP-U"
dataUtworzenia="2018-06-06">
      <wdsn:naglowekPrzejazduPomiarowego gml:id="ID000006">
            <wdsn:parametryZdjecia nosnikDanych="">
                  <wdsn:kamera formatZdjecia="jpg" rozdzielczoscX="1024"
rozdzielczoscY="768" nr="1" katalogGlowny="Front" nazwa="Front">
                        <wdsn:pozycja X0="878" Y0="179" Z0="2729" alpha="-
0.0000" ny="1.4504" kappa="0.0070" fx="360" fy="288" F="4.440000000"
Px="0.000005150" Py="0.000004650"/>
                  </wdsn:kamera>
            </wdsn:parametryZdjecia>
            <wdsn:parametryNiestandardowe/>
            <wdsn:danePodstawowe sumaKontrolnaMD5="X" nazwa=""/>
            <wdsn:metadane wojewodztwo="28" rok="2018" powod="dane 
przykladowe"/>
            <wdsn:parametryPomiaru numerRejestracyjny="NOL-01234"
systemPomiarowy="Pojazd Wielofunkcyjny XYZ"
producentUrzadzeniaPomiarowego="AB sp z o o" zasadaPomiaru="" kierowca="XY"
uzytkownikSystemuPomiarowego="ZDW Olsztyn" operator="XY"
metodaOkreslaniaPolozeniaGeograficznego="GPS">
                  <wdsn:odlegloscPunktowOdlegloscOdKrawedzi>1 wartosc co 
metr</wdsn:odlegloscPunktowOdlegloscOdKrawedzi>
                  <wdsn:odstepPuntowPomiarowychUgiecia>1 wartosc co 100 
metrow</wdsn:odstepPuntowPomiarowychUgiecia>
                  <wdsn:liniaPomiarowa>prawy slad 
kola</wdsn:liniaPomiarowa>
            </wdsn:parametryPomiaru>
      </wdsn:naglowekPrzejazduPomiarowego>
      <wdsn:przejazdPomiarowy gml:id="ID001006">
            <wdsn:flagaIdentyfikacji G="0" pasRuchu="1"/>
            <wdsn:strumenDanych uwaga="">
                  <wdsn:lokalizacja data="2018-06-06" uwaga=""
godzina="12:00:00" mb="0">
                        <wdsn:wspolrzedneGeo>
                             <gml:pos srsName="EPSG:4326">19.698736 
54.183549</gml:pos>
                        </wdsn:wspolrzedneGeo>
                  </wdsn:lokalizacja>
                  <wdsn:wsparcieProjekcji>
                        <wdsn:Z>0</wdsn:Z>
                  </wdsn:wsparcieProjekcji>
                  <wdsn:zdjecia>
                        <wdsn:zdjecie
plik="ab{c}d0000\P01_abcd0000_00000001.jpg" nrKamery="1" A="180"/>
                  </wdsn:zdjecia>
                  <wdsn:rekordDanych odlegloscOdOstPomiaru="40" A="X"
D0="231.7" D300="200.8" F="50.74" TWarstwAsfaltowych="20" D0FWD="231.7"
D300FWD="231.7" tOtoczenia="25" srPlyty="300" V="0"/>
                  <wdsn:rekordDanych odlegloscOdOstPomiaru="41" A="X"
D0="231.7" D300="200.8" F="50.74" TWarstwAsfaltowych="20" V="0"
tOtoczenia="25" D0FWD="498.4" D300FWD="450.8" srPlyty="300"/>
```

```
<wdsn:rekordDanych odlegloscOdOstPomiaru="42" A="X"
D0="231.7" D300="200.8" F="50.74" TWarstwAsfaltowych="20" V="0"
tOtoczenia="25" D0FWD="498.4" D300FWD="450.8" srPlyty="300"/>
                 <wdsn:rekordDanych odlegloscOdOstPomiaru="43" A="X"
D0="231.7" D300="200.8" F="50.74" TWarstwAsfaltowych="20" V="0"
tOtoczenia="25" D0FWD="498.4" D300FWD="450.8" srPlyty="300"/>
                 <wdsn:rekordDanych odlegloscOdOstPomiaru="44" A="X"
D0="231.7" D300="200.8" F="50.74" TWarstwAsfaltowych="20" V="0"
tOtoczenia="25" D0FWD="498.4" D300FWD="450.8" srPlyty="300"/>
                 <wdsn:rekordDanych odlegloscOdOstPomiaru="45" A="X"
D0="231.7" D300="200.8" F="50.74" TWarstwAsfaltowych="20" V="0"
tOtoczenia="25" D0FWD="498.4" D300FWD="450.8" srPlyty="300"/>
                 <wdsn:rekordDanych odlegloscOdOstPomiaru="46" A="X"
D0="231.7" D300="200.8" F="50.74" TWarstwAsfaltowych="20" V="0"
tOtoczenia="25" D0FWD="498.4" D300FWD="450.8" srPlyty="300"/>
                 <wdsn:rekordDanych odlegloscOdOstPomiaru="47" A="X"
D0="231.7" D300="200.8" F="50.74" TWarstwAsfaltowych="20" V="0"
tOtoczenia="25" D0FWD="498.4" D300FWD="450.8" srPlyty="300"/>
                 <wdsn:rekordDanych odlegloscOdOstPomiaru="48" A="X"
D0="231.7" D300="200.8" F="50.74" TWarstwAsfaltowych="20" V="0"
tOtoczenia="25" D0FWD="498.4" D300FWD="450.8" srPlyty="300"/>
                 <wdsn:rekordDanych odlegloscOdOstPomiaru="49" A="X"
D0="231.7" D300="200.8" F="50.74" TWarstwAsfaltowych="20" V="0"
tOtoczenia="25" D0FWD="498.4" D300FWD="450.8" srPlyty="300"/>
            </wdsn:strumenDanych>
            <wdsn:strumenDanych uwaga="">
                  <wdsn:lokalizacja data="2018-06-06" uwaga=""
godzina="12:00:01" mb="10">
                        <wdsn:wspolrzedneGeo>
                              <gml:pos srsName="EPSG:4326">19.699002 
54.183601</gml:pos>
                        </wdsn:wspolrzedneGeo>
                  </wdsn:lokalizacja>
                  <wdsn:wsparcieProjekcji>
                        <wdsn:Z>0</wdsn:Z>
                  </wdsn:wsparcieProjekcji>
                  <wdsn:zdjecia>
                        <wdsn:zdjecie
plik="abcd0000\P01_abcd0000_00000002.jpg" nrKamery="1" A="180"/>
                  </wdsn:zdjecia>
                  <wdsn:rekordDanych odlegloscOdOstPomiaru="0" A="X"
D0="498.4" D300="450.8" F="48.02" TWarstwAsfaltowych="20" V="0"
tOtoczenia="25" D0FWD="498.4" D300FWD="450.8" srPlyty="300"/>
                  <wdsn:rekordDanych odlegloscOdOstPomiaru="1" A="X"
D0="498.4" D300="450.8" F="48.02" TWarstwAsfaltowych="20" V="0"
tOtoczenia="25" D0FWD="498.4" D300FWD="450.8" srPlyty="300"/>
                  <wdsn:rekordDanych odlegloscOdOstPomiaru="2" A="X"
D0="498.4" D300="450.8" F="48.02" TWarstwAsfaltowych="20" V="0"
tOtoczenia="25" D0FWD="498.4" D300FWD="450.8" srPlyty="300"/>
                  <wdsn:rekordDanych odlegloscOdOstPomiaru="3" A="X"
D0="498.4" D300="450.8" F="48.02" TWarstwAsfaltowych="20" V="0"
tOtoczenia="25" D0FWD="498.4" D300FWD="450.8" srPlyty="300"/>
                  <wdsn:rekordDanych odlegloscOdOstPomiaru="4" A="X"
D0="498.4" D300="450.8" F="48.02" TWarstwAsfaltowych="20" V="0"
tOtoczenia="25" D0FWD="498.4" D300FWD="450.8" srPlyty="300"/>
                  <wdsn:rekordDanych odlegloscOdOstPomiaru="5" A="X"
D0="498.4" D300="450.8" F="48.02" TWarstwAsfaltowych="20" V="0"
tOtoczenia="25" D0FWD="498.4" D300FWD="450.8" srPlyty="300"/>
```

```
<wdsn:rekordDanych odlegloscOdOstPomiaru="6" A="X"
D0="498.4" D300="450.8" F="48.02" TWarstwAsfaltowych="20" V="0"
tOtoczenia="25" D0FWD="498.4" D300FWD="450.8" srPlyty="300"/>
                 <wdsn:rekordDanych odlegloscOdOstPomiaru="7" A="X"
D0="498.4" D300="450.8" F="48.02" TWarstwAsfaltowych="20" V="0"
tOtoczenia="25" D0FWD="498.4" D300FWD="450.8" srPlyty="300"/>
                 <wdsn:rekordDanych odlegloscOdOstPomiaru="8" A="X"
D0="498.4" D300="450.8" F="48.02" TWarstwAsfaltowych="20" V="0"
tOtoczenia="25" D0FWD="498.4" D300FWD="450.8" srPlyty="300"/>
                 <wdsn:rekordDanych odlegloscOdOstPomiaru="9" A="X"
D0="498.4" D300="450.8" F="48.02" TWarstwAsfaltowych="20" V="0"
tOtoczenia="25" D0FWD="498.4" D300FWD="450.8" srPlyty="300"/>
           </wdsn:strumenDanych>
     </wdsn:przejazdPomiarowy>
</wdsn:daneElementarnePPUgeo>
```
**Rysunek 155: Przykład geograficznych danych elementarnych dla ugięć**

## **3.3.6.2 Sieciowe dane elementarne**

Poniżej zamieszczono odpowiadający przykład pliku z sieciowymi danymi elementarnymi do tego pomiaru.

```
<?xml version="1.0" encoding="UTF-8"?>
<!--Sample XML file generated by XMLSpy v2006 rel. 3 U 
(http://www.altova.com)-->
<wdsn:daneElementarnePPUsiec xmlns:wdsn="http://www.heller-
ig.com/wdsn/1.0.0" xmlns:sch="http://www.ascc.net/xml/schematron"
xmlns:gml="http://www.opengis.net/gml"
xmlns:xlink="http://www.w3.org/1999/xlink"
xmlns:xsi="http://www.w3.org/2001/XMLSchema-instance"
xsi:schemaLocation="http://www.heller-ig.com/wdsn/1.0.0
.\dane_elementarne.xsd" uwaga="" rodzaj="sieciowe" podprojekt="PP-U"
dataUtworzenia="2018-06-06">
      <wdsn:przejazdPomiarowy gml:id="ID000006">
            <wdsn:naglowekPrzejazduPomiarowego gml:id="ID000007">
                  <wdsn:parametryZdjecia nosnikDanych="">
                        <wdsn:kamera formatZdjecia="jpg"
rozdzielczoscX="1024" rozdzielczoscY="768" nr="1" katalogGlowny="Front"
nazwa="Front">
                              <wdsn:pozycja X0="878" Y0="179" Z0="2729"
alpha="-0.0000" ny="1.4504" kappa="0.0070" fx="360" fy="288"
F="4.440000000" Px="0.000005150" Py="0.000004650"/>
                        </wdsn:kamera>
                  </wdsn:parametryZdjecia>
                  <wdsn:parametryNiestandardowe/>
                  <wdsn:danePodstawowe sumaKontrolnaMD5="X" nazwa=""/>
                  <wdsn:metadane wojewodztwo="28" rok="2018" powod="dane 
przykladowe"/>
                  <wdsn:parametryPomiaru numerRejestracyjny="NOL-01234"
systemPomiarowy="Pojazd Wielofunkcyjny XYZ"
producentUrzadzeniaPomiarowego="AB sp z o o" zasadaPomiaru="" kierowca="XY"
uzytkownikSystemuPomiarowego="ZDW Olsztyn" operator="XY"
metodaOkreslaniaPolozeniaGeograficznego="GPS">
                        <wdsn:odlegloscPunktowOdlegloscOdKrawedzi>1 wartosc 
co metr</wdsn:odlegloscPunktowOdlegloscOdKrawedzi>
                        <wdsn:odstepPuntowPomiarowychUgiecia>1 wartosc co 
100 metrow</wdsn:odstepPuntowPomiarowychUgiecia>
                        <wdsn:liniaPomiarowa>prawy slad 
kola</wdsn:liniaPomiarowa>
                  </wdsn:parametryPomiaru>
            </wdsn:naglowekPrzejazduPomiarowego>
            <wdsn:strumenDanych data="2018-06-06"
metrBiezacyPoczatkuStrumienia="0" uwaga="" G="0" godzina="12:00:00" V="0">
                  <wdsn:seriaLokalizacjiGeo>
                        <wdsn:lokalizacja data="2018-06-06" uwaga=""
godzina="12:00:00" mb="0" pikp="0">
                              <wdsn:wspolrzedneGeo>
                                    <gml:pos srsName="EPSG:4326">19.699002 
54.183601</gml:pos>
                              </wdsn:wspolrzedneGeo>
                        </wdsn:lokalizacja>
                        <wdsn:lokalizacja data="2018-06-06" uwaga=""
godzina="12:00:01" mb="10" pikp="10">
                              <wdsn:wspolrzedneGeo>
                                    <gml:pos srsName="EPSG:4326">19.699145 
54.183635</gml:pos>
                              </wdsn:wspolrzedneGeo>
                        </wdsn:lokalizacja>
                        <wdsn:lokalizacja data="2018-06-06" uwaga=""
godzina="12:00:02" mb="20" pikp="20">
                             <wdsn:wspolrzedneGeo>
```

```
<gml:pos srsName="EPSG:4326">19.699292 
54.183670</gml:pos>
                              </wdsn:wspolrzedneGeo>
                        </wdsn:lokalizacja>
                        <wdsn:lokalizacja data="2018-06-06" uwaga=""
godzina="12:00:03" mb="30" pikp="30">
                              <wdsn:wspolrzedneGeo>
                                    <gml:pos srsName="EPSG:4326">19.699430 
54.183699</gml:pos>
                              </wdsn:wspolrzedneGeo>
                        </wdsn:lokalizacja>
                        <wdsn:lokalizacja data="2018-06-06" uwaga=""
godzina="12:00:04" mb="40" pikp="40">
                              <wdsn:wspolrzedneGeo>
                                    <gml:pos srsName="EPSG:4326">19.699591 
54.183737</gml:pos>
                              </wdsn:wspolrzedneGeo>
                        </wdsn:lokalizacja>
                        <wdsn:lokalizacja data="2018-06-06" uwaga=""
godzina="12:00:05" mb="50" pikp="50">
                              <wdsn:wspolrzedneGeo>
                                    <gml:pos srsName="EPSG:4326">19.699002 
54.183601</gml:pos>
                              </wdsn:wspolrzedneGeo>
                        </wdsn:lokalizacja>
                        <wdsn:lokalizacja data="2018-06-06" uwaga=""
godzina="12:00:06" mb="60" pikp="60">
                              <wdsn:wspolrzedneGeo>
                                    <gml:pos srsName="EPSG:4326">19.699145 
54.183635</gml:pos>
                              </wdsn:wspolrzedneGeo>
                        </wdsn:lokalizacja>
                        <wdsn:lokalizacja data="2018-06-06" uwaga=""
godzina="12:00:07" mb="70" pikp="70">
                              <wdsn:wspolrzedneGeo>
                                    <gml:pos srsName="EPSG:4326">19.699292 
54.183670</gml:pos>
                              </wdsn:wspolrzedneGeo>
                        </wdsn:lokalizacja>
                        <wdsn:lokalizacja data="2018-06-06" uwaga=""
godzina="12:00:08" mb="80" pikp="80">
                              <wdsn:wspolrzedneGeo>
                                    <gml:pos srsName="EPSG:4326">19.699430 
54.183699</gml:pos>
                              </wdsn:wspolrzedneGeo>
                        </wdsn:lokalizacja>
                        <wdsn:lokalizacja data="2018-06-06" uwaga=""
godzina="12:00:09" mb="90" pikp="90">
                              <wdsn:wspolrzedneGeo>
                                    <gml:pos srsName="EPSG:4326">19.699591 
54.183737</gml:pos>
                              </wdsn:wspolrzedneGeo>
                        </wdsn:lokalizacja>
                  </wdsn:seriaLokalizacjiGeo>
                  <wdsn:lokalizacjaSiec>
                        <wdsn:lokalizacjaLiniowaSiec WP="1234567"
WK="1234568" numerDrogi="DW509" kierunek="Z" pasRuchu="0" pikp="0"
pikk="100"/>
                  </wdsn:lokalizacjaSiec>
```
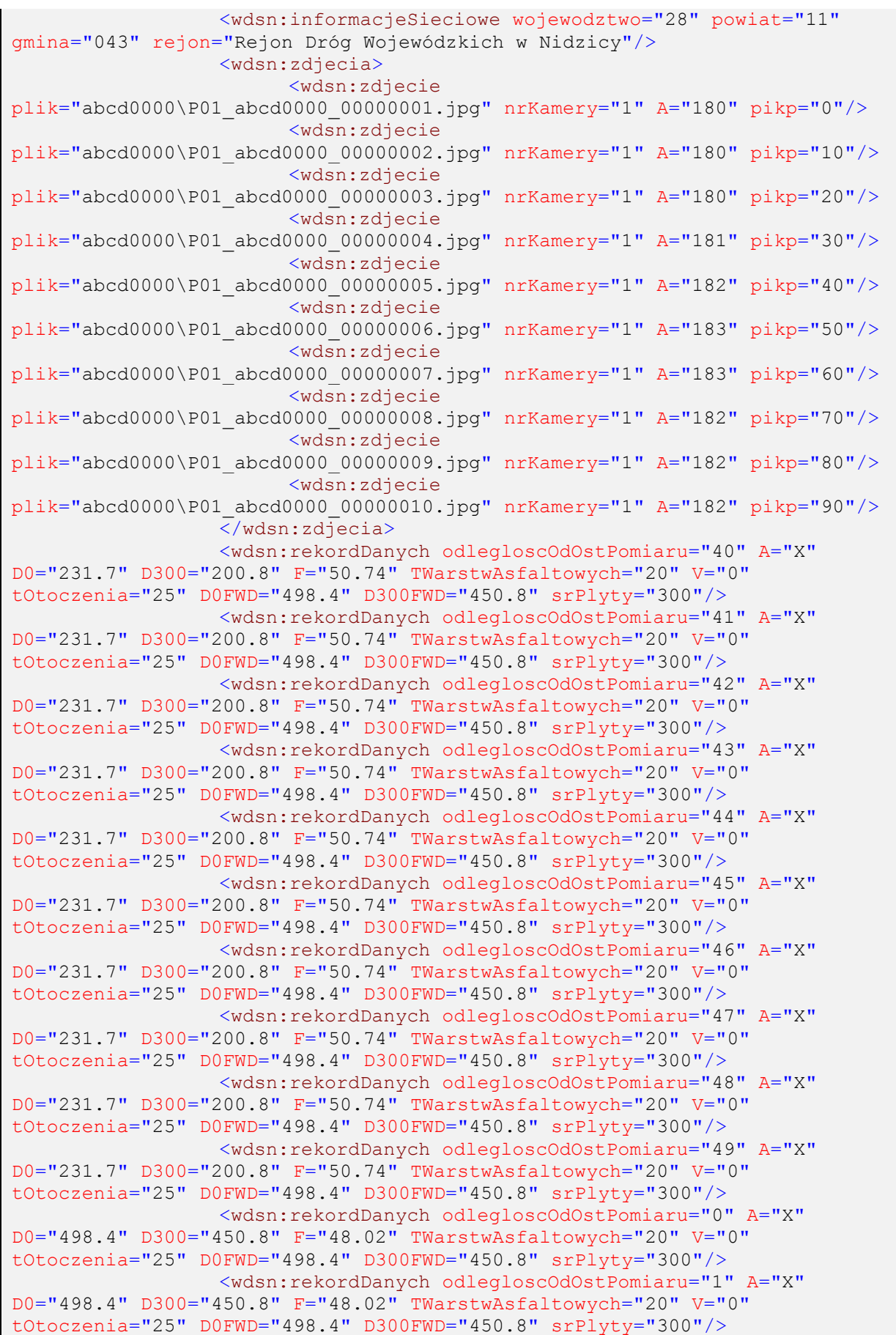

<wdsn:rekordDanych odlegloscOdOstPomiaru="2" A="X" D0="498.4" D300="450.8" F="48.02" TWarstwAsfaltowych="20" V="0" tOtoczenia="25" D0FWD="498.4" D300FWD="450.8" srPlyty="300"/> <wdsn:rekordDanych odlegloscOdOstPomiaru="3" A="X" D0="498.4" D300="450.8" F="48.02" TWarstwAsfaltowych="20" V="0" tOtoczenia="25" D0FWD="498.4" D300FWD="450.8" srPlyty="300"/> <wdsn:rekordDanych odlegloscOdOstPomiaru="4" A="X" D0="498.4" D300="450.8" F="48.02" TWarstwAsfaltowych="20" V="0" tOtoczenia="25" D0FWD="498.4" D300FWD="450.8" srPlyty="300"/> <wdsn:rekordDanych odlegloscOdOstPomiaru="5" A="X" D0="498.4" D300="450.8" F="48.02" TWarstwAsfaltowych="20" V="0" tOtoczenia="25" D0FWD="498.4" D300FWD="450.8" srPlyty="300"/> <wdsn:rekordDanych odlegloscOdOstPomiaru="6" A="X" D0="498.4" D300="450.8" F="48.02" TWarstwAsfaltowych="20" V="0" tOtoczenia="25" D0FWD="498.4" D300FWD="450.8" srPlyty="300"/> <wdsn:rekordDanych odlegloscOdOstPomiaru="7" A="X" D0="498.4" D300="450.8" F="48.02" TWarstwAsfaltowych="20" V="0" tOtoczenia="25" D0FWD="498.4" D300FWD="450.8" srPlyty="300"/> <wdsn:rekordDanych odlegloscOdOstPomiaru="8" A="X" D0="498.4" D300="450.8" F="48.02" TWarstwAsfaltowych="20" V="0" tOtoczenia="25" D0FWD="498.4" D300FWD="450.8" srPlyty="300"/> <wdsn:rekordDanych odlegloscOdOstPomiaru="9" A="X" D0="498.4" D300="450.8" F="48.02" TWarstwAsfaltowych="20" V="0" tOtoczenia="25" D0FWD="498.4" D300FWD="450.8" srPlyty="300"/> <wdsn:rekordDanych odlegloscOdOstPomiaru="10" A="X" D0="498.4" D300="450.8" F="48.02" TWarstwAsfaltowych="20" V="0" tOtoczenia="25" D0FWD="498.4" D300FWD="450.8" srPlyty="300"/> <wdsn:rekordDanych odlegloscOdOstPomiaru="11" A="X" D0="498.4" D300="450.8" F="48.02" TWarstwAsfaltowych="20" V="0" tOtoczenia="25" D0FWD="498.4" D300FWD="450.8" srPlyty="300"/> <wdsn:rekordDanych odlegloscOdOstPomiaru="12" A="X" D0="498.4" D300="450.8" F="48.02" TWarstwAsfaltowych="20" V="0" tOtoczenia="25" D0FWD="498.4" D300FWD="450.8" srPlyty="300"/> <wdsn:rekordDanych odlegloscOdOstPomiaru="13" A="X" D0="498.4" D300="450.8" F="48.02" TWarstwAsfaltowych="20" V="0" tOtoczenia="25" D0FWD="498.4" D300FWD="450.8" srPlyty="300"/> <wdsn:rekordDanych odlegloscOdOstPomiaru="14" A="X" D0="498.4" D300="450.8" F="48.02" TWarstwAsfaltowych="20" V="0" tOtoczenia="25" D0FWD="498.4" D300FWD="450.8" srPlyty="300"/> <wdsn:rekordDanych odlegloscOdOstPomiaru="15" A="X" D0="498.4" D300="450.8" F="48.02" TWarstwAsfaltowych="20" V="0" tOtoczenia="25" D0FWD="498.4" D300FWD="450.8" srPlyty="300"/> <wdsn:rekordDanych odlegloscOdOstPomiaru="16" A="X" D0="498.4" D300="450.8" F="48.02" TWarstwAsfaltowych="20" V="0" tOtoczenia="25" D0FWD="498.4" D300FWD="450.8" srPlyty="300"/> <wdsn:rekordDanych odlegloscOdOstPomiaru="17" A="X" D0="498.4" D300="450.8" F="48.02" TWarstwAsfaltowych="20" V="0" tOtoczenia="25" D0FWD="498.4" D300FWD="450.8" srPlyty="300"/> <wdsn:rekordDanych odlegloscOdOstPomiaru="18" A="X" D0="498.4" D300="450.8" F="48.02" TWarstwAsfaltowych="20" V="0" tOtoczenia="25" D0FWD="498.4" D300FWD="450.8" srPlyty="300"/> <wdsn:rekordDanych odlegloscOdOstPomiaru="19" A="X" D0="498.4" D300="450.8" F="48.02" TWarstwAsfaltowych="20" V="0" tOtoczenia="25" D0FWD="498.4" D300FWD="450.8" srPlyty="300"/> <wdsn:rekordDanych odlegloscOdOstPomiaru="20" A="X" D0="498.4" D300="450.8" F="48.02" TWarstwAsfaltowych="20" V="0" tOtoczenia="25" D0FWD="498.4" D300FWD="450.8" srPlyty="300"/> <wdsn:rekordDanych odlegloscOdOstPomiaru="21" A="X" D0="498.4" D300="450.8" F="48.02" TWarstwAsfaltowych="20" V="0" tOtoczenia="25" D0FWD="498.4" D300FWD="450.8" srPlyty="300"/>

```
<wdsn:rekordDanych odlegloscOdOstPomiaru="22" A="X"
D0="498.4" D300="450.8" F="48.02" TWarstwAsfaltowych="20" V="0"
tOtoczenia="25" D0FWD="498.4" D300FWD="450.8" srPlyty="300"/>
                 <wdsn:rekordDanych odlegloscOdOstPomiaru="23" A="X"
D0="498.4" D300="450.8" F="48.02" TWarstwAsfaltowych="20" V="0"
tOtoczenia="25" D0FWD="498.4" D300FWD="450.8" srPlyty="300"/>
                 <wdsn:rekordDanych odlegloscOdOstPomiaru="24" A="X"
D0="498.4" D300="450.8" F="48.02" TWarstwAsfaltowych="20" V="0"
tOtoczenia="25" D0FWD="498.4" D300FWD="450.8" srPlyty="300"/>
                 <wdsn:rekordDanych odlegloscOdOstPomiaru="25" A="X"
D0="498.4" D300="450.8" F="48.02" TWarstwAsfaltowych="20" V="0"
tOtoczenia="25" D0FWD="498.4" D300FWD="450.8" srPlyty="300"/>
                 <wdsn:rekordDanych odlegloscOdOstPomiaru="26" A="X"
D0="498.4" D300="450.8" F="48.02" TWarstwAsfaltowych="20" V="0"
tOtoczenia="25" D0FWD="498.4" D300FWD="450.8" srPlyty="300"/>
                 <wdsn:rekordDanych odlegloscOdOstPomiaru="27" A="X"
D0="498.4" D300="450.8" F="48.02" TWarstwAsfaltowych="20" V="0"
tOtoczenia="25" D0FWD="498.4" D300FWD="450.8" srPlyty="300"/>
                 <wdsn:rekordDanych odlegloscOdOstPomiaru="28" A="X"
D0="498.4" D300="450.8" F="48.02" TWarstwAsfaltowych="20" V="0"
tOtoczenia="25" D0FWD="498.4" D300FWD="450.8" srPlyty="300"/>
                 <wdsn:rekordDanych odlegloscOdOstPomiaru="29" A="X"
D0="498.4" D300="450.8" F="48.02" TWarstwAsfaltowych="20" V="0"
tOtoczenia="25" D0FWD="498.4" D300FWD="450.8" srPlyty="300"/>
                 <wdsn:rekordDanych odlegloscOdOstPomiaru="30" A="X"
D0="498.4" D300="450.8" F="48.02" TWarstwAsfaltowych="20" V="0"
tOtoczenia="25" D0FWD="498.4" D300FWD="450.8" srPlyty="300"/>
                 <wdsn:rekordDanych odlegloscOdOstPomiaru="31" A="X"
D0="498.4" D300="450.8" F="48.02" TWarstwAsfaltowych="20" V="0"
tOtoczenia="25" D0FWD="498.4" D300FWD="450.8" srPlyty="300"/>
                  <wdsn:rekordDanych odlegloscOdOstPomiaru="32" A="X"
D0="498.4" D300="450.8" F="48.02" TWarstwAsfaltowych="20" V="0"
tOtoczenia="25" D0FWD="498.4" D300FWD="450.8" srPlyty="300"/>
                  <wdsn:rekordDanych odlegloscOdOstPomiaru="33" A="X"
D0="498.4" D300="450.8" F="48.02" TWarstwAsfaltowych="20" V="0"
tOtoczenia="25" D0FWD="498.4" D300FWD="450.8" srPlyty="300"/>
                  <wdsn:rekordDanych odlegloscOdOstPomiaru="34" A="X"
D0="498.4" D300="450.8" F="48.02" TWarstwAsfaltowych="20" V="0"
tOtoczenia="25" D0FWD="498.4" D300FWD="450.8" srPlyty="300"/>
                  <wdsn:rekordDanych odlegloscOdOstPomiaru="35" A="X"
D0="498.4" D300="450.8" F="48.02" TWarstwAsfaltowych="20" V="0"
tOtoczenia="25" D0FWD="498.4" D300FWD="450.8" srPlyty="300"/>
                  <wdsn:rekordDanych odlegloscOdOstPomiaru="36" A="X"
D0="498.4" D300="450.8" F="48.02" TWarstwAsfaltowych="20" V="0"
tOtoczenia="25" D0FWD="498.4" D300FWD="450.8" srPlyty="300"/>
                  <wdsn:rekordDanych odlegloscOdOstPomiaru="37" A="X"
D0="498.4" D300="450.8" F="48.02" TWarstwAsfaltowych="20" V="0"
tOtoczenia="25" D0FWD="498.4" D300FWD="450.8" srPlyty="300"/>
                  <wdsn:rekordDanych odlegloscOdOstPomiaru="38" A="X"
D0="498.4" D300="450.8" F="48.02" TWarstwAsfaltowych="20" V="0"
tOtoczenia="25" D0FWD="498.4" D300FWD="450.8" srPlyty="300"/>
                  <wdsn:rekordDanych odlegloscOdOstPomiaru="39" A="X"
D0="498.4" D300="450.8" F="48.02" TWarstwAsfaltowych="20" V="0"
tOtoczenia="25" D0FWD="498.4" D300FWD="450.8" srPlyty="300"/>
                  <wdsn:rekordDanych odlegloscOdOstPomiaru="40" A="X"
D0="498.4" D300="450.8" F="48.02" TWarstwAsfaltowych="20" V="0"
tOtoczenia="25" D0FWD="498.4" D300FWD="450.8" srPlyty="300"/>
                  <wdsn:rekordDanych odlegloscOdOstPomiaru="41" A="X"
D0="498.4" D300="450.8" F="48.02" TWarstwAsfaltowych="20" V="0"
tOtoczenia="25" D0FWD="498.4" D300FWD="450.8" srPlyty="300"/>
```

```
<wdsn:rekordDanych odlegloscOdOstPomiaru="42" A="X"
D0="498.4" D300="450.8" F="48.02" TWarstwAsfaltowych="20" V="0"
tOtoczenia="25" D0FWD="498.4" D300FWD="450.8" srPlyty="300"/>
                 <wdsn:rekordDanych odlegloscOdOstPomiaru="43" A="X"
D0="498.4" D300="450.8" F="48.02" TWarstwAsfaltowych="20" V="0"
tOtoczenia="25" D0FWD="498.4" D300FWD="450.8" srPlyty="300"/>
                 <wdsn:rekordDanych odlegloscOdOstPomiaru="44" A="X"
D0="498.4" D300="450.8" F="48.02" TWarstwAsfaltowych="20" V="0"
tOtoczenia="25" D0FWD="498.4" D300FWD="450.8" srPlyty="300"/>
                 <wdsn:rekordDanych odlegloscOdOstPomiaru="45" A="X"
D0="498.4" D300="450.8" F="48.02" TWarstwAsfaltowych="20" V="0"
tOtoczenia="25" D0FWD="498.4" D300FWD="450.8" srPlyty="300"/>
                 <wdsn:rekordDanych odlegloscOdOstPomiaru="46" A="X"
D0="498.4" D300="450.8" F="48.02" TWarstwAsfaltowych="20" V="0"
tOtoczenia="25" D0FWD="498.4" D300FWD="450.8" srPlyty="300"/>
                 <wdsn:rekordDanych odlegloscOdOstPomiaru="47" A="X"
D0="498.4" D300="450.8" F="48.02" TWarstwAsfaltowych="20" V="0"
tOtoczenia="25" D0FWD="498.4" D300FWD="450.8" srPlyty="300"/>
                 <wdsn:rekordDanych odlegloscOdOstPomiaru="48" A="X"
D0="498.4" D300="450.8" F="48.02" TWarstwAsfaltowych="20" V="0"
tOtoczenia="25" D0FWD="498.4" D300FWD="450.8" srPlyty="300"/>
                 <wdsn:rekordDanych odlegloscOdOstPomiaru="49" A="X"
D0="498.4" D300="450.8" F="48.02" TWarstwAsfaltowych="20" V="0"
tOtoczenia="25" D0FWD="498.4" D300FWD="450.8" srPlyty="300"/>
                 <wdsn:rekordDanych odlegloscOdOstPomiaru="50" A="X"
D0="498.4" D300="450.8" F="48.02" TWarstwAsfaltowych="20" V="0"
tOtoczenia="25" D0FWD="498.4" D300FWD="450.8" srPlyty="300"/>
                 <wdsn:rekordDanych odlegloscOdOstPomiaru="51" A="X"
D0="498.4" D300="450.8" F="48.02" TWarstwAsfaltowych="20" V="0"
tOtoczenia="25" D0FWD="498.4" D300FWD="450.8" srPlyty="300"/>
                  <wdsn:rekordDanych odlegloscOdOstPomiaru="52" A="X"
D0="498.4" D300="450.8" F="48.02" TWarstwAsfaltowych="20" V="0"
tOtoczenia="25" D0FWD="498.4" D300FWD="450.8" srPlyty="300"/>
                  <wdsn:rekordDanych odlegloscOdOstPomiaru="53" A="X"
D0="498.4" D300="450.8" F="48.02" TWarstwAsfaltowych="20" V="0"
tOtoczenia="25" D0FWD="498.4" D300FWD="450.8" srPlyty="300"/>
                  <wdsn:rekordDanych odlegloscOdOstPomiaru="54" A="X"
D0="498.4" D300="450.8" F="48.02" TWarstwAsfaltowych="20" V="0"
tOtoczenia="25" D0FWD="498.4" D300FWD="450.8" srPlyty="300"/>
                  <wdsn:rekordDanych odlegloscOdOstPomiaru="55" A="X"
D0="498.4" D300="450.8" F="48.02" TWarstwAsfaltowych="20" V="0"
tOtoczenia="25" D0FWD="498.4" D300FWD="450.8" srPlyty="300"/>
                  <wdsn:rekordDanych odlegloscOdOstPomiaru="56" A="X"
D0="498.4" D300="450.8" F="48.02" TWarstwAsfaltowych="20" V="0"
tOtoczenia="25" D0FWD="498.4" D300FWD="450.8" srPlyty="300"/>
                  <wdsn:rekordDanych odlegloscOdOstPomiaru="57" A="X"
D0="498.4" D300="450.8" F="48.02" TWarstwAsfaltowych="20" V="0"
tOtoczenia="25" D0FWD="498.4" D300FWD="450.8" srPlyty="300"/>
                  <wdsn:rekordDanych odlegloscOdOstPomiaru="58" A="X"
D0="498.4" D300="450.8" F="48.02" TWarstwAsfaltowych="20" V="0"
tOtoczenia="25" D0FWD="498.4" D300FWD="450.8" srPlyty="300"/>
                  <wdsn:rekordDanych odlegloscOdOstPomiaru="59" A="X"
D0="498.4" D300="450.8" F="48.02" TWarstwAsfaltowych="20" V="0"
tOtoczenia="25" D0FWD="498.4" D300FWD="450.8" srPlyty="300"/>
                  <wdsn:rekordDanych odlegloscOdOstPomiaru="60" A="X"
D0="498.4" D300="450.8" F="48.02" TWarstwAsfaltowych="20" V="0"
tOtoczenia="25" D0FWD="498.4" D300FWD="450.8" srPlyty="300"/>
                  <wdsn:rekordDanych odlegloscOdOstPomiaru="61" A="X"
D0="498.4" D300="450.8" F="48.02" TWarstwAsfaltowych="20" V="0"
tOtoczenia="25" D0FWD="498.4" D300FWD="450.8" srPlyty="300"/>
```

```
<wdsn:rekordDanych odlegloscOdOstPomiaru="62" A="X"
D0="498.4" D300="450.8" F="48.02" TWarstwAsfaltowych="20" V="0"
tOtoczenia="25" D0FWD="498.4" D300FWD="450.8" srPlyty="300"/>
                 <wdsn:rekordDanych odlegloscOdOstPomiaru="63" A="X"
D0="498.4" D300="450.8" F="48.02" TWarstwAsfaltowych="20" V="0"
tOtoczenia="25" D0FWD="498.4" D300FWD="450.8" srPlyty="300"/>
                 <wdsn:rekordDanych odlegloscOdOstPomiaru="64" A="X"
D0="498.4" D300="450.8" F="48.02" TWarstwAsfaltowych="20" V="0"
tOtoczenia="25" D0FWD="498.4" D300FWD="450.8" srPlyty="300"/>
                 <wdsn:rekordDanych odlegloscOdOstPomiaru="65" A="X"
D0="498.4" D300="450.8" F="48.02" TWarstwAsfaltowych="20" V="0"
tOtoczenia="25" D0FWD="498.4" D300FWD="450.8" srPlyty="300"/>
                 <wdsn:rekordDanych odlegloscOdOstPomiaru="66" A="X"
D0="498.4" D300="450.8" F="48.02" TWarstwAsfaltowych="20" V="0"
tOtoczenia="25" D0FWD="498.4" D300FWD="450.8" srPlyty="300"/>
                 <wdsn:rekordDanych odlegloscOdOstPomiaru="67" A="X"
D0="498.4" D300="450.8" F="48.02" TWarstwAsfaltowych="20" V="0"
tOtoczenia="25" D0FWD="498.4" D300FWD="450.8" srPlyty="300"/>
                 <wdsn:rekordDanych odlegloscOdOstPomiaru="68" A="X"
D0="498.4" D300="450.8" F="48.02" TWarstwAsfaltowych="20" V="0"
tOtoczenia="25" D0FWD="498.4" D300FWD="450.8" srPlyty="300"/>
                 <wdsn:rekordDanych odlegloscOdOstPomiaru="69" A="X"
D0="498.4" D300="450.8" F="48.02" TWarstwAsfaltowych="20" V="0"
tOtoczenia="25" D0FWD="498.4" D300FWD="450.8" srPlyty="300"/>
                 <wdsn:rekordDanych odlegloscOdOstPomiaru="70" A="X"
D0="498.4" D300="450.8" F="48.02" TWarstwAsfaltowych="20" V="0"
tOtoczenia="25" D0FWD="498.4" D300FWD="450.8" srPlyty="300"/>
                 <wdsn:rekordDanych odlegloscOdOstPomiaru="71" A="X"
D0="498.4" D300="450.8" F="48.02" TWarstwAsfaltowych="20" V="0"
tOtoczenia="25" D0FWD="498.4" D300FWD="450.8" srPlyty="300"/>
                  <wdsn:rekordDanych odlegloscOdOstPomiaru="72" A="X"
D0="498.4" D300="450.8" F="48.02" TWarstwAsfaltowych="20" V="0"
tOtoczenia="25" D0FWD="498.4" D300FWD="450.8" srPlyty="300"/>
                  <wdsn:rekordDanych odlegloscOdOstPomiaru="73" A="X"
D0="498.4" D300="450.8" F="48.02" TWarstwAsfaltowych="20" V="0"
tOtoczenia="25" D0FWD="498.4" D300FWD="450.8" srPlyty="300"/>
                  <wdsn:rekordDanych odlegloscOdOstPomiaru="74" A="X"
D0="498.4" D300="450.8" F="48.02" TWarstwAsfaltowych="20" V="0"
tOtoczenia="25" D0FWD="498.4" D300FWD="450.8" srPlyty="300"/>
                  <wdsn:rekordDanych odlegloscOdOstPomiaru="75" A="X"
D0="498.4" D300="450.8" F="48.02" TWarstwAsfaltowych="20" V="0"
tOtoczenia="25" D0FWD="498.4" D300FWD="450.8" srPlyty="300"/>
                  <wdsn:rekordDanych odlegloscOdOstPomiaru="76" A="X"
D0="498.4" D300="450.8" F="48.02" TWarstwAsfaltowych="20" V="0"
tOtoczenia="25" D0FWD="498.4" D300FWD="450.8" srPlyty="300"/>
                  <wdsn:rekordDanych odlegloscOdOstPomiaru="77" A="X"
D0="498.4" D300="450.8" F="48.02" TWarstwAsfaltowych="20" V="0"
tOtoczenia="25" D0FWD="498.4" D300FWD="450.8" srPlyty="300"/>
                  <wdsn:rekordDanych odlegloscOdOstPomiaru="78" A="X"
D0="498.4" D300="450.8" F="48.02" TWarstwAsfaltowych="20" V="0"
tOtoczenia="25" D0FWD="498.4" D300FWD="450.8" srPlyty="300"/>
                  <wdsn:rekordDanych odlegloscOdOstPomiaru="79" A="X"
D0="498.4" D300="450.8" F="48.02" TWarstwAsfaltowych="20" V="0"
tOtoczenia="25" D0FWD="498.4" D300FWD="450.8" srPlyty="300"/>
                  <wdsn:rekordDanych odlegloscOdOstPomiaru="80" A="X"
D0="498.4" D300="450.8" F="48.02" TWarstwAsfaltowych="20" V="0"
tOtoczenia="25" D0FWD="498.4" D300FWD="450.8" srPlyty="300"/>
                  <wdsn:rekordDanych odlegloscOdOstPomiaru="81" A="X"
D0="498.4" D300="450.8" F="48.02" TWarstwAsfaltowych="20" V="0"
tOtoczenia="25" D0FWD="498.4" D300FWD="450.8" srPlyty="300"/>
```

```
<wdsn:rekordDanych odlegloscOdOstPomiaru="82" A="X"
D0="498.4" D300="450.8" F="48.02" TWarstwAsfaltowych="20" V="0"
tOtoczenia="25" D0FWD="498.4" D300FWD="450.8" srPlyty="300"/>
                 <wdsn:rekordDanych odlegloscOdOstPomiaru="83" A="X"
D0="498.4" D300="450.8" F="48.02" TWarstwAsfaltowych="20" V="0"
tOtoczenia="25" D0FWD="498.4" D300FWD="450.8" srPlyty="300"/>
                 <wdsn:rekordDanych odlegloscOdOstPomiaru="84" A="X"
D0="498.4" D300="450.8" F="48.02" TWarstwAsfaltowych="20" V="0"
tOtoczenia="25" D0FWD="498.4" D300FWD="450.8" srPlyty="300"/>
                 <wdsn:rekordDanych odlegloscOdOstPomiaru="85" A="X"
D0="498.4" D300="450.8" F="48.02" TWarstwAsfaltowych="20" V="0"
tOtoczenia="25" D0FWD="498.4" D300FWD="450.8" srPlyty="300"/>
                 <wdsn:rekordDanych odlegloscOdOstPomiaru="86" A="X"
D0="498.4" D300="450.8" F="48.02" TWarstwAsfaltowych="20" V="0"
tOtoczenia="25" D0FWD="498.4" D300FWD="450.8" srPlyty="300"/>
                 <wdsn:rekordDanych odlegloscOdOstPomiaru="87" A="X"
D0="498.4" D300="450.8" F="48.02" TWarstwAsfaltowych="20" V="0"
tOtoczenia="25" D0FWD="498.4" D300FWD="450.8" srPlyty="300"/>
                 <wdsn:rekordDanych odlegloscOdOstPomiaru="88" A="X"
D0="498.4" D300="450.8" F="48.02" TWarstwAsfaltowych="20" V="0"
tOtoczenia="25" D0FWD="498.4" D300FWD="450.8" srPlyty="300"/>
                 <wdsn:rekordDanych odlegloscOdOstPomiaru="89" A="X"
D0="498.4" D300="450.8" F="48.02" TWarstwAsfaltowych="20" V="0"
tOtoczenia="25" D0FWD="498.4" D300FWD="450.8" srPlyty="300"/>
           </wdsn:strumenDanych>
      </wdsn:przejazdPomiarowy>
</wdsn:daneElementarnePPUsiec>
```
**Rysunek 156: Przykład sieciowych danych elementarnych dla ugięć**

# **3.3.7 Konstrukcja nawierzchni**

## **3.3.7.1 Geograficzne dane elementarne**

Przykład ilustruje geograficzne dane elementarne dla jednego odwiertu. Opisany jest następująco:

```
<?xml version="1.0" encoding="UTF-8"?>
<!--Sample XML file generated by XMLSpy v2006 rel. 3 U 
(http://www.altova.com)-->
<wdsn:daneElementarnePPKgeo xmlns:wdsn="http://www.heller-
ig.com/wdsn/1.0.0" xmlns:sch="http://www.ascc.net/xml/schematron"
xmlns:gml="http://www.opengis.net/gml"
xmlns:xlink="http://www.w3.org/1999/xlink"
xmlns:xsi="http://www.w3.org/2001/XMLSchema-instance"
xsi:schemaLocation="http://www.heller-ig.com/wdsn/1.0.0
.\dane_elementarne.xsd" uwaga="" rodzaj="geograficzne" podprojekt="PP-K"
dataUtworzenia="2018-06-06">
      <wdsn:naglowekPrzejazduPomiarowego gml:id="ID000006">
            <wdsn:parametryZdjecia nosnikDanych="">
                  <wdsn:kamera formatZdjecia="jpg" rozdzielczoscX="1024"
rozdzielczoscY="768" nr="1" katalogGlowny="Front" nazwa="Front"/>
                 <wdsn:kamera formatZdjecia="jpg" rozdzielczoscX="1920"
rozdzielczoscY="1080" nr="8" katalogGlowny="Makro" nazwa="Rdzen"/>
            </wdsn:parametryZdjecia>
            <wdsn:parametryNiestandardowe/>
            <wdsn:metadane wojewodztwo="28" rok="2018" powod="dane 
przykladowe"/>
            <wdsn:parametryPomiaru numerRejestracyjny="NOL-01234"
systemPomiarowy="Pojazd Wielofunkcyjny XYZ"
producentUrzadzeniaPomiarowego="AB sp z o o" zasadaPomiaru="" kierowca="XY"
uzytkownikSystemuPomiarowego="ZDW Olsztyn" operator="XY"
metodaOkreslaniaPolozeniaGeograficznego="GPS">
            </wdsn:parametryPomiaru>
      </wdsn:naglowekPrzejazduPomiarowego>
      <wdsn:przejazdPomiarowy gml:id="ID001006">
            <wdsn:strumienDanych uwaga="">
                  <wdsn:lokalizacja data="2018-06-06" uwaga=""
godzina="12:00:00" mb="0">
                        <wdsn:wspolrzedneGeo>
                        <gml:pos srsName="EPSG:4326">19.698736 
54.183549</gml:pos>
                        </wdsn:wspolrzedneGeo>
                  </wdsn:lokalizacja>
                  <wdsn:wsparcieProjekcji>
                        <wdsn:Z>0</wdsn:Z>
                  </wdsn:wsparcieProjekcji>
                  <wdsn:zdjecia>
                        <wdsn:zdjecie
plik="abcd0000\P01_abcd0000_00000001.jpg" nrKamery="1"/>
                        <wdsn:zdjecie
plik="abcd0000\M08_abcd0000_00000001.jpg" nrKamery="8"/>
                  \overline{\langle}/wdsn:zdjecia>
                  <wdsn:rekordDanych nrWarstwy="1" gruboscWarstwy="4.0"
funkcjaWarstwy="1" rodzajWarstwy="11" uwagi=""/>
                  <wdsn:rekordDanych nrWarstwy="2" gruboscWarstwy="4.0"
funkcjaWarstwy="1" rodzajWarstwy="11" uwagi=""/>
                  <wdsn:rekordDanych nrWarstwy="3" gruboscWarstwy="4.0"
funkcjaWarstwy="1" rodzajWarstwy="11" uwagi=""/>
                  <wdsn:rekordDanych nrWarstwy="4" gruboscWarstwy="4.0"
funkcjaWarstwy="1" rodzajWarstwy="11" uwagi=""/>
                  <wdsn:rekordDanych nrWarstwy="5" gruboscWarstwy="4.0"
funkcjaWarstwy="1" rodzajWarstwy="11" uwagi=""/>
                  <wdsn:rekordDanych nrWarstwy="6" gruboscWarstwy="4.0"
funkcjaWarstwy="1" rodzajWarstwy="11" uwagi=""/>
                 <wdsn:rekordDanych nrWarstwy="7" gruboscWarstwy="4.0"
funkcjaWarstwy="1" rodzajWarstwy="11" uwagi=""/>
```
</wdsn:strumienDanych> </wdsn:przejazdPomiarowy> </wdsn:daneElementarnePPKgeo>

### **Rysunek 157: Przykład geograficznych danych elementarnych konstrukcji nawierzchni**

### **3.3.7.2 Sieciowe dane elementarne**

Poniżej zamieszczono odpowiadający przykład pliku z sieciowymi danymi elementarnymi do tego pomiaru.

Strona 175 z 192

```
Wytyczne diagnostyki stanu technicznego nawierzchni dla dróg wojewódzkich
Dział 13 Formaty danych
- wersja robocza - Stan na: 19.07.2018
```

```
<?xml version="1.0" encoding="UTF-8"?>
<!--Sample XML file generated by XMLSpy v2018 rel. 2 (x64) 
(http://www.altova.com)-->
<wdsn:daneElementarnePPKsiec xmlns:gml="http://www.opengis.net/gml"
xmlns:xlink="http://www.w3.org/1999/xlink" xmlns:wdsn="http://www.heller-
ig.com/wdsn/1.0.0" xmlns:xsi="http://www.w3.org/2001/XMLSchema-instance"
podprojekt="PP-K" rodzaj="sieciowe" dataUtworzenia="1957-08-13"
uwaga="String" xsi:schemaLocation="http://www.heller-ig.com/wdsn/1.0.0 
dane_elementarne.xsd">
      <wdsn:przejazdPomiarowy gml:id="ID000006">
            <wdsn:naglowekPrzejazduPomiarowego gml:id="ID000007">
                  <wdsn:parametryZdjecia nosnikDanych="">
                        <wdsn:kamera formatZdjecia="jpg"
rozdzielczoscX="1024" rozdzielczoscY="768" nr="1" katalogGlowny="Front"
nazwa="Front">
                             <wdsn:pozycja X0="878" Y0="179" Z0="2729"
alpha="-0.0000" ny="1.4504" kappa="0.0070" fx="360" fy="288"
F="4.440000000" Px="0.000005150" Pv="0.000004650"</wdsn:kamera>
                        <wdsn:kamera formatZdjecia="jpg"
rozdzielczoscX="1024" rozdzielczoscY="768" nr="8" katalogGlowny="Front"
nazwa="Rdzen"/>
                  </wdsn:parametryZdjecia>
                  <wdsn:parametryNiestandardowe/>
                  <wdsn:danePodstawowe sumaKontrolnaMD5="X" nazwa=""/>
                  <wdsn:metadane wojewodztwo="28" rok="2018" powod="dane 
przykladowe"/>
                  <wdsn:parametryPomiaru systemPomiarowy="Pojazd 
Wielofunkcyjny XYZ" numerRejestracyjny="NOL-01234"
producentUrzadzeniaPomiarowego="AB sp z o o"
uzytkownikSystemuPomiarowego="ZDW Olsztyn" zasadaPomiaru="" kierowca="XY"
operator="XY" metodaOkreslaniaPolozeniaGeograficznego="GPS">
                  </wdsn:parametryPomiaru>
            </wdsn:naglowekPrzejazduPomiarowego>
            <wdsn:strumienDanych G="0" uwaga="" data="2018-06-06"
godzina="12:00:00" metrBiezacyPoczatkuStrumienia="20">
                  <wdsn:seriaLokalizacjiGeo>
                        <wdsn:lokalizacja data="2018-06-06"
godzina="12:00:00" uwaga="" mb="20" pikp="20">
                             <wdsn:wspolrzedneGeo>
                                    <gml:pos srsName="EPSG:4326">19.699002 
54.183601</gml:pos>
                             </wdsn:wspolrzedneGeo>
                        </wdsn:lokalizacja>
                  </wdsn:seriaLokalizacjiGeo>
                  <wdsn:lokalizacjaSiec>
                        <wdsn:lokalizacjaPunktowaSiec WP="1234567"
WK="1234568" numerDrogi="DW509" kierunek="Z" pasRuchu="0" pikp="0"/>
                 </wdsn:lokalizacjaSiec>
                  <wdsn:informacjeSieciowe wojewodztwo="28" powiat="11"
gmina="043" rejon="Rejon Dróg Wojewódzkich w Nidzicy"/>
                  <wdsn:zdjecia>
                        <wdsn:zdjecie
plik="abcd0000\P01_abcd0000_00000001.jpg" nrKamery="1" A="180" pikp="20"/>
                        <wdsn:zdjecie
plik="abcd0000\P01_abcd0000_00000001.jpg" nrKamery="1" A="180" pikp="20"/>
                 </wdsn:zdjecia>
                 <wdsn:rekordDanych nrWarstwy="1" gruboscWarstwy="4.0"
funkcjaWarstwy="1" rodzajWarstwy="11" uwagi=""/>
```

```
<wdsn:rekordDanych nrWarstwy="2" gruboscWarstwy="4.0"
funkcjaWarstwy="1" rodzajWarstwy="11" uwagi=""/>
                 <wdsn:rekordDanych nrWarstwy="3" gruboscWarstwy="4.0"
funkcjaWarstwy="1" rodzajWarstwy="11" uwagi=""/>
                 <wdsn:rekordDanych nrWarstwy="4" gruboscWarstwy="4.0"
funkcjaWarstwy="1" rodzajWarstwy="11" uwagi=""/>
                 <wdsn:rekordDanych nrWarstwy="5" gruboscWarstwy="4.0"
funkcjaWarstwy="1" rodzajWarstwy="11" uwagi=""/>
                 <wdsn:rekordDanych nrWarstwy="6" gruboscWarstwy="4.0"
funkcjaWarstwy="1" rodzajWarstwy="11" uwagi=""/>
                 <wdsn:rekordDanych nrWarstwy="7" gruboscWarstwy="4.0"
funkcjaWarstwy="1" rodzajWarstwy="11" uwagi=""/>
           </wdsn:strumienDanych>
     </wdsn:przejazdPomiarowy>
</wdsn:daneElementarnePPKsiec>
```
**Rysunek 158: Przykład sieciowych danych elementarnych dla konstrukcji nawierzchni**

# **4 Dane wynikowe**

W ramach niniejszego rozdziału została zdefiniowana struktura wynikowych danych o stanie technicznym nawierzchni oraz został wskazany format, w którym te dane będą zapisywane.

Standaryzacja formatu danych wynikowych w postaci udokumentowanego pliku CSV jest niezbędna dla sprawnej wymiany danych pomiędzy wszystkimi podmiotami zaangażowanymi w proces diagnostyki stanu nawierzchni. Format CSV jest obsługiwany przez większość arkuszy kalkulacyjnych i programów bazodanowych, co przekłada się na łatwość korzystania z danych zapisanych w tym formacie.

W ramach prac identyfikacyjnych pozyskane zostana elementarne dane pomiarowe. Dane elementarne kodowane są w plikach XML o precyzyjnie określonej strukturze danych. Dane elementarne nie zawierają oceny stanu technicznego nawierzchni, a jedynie zawierają informacje, na podstawie których możliwe jest uzyskanie tej oceny. Przykładowo, dla podprojektu PP-Ny opisują jedynie geometrię nierówności poprzecznej dopiero po zdefiniowaniu wskaźnika równości, np. maksymalny prześwit pod łatą 2-metrową, uśredniony na odcinku 100 metrów, możliwe jest obliczenie na podstawie danych elementarnych wielkości stanu, np. głębokości kolein.

Wielkości stanu (np. głębokość kolein, współczynnik tarcia, łaty) wyznaczane są dla odcinków diagnostycznych przy zastosowaniu ściśle określonych algorytmów.

W procesie oceny stanu wyznaczane są wartości parametrów stanu, czyli dokonywana jest ocena stanu oraz wyznaczane są wskaźniki zespolone (wskaźnik oceny ogólnej, wskaźnik stanu konstrukcji, etc.).

Niniejszy rozdział opisuje zawartość i strukturę pliku zawierającego dane wynikowe WDSN (wielkości i wartości parametrów stanu) w podziale na odcinki diagnostyczne.

Dane wynikowe podzielone są na trzy grupy:

- dane wynikowe o stanie technicznym (opisane w Rozdziale [4.1\)](#page-177-0),
- dane wynikowe oceny wizualnej na podstawie PP-OW (opisane w Rozdziale [4.2\)](#page-184-0),
- dane wynikowe fotorejestracji sferycznej PP-FS (opisane w Rozdziale [4.3\)](#page-184-1).

Plik zawierający dane wynikowe o stanie technicznym obejmuje wszystkie informacje dotyczące stanu technicznego jezdni. Liczba pól w pliku wynikowym jest stała, ich wypełnienie zależy od podprojektów, które zostały zrealizowane.

Dane wynikowe dotyczące oceny wizualnej na podstawie PP-OW oraz fotorejestracji sferycznej PP-FS zapisane są jako oddzielne, niezależne pliki wynikowe.

# <span id="page-177-0"></span>**Dane wynikowe o stanie technicznym**

## **4.1.1 Odcinki diagnostyczne**

Wielkości i wartości parametrów stanu nawierzchni są agregowane i wyliczane w podziale na **odcinki diagnostyczne**. Odcinek diagnostyczny zlokalizowany jest zawsze na jednym pasie ruchu i zawiera się w obszarze jednego odcinka międzywęzłowego (patrz rysunek [159\)](#page-177-1). Lokalizacja odcinka diagnostycznego określana jest więc poprzez podanie adresu w systemie referencyjnym (początkowy numer węzła, końcowy numer węzła, długość odcinka diagnostycznego) oraz wskazaniu na numer pasa ruchu, na którym odcinek diagnostyczny się znajduje.

Dodatkowo, dla każdego odcinka diagnostycznego określa się jego przynależność do jednostki administracji terytorialnej oraz przynależność do zarządcy (Zarząd Dróg, Rejon Dróg).

Dla każdego odcinka diagnostycznego określa się ponadto, czy znajduje się on w obszarze zabudowanym czy też poza obszarem zabudowanym.

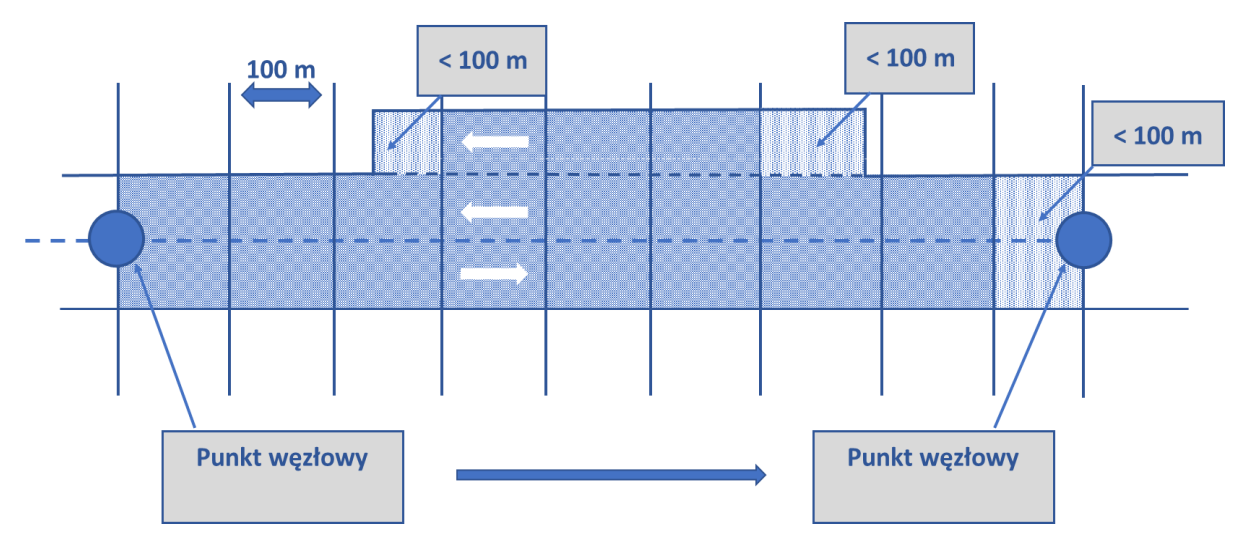

<span id="page-177-1"></span>**Rysunek 159: Odcinki diagnostyczne**

Poniższy wycinek pliku wynikowego .CSV, obrazuje informacje o dziesięciu odcinkach diagnostycznych.

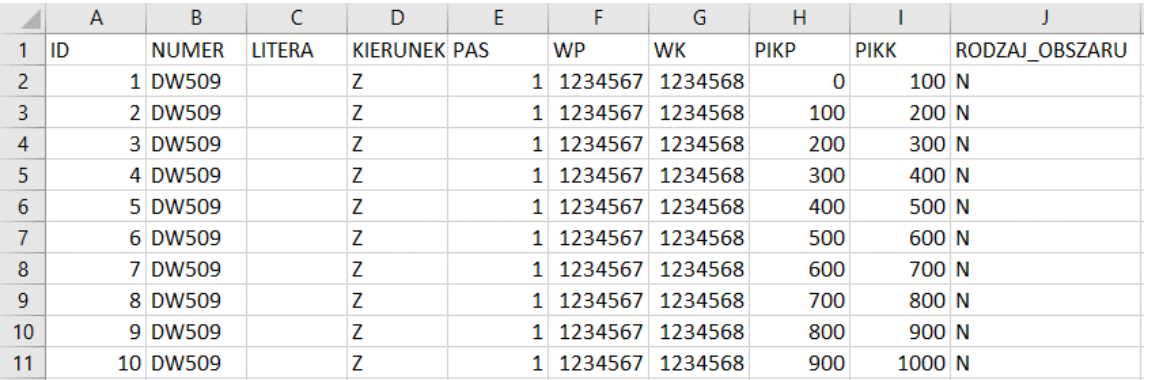

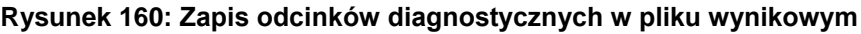

## **4.1.2 Wyniki diagnostyki stanu technicznego nawierzchni**

Plik z danymi wynikowymi zawiera informacje (**wielkości** i **wartości**) dla wszystkich parametrów stanu podlegających diagnostyce.

Dane wynikowe pogrupowane są względem identyfikowanych cech nawierzchni (podprojektów):

- równość podłużna (PP-Nx),
- równość poprzeczna (PP-Ny),
- cechy powierzchniowe (PP-I),
- właściwości przeciwpoślizgowe (PP-T),
- nośność (PP-U).

## **4.1.3 Dane wynikowe dotyczące wskaźników zespolonych**

Oprócz wielkości i wartości poszczególnych parametrów stanu, dane wynikowe zawierają **wskaźniki zespolone**, czyli wskaźniki będące wynikiem agregacji dwóch lub więcej parametrów.

Dodatkowo, dla każdego odcinka diagnostycznego przyporządkowana jest klasa stanu technicznego nawierzchni.

Dane wynikowe dotyczące wskaźników zespolonych zostały zapisane w pliku tekstowym o rozszerzeniu .CSV [ZAŁ18]. Plik ten zawiera przykładowe informacje o wskaźnikach zespolonych na 50 odcinkach diagnostycznych, zlokalizowanych na drodze wojewódzkiej DW509 w województwie warmińsko-mazurskim.

Poniższy wycinek pliku wynikowego .CSV, będącego kontynuacją tabeli przedstawionej na rysunku [166,](#page-183-0) obrazuje informacje o wskaźnikach zespolonych na 10 odcinkach diagnostycznych.

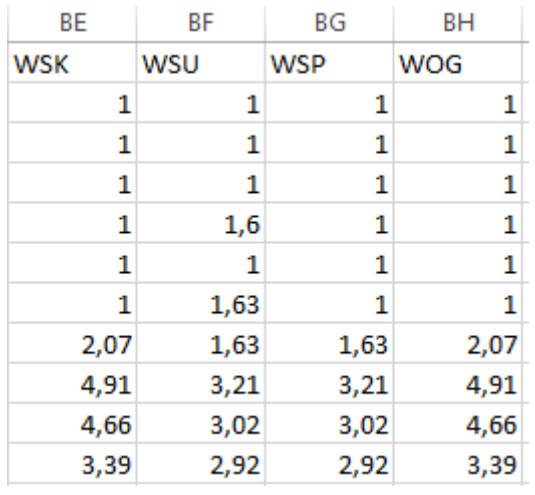

### **Rysunek 161: Informacje o wskaźnikach zespolonych na odcinkach diagnostycznych**

gdzie:

- WSK wskaźnik stanu konstrukcji,
- WSU wskaźnik stanu użytkowego,
- WSP wskaźnik stanu powierzchni,
- WOG wskaźnik oceny ogólnej.
## **4.1.4 Dane wynikowe w podprojekcie równość podłużna (PP-Nx)**

Dane wynikowe dotyczące równości podłużnej zostały zapisane w pliku tekstowym o rozszerzeniu .CSV [ZAŁ18]. Plik ten zawiera przykładowe informacje o równości podłużnej na 50 odcinkach diagnostycznych, zlokalizowanych na drodze wojewódzkiej DW509 w województwie warmińsko-mazurskim.

Poniższy wycinek pliku wynikowego .CSV, będącego kontynuacją tabeli przedstawionej na rysunku [162,](#page-180-0) obrazuje informacje o równości podłużnej na 10 odcinkach diagnostycznych.

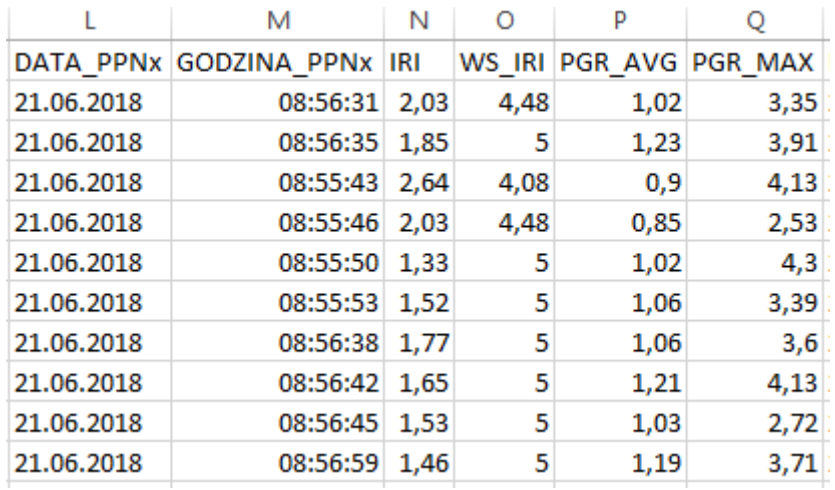

**Rysunek 162: Informacje o równości podłużnej na odcinkach diagnostycznych**

<span id="page-180-0"></span>gdzie:

- DATA\_PPNx data wykonania pomiaru równości podłużnej,
- GODZINA\_PPNx godzina wykonania pomiaru równości podłużnej,
- IRI wielkość parametru IRI,
- WS\_IRI wartość stanu parametru IRI,
- PGR\_AVG wartość stanu PGR\_AVG,
- PGR\_MAX wartość stanu PGR\_MAX.

# **4.1.5 Dane wynikowe w podprojekcie równość poprzeczna (PP-Ny)**

Dane wynikowe dotyczące równości poprzecznej zostały zapisane w pliku tekstowym o rozszerzeniu .CSV [ZAŁ18]. Plik ten zawiera przykładowe informacje o równości poprzecznej na 50 odcinkach diagnostycznych, zlokalizowanych na drodze wojewódzkiej DW509 w województwie warmińsko-mazurskim.

Poniższy wycinek pliku wynikowego .CSV, będącego kontynuacją tabeli przedstawionej na rysunku [162,](#page-180-0) obrazuje informacje o równości poprzecznej na 10 odcinkach diagnostycznych.

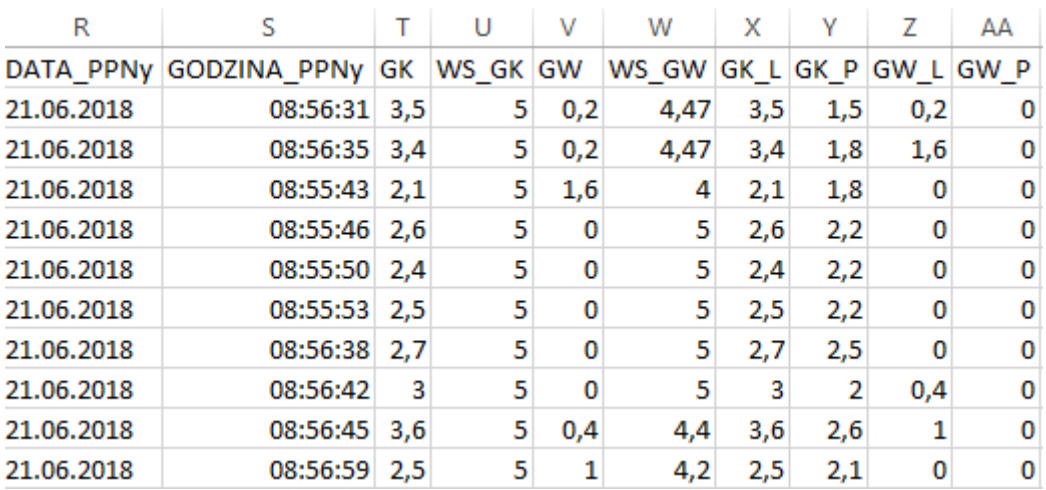

### **Rysunek 163: Informacje o równości poprzecznej na odcinkach diagnostycznych**

<span id="page-181-0"></span>gdzie:

- DATA\_PPNy data wykonania pomiaru równości podłużnej,
- GODZINA\_PPNy godzina wykonania pomiaru równości podłużnej,
- GK wielkość średniej głębokości koleiny,
- WS\_GK wartość stanu średniej teoretycznej głębokości koleiny,
- GW wielkość średniej teoretycznej głębokości wody w koleinie,
- WS\_GW wartość stanu średniej teoretycznej głębokości wody w koleinie,
- GK\_L wielkość średniej głębokości koleiny lewej,
- GK\_P wielkość średniej głębokości koleiny prawej,
- GW\_L wielkość średniej głębokości wody w koleinie lewej,
- GW\_P wielkość średniej głębokości wody w koleinie prawej.

# **4.1.6 Dane wynikowe w podprojekcie cechy powierzchniowe (PP-I)**

Dane wynikowe dotyczące cech powierzchniowych zostały zapisane w pliku tekstowym o rozszerzeniu .CSV [ZAŁ18]. Plik ten zawiera przykładowe informacje o cechach powierzchniowych na 50 odcinkach diagnostycznych, zlokalizowanych na drodze wojewódzkiej DW509 w województwie warmińsko-mazurskim.

Poniższy wycinek pliku wynikowego .CSV, będącego kontynuacją tabeli przedstawionej na rysunku [165,](#page-183-0) obrazuje informacje o współczynniku tarcia na 10 odcinkach diagnostycznych.

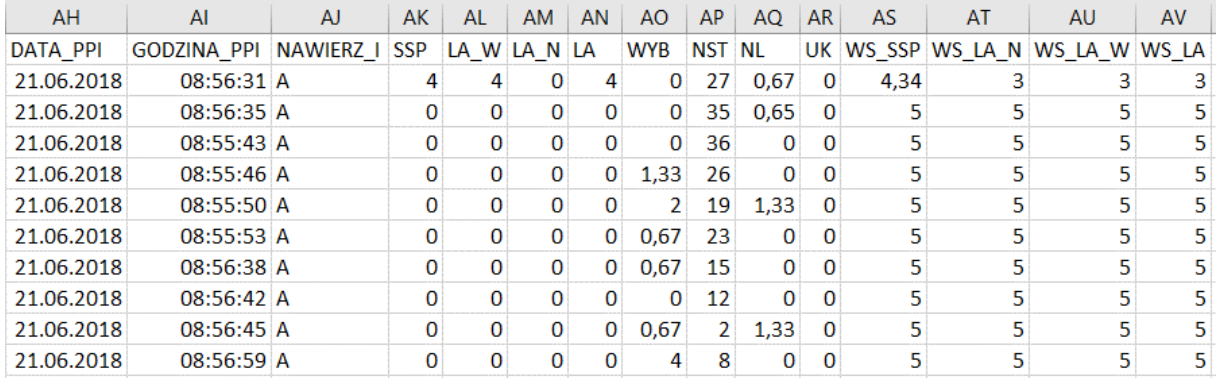

### <span id="page-182-0"></span>**Rysunek 164: Informacje o cechach powierzchniowych na odcinkach diagnostycznych**

gdzie:

- DATA\_PPI data wykonania pomiaru cech powierzchniowych,
- GODZINA\_PPI godzina wykonania pomiaru cech powierzchniowych,
- NAWIERZ I rodzaj nawierzchni jezdni,
- SSP wielkość spękań siatkowych, skupisk spękań i pęknięć pojedynczych,
- LA\_W wielkość łat wbudowanych,
- LA\_N wielkość łat nałożonych,
- LA wielkość łat,
- WYB wielkość wybojów,
- NST wielkość nieszczelnych spojeń technologicznych,
- NL wielkość nadmiaru lepiszcza,
- UK wielkość uszkodzeń krawędzi,
- WS SSP wartość stanu spękań siatkowych, skupisk spękań i pęknięć pojedynczych,
- WS\_LA\_N wartość stanu łat nałożonych,
- WS\_LA\_W wartość stanu łat wbudowanych,
- WS\_LA wartość stanu łat.

# **4.1.7 Dane wynikowe w podprojekcie właściwości przeciwpoślizgowe (PP-T)**

Dane wynikowe dotyczące właściwości przeciwpoślizgowych zostały zapisane w pliku tekstowym o rozszerzeniu .CSV [ZAŁ18]. Plik ten zawiera przykładowe informacje o współczynniku tarcia na 50 odcinkach diagnostycznych, zlokalizowanych na drodze wojewódzkiej DW509 w województwie warmińsko-mazurskim.

Poniższy wycinek pliku wynikowego .CSV, będącego kontynuacją tabeli przedstawionej na rysunku [163,](#page-181-0) obrazuje informacje o współczynniku tarcia na 10 odcinkach diagnostycznych.

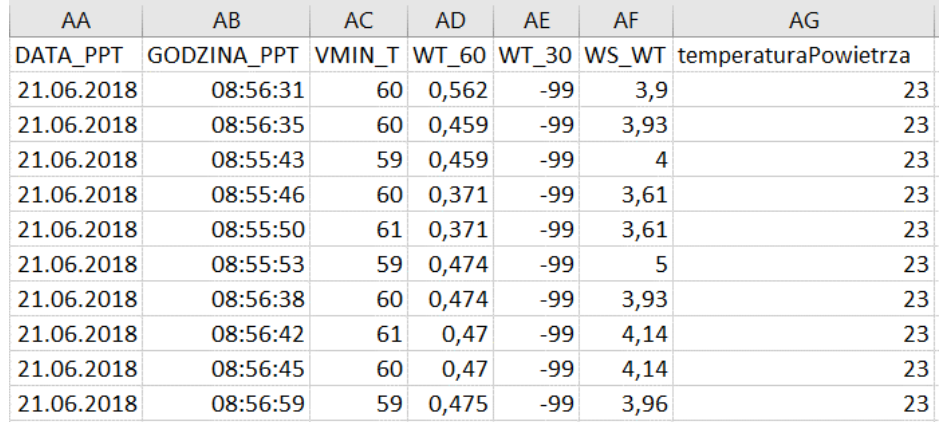

### **Rysunek 165: Informacje o współczynniku tarcia na odcinkach diagnostycznych**

<span id="page-183-0"></span>gdzie:

- DATA\_PPT data wykonania pomiaru współczynnika tarcia,
- GODZINA\_PPT godzina wykonania pomiaru współczynnika tarcia,
- VMIN\_T Prędkość przy wykonywaniu pomiaru współczynnika tarcia,
- WT\_60 wielkość współczynnika tarcia wykonanej przy prędkości 60±5 km/h,
- WT\_30 wielkość współczynnika tarcia wykonanej przy prędkości 30±5 km/h,
- WS\_WT wartość stanu współczynnika tarcia,
- temperaturaPowietrza temperatura powietrza.

# **4.1.8 Dane wynikowe w podprojekcie nośność (PP-U)**

Dane wynikowe dotyczące nośności zostały zapisane w pliku tekstowym o rozszerzeniu .CSV [ZAŁ18]. Plik ten zawiera przykładowe informacje o ugięciach na 50 odcinkach diagnostycznych, zlokalizowanych na drodze wojewódzkiej DW509 w województwie warmińsko-mazurskim.

Poniższy wycinek pliku wynikowego .CSV, będącego kontynuacją tabeli przedstawionej na rysunku [164,](#page-182-0) obrazuje informacje o ugięciach na 10 odcinkach diagnostycznych.

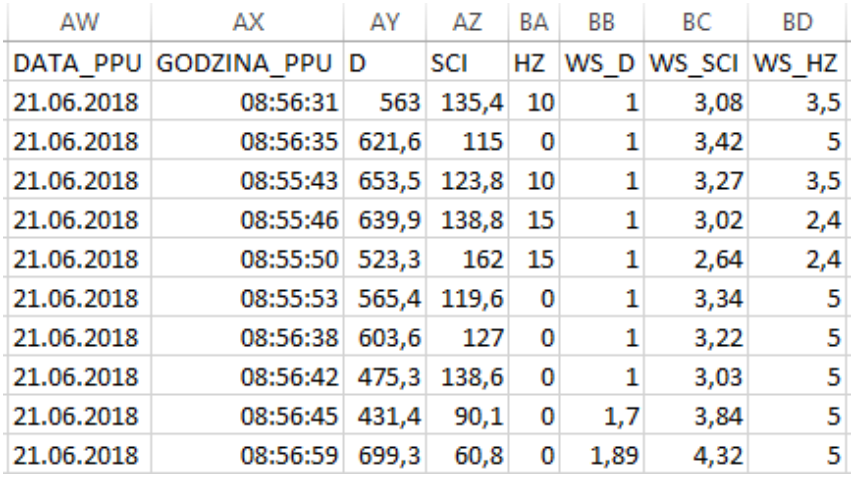

**Rysunek 166: Informacje o ugięciach na odcinkach diagnostycznych**

### gdzie:

- DATA\_PPU data wykonania pomiaru ugięć,
- GODZINA\_PPU godzina wykonania pomiaru ugięć,
- D wielkość ugięcia maksymalnego,
- SCI wielkość wskaźnika krzywizny ugięcia,
- HZ wielkość zastępczej grubości wzmocnienia,
- WS\_D wartość stanu ugięcia maksymalnego,
- WS\_SCI wartość stanu wskaźnika krzywizny ugięcia,
- WS\_HZ wartość stanu zastępczej grubości wzmocnienia.

# **Dane wynikowe w podprojekcie ocena wizualna nawierzchni jezdni na podstawie zdjęć pasa drogowego (PP-OW)**

Poniższy rysunek przedstawia wycinek tekstowego pliku wynikowego o rozszerzeniu CSV dotyczącego wariantu minimalnego w podprojekcie PP-OW [ZAŁ20].

|                | $\mathbf{A}$ | B       | D.                                       |                               |    | $\sim$ H $_\odot$ $\sim$ |                                        |
|----------------|--------------|---------|------------------------------------------|-------------------------------|----|--------------------------|----------------------------------------|
|                |              |         | 1  ID   NUMER LITERA KIERUNEK   PAS   WP |                               | WK |                          | PIKP PIKK ocena ogolna                 |
|                |              | 1 DW509 |                                          | 1 1234567 1234568 0 100 dobry |    |                          |                                        |
| $-3$           |              | 2 DW509 |                                          |                               |    |                          | 1 1234567 1234568 100 200 zadowalający |
| $\overline{a}$ |              | 3 DW509 |                                          | 1 1234567 1234568 200 300 zły |    |                          |                                        |

**Rysunek 167: Informacje dotyczące wariantu minimalnego w podprojekcie PP-OW**

# **Dane wynikowe w podprojekcie fotorejestracja sferyczna PP-FS**

Poniżej przedstawiono przykładowe dane wynikowe. Przykłady te służą jedynie zobrazowaniu sposobu kodowania danych wynikowych w ramach Wytycznych. Informacje zawarte w przykładach są fikcyjne.

Za przykład przyjęto 20-metrowy fragment pomiaru, na którym wykonano 4 zestawy zdjęć – w sumie 24 zdjęcia przy wykorzystaniu 6 kamer. Przykład ten służy jedynie zobrazowaniu sposobu kodowania danych wynikowych.

Przykładowe dane wynikowe zostały zawarte w załączniku [ZAŁ21].

Odcinek ten opisany jest następująco:

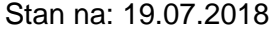

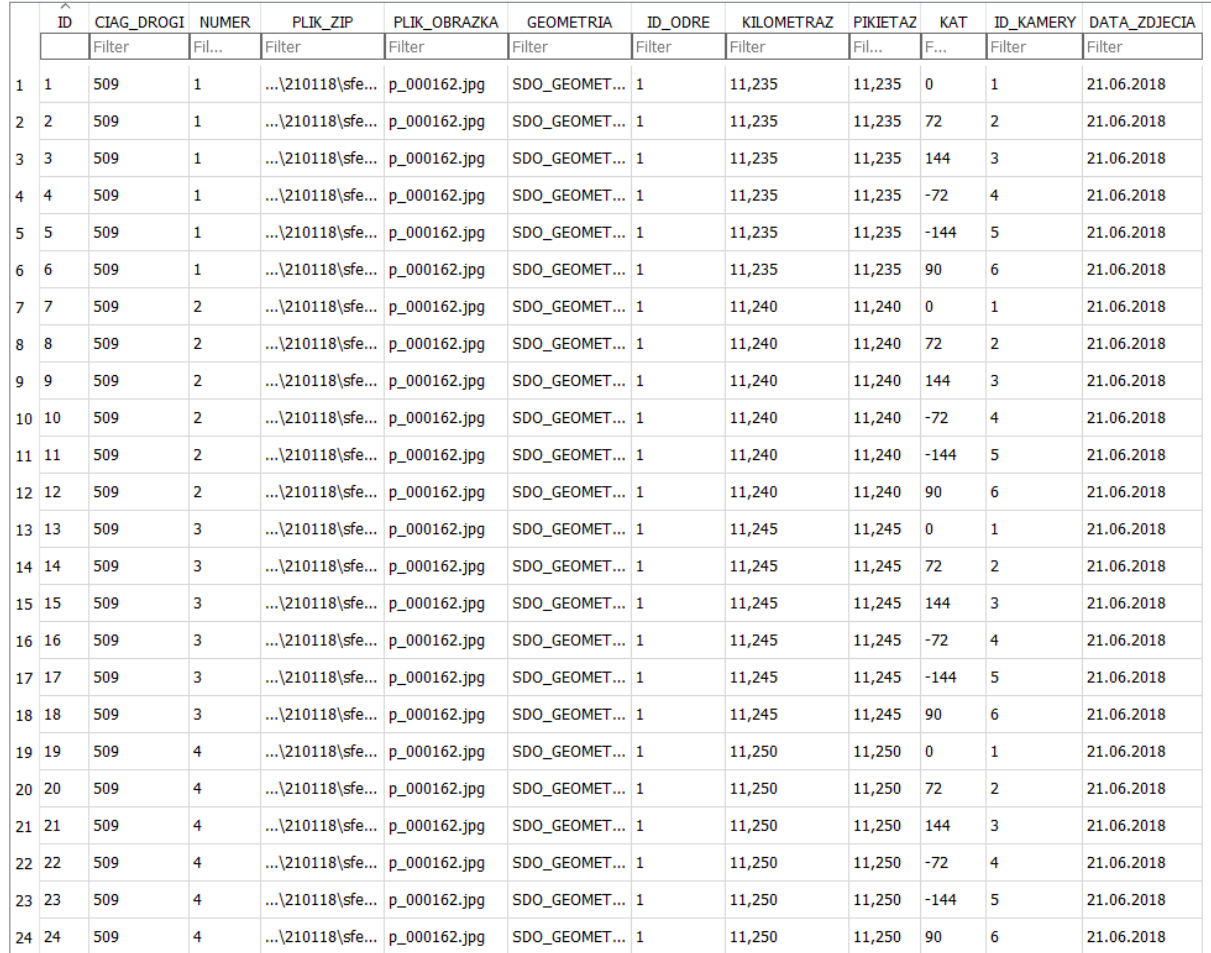

### **Rysunek 168: Przykład danych PP-FS**

#### gdzie:

- ID– identyfikator zdjęcia,
- CIAG\_DROGI nazwa ciągu drogi (np. numerdrogi\_nazwaulicy),
- NUMER numer zdjęcia w ciągu drogi,
- PLIK\_ZIP ścieżka do archiwum, w którym znajdują się wszystkie zdjęcia jednego ciągu drogi, np. "... \210112\sfera\camera.zip",
- PLIK\_OBRAZKA nazwa pliku wewnątrz archiwum, np. "p $\sim 000162$ .jpg",
- KAT azymut prostej łączącej dwa następujące po sobie punkty (zdjęcia), zakres -180 do 180 stopni,
- GEOMETRIA pole typu SDO\_GEOMETRY, współrzędne zdjęć,
- ID\_ODRE identyfikator odcinka międzywęzłowego,
- KILOMETRAZ zapisany w formacie XX,XXX, np. 11,235,
- PIKIETAZ zapisany w formacie XX,XXX, np. 11,235,
- ID\_KAMERY identyfikator parametrów kamery, którą wykonuje się fotorejestrację,
- DATA\_ZDJECIA data wykonania zdjęcia.

# **Spis ilustracji**

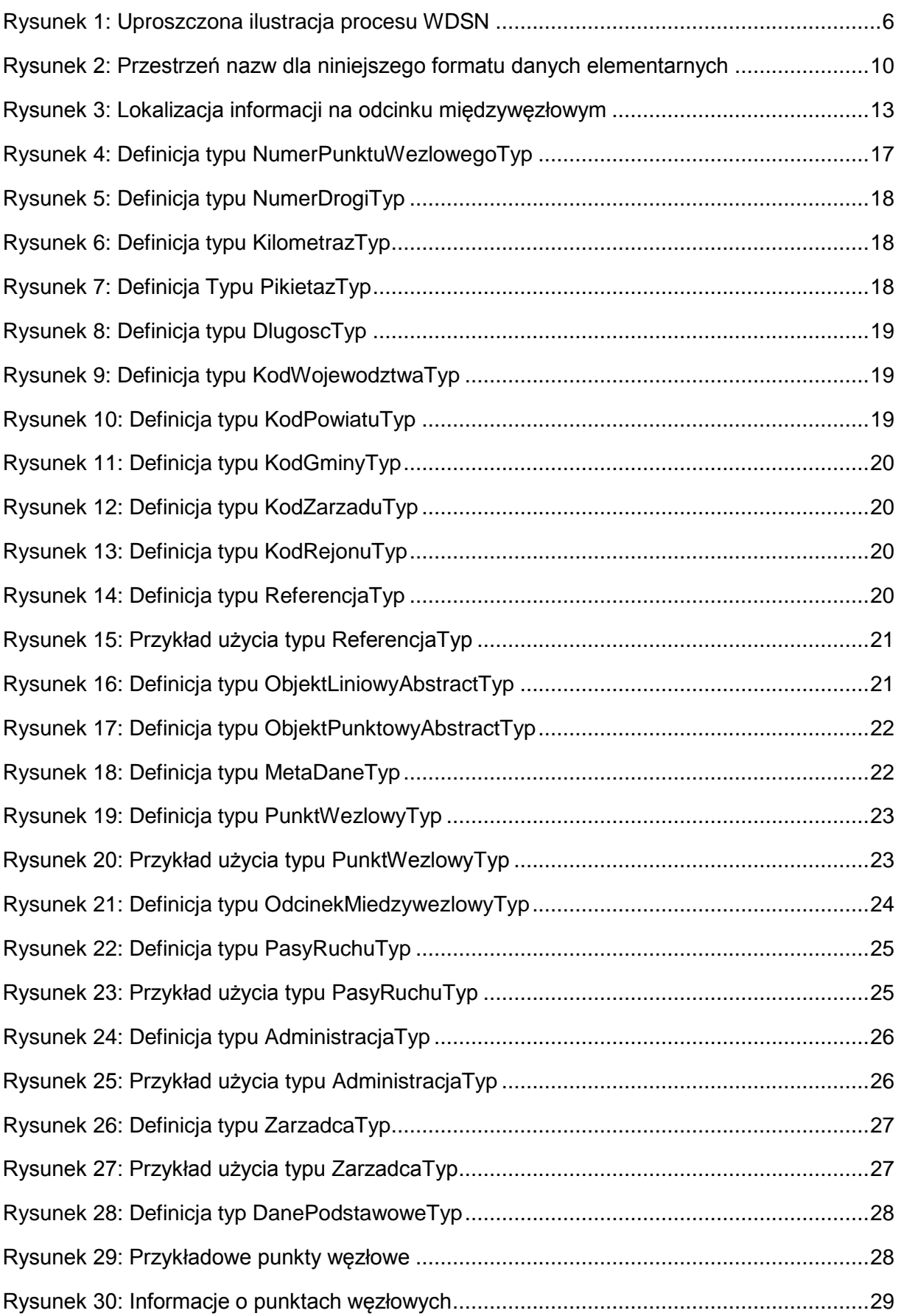

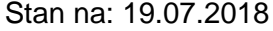

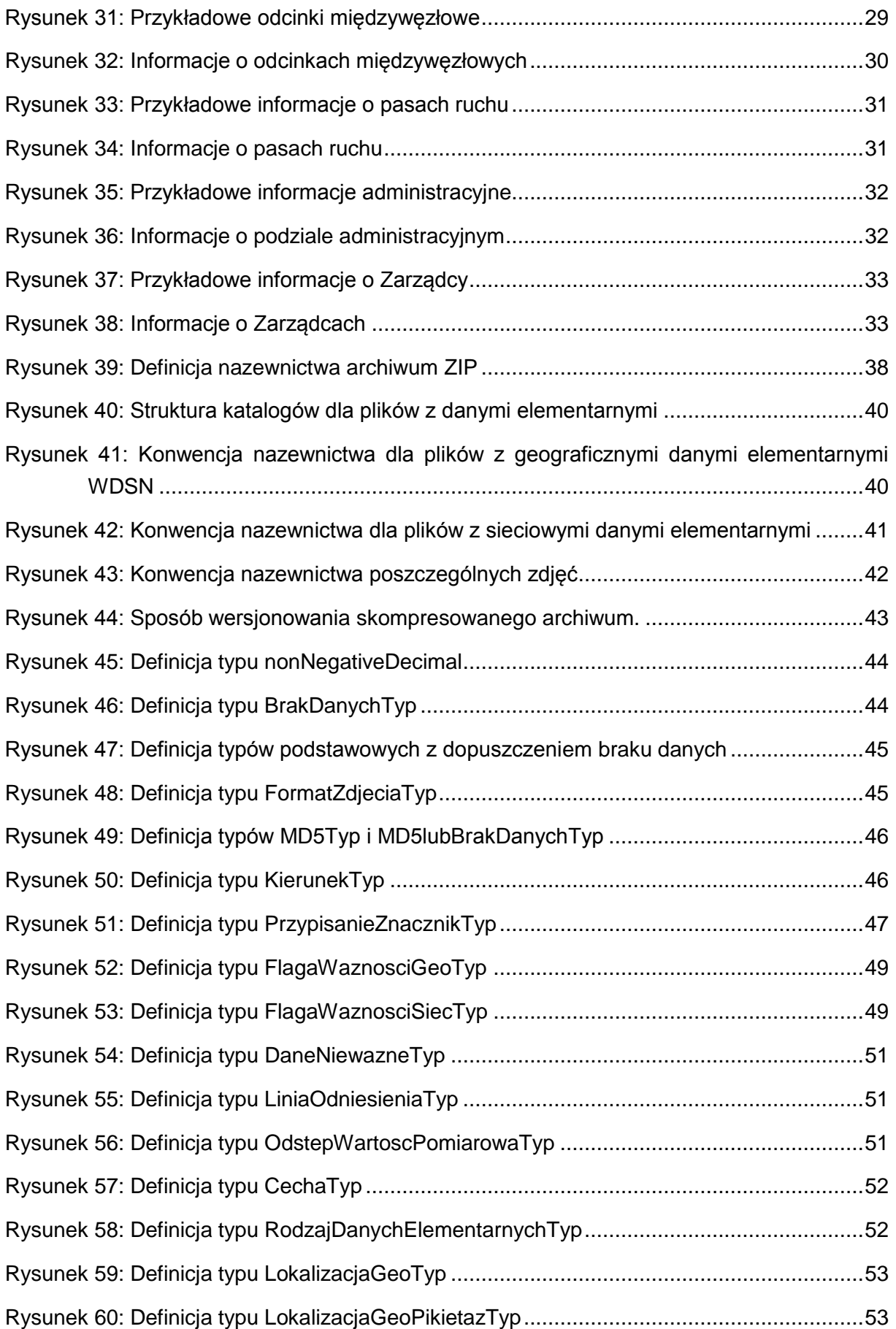

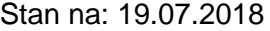

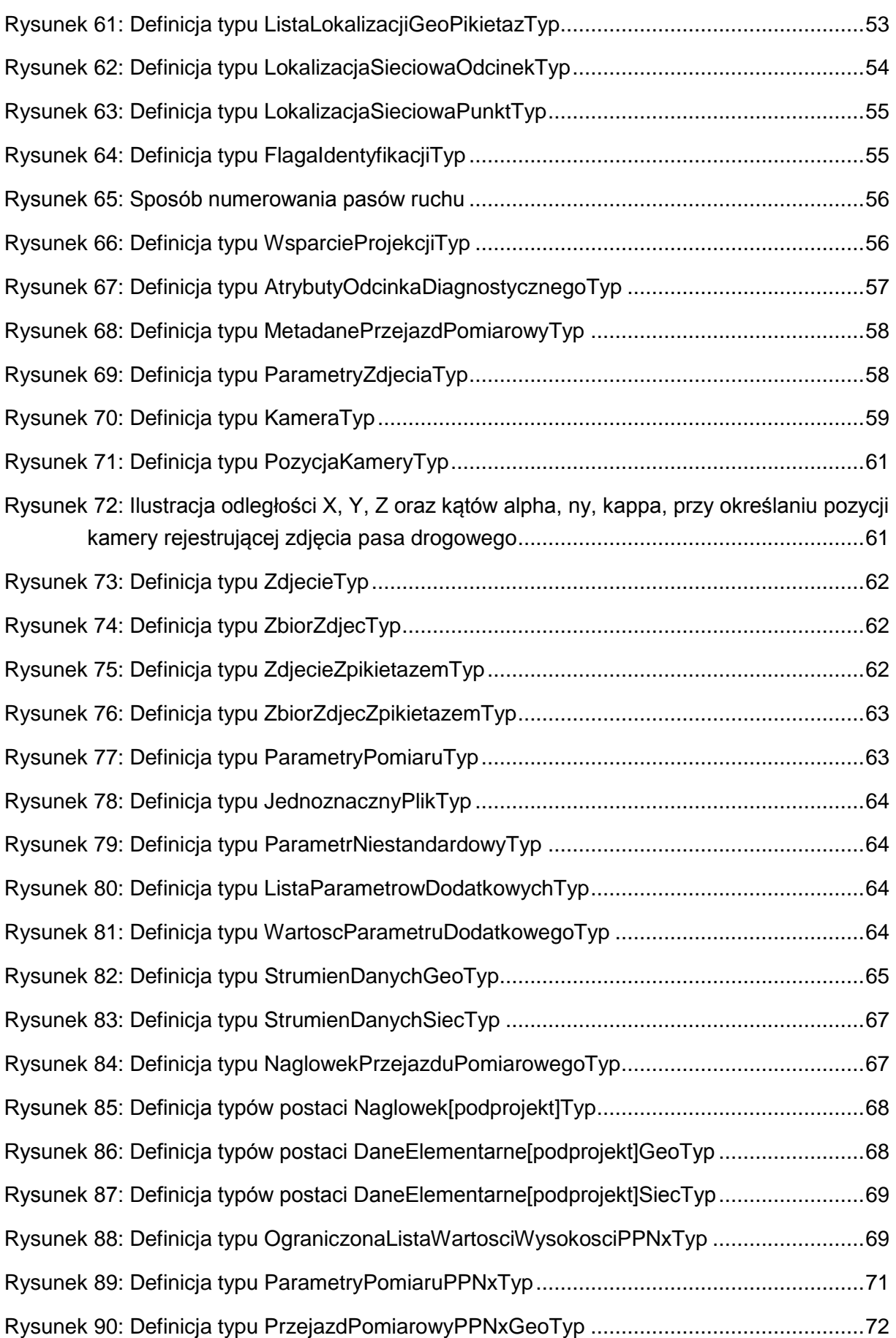

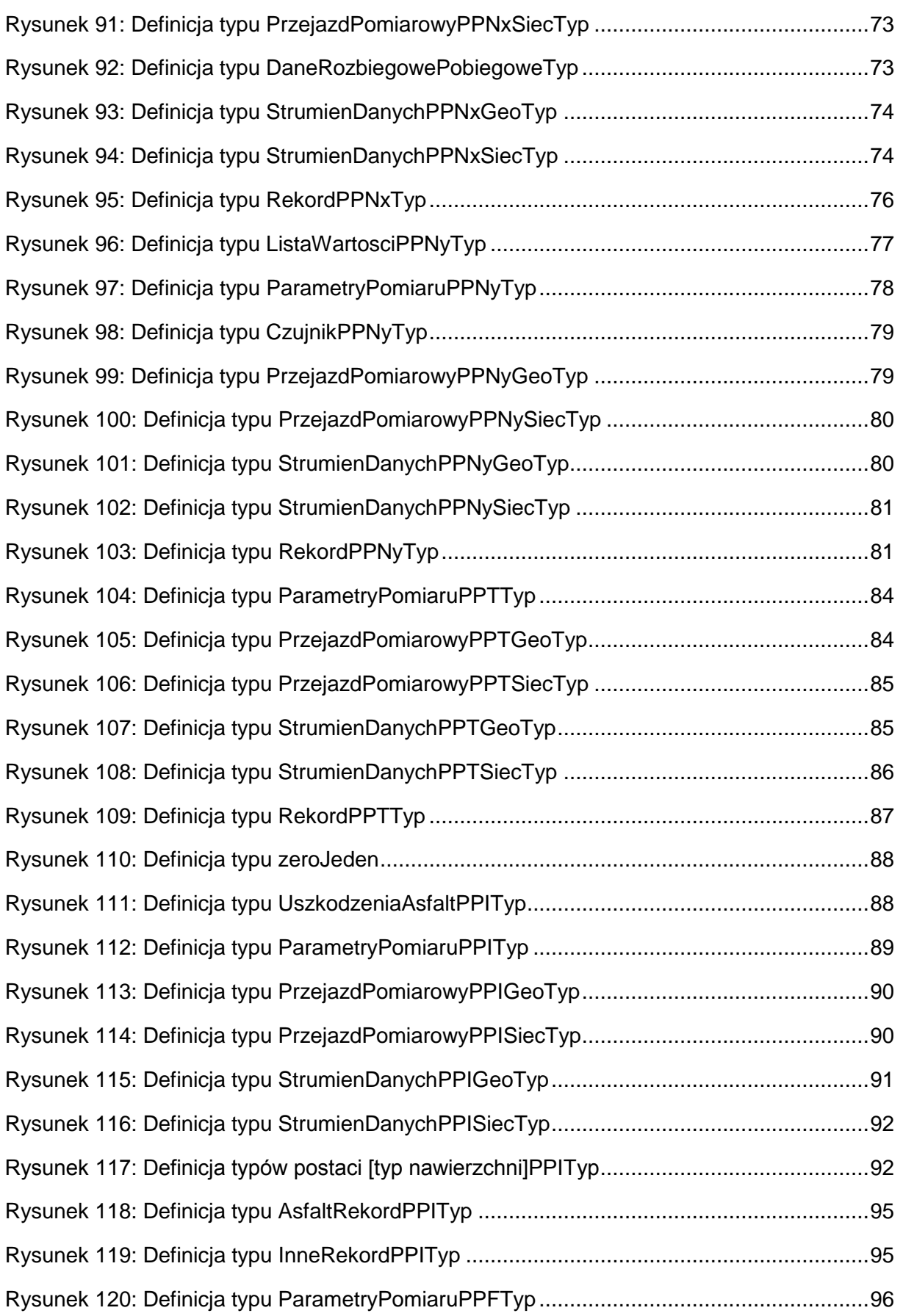

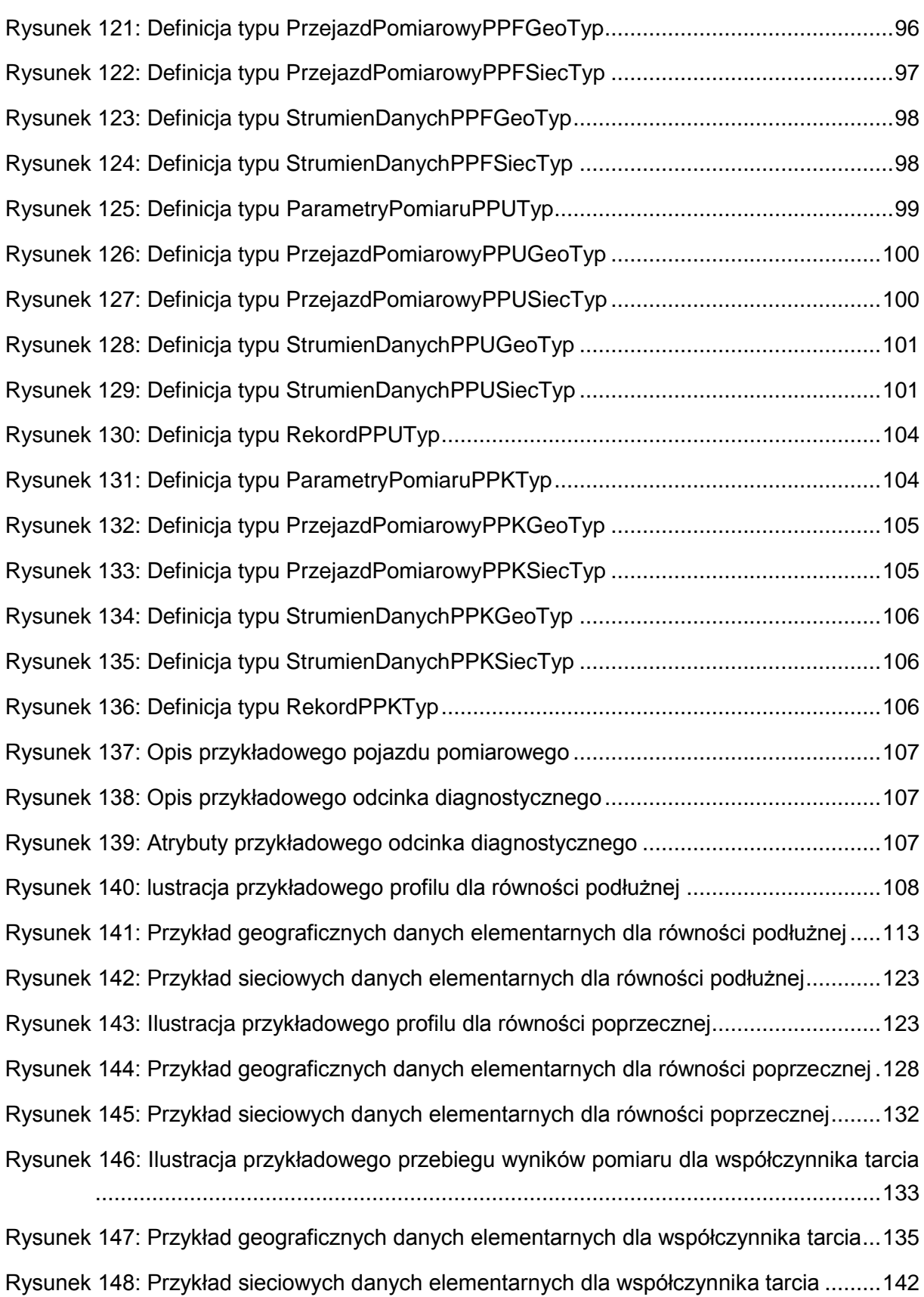

Rysunek 149: Ilustracja przykładowego fragmentu nawierzchni podlegającego identyfikacji cech powierzchniowych ........................................................................................143

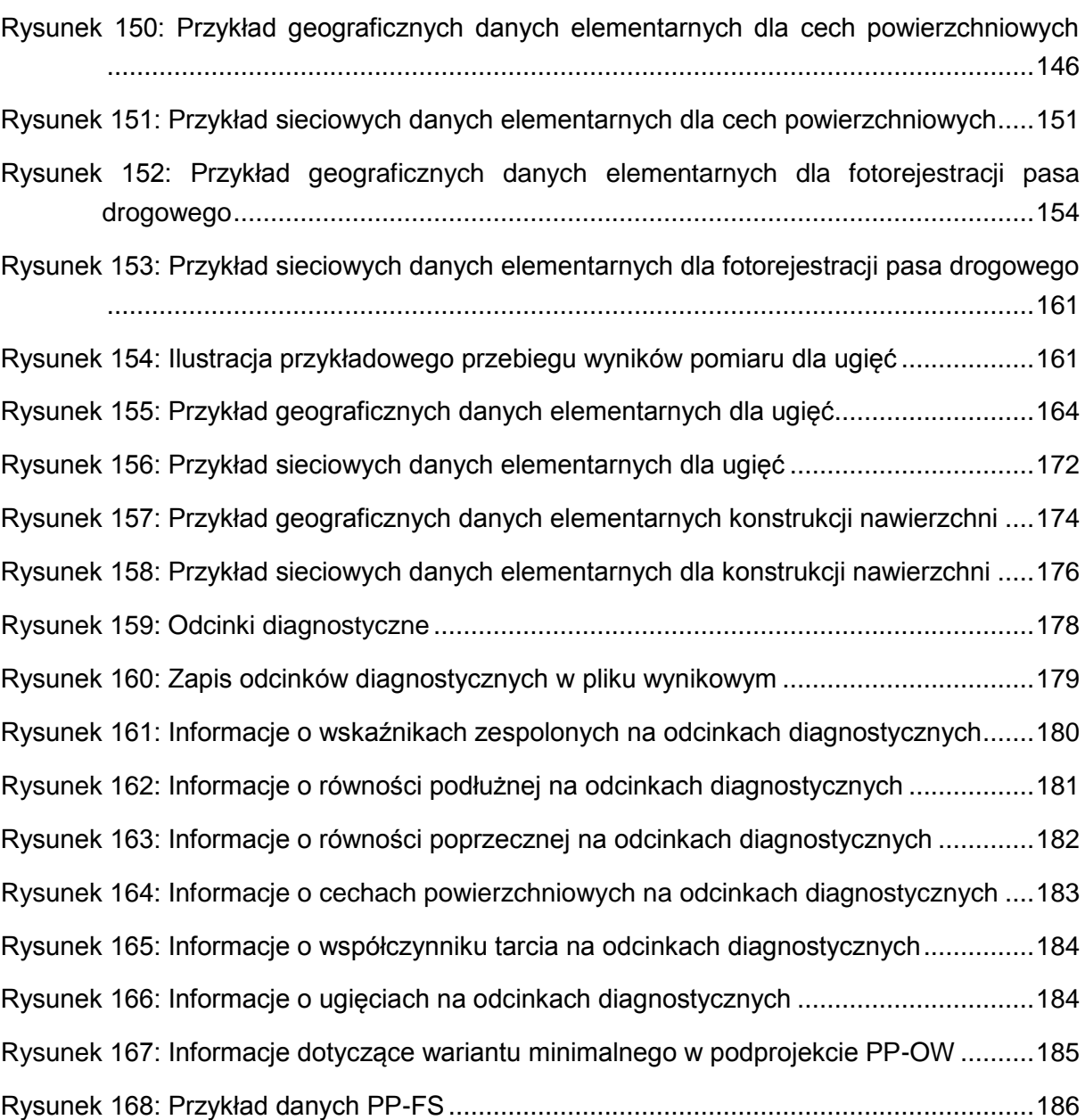